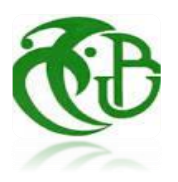

**UNIVERSITE SAAD DAHLEB BLIDA -1-**

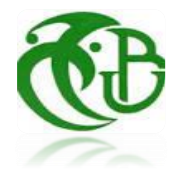

جامعة البليدة -1-

**Faculté de Technologie** كلية التكنولوجيا

Département de Génie Civil دائرة الهندسة المدنية

# **MEMOIRE DE MASTER**

Spécialité : Constructions métalliques et mixtes

# **ETUDE D'UN BATIMENT EN CHARPENTE METALLIQUE R+9+Sous-Sol**

**Par**

# **Azrou Isghi ABDELKADER**

# **Oumezzaouche AMEL**

Devant les jurys composés de :

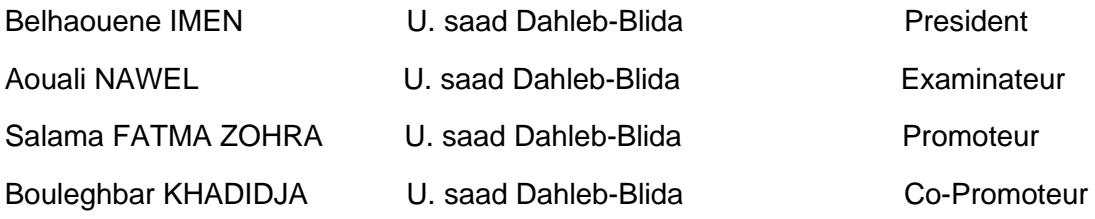

Blida, September 2022

#### **ملخص**

في إطار التحضير لمناقشة مذكرة التخرج قمنا بدراسة مبنى ذو بنية حديدية غير منتظمة الشكل )طابق ارضي + 9). الذي يقع في الجزائر العاصمة، والذي يعتبره (99RPA version 2003 ) كمنطقة زلزالية عالية.

يتكون هذا العمل من مقدمة ووصف لمكونات الهيكل وكذلك خواص المواد المستعملة )الحديد والخرسانة( والمراجع المعتمدة في المشروع. تم أيضا حساب وتحليل التأثيرات المناخية حسب قواعد **2013RNV**

تم التصميم المبدئي العناصر الحاملة والتحقق منها وفقا للمراجع التالية 3EC2003،version99RPA ، 97CCM. اما التحليل الزلزالي للمنشاة فقد تم بواسطة برنامج Analysais Structural Robot للتحليل الديناميكي.

ختمنا هذه الدراسة بحساب أنماط الربط بين مختلف العناصر االنشائية باإلضافة الى در اسة أساسات الهيكل.

# **Résumé**

Le présent mémoire, consiste à étudier un bâtiment (R+9) en charpente métallique à multi-usage (commerce + habitation), implanté à Alger- classée comme zone de forte sismicité *III* selon le **RPA99 ver2003**.

Ce travail se constitue d'une introduction et une description des éléments de la structure ainsi que les caractéristiques des matériaux utilisés et les règlements adoptés. L'étude climatique a été fait également selon le **RNV2013.**

Le pré dimensionnement des éléments porteurs a été fait conformément au **CCM97, BAEL91, EC3** et **RPA99 ver2003**. L'analyse sismique de la structure a été réalisée en utilisant le logiciel Robot Structural Analysais.

Cette étude termine par le calcul des assemblages des différents éléments structuraux et l'étude des fondations.

#### **Abstract**

As part of our graduation project, we have studied a steel building with an irregular shape (**Ground floor + 9)**. This building is located in ALGER-, which is classified as a high seismic area *III*, according to the **RPA99 version2003**.

The work consists of the introduction and description of the elements of the structure as well as the characteristics of the used materials and the adopted regulations. The climatic study was also performed according to the **RNV2013**.

The pre design and verifications of the load bearing elements was done according to **CCM97**, **BAEL91**, **EC3** and **RPA99 version2003**. The seismic analysis of the structure was performed using the Robot Structural Analysis software.

This study concludes with the design of the steel connections of the various structural elements and the study of the foundations.

# *Remerciements*

 *Ce jour marque la fin d'une longue période d'étude à l'université Saad Dahleb Blida.*

 *En cette mémorable occasion nous tenons à remercier Dieu qui nous a donné la force et la patience d'accomplir ce travail.*

 *Nous tenons à remercier vivement tous ceux qui nous ont aidés à élaborer cet ouvrage et en particulier notre promotrice Mme. Salama et la Co-promotrice Mme. Bouleghbar pour leur conseils et orientations.*

 *Nous tenons également à remercier les honorables membres du jury, pour l'honneur qu'ils nous ont accordés en acceptant d'évaluer notre travail*

 *Nous remercions aussi l'ensemble des enseignants du département de génie civil qui ont contribués à notre formation master en Génie Civil.*

 *Que tous ceux ou celles qui nous ont apportés leur soutien et qui nous ont aidé de*  loin ou de près pour l'achèvement de ce projet trouvent ici l'expression de notre vive et *sincère reconnaissance, en particulier.*

# **TABLE DES MATIERES**

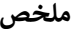

**RESEME** 

**ABSTRACT** 

**REMERCIEMENTS** 

**LISTE DES FIGURES** 

**LISTE DES TABLEAUX** 

**LISTE DES SYMBOLES** 

**PLANS** 

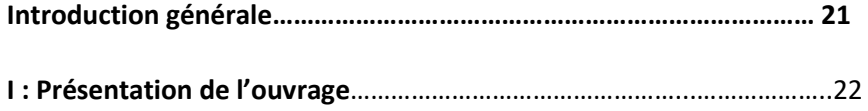

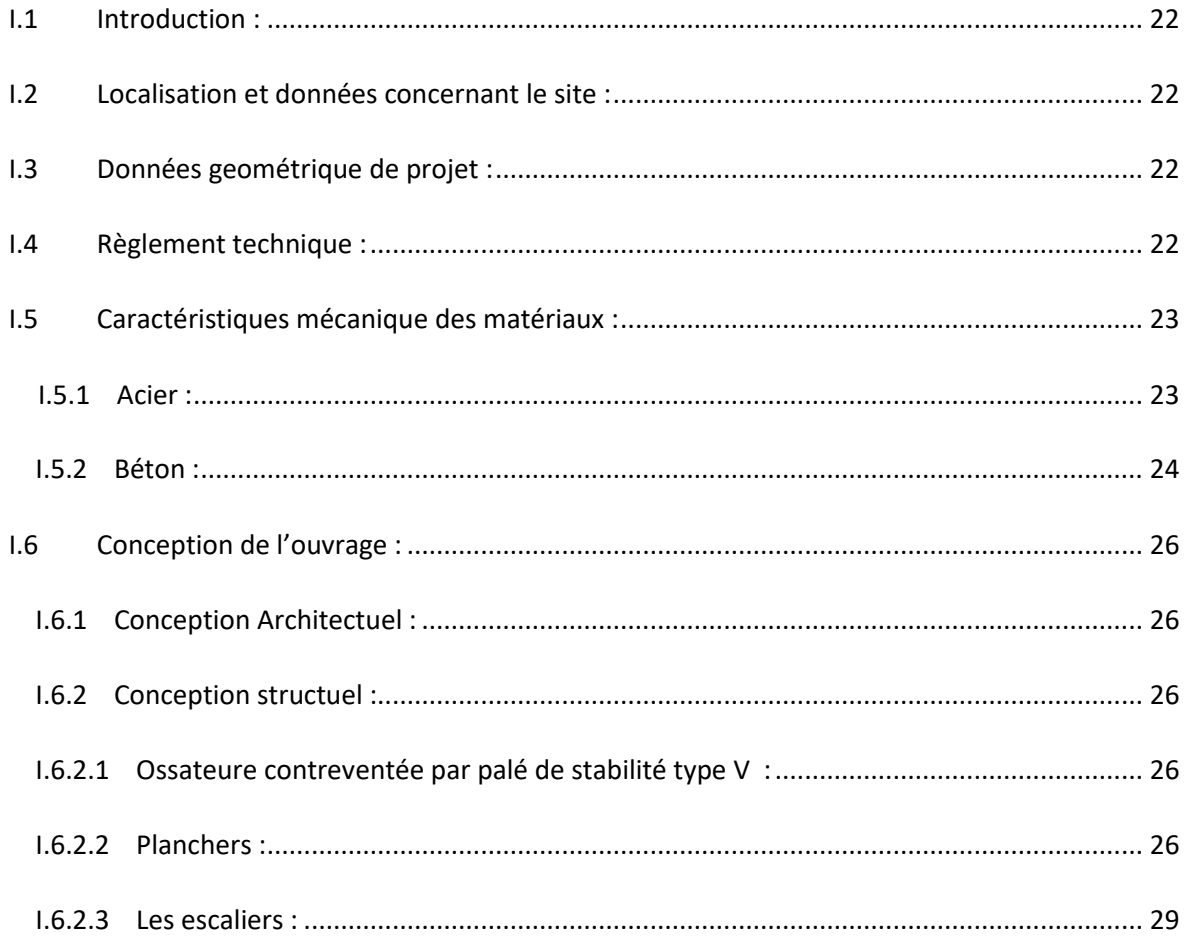

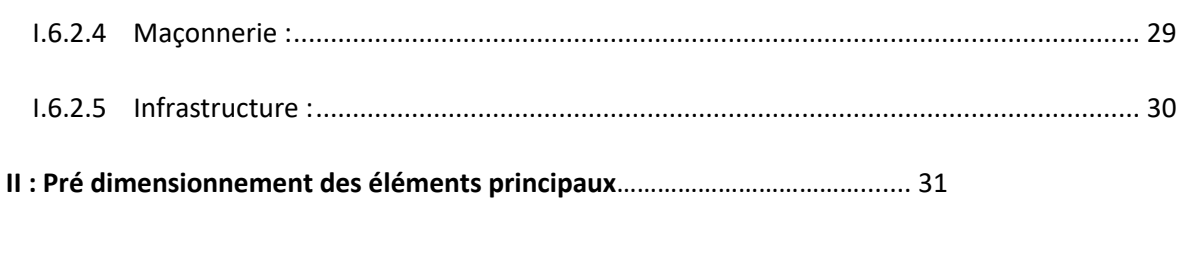

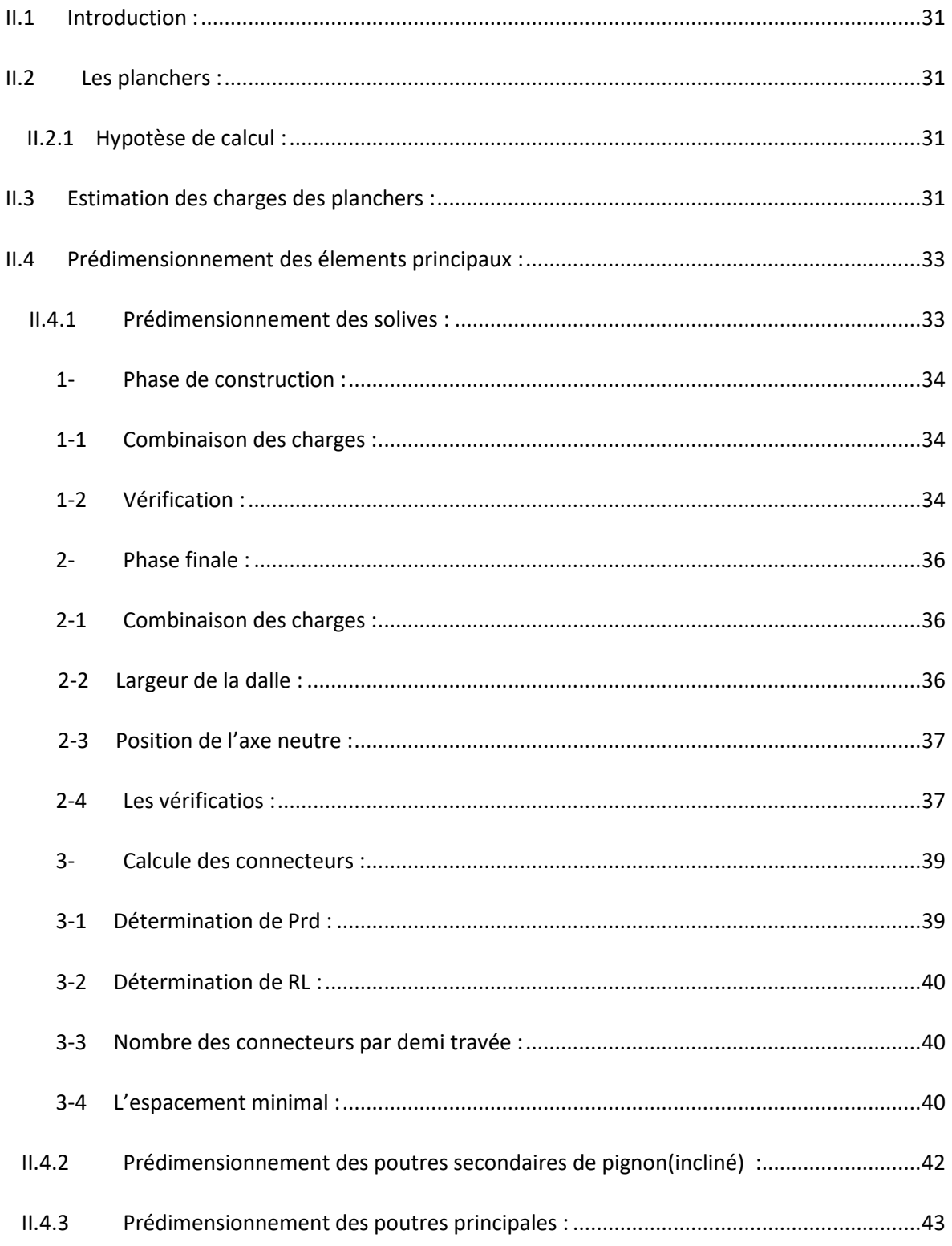

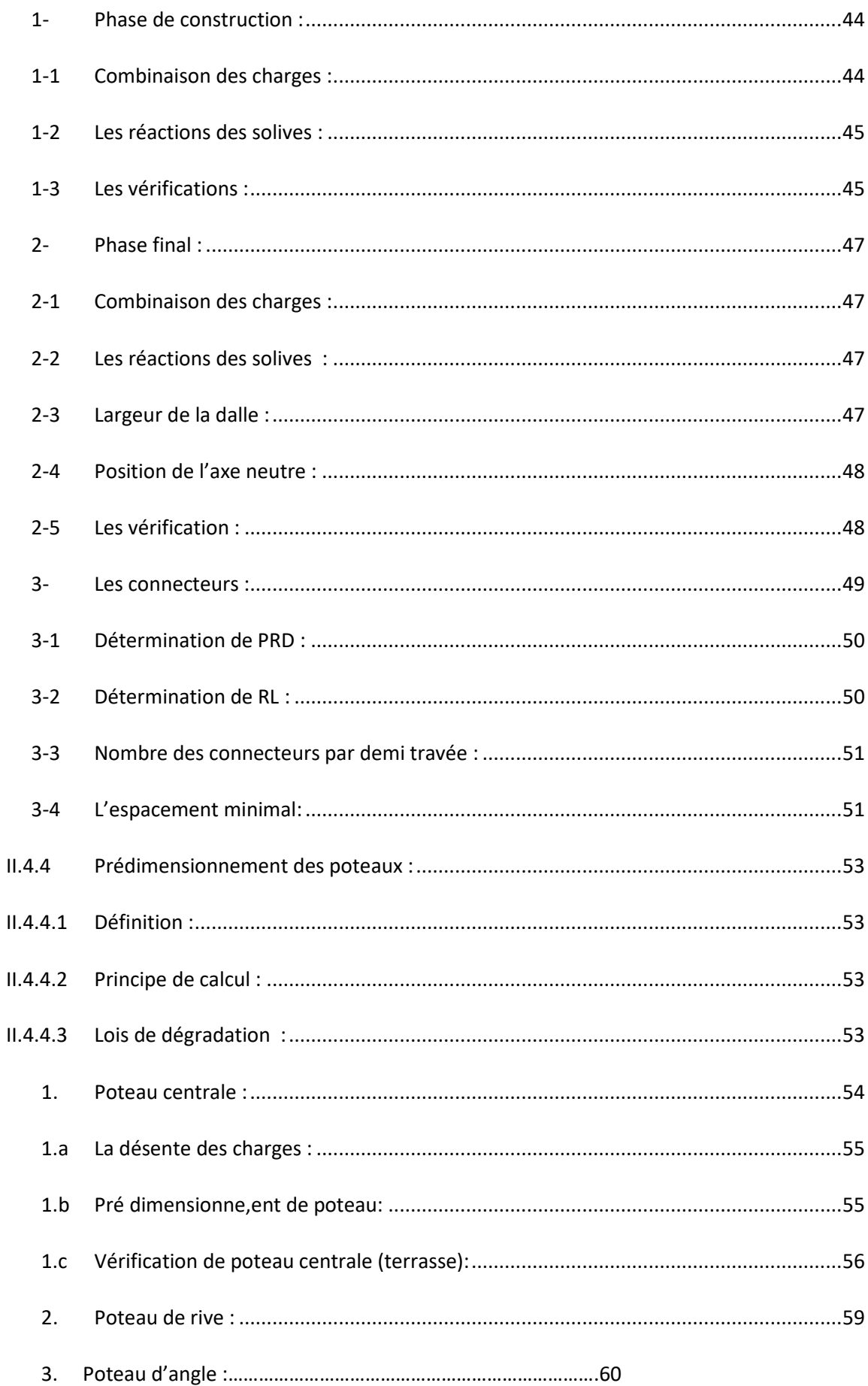

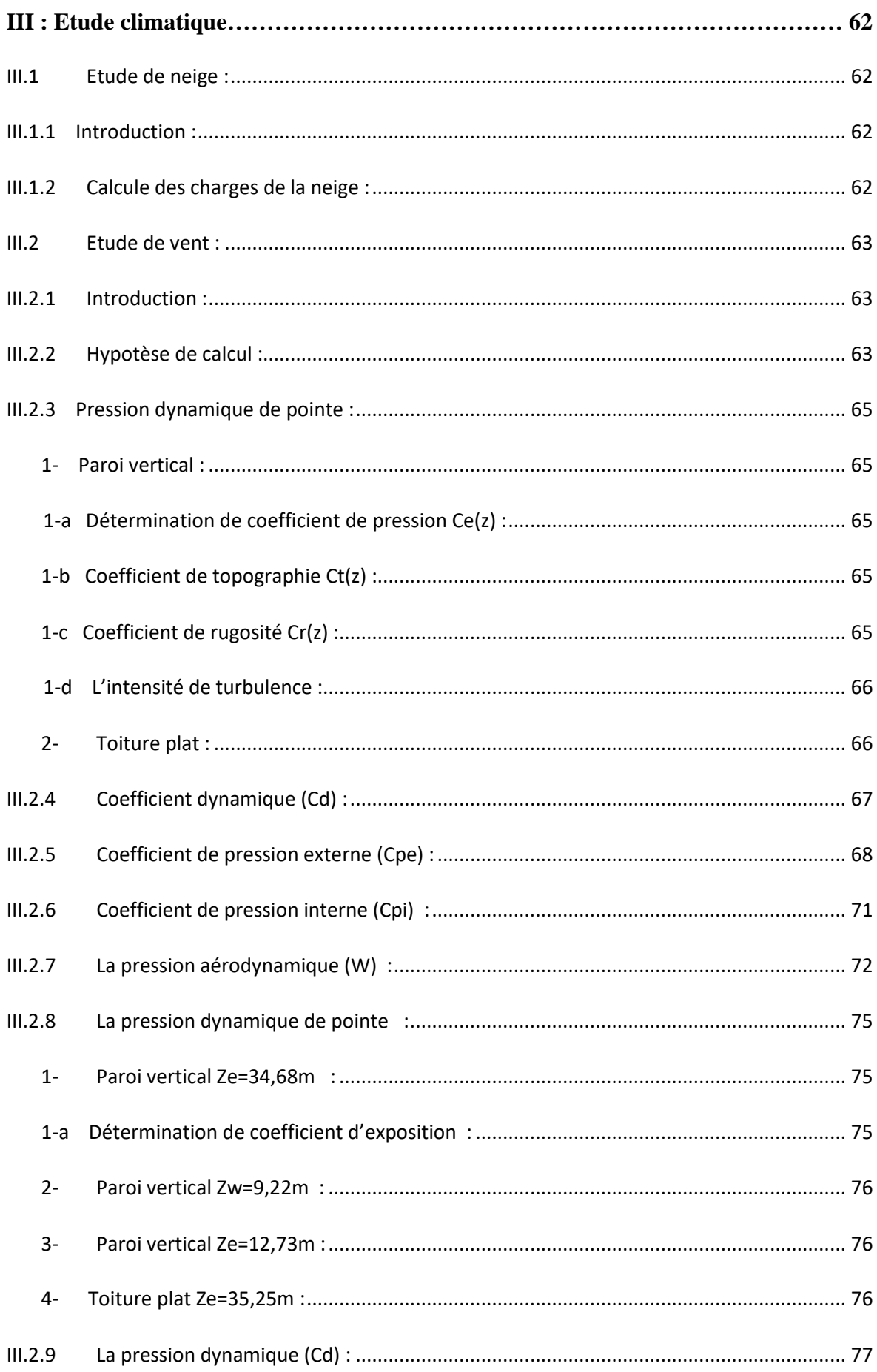

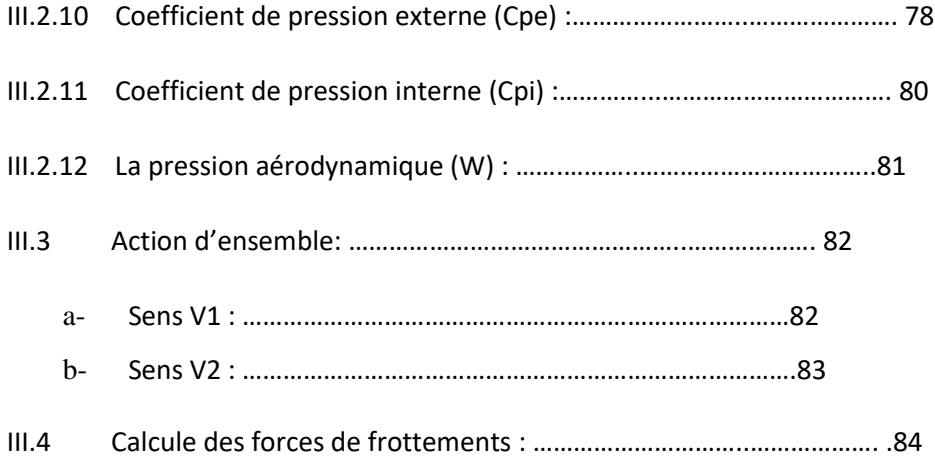

# **IV : Pré dimensionnement des éléments secondaires………………………………… 86**

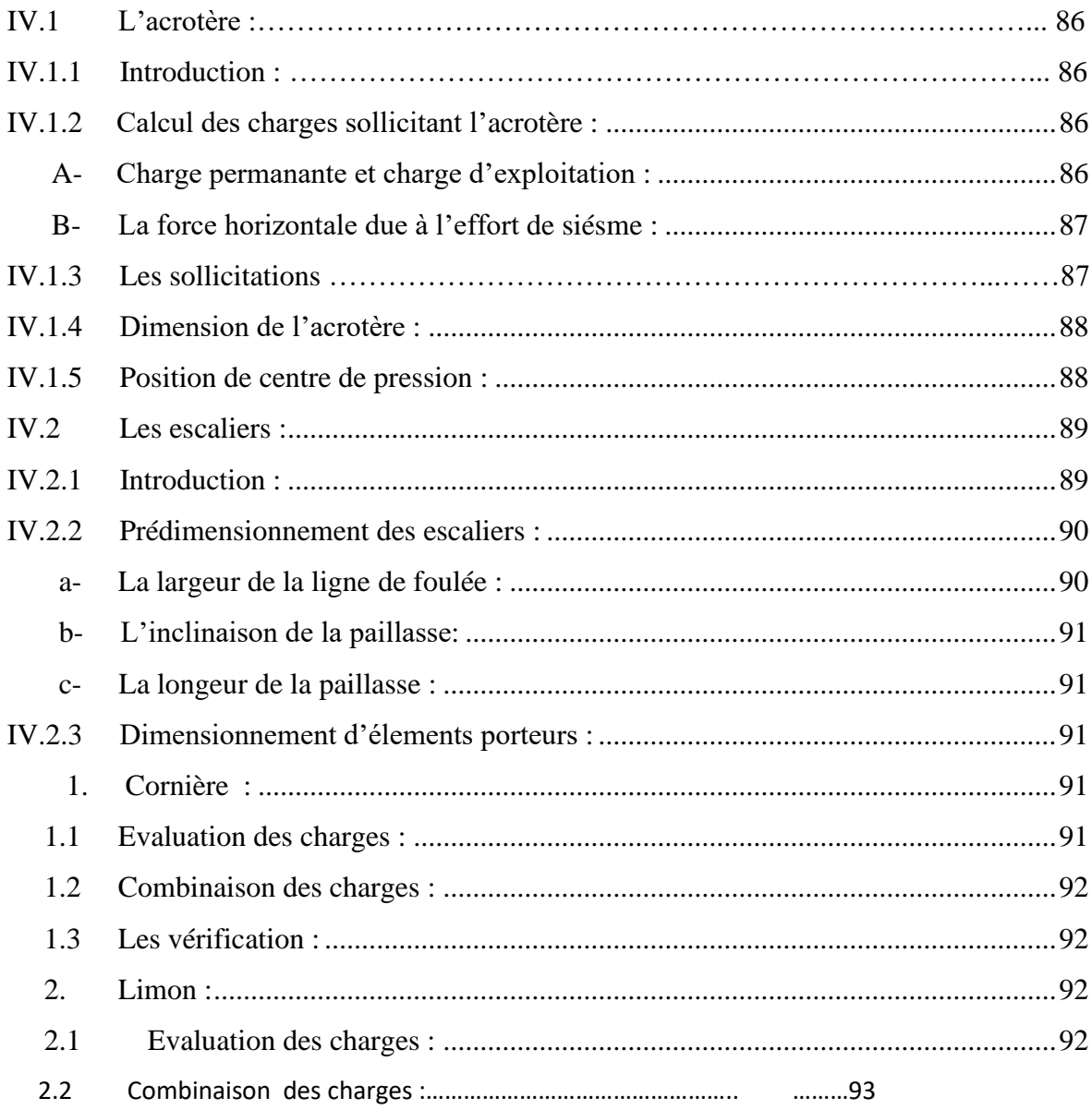

**V : Etude dynamique et sismique …………………………………………………..…. 94**

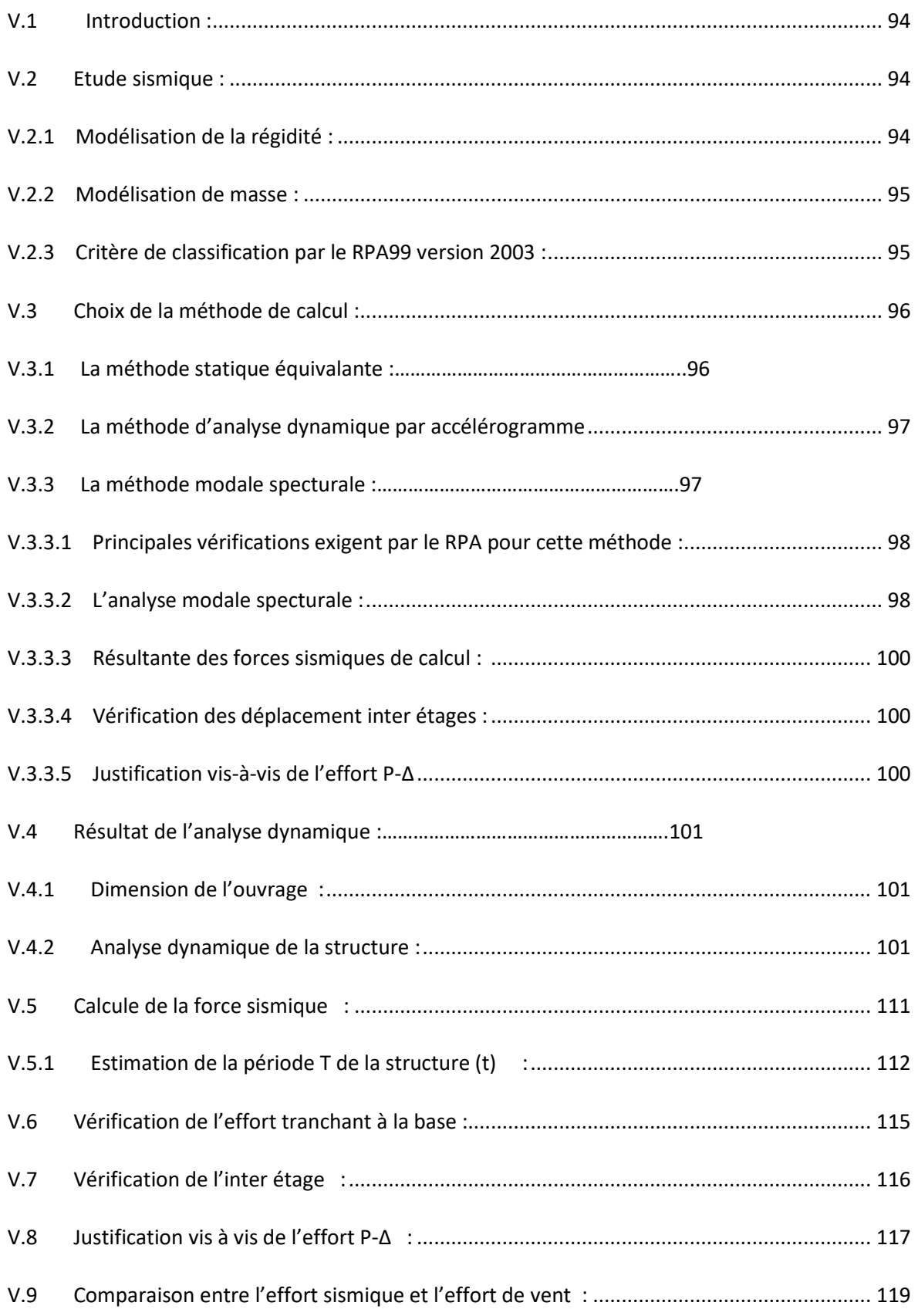

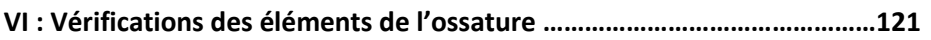

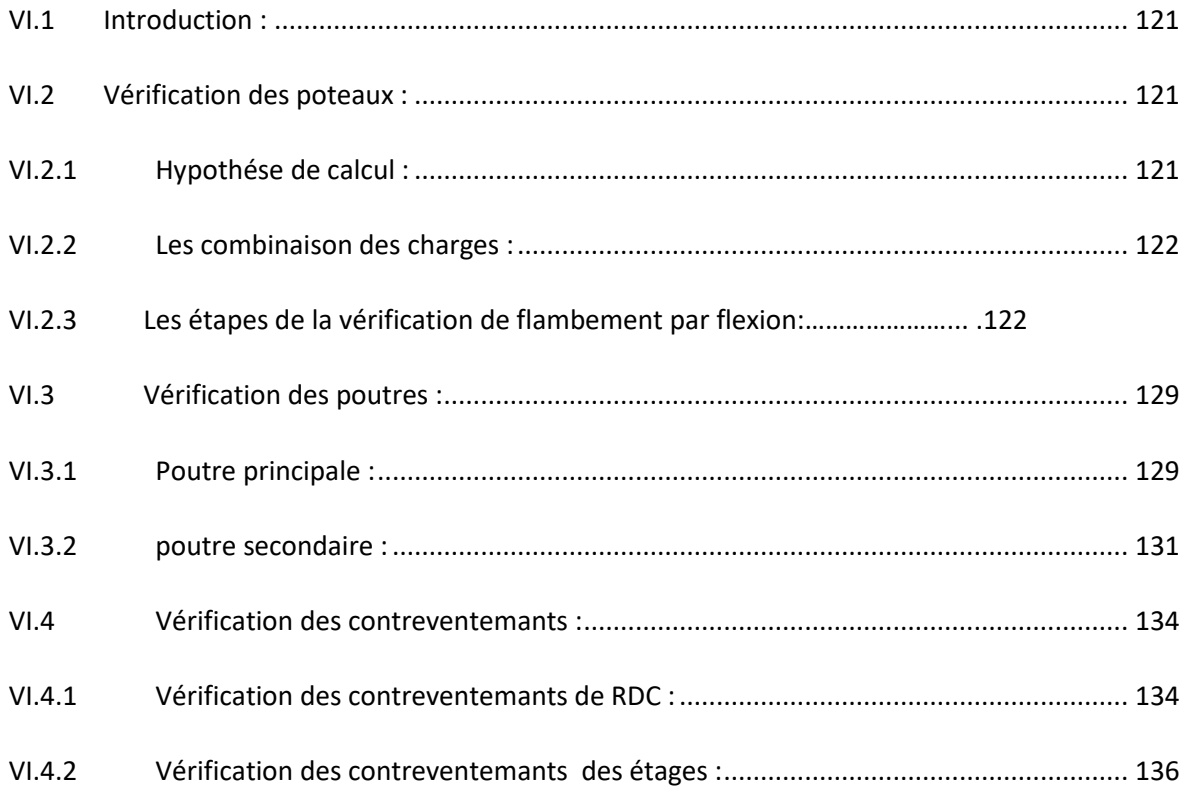

# 

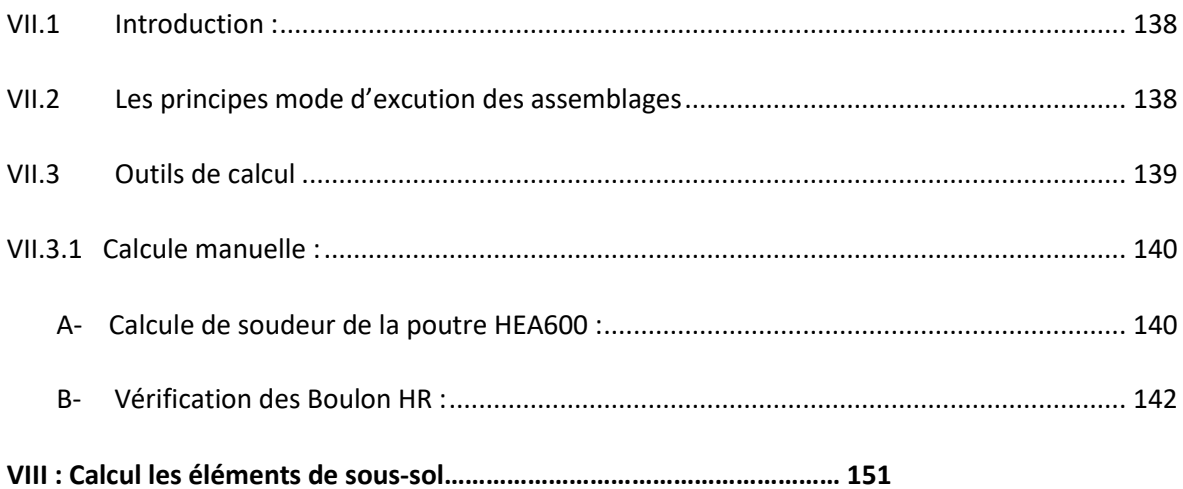

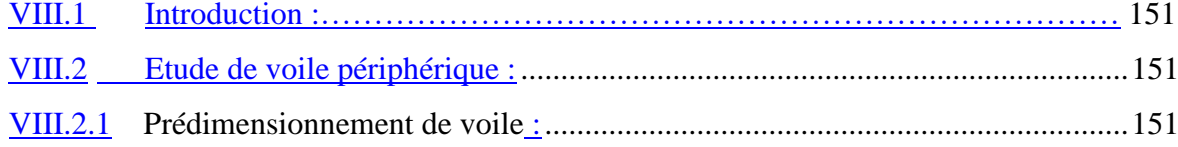

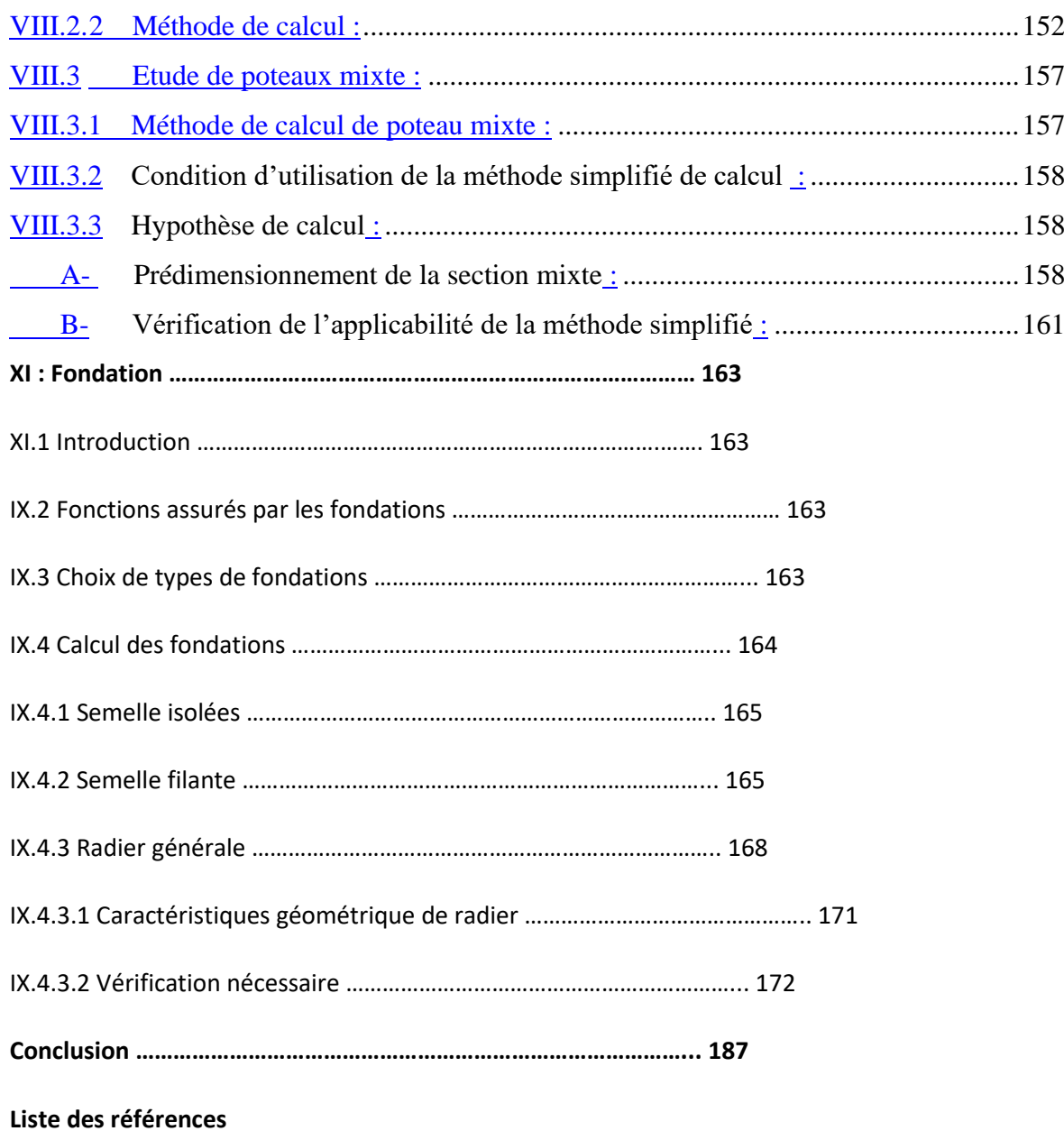

**Annex** 

# **INTRODUCTION GENERALE**

 Dans l'idiologie constructive de la fin de ces siècles, l'acier est le matériau le plus important et le plus utiliser par l'homme parce qu'il est solide.

 Actuellement en Algérie l'utilisation de la charpente métallique est limitée dans le domaine d'industriel, les autres domaines se basent plus sur le béton, malgré que les structures en charpentes présentent de nombreux avantages tel que :

- ➢ L'industrialisation totale, c'est à-dire la possibilité du pré fabriquée intégralement des bâtiments en atelier, avec une grande précision et une grande rapidité.
- ➢ La possibilité du transport, en raison de sa légèreté, qui permet de transporter loin, en particulier à l'exportation.
- ➢ La bonne tenue au séisme est bonne, du fait de la ductilité de l'acier.
- ➢ Possibilité architecturale, plus étendue qu'en béton.

Par contre les principaux inconvénients de l'acier sont :sa corrodabilité et sa faible résistance au feu.

L'objectif de ce mémoire est de présenter simplement des connaissances récentes sur la façon de concevoir une structure qui sera appelé à résister à différentes sollicitations (statique et dynamique). Le travail consiste à une étude d'un bâtiment en charpente métallique (R+9+1 sous-sol) contreventé par des palés de stabilité en V.

Dans notre étude, on va consacrer le **1 er chapitre** comprend la présentation complète de l'ouvrage et sa conception, et les différentes caractéristiques des matériaux. L'objectif du **deuxième chapitre** est de pré-dimensionner les éléments du bâtiment, tel que l'étude climatique sera présentée dans le **chapitre trois** selon le règlement neige et vent (RNV2013), alors que le **quatrième chapitre** est consacré pour le pré-dimensionnent des éléments secondaires, le **cinquième chapitre** va comporter la modélisation et l'étude dynamique en zone sismique du bâtiment qui satisfait les critères imposés par les règles parasismique algériennes (RPA99/version2003), ensuite dans le **sixième chapitre** on va calculer les vérifications des éléments structuraux, et après dans le **septième chapitre** l'assemblage sera calculé selon l'eurocode3, le **huitième chapitre** et destiner pour l'étude des éléments du sous-sol, Le **dernier chapitre** sera consacré à l'étude de l'infrastructure.

Et enfin nous terminerons notre travail par une conclusion générale qui le résume.

# **CHAPITRE I : PRESENTATION DE L'OUVRAGE**

# I.1- Introduction

Dans le cadre de l'étude de ce projet, nous avons procédé au calcul d'un nouveau siège à usage habitation + commerce en charpente métallique comportant 9 niveaux avec un soussol.

L'étude de ce projet comprend la partie conception des éléments tels que, les poteaux, poutres, contreventement, fondations ainsi que l'étude sismique de la structure, qui permet d'évaluer son comportement lors d'un séisme.

Le calcul sera fait conformément aux règles Parasismiques Algériennes (RPA99 version

2003) et aux règles de charpente métallique CCM97, EUROCODE3 et EUROCODE4.

- I.2- Localisation et données concernant le site
- Ce projet est implanté à ALGER classé selon le règlement parasismique Algérien (RPA 99/version2003) comme une zone de sismicité forte (**Zone III**).
- L'ouvrage est d'importance moyenne à usage *d'habitation + commerce*, appartient au groupe d'usage 2.
- Le site considéré comme meuble (S3), et la contrainte du sol est 2 bars.
- Altitude de 266 m par rapport au niveau de la mer.
- Zone de neige : Zone B.
- Zone de vent : Zone I.

# I.3- Données géométriques du projet

Suivant la vue en plan, les dimensions de la structure sont :

o Longueur totale ………………………………38.07m o Largeur totale ………………………............... 12.73m Suivant la vue en élévation, les dimensions de la structure sont : o Hauteur du rez-de-chaussée…………………4.08m o Hauteur des étages courants ………………...3.40m o Hauteur de sous-sol …………………………4.08m

o Hauteur totale du bâtiment …………………34.68m

## I.4- Règlements techniques

Les règlements techniques utilisés dans cette étude sont :

- **DTR.BC.2.2** « Charges permanentes et charges d'exploitations ».
- **DTR.BC.2.48** : Règles Parasismiques ALGERIENNES « RPA99/VERSION 2003 ».
- **DTR.BC.2.47** : Règlement Neige et Vent « RNV 2013 ».
- **BAEL91** : Calcul des Structures en béton.
- **Eurocode 03** : Calcul des structures en acier.
- **Eurocode 04** : Calcul des structures mixtes acier béton.

### I.5- Caractéristiques mécaniques des matériaux

Les caractéristiques des matériaux utilisés dans la construction du complexe doivent être conformes aux règles techniques de construction et de calcul des ouvrages en charpente métallique (EUROCODE 3) et tous les règlements applicables en Algérie (RPA 99version 2003).

# I.5.1- Acier : [2]

Les caractéristiques mécaniques des différentes nuances d'acier sont les suivantes :

- Module d'élasticité longitudinale :  $E = 210000$  MPa.
- Module de cisaillement :  $G = \frac{E}{2(1+v)} = 80769$  MPa
- Le coefficient de poisson :  $v = 0,3$
- Coefficient de dilatation :  $\alpha = 12 \times 10$ -6 par c<sup>o</sup>
- Masse volumique  $p = 7850 \text{ kg/m}^3$

Limite élastique fy (MPa) en fonction de l'épaisseur nominale :

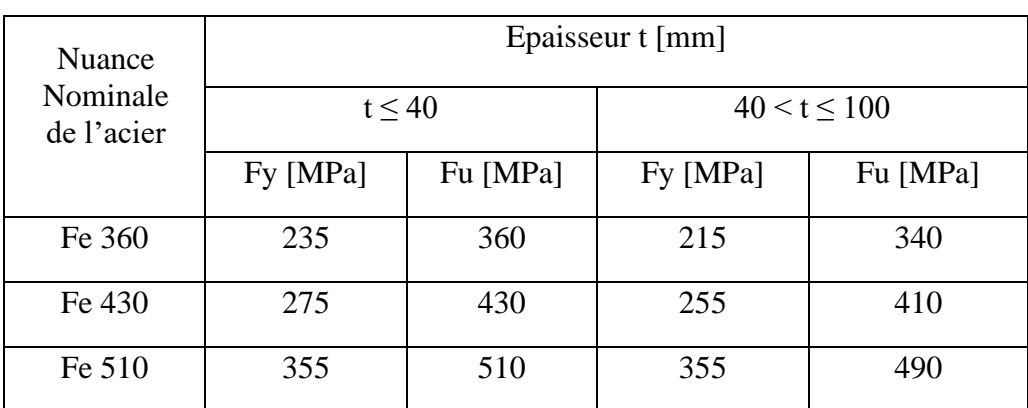

## **Tableau I.1 :** valeurs nominales de fy et fu pour les profilés

Caractéristiques mécaniques de l'acier

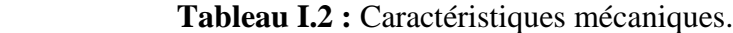

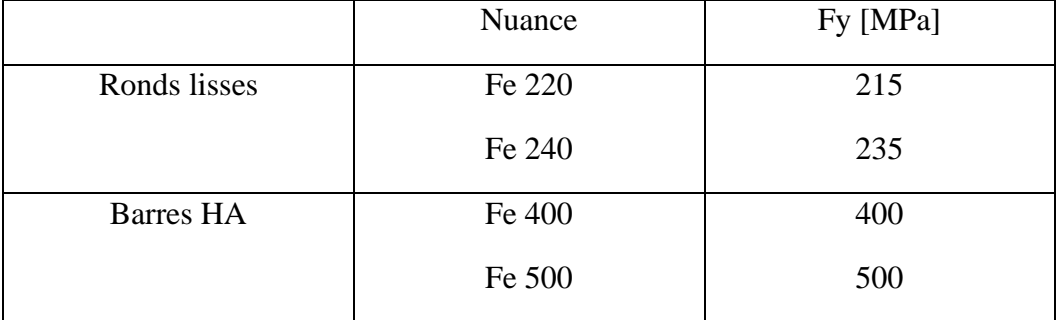

### I.5.2-  $Béton : [6]$

Le béton utilisé est défini, du point de vue mécanique par :

La résistance à la compression : Dans le cas courant, le béton est caractérisé du point de vue mécanique par sa résistance caractéristique à la compression à l'âge de 28 jours, elle est notée fc28, cette résistance se mesure par des essais de compression simple sur des éprouvettes.

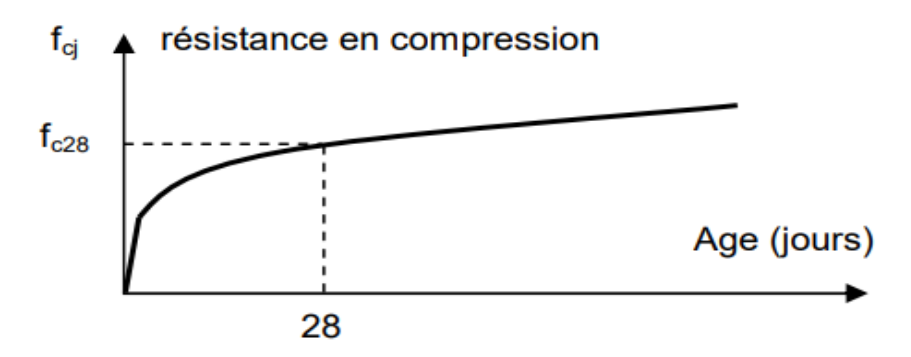

**Figure I.1 :** Résistance du béton à la compression.

Résistance du béton à la compression : La résistance caractéristique à la compression du béton à « j » jours notée fcj est donnée par : Pour  $i=28$ 

$$
\{fc = \frac{J}{4.76 + 0.83j}fc28\text{ ; pour } fc28 < 40MPa\text{ } fcj = \frac{J}{1.40 + 0.95j}fc28\text{ ; pour } fc28
$$
\n
$$
> 40MPa\text{ } fcj = fc28\text{ ; pour } fc28 < 40MPa
$$

### À 28 jours on a **Fc28 = 25 MPa**

**La résistance à la traction** : La résistance à la traction à 28 jours est déduite de celle de compression par la relation :

La résistance caractéristique à la traction du béton à « j » jours, notée ftj, est conventionnellement définie par la relation :

$$
f_{tj} = 0.6 + 0.06 f_{cj}
$$
 (MPa)

Pour notre ouvrage, on utilise le même dosage de béton avec une résistance caractéristique à la compression  $f_{C28} = 25 \text{ MPa}$  et à la traction  $f_{28} = 2.1 \text{ MPa}$ .

o Module de déformation longitudinale du béton :

Ce module est connu sous le nom de module de Young ou de module d'élasticité longitudinal ; il est défini sous l'action des contraintes normale à courte et à longue durée.

● Module de déformation instantané

Pour un chargement d'une durée d'application inférieure à 24 heures, le module de déformation instantané Eij du béton âgé de « j » jours est égale à :

 $Eij = 11000$  (fcj) <sup>1/3</sup> (MPa)

Pour :  $fc_{28} = 25 \text{ MPa}$  on trouve :  $Ei_{28} = 32164.20 \text{ MPa}$ .

● Module de déformation différé

Il est réservé spécialement pour des charges de durée d'application supérieure à 24 heures ; ce module est défini par :

Evj = 3700.  $({\rm fcj})^{1/3}$ (MPa )

Pour :  $fc_{28} = 25 \text{ MPa}$  on trouve :  $Ev_{28} = 10818.87 \text{ MPa}$ .

o Coefficient de poisson

Il représente la variation relative de dimension transversale d'une pièce soumise à une variation relative de dimension longitudinale.

$$
\nu = \frac{raccourcissement \: relatif \: longitudinal}{allongement \: relatif \: du \: coté \: de \: la \: section}
$$

Selon le BAEL [6] :

- $\bullet \quad v = 0 \quad$  pour le calcul des sollicitations et dans le cas des états limites ultimes (béton fissuré).
- $\bullet \quad v = 0,2 \quad$  pour le calcul des déformations et pour les justifications aux états-limites de service (béton non fissuré).

#### I.6.- Conception de l'ouvrage

#### I.6.1- Conception architecturale **:**

Notre bâtiment est de forme en trapézoïdale composé d'un RDC et 9 étages avec un soussol

- ✔ Sous-sol sera aménagé en parking.
- ✔ RDC sera destinés usage commerce.
- ✔ 1 er jusqu'au 9eme étage seront destinés pour usage d'habitation.
- $\sqrt{\ }$  Terrasse inaccessible

#### I.6.2- Conception structurel :

#### I.6.2.1- OSSATURE contreventée par palé de stabilité type V

En se référant aux RPA 99 version 2003 qui exige que pour toute structures dépassant une hauteur de 17m en zone III.

#### I.6.2.2- LES Planchers

Selon l'**EUROCODE 4** l'épaisseur hors-tout de la dalle mixte, **ht** doit être d'au moins **80mm**.

L'épaisseur de béton **hc**, au-dessus de la surface plane principale du sommet des nervures de la tôle ne doit pas être inférieure à **40mm**.

Si la dalle a une action mixte avec la poutre ou si elle est utilisée comme diaphragme, **h<sup>t</sup>** doit être d'au moins **90mm** et hc ne doit pas être inférieure à **50 mm.**

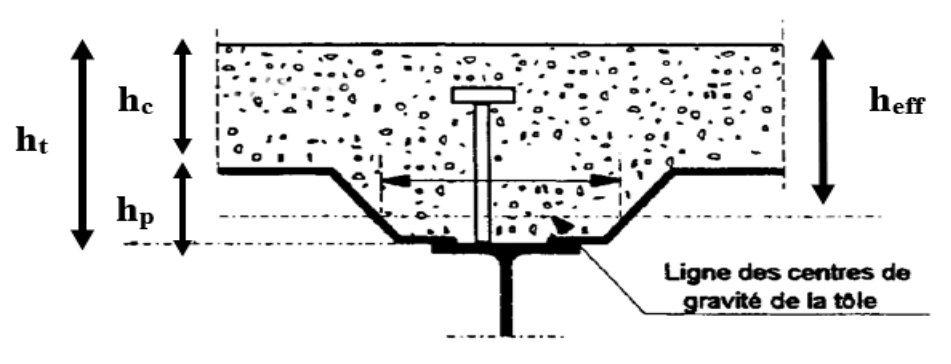

**Figure I.2 :** coupe du plancher collaborant.

#### o **Résistance au feu**

La résistance au feu selon le critère d'isolation thermique, ne dépend que de l'épaisseur de la dalle.

L'épaisseur efficace **heff** est donnée par les formule suivante :

Epaisseur de la dalle (heff) :

Pour  $h=150$ mm

On aura: 
$$
\frac{hp}{hc} = \frac{55}{95} = 0.52 \square 1,5
$$
 et he = (150-55) = 95>40 mm

D'où :

$$
h_{eff} = h_c + 0.5h_p \times \left[\frac{l_1 + l_2}{l_1 + l_3}\right]
$$

$$
h_{eff} = 95 + 0.5 \times 55 \times \left[ \frac{88.5 + 61.5}{88.5 + 61.5} \right] = 122.5 \text{mm}
$$

Pour  $h_{eff} = 122.5$ mm  $\rightarrow$  donc on prend heff = 150 mm.

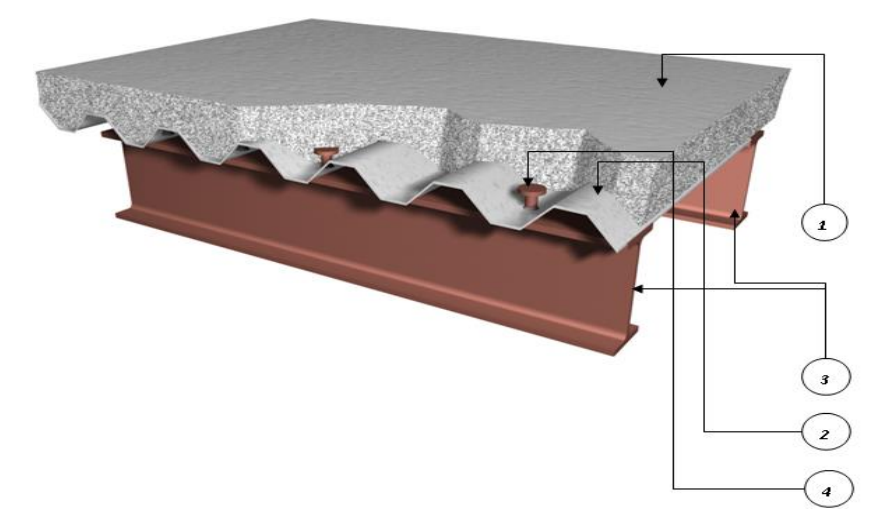

**Figure I.3:** Conception d'un plancher collaborant.

- 1 : dalle en béton
- 2 : Tôle Hi-bond 55
- 3 : Solive.
- 4 : connecteur.
	- o Bac d'acier

Les bacs aciers sont de type **Hi Bond 55 (Annex 1)**

Cet élément forme un coffrage pour la dalle en béton, il permet :

- D'assurer un coffrage efficace et étanche en supprimant les opérations de décoffrage.
- De constituer une plateforme de travail avant la mise en œuvre du béton.
- D'éviter souvent la mise en place des étais et gagner du temps.

Le Hi-Bond utilisé dans notre calcul a les caractéristiques géométriques montrées dans la figure ci-dessous :

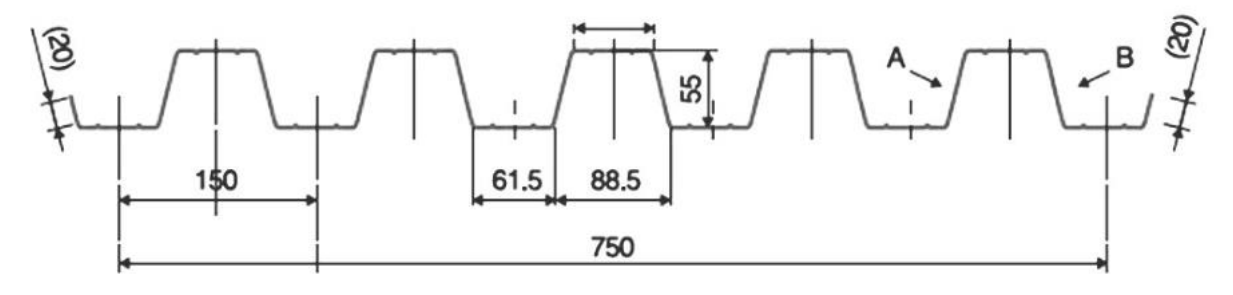

# **Figure I.4:** Bac d'acier type Hi Bond 55

- Les planchers reposent sur un ensemble des poutres et solives métalliques.
- La liaison entre la dalle, le bac en acier collaborant et la structure porteuse est assurée par des connecteurs :

Ils permettent de développer le comportement mixte entre la poutre en acier et la dalle en béton. La connexion est essentiellement prévue pour résister au cisaillement horizontal.

o Les connecteurs

Deux types de connecteurs principaux sont disponibles, les goujons soudés et les connecteurs cloués.

Dans notre cas, on utilise des goujons de hauteur **h=95mm** et de diamètre **d=22mm**, qui sont assemblés par soudage (voir figure ci-dessous) :

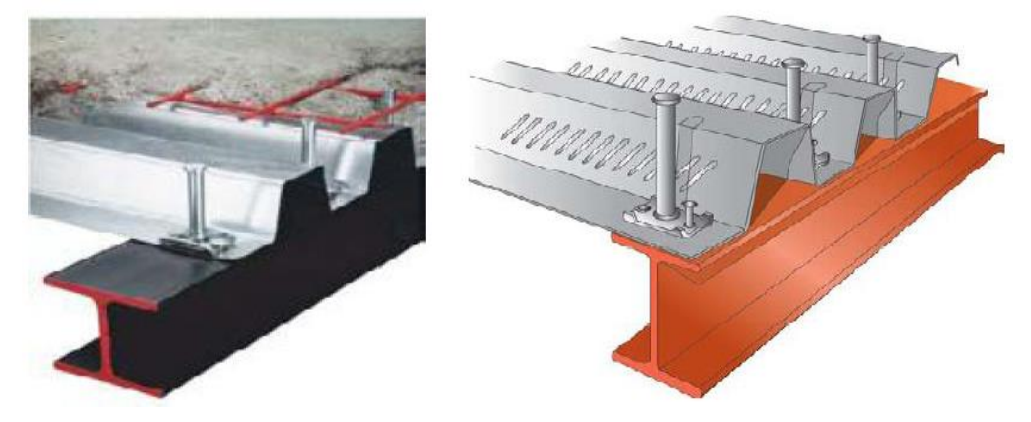

**Figure I.5** : Goujon soudée.

# **Escaliers**

 Les escaliers peuvent être droits ou hélicoïdaux. Le champ de création et presque infini, à l'intérieur des règles classiques de dimensionnement des marches et du giron.

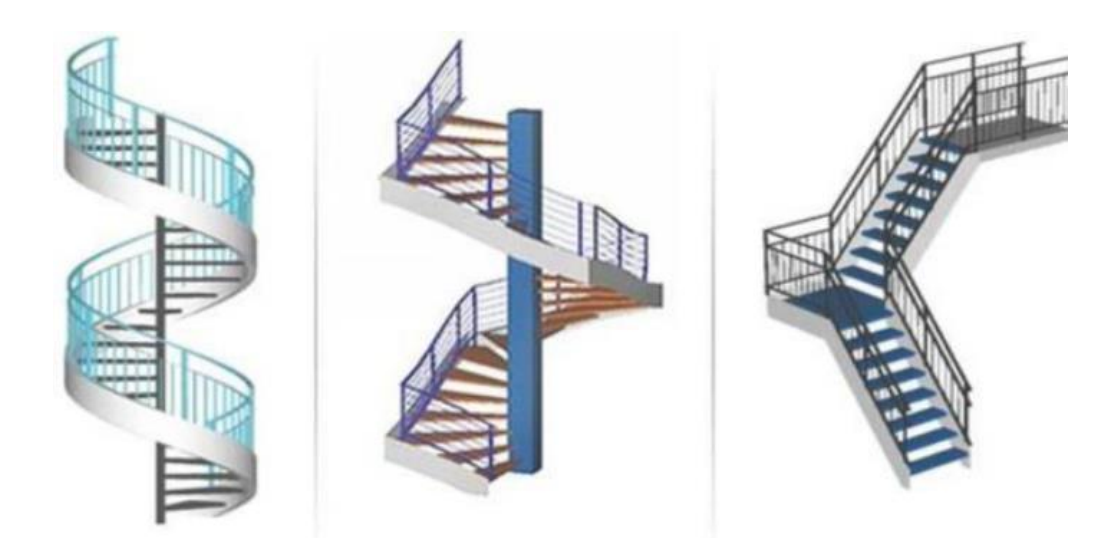

**Figure I.6** : escalier en charpente métallique

### Maçonnerie

Les murs de notre structure seront exécutés en brique creuse.

o Murs extérieurs : ils seront constitués d'une double cloison de 25cm d'épaisseur.

Brique creuse de 10 cm d'épaisseur pour la paroi externe du mur.

L'âme d'air de 5 cm d'épaisseur.

Brique creuse de 10 cm d'épaisseur pour la paroi interne du mur.

o Murs intérieurs : ils seront constitués par des cloisons de 15 cm d'épaisseur qui sert à séparer deux services.

# Infrastructure

Elle sera réalisée en béton armé coulée sur place, elle doit constituer un ensemble résistant et rigide capable de remplir les fonctions suivantes :

- Réaliser l'encastrement de la structure dans le sol.
- Limiter les tassements différentiels.
- Transmettre les charges horizontales (charges sismiques) et les charges verticales au sol d'assise de la structure.

#### **CHAPITRE II : PREDIMONSIONNEMENT DES ELEMENTS PRINCIPAUX**

#### II.1 Introduction

Ce chapitre nous permet de faire une estimation approximative des dimensions des sections des éléments porteurs de notre structure (poteaux, poutres ... etc.). En se basant sur le principe de la descente de charges verticales transmises par les planchers aux éléments porteurs et qui les transmettent à leur tour aux fondations, le prédimensionnement des éléments se fait selon les règles de calcul de **DTR2.2, EC3, EC4.** 

 L'application de ces règles conduit pour les différents éléments des constructions à un degré de sécurité sensiblement homogène pour les différents modes de sollicitations et les différents types de constructions.

#### II.2 Les planchers

#### II.2.1 Hypothèse de calcul

Le calcul de plancher collaborant se fait en deux phases :

# $\triangleright$  Phase de construction

Le profilé d'acier travail seul et les charges de la phase de construction sont :

- Poids propre du profilé
- Poids propre du béton frais
- Surcharge de construction (ouvrier)
- $\triangleright$  Phase finale

Le béton ayant durci, donc la section mixte travaillant ensemble.

On doit tenir compte des charges suivantes :

- Poids propre du profilé
- Poids propre du béton (sec)
- Surcharge d'exploitation
- **Finition**

#### II.3 Estimation des charges des planchers

Dans cette étape, nous allons définir les différentes charges agissantes sur les planchers de notre structure, qui se résument dans l'action des charges permanentes et d'exploitation

et qui varient selon l'usage du bâtiment et les matériaux utilisés. Ces derniers ont une grande influence sur la stabilité de l'ouvrage. Pour cela, il y a des normes qui fixent les valeurs des charges qui sont inscrites dans le règlement technique.

# A- Charge permanente : [1]

➢ Plancher terrasse inaccessible :

 **Tableau II.1** : Evaluation de la charge permanente pour plancher terrasse

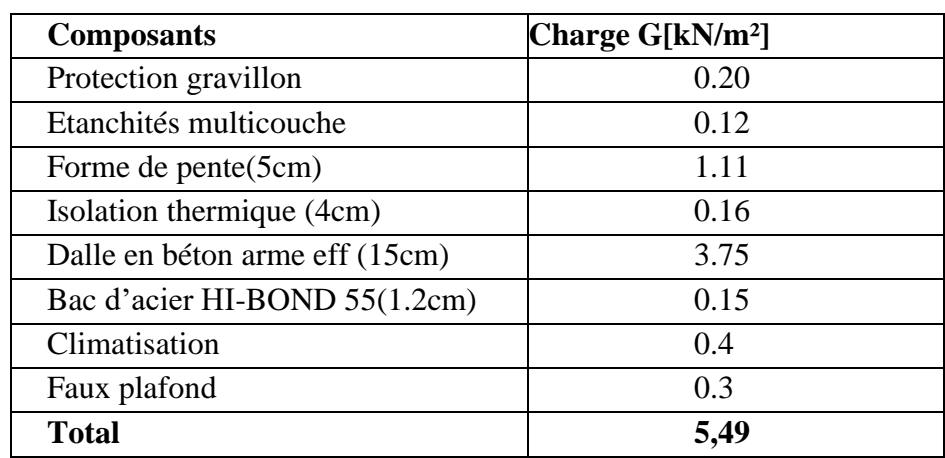

Planchers étages courant (habitation, commerce) :

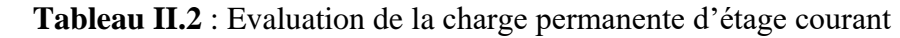

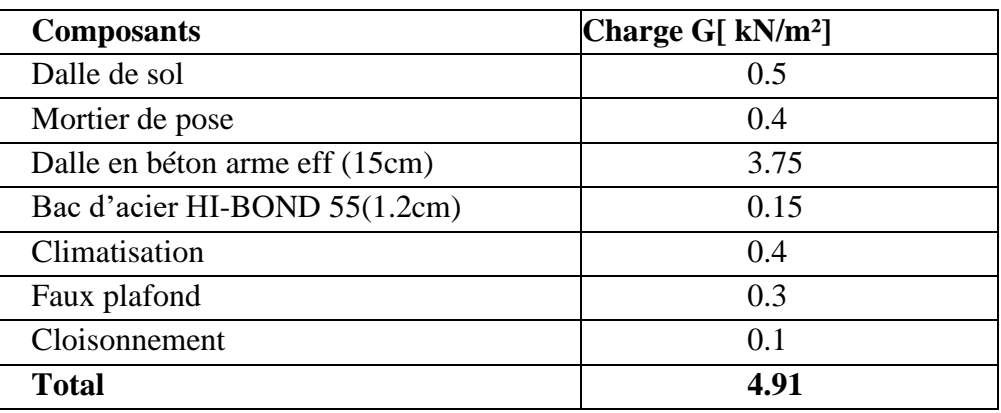

# B- Les charge d'exploitation :[1]

**Tableau II.3** : Evaluation de charge d'exploitation de terrasse +Etage courant

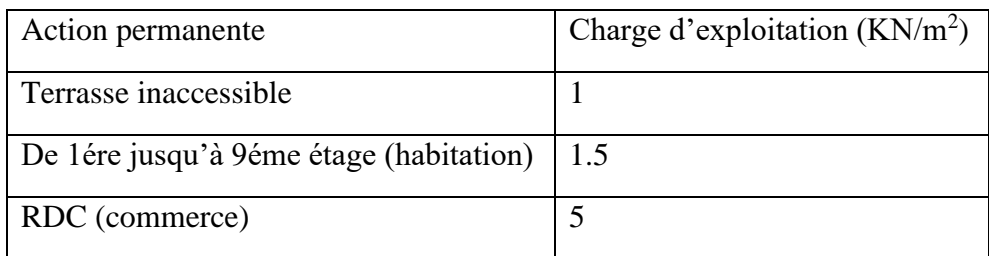

#### II.4. Prédimensionnement des éléments principaux :

#### II.4.1 Prédimensionnement des solives :

 Les solives sont des poutrelles en IPE ou IPN qui travaillent à flexion simple, leur espacement dépend du bac d'acier utilisé et de la charge d'exploitation. Elles se trouvent entre le plancher et les poutres, elles sont articulées à leurs extrémités et soumises à des charges uniformément réparties, elles sont généralement dimensionnées par la condition de la flèche.

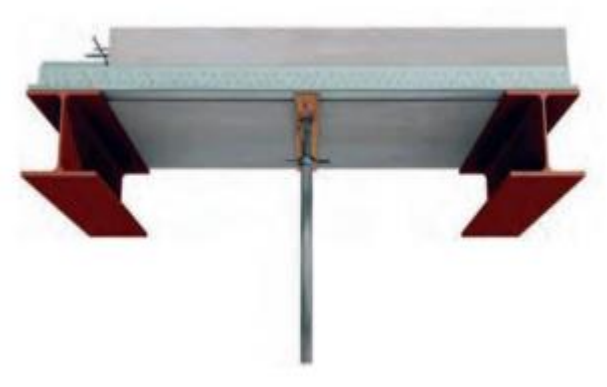

 **Figure II.1 :** Schéma de solive.

❖ Plancher terrasse :

La solive la plus sollicitée a une longueur L=6.59 m, On constate que la portée est importante, donc on place des étaiements à la mi-travée des solives Tel que L=3.29m dans la phase de construction avec un espacement de 1.7m.

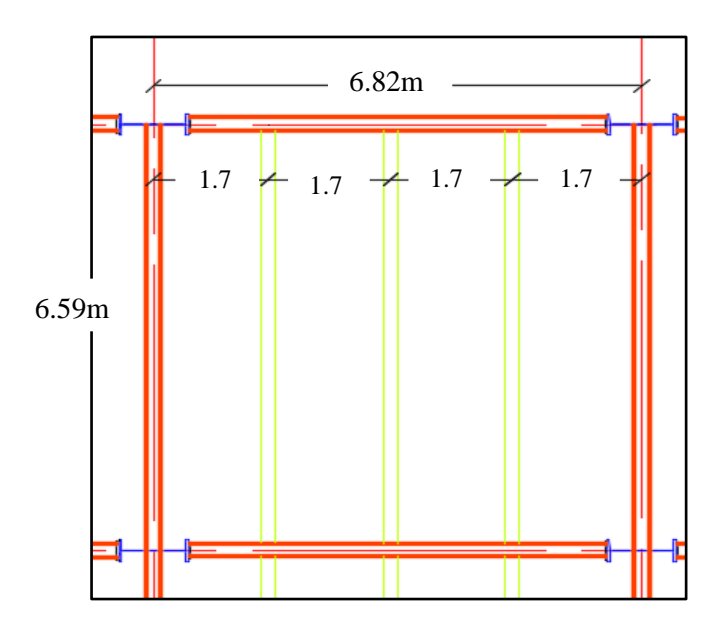

 **Figure.II.2.** : Schéma statique de la solive.

■ La condition de la flèche

$$
\frac{\binom{6590}{2}}{25} \le H \le \frac{\binom{6590}{2}}{15}
$$

#### $\Rightarrow$  131.8  $\leq$  H  $\leq$  219.66 Le choix de profilé **IPE160**

## 1- Phase de construction

#### - Profilé choisi **: IPE160**

Le profilé d'acier travail seul, donc les charges de la phase de construction sont :

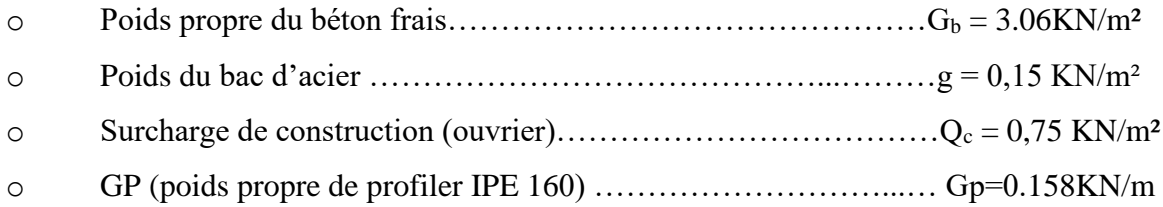

## 1.1- Combinaisons des charges

**ELU**

$$
qu = [1,35 \times G + 1,5 \times Q]
$$

 $qu = [1,7 \times (3.06 + 0.15) + (0.158) \times 1.35 + 1.5 (0.75 \times 1.7)$ 

 $qu = 9.49 kN/ml$ 

# **ELS**

 $qser = [G + Q]$  $qser = [1,7 \times (3.06 + 0.15) + (0.158)] + (0.75 \times 1.7)$ 

qser **= 6.89 kn / ml**.

1.2- Les vérifications :

#### ➢ Moment fléchissant

Le moment fléchissant M<sub>sd</sub> dans la section transversale de classe 1 et 2 doit satisfaire la condition suivante :

$$
Msd, y \le Mpl, Rd = \frac{Wpl, y \times fy}{Ym1}
$$

$$
Msdy = \frac{qu \times (L/2)^2}{8} = \frac{9.49 \times 3.295^2}{8} = 12.90 \text{ KN} \cdot m
$$

$$
M_{\rm pl,rd} = \frac{\text{Wpl}, y \times \text{fy}}{\gamma_{\rm m0}} = \frac{123.9 \times 10^3 \times 355 \times 10^{-6}}{1.1} = 39.98 \text{kN}.\text{ m}
$$

 $Msd < Mpl, rd$  Condition Vérifié

 $r = 32.26%$ 

➢ Effort tranchant

On doit vérifier que :

$$
V_{Sd} \le V_{plRd} = \frac{f_y A_v}{\sqrt{3} \gamma_{M_0}}
$$

Où :

Vpl.Rd : effort tranchant de plastification de la section.

$$
V_{sd} = \frac{qu * l}{2} = \frac{9.49 * 3.295}{2} = 15.63 \text{ KN}
$$
\n
$$
V_{plRd} = \frac{f_y A_v}{\sqrt{3} \gamma_{M_0}} = \frac{355 * 966 * 10^{-3}}{\sqrt{3} * 1.1} = 179.99 \text{ KN}
$$

#### < **Condition Vérifié**

 $r = 8.68\%$ 

 $V_{sd}$  < 0,5 $V_{plrd}$  ⇒ 13.77 KN < 89.94 KN.

Donc Pas d'interaction entre l'effort tranchant et le moment fléchissant. Donc il n'est pas nécessaire de réduire la résistance de la flexion.

➢ Vérification de la rigidité :

Il faut vérifiée que :

$$
\mathbf{f}^{\max} \le \mathbf{f}^{\text{adm}} = \frac{L}{250}
$$
\n
$$
\mathbf{f}^{\max} = \frac{5 \, \text{q}_{\text{ser}} \, 1^4}{384 \, \text{E} \, 1}
$$
\n
$$
\mathbf{f}^{\max} = \frac{5 \times 6.89 \times (3295)^4}{384 \times 2, 1.10^5 \times 869.3 \times 10^4} = \mathbf{0.56mm}
$$
\n
$$
\mathbf{f}^{\text{adm}} = \frac{3295}{250} = \mathbf{13.18mm}
$$

f max < fadm **Condition Vérifiée** r = 4.25%

#### ● **Vérification du déversement**

$$
Msd \leq M_{bRd} = \chi_{LT} \frac{W_{ply} f_y}{\gamma_{M_1}} \beta_W
$$

$$
\chi_{LT} = \frac{1}{\left(\Phi_{LT} + \sqrt{\left((\Phi_{LT})^2 - (\overline{\lambda}_{LT})^2\right)}\right)}
$$

On doit vérifier que

Avec

$$
\beta_{w} = 1 \text{ classe } \theta
$$

 $\gamma_{M_1} = 1,1$ 

M<sub>sd</sub> est le moment appliqué  $\Rightarrow M_{max} = M_{sd} = 12.90$  KN. m Mb.Rd : la résistance de calcul d'un élément non maintenu latéralement au déversement

$$
\lambda_{LT} = \frac{L/iz}{\left[1 + \frac{1}{20} \left(\frac{L/iz}{h/t_f}\right)^2\right]^{0.25}} \sqrt{C_1}
$$
  
avec C<sub>1</sub> = 1,132 **(CCM97.TAB.1.2)**  

$$
\lambda_{LT} = \frac{3290/20.5}{\left[1 + \frac{1}{20} \left(\frac{3290/20.5}{\frac{160}{8}}\right)^2\right]^{0.25} \sqrt{1,132}} = 100.33
$$

$$
\overline{\lambda_{LT}} = \frac{\lambda_{LT}}{93.9\varepsilon}
$$

$$
\varepsilon = \sqrt{\frac{235}{f_y}} = \sqrt{\frac{235}{355}} = 0.81 \Rightarrow \lambda_{LT} = 1.31 > 0.4 \Rightarrow \text{ il y a un risque de déversement.}
$$

$$
{}^{\circ}{}_{LT} = 0.5[1 + \alpha_{LT}(\lambda_{LT} - 0.2) + \lambda_{LT}^2] = 1.27 \Rightarrow \chi_{LT} = 0.56
$$

#### **Avec**

 $\alpha_{LT}$ : Facteur *d*'imperfection. Profilé laminé =>  $\alpha_{LT}$  = 0,21

$$
M_{b,rd} = \frac{0.56 \times 166.41 \times 355 \times 10^{-3}}{1,1} = 23,3KN. m
$$

 $M_{sd} = 12.90$  KN. m  $< M_{brd} = 23,3Kn$ . *m* Donc la condition de déversement est Vérifiée

#### 2- Phase finale

Le béton ayant durci, la section mixte (le profilé et la dalle) travaillant ensemble

Les charges de la phase finale sont :

- o Poids propre du profilé IPE160……….…..……………. g<sup>p</sup> = 0.158 kN/ml.
- o Charge permanente……………………………………………Gc= 5.49kN/m²
- o Surcharge d'exploitation………………………………………………Q<sub>c</sub> =1 kN/m<sup>2</sup>.

#### 2.1- Combinaisons des charges

#### **ELU**

qu = 1.35 [gp + (Gc  $\times$  e)] + 1.5(Qc  $\times$  e)

qu = 1.35  $[0.158 + (5.49 \times 1.7)] + 1.5(1 \times 1.7) = 15.36$  kN/m

## **ELS**

qser = gp +  $(Gc \times e)$  +  $(Qc \times e)$ 

qser =  $0.158 + (5.49 \times 1.7) + (1.7 \times 1) = 11.19 \text{ kN/m}$ 

#### 2.2- Largeur participent de la dalle [10]

 Dans les calculs des poutres mixtes, on prendra en compte de chaque côté de l'axe de la largeur de la dalle égale à la plus faible des valeurs suivantes :

$$
beff = \min \left\{ 2 \text{ L/8} = \frac{2 \times 6.02}{8} = 1.65m
$$

$$
e = 1.7m
$$

$$
\rightarrow beff = 1,65m
$$

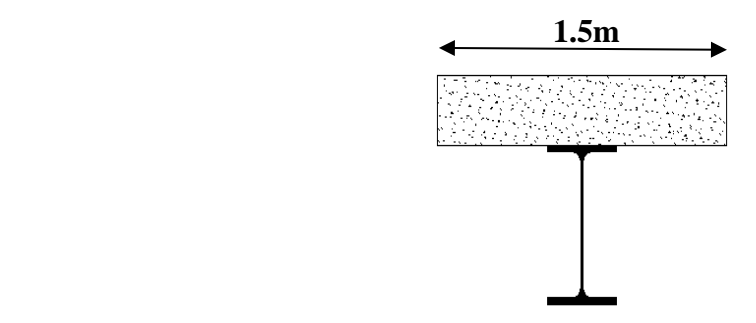

Figure II.3 : largeur participante de la dalle.

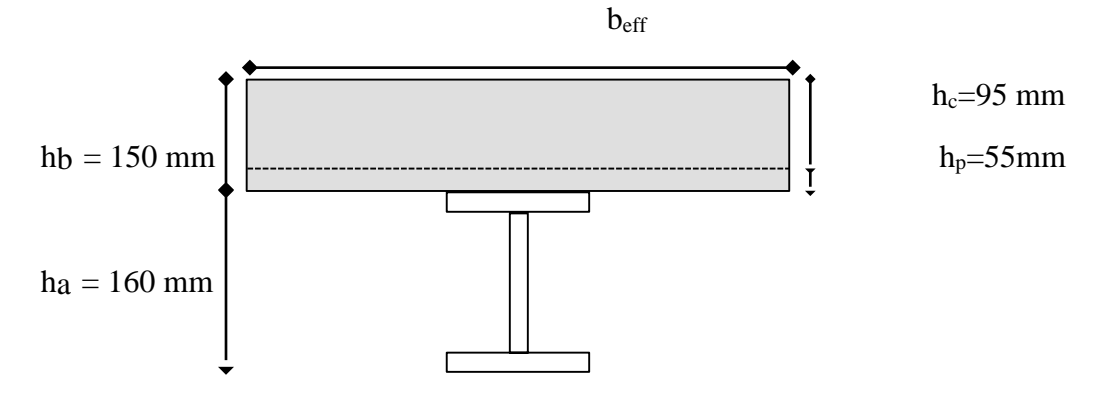

2.3- Position de l'axe neutre plastique

 $R_{\text{béton}} = 0.57 \times Fck \times \text{bef} \times hc$  avec: fck = 25 MPa  $R<sub>béton</sub> = (0.57 \times 25 \times 1650 \times 95)10^{-3}$  $\Rightarrow$  R<sub>béton</sub> = 2233.687 kN  $R_{\text{acier}} = 0.95 \times \text{fy} \times \text{Aa} \Rightarrow R_{\text{acier}} = (0.95 \times 355 \times 2009) 10^{-3}$  $\Rightarrow$  R<sub>acier</sub> = 677.535 kN

 $R_{\text{béton}} > R_{\text{acier}}$ 

L'axe neutre se trouve dans la dalle de béton, donc le moment résistant plastique développé par la section mixte est :

$$
M_{\text{pl.Rd}} = R_{\text{acier}} \times \left[ \frac{h_a}{2} + h_c + h_p - \left( \frac{R_{\text{acier}}}{R_{\text{béton}}} \times \frac{h_c}{2} \right) \right]
$$

2.4- Les vérifications

➢ Moment fléchissant :

Mplrd = 677.535 × 
$$
\left[\frac{160}{2} + 150 - \left{\frac{677.535}{2233.687} \times \frac{95}{2}\right}\right] \times 10^{-3}
$$
 = 146.07 kN. m  
\nMsd =  $\frac{qu \times L^2}{8} = \frac{15.36 \times (6.59)^2}{8}$  = 83.38kN. m

 $Msd$  <  $Mpl, rd$ 

Avec r =57.08%

#### Msd < Mpl, rd **Condition Vérifié**

➢ Effort tranchant :

$$
V_{\text{plRd}} = \frac{355 \times 966}{\sqrt{3} \times 1.1} = 179.99 \text{ kN}
$$
  

$$
V_{\text{sd}} = \frac{15.36 \times 6.59}{2} = 50.61 \text{ kN}
$$

 $r = 28.12\%$ 

# VSD < Vplrd **Condition Vérifié**

 $V_{sd}$  < 0,5V<sub>plrd</sub>  $\Rightarrow$  50.61 KN < 89.99 KN Donc Pas d'interaction entre l'effort tranchant et le moment fléchissant.

➢ Vérification de la rigidité :

$$
f^{\max} = \frac{5}{384} \frac{q_s \cdot L^4}{E L} \le \bar{f}
$$

Il faut vérifiée que :

$$
Ic = \frac{A_a \times (h_c + 2.h_p + h_a)^2}{4 \times (1 + mv)} + \frac{b_{eff} \times h_c^3}{12 \times m} + I_a
$$
  
\n
$$
V = \frac{A_a}{\text{bef} * hc} = \frac{2395}{1650 \times 95} = 0.012
$$
  
\n
$$
m = \frac{E_a}{E_b} = 15
$$
  
\n
$$
Ic = \frac{2009 * (95 + 110 + 160)^2}{4 * (1 + 15 * 0.012)} + \frac{1650 * 95^3}{12 * 15} + 869.3 * 10^4 = 73.26 * 10^6 \text{mm}4
$$

La valeur de la flèche maximale est :

$$
fmax = \frac{5 \times (6590)^4 \times 11.19}{384 \times 2.1 \times 10^5 \times 73.26 \times 10^6} =
$$
**17.86 mm**

La valeur de la flèche admissible est :

$$
\underline{f} = \frac{6590}{250} = 26.36 \text{ mm}
$$
  
f<sup>max</sup> = 17.86m  = 26.36 Condition Vérifiée.r = 67.75%

3- Calcul des connecteurs [09]

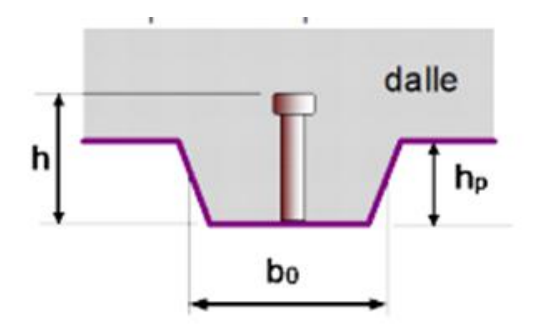

**Figure II.4** : Goujon soudé avec dalle mixte

Type goujon Hauteur :  $h = 95$  mm.

Diamètre : d = 22 mm.

3.1- Détermination de  $P_{rd}$  (Resistance au cisaillement)

$$
P_{rd} = min \begin{cases} 0,29\alpha \times d^2 \times \sqrt{\frac{f_{ck} \times E_c}{\gamma_v}} \\ 0,8f_u \times \frac{\pi \times d^2}{4\gamma_v} \end{cases}
$$

$$
\alpha = \begin{cases} 0,2\left(\frac{h}{d} + 1\right) \text{ Si} & 3 \le \frac{h}{d} \le 4 \\ \alpha = 1 \text{ Si} & \frac{h}{d} > 4 \end{cases}
$$

f<sub>ck</sub>: Résistance caractéristique de béton (25 MPa).

- $E_c$  Module de Young de béton (30,5 KN/mm<sup>2</sup>).
- Fu= Résistance caractéristique des connecteurs (450 MPa).

$$
\gamma_{\rm v} = 1,25
$$
\n
$$
\frac{\text{h}}{\text{d}} = \frac{95}{22} = 4,32 > 4 \implies \alpha = 1
$$
\n
$$
\text{P}_{\rm rd} = \min \begin{cases}\n0,29 \times 1 \times 22^2 \times \frac{\sqrt{25 \times 30,5 \times 10^3}}{1,25} = 98.05 \text{KN} \\
0,8 \times 450 \times \frac{\pi \times 22^2}{4 \times 1,25} = 109,42 \text{KN}\n\end{cases}
$$

 $P_{rd} = 98.05$ KN

#### 3.2- Détermination de RL

 Dans le cas d'une connexion totale, l'effort total de cisaillement de calcul RL auquel sont tenus de résister les connecteurs entre le point de moment fléchissant positif maximal et un appui d'extrémité est calculé selon la formule suivante :

 $R_L = inf(R_a ; R_b)$ 

 $R_L = inf(807.713 KN ; 2233.687 KN)$ 

#### RL=**807.713 KN.**

$$
K_t = \frac{0.7}{\sqrt{N_r}}\!\times\!\frac{b_0}{h_p}\!\times\!\left(\!\frac{h}{h_p}\!-1\right)
$$

 $N_r = 1$  Pour coefficient de réduction veut de 0,75.

$$
K_{t} = \frac{0.7}{\sqrt{1}} \times \frac{88.5}{55} \times \left(\frac{95}{55} - 1\right) = 0.82 < 1
$$

 $P_{\rm rd} = 0.82 \times 98.05 = 80,401$  KN

3.3- Nombre des connecteurs (par demi travée)

N<sub>connecteur</sub> =  $R_{\rm L}$ Prd = 807.713  $\frac{30.401}{80.401}$  = 10.046  $\approx$  11 connecteurs

#### 3.4- L'espacement minimal

 $E_{\text{min}} > 5 \times d \rightarrow 5 \times 22 = 110$  mm

 $E_{\text{max}} > 6 \times \text{hsc} \rightarrow 5 \times 95 = 570 \text{ mm}$ 

$$
Esp = \frac{L}{N_{\text{connecteurs}} - 1} = \frac{6590}{22 - 1} = 313.809 \text{ mm}
$$

 $E_{\text{min}} \leq 313.809 \leq E_{\text{max}}$ 

On prend espacement de **320 mm.**

 De la même manière, nous avons étudiée le plancher courant (habitation, commerce) et tous les résultats sont résumés dans les tableaux suivants :

❖ Solive plancher habitation (1ére=>9éme étage) :

$$
{G = 4.91 \text{KN/m}^2 Q = 1.5 \text{KN/m}^2}
$$

- Phase de construction : les mêmes résultats avec plancher terrasse.
- Phase finale :

On suit les mêmes étapes que précédemment :

Avec :

Qu= 15.30kn/ml

Qs= 11.05kn/ml

#### **Tableau II.4**: Solives de plancher habitation

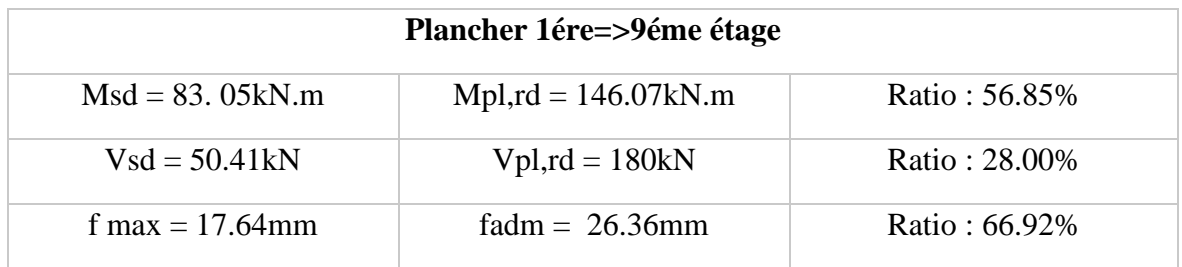

Donc le choix de profilé **IPE160** convient les planchers d'habitation.

❖ Solive plancher commerce (RDC) :

$$
\{G = 4.91 \text{KN/m}^2 \ Q = 5 \text{KN/m}^2
$$

- Phase de construction : les mémé résultat avec les étages d'habitation.
- Phase finale **:**

On suit les mêmes étapes que précédemment :

Avec :

Qu= 24.33 kn/ml

Qs= 17 kn/ml

| <b>Thoroughly</b> , bonyes as planence commerce |                        |                |
|-------------------------------------------------|------------------------|----------------|
| <b>Plancher RDC</b>                             |                        |                |
| $Msd = 131.532$ kN.m                            | Mpl,rd = $146.07$ kN.m | Ratio: 90.04%  |
| $Vsd = 79.84$ KN                                | $Vpl, rd = 180 kN$     | Ratio: 44.35%  |
| f max = $27.13$ mm                              | fadm $= 26.36$ mm      | Ratio: 102.92% |

**Tableau II.5** : Solives de plancher Commerce

- $\Rightarrow$  Le profilé IPE160 ne vérifier pas le plancher commerce, donc on augmente le profilé.
	- ❖ Vérification plancher commerce (RDC) avec Profilé IPE180 :

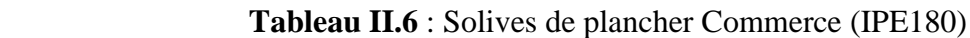

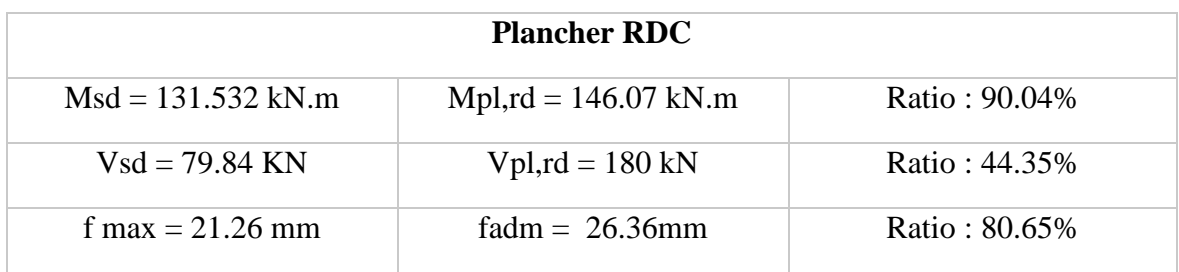

Donc le choix de profilé **IPE180** convient plancher Commerce.

■ Remarque :

Les poutres secondaires ce calcul avec la même méthode est donne les mêmes profilés que les solives.

II.4.2 Prédimensionnements des poutres secondaires de pignon (incliné) :

La poutre secondaire est de longueur de **6.74m.**

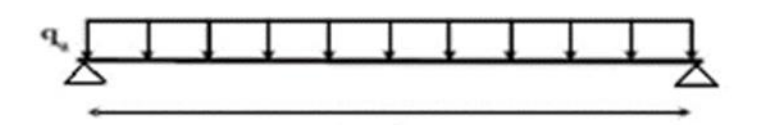

**6.74m**

**Figure II.5** : Schéma statique de la poutre secondaire de pignon.

La condition de la flèche

$$
\frac{\binom{6740}{2}}{25} \leq H \leq \frac{\binom{6740}{2}}{15}
$$

 $\Rightarrow$  134.8  $\leq H \leq 224.66$  Le choix de profilé **IPE180.** 

 De la même manière, nous avons étudiée les poutres secondaires de Pignon, et le profile **IPE180** est vérifier.

#### II.4.3 prédimensionnements des poutres principales :

 Les poutres principales sont des éléments structuraux, qui permettent de supporter les charges des planchers et les transmettent aux poteaux. Elles sont sollicitées principalement par un moment de flexion. Elles sont constituées généralement en profiles IPE, HEA ou HEB.

 La poutre la plus sollicités, que ce soit pour le plancher terrasse, habitation ou plancher commerce à une portées de **6.82m** et un espacement de **6.59m**.

 Elle reprend 3 charges concentrées qui représentent les réactions des solives, et une charge uniformément répartie due à son poids propre et le poids de béton frais sur la largeur de la semelle.

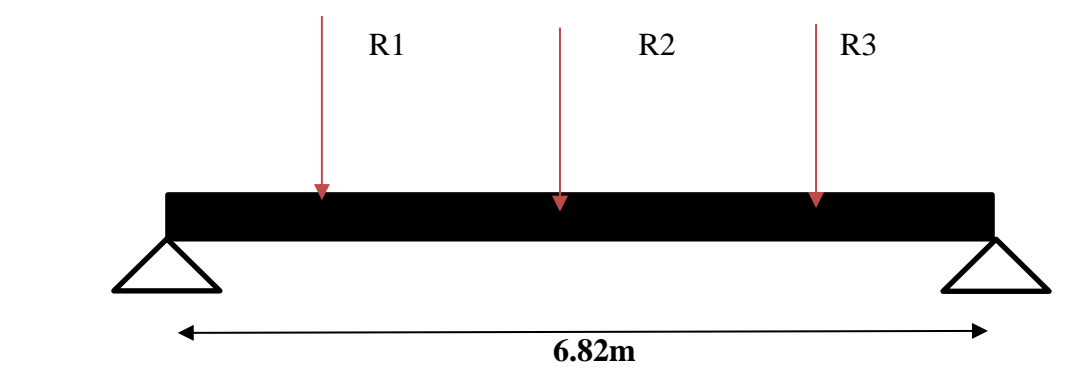

**Figure II.6** : Schéma statique de la poutre principale.

■ La condition de la flèche

$$
\frac{6820}{25} \le H \le \frac{6820}{15}
$$

 $\Rightarrow$  272.8  $\leq H \leq 454.66$  Le choix de profilé **IPE300**
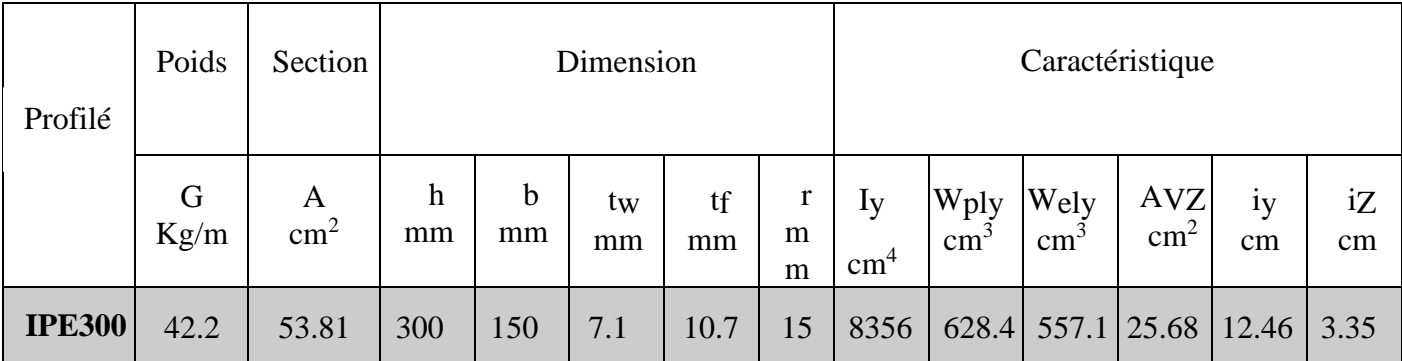

### **Tableau II.7 :** : Caractéristiques du profilé (IPE300)

# ❖ Plancher terrasse

- 1- Phase de construction
- Profilé choisi **: IPE300**

Le profilé d'acier travail seul, donc les charges de la phase de construction sont :

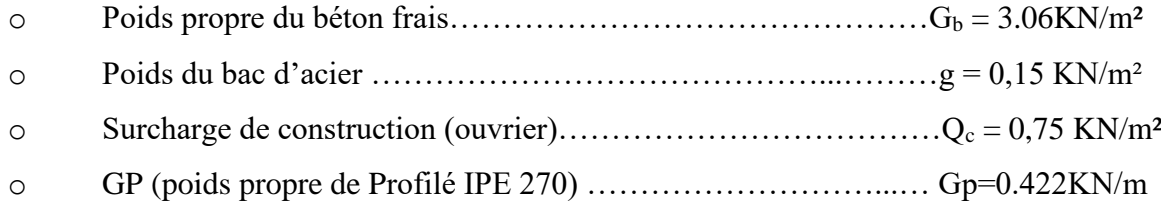

1.1- Combinaisons des charges :

### **ELU**

 $qu = [1,35 \times G + 1,5 \times Q]$ 

 $qu = [0.15 \times (3.06 + 0.15) + (0.422)] \times 1.35 + 1.5. (0.75 \times 0.15)$ 

 $qu = 1.39 \text{ kN/ml}$ 

### **ELS**

 $qser = [G + Q]$ 

 $qser = [0.15 \times (3.06 + 0.15) + (0.422)] + (0.75 \times 0.15)$ 

qser **= 1.02 KN/ ml**.

1.2- Les réactions des solives

**ELU**

\n
$$
R_{u} = \frac{qusolive \times Lsolive}{2}
$$
\n
$$
R_{u} = \frac{9.44 \times 6.59}{2} \times 2 = 62.54 \text{ km}
$$
\n
$$
Rs = \frac{6.89 \times 6.59}{2} \times 2 = 45.41 \text{ km}
$$

1.3- Les vérifications

➢ Moment fléchissant :

Le moment fléchissant M<sub>sd</sub> dans la section transversale de classe 1 et 2 doit satisfaire la condition suivante :

$$
\text{Msdy} = \frac{\text{Wpl, y} \times \text{fy}}{\text{Yml}}
$$
\n
$$
\text{Msdy} = \frac{\text{qu} \times (\text{L})^2}{8} + \frac{\text{Ru} \times \text{L}}{2} = \frac{1.39 \times 6.82^2}{8} + \frac{(62.54) \times 6.59}{2} = 214.151 \text{ KN. m}
$$
\n
$$
\text{M}_{\text{pl,rd}} = \frac{\text{Wpl, y} \times \text{fy}}{\gamma_{\text{m0}}} = \frac{628.4 \times 10^3 \times 355 \times 10^{-6}}{1.1} = 202.80 \text{kN. m}
$$

Msd < Mpl, rd **Condition Non Vérifié**

 $r = 105.97\%$ 

Le profilé **IPE300** ne vérifier pas donc on augmente le profilé a **IPE330.**

 **Tableau II.8 :** : Caractéristiques du profilé (IPE330)

| Profilé       | Poids     | Section            |         | Dimension |          |                 |         |                     | Caractéristique       |                       |                             |          |          |
|---------------|-----------|--------------------|---------|-----------|----------|-----------------|---------|---------------------|-----------------------|-----------------------|-----------------------------|----------|----------|
|               | G<br>Kg/m | A<br>$\text{cm}^2$ | h<br>mm | b<br>mm   | tw<br>mm | <b>Tf</b><br>mm | r<br>mm | Iy<br>$\text{cm}^4$ | Wply<br>$\text{cm}^3$ | Wely<br>$\text{cm}^3$ | <b>AVZ</b><br>$\text{cm}^2$ | 1y<br>cm | iZ<br>cm |
| <b>IPE300</b> | 49.1      | 62.61              | 330     | 160       | 7.5      | 11.5            | 18      | 11770               |                       | 804.3 713.1 30.81     |                             | 13.71    | 3.55     |

# ❖ Combinaisons des charges

# Qu = **1.54 kn/ml**

### Qs=**1.13 kn/ml**

$$
\frac{\text{Number of the 144.34.34.34.43}}{\text{Msdy}} = \frac{qu \times (L)^2}{8} + \frac{Ru \times L}{2} = \frac{1.54 \times 6.82^2}{8} + \frac{(62.54) \times 6.59}{2} = 215.02 \text{ KN. m}
$$
\n
$$
\text{M}_{\text{pl,rd}} = \frac{\text{Wpl, y} \times \text{fy}}{\gamma_{\text{m0}}} = \frac{804.3 \times 10^3 \times 355 \times 10^{-6}}{1.1} = 259.56 \text{kN. m}
$$

Msd < Mpl, rd **Condition Vérifié**

 $r = 82.85\%$ 

➢ Effort tranchant :

$$
\text{Vsd} = \frac{qu*l}{2} + 3\text{Ru}/2 = \frac{1.54 \times 6.82}{2} + (3 \times 62.54/2) = 99.06 \text{ KN}
$$
\n
$$
V_{plRd} = \frac{f_y A_y}{\sqrt{3}\gamma_{M_0}} = \frac{355 \times 3081 \times 10^{-3}}{\sqrt{3} \times 1.1} = 574.07 \text{ KN}
$$

$$
VSD < Vplrd \text{ Condition } V\acute{e}rifi\acute{e} \qquad \qquad r = 17.25\%
$$

 $V_{sd}$  < 0,5 $V_{plrd}$   $\Rightarrow$  99.06 KN < 287.036 KN.

Donc Pas d'interaction entre l'effort tranchant et le moment fléchissant. Donc il n'est pas nécessaire de réduire la résistance à la flexion.

➢ Vérification de la rigidité :

Il faut vérifiée que :

$$
f_{\text{max}} \le f_{\text{adm}} = \frac{L}{250} = \frac{6820}{250} = 27.28 \text{mm}
$$
\n
$$
f^{\text{max}} = f^{1} + f^{2}
$$
\n
$$
f^{1} = \frac{5 \times q_{s} \times 1^{4}}{384 \times E \times I_{y}} = \frac{5 \times 1,13 \times (6820)^{4}}{384 \times 2.1 \times 11770 \times 10^{4}} = 1.28 \text{mm}
$$
\n
$$
f^{2} = \frac{19PL^{3}}{64EI} = \frac{19 \times 45.41 \times (6820)^{3}}{64 \times 2.1 \times 11770 \times 10^{4}} = 0.17 \text{ mm}
$$
\n
$$
f^{\text{max}} = 1.28 + 0.17 = 1.45 \text{mm} \le f_{\text{adm}} = 27.28 \text{ mm} \implies \text{Condition Vérifiée}
$$

### $r = 5.32\%$

### 2- Phase finale

Le béton ayant durci, la section mixte (le profilé et la dalle) travaillant ensemble Les charges de la phase finale sont :

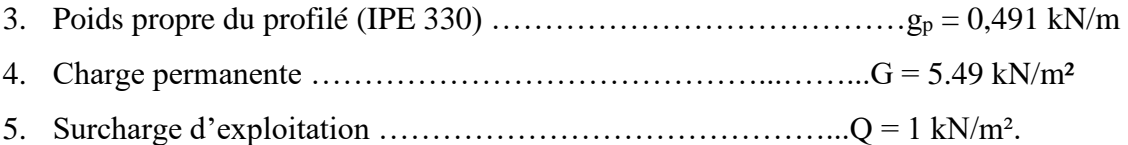

### 2.1- Combinaisons des charges

### **E.L.U**

 $qu = 1,35 \times [(G \times bP) + gp] + 1,5 \times Q \times bP$  $qu = 1,35 \times [(5.49 \times 0.16) + 0.491] + (1,5 \times 1 \times 0.16)$  $qu = 2.09 kN/ml.$ 

## **E.L.S**

 $qser = gp + (G \times bP) + (Q \times bP)$  $qser = 0,491 + (5.49 \times 0.16) + 1 \times 0.16$  $q$  *ser* = 1.53 *kN/ml.* 

### 2.2- Les réactions des solives

*ELU : ELS :*

$$
R_u = \frac{\text{qusolve} \times \text{Lsolve}}{2}
$$
  
\n
$$
R_s = \frac{\text{qssolve} \times \text{Lsolve}}{2}
$$
  
\n
$$
R_s = \frac{11.19 \times 6.59}{2} \times 2 = 73.74 \text{ km}
$$
  
\n
$$
R_s = \frac{11.19 \times 6.59}{2} \times 2 = 73.74 \text{ km}
$$

2.3- Largeur participante de la dalle

$$
b_{\rm eff} = \min \begin{cases} 2 \text{ L}_0/8 = \frac{2 \times 6.82}{8} = 1.7 \text{ m} \\ b = 6.59 \text{ m} \end{cases}
$$

 $\Rightarrow$  beff=1.53m.

2.4- Position de l'axe neutre plastique

RBéton =  $0.57 \times$  fck  $\times$  beff  $\times$  hc avec fck = 25 MPa R Béton = ( $0.57 \times 25 \times 1700 \times 95$ )  $10^{-3}$  ⇒ RBéton = 2301.375kN R Acier =  $0.95 \times 355 \times 6261 \times 10^{-3} = 2111.52$  kN

R Béton < RAcier

L'axe neutre se trouve dans la dalle de béton, donc le moment résistant plastique développé par la section mixte est :

$$
M_{\text{pl.Rd}} = R_{\text{acier}} \times \left[ \frac{h_a}{2} + h_c + h_p - \left( \frac{R_{\text{acier}}}{R_{\text{béton}}} \times \frac{h_c}{2} \right) \right]
$$

#### **Mplrd= 573.105 Kn.m**

- 2.5- Les vérifications
	- ➢ Moment fléchissant :

 $\text{Msd} = \frac{\text{qu} \times \text{L}^2}{2}$  $\frac{xL^2}{8} + \frac{Ru \times l}{2}$  $rac{u \times l}{2} = \frac{2.09 \times 6.82^2}{8}$  $\frac{x6.82^2}{8} + \frac{101.22 \times 6.59}{2}$  $\frac{2\times0.59}{2}$  = 345.671 kN. m

Msd < Mpl, rd= 573.105 KN.m => **Condition Vérifié**

 $r = 60.31\%$ 

➢ Effort tranchant :

On doit vérifier que :

$$
V_{\rm Sd} \le V_{\rm plRd} = \frac{f_y A_v}{\sqrt{3} \gamma_{M_0}}
$$

 $Vsd =$  $q \times L$ 2  $+ 3 \times Ru/2 =$  $2,09 \times 6.82$ 2  $+ 3 \times 101.22/2 = 158.956$  kN Vplrd =  $\frac{3081 \times 355}{\sqrt{2} \times 11}$  $\frac{181\times355}{\sqrt{3}*1.1}\times10^{-3}$  = 574.07 kN.

Vsd< Vplrd **Condition Vérifié** r = 27.69%

$$
Vsd < 0.5VplRd = 287.03KN
$$

Pas d'interaction entre l'effort tranchant et le moment fléchissant.

 $\triangleright$  La rigidité :

$$
fadm = \frac{L}{250} = \frac{6820}{250} = 27.28 \text{ mm}
$$
  
\n
$$
fmax = f1 + f2
$$
  
\n
$$
m = \frac{E_a}{E_b} = 15
$$
  
\n
$$
V = \frac{A_a}{A_b} = \frac{6261}{1700 \times 95} = 0.038
$$
  
\n
$$
Ic = \frac{6261 \times (95 + 2 \times 55 + 330)^2}{4(1 + 15 \times 0.038)} + \frac{1700 \times 95^3}{12 \times 15} + 11770 \times 10^4
$$
  
\n
$$
= 411.156 \times 10^6 \text{mm}^4
$$
  
\n
$$
= \frac{5 \times \text{qser} \times L^4}{2500} = \frac{5 \times 1.53 \times 6820^4}{1500} = 0.5 \text{mm}
$$

$$
f1 = \frac{5 \times \text{qser} \times L^2}{384 \times E \times I_c} = \frac{5 \times 1.53 \times 6820^2}{384 \times 2.1 \times 10^5 \times 411.156 \times 10^6} = 0.5 \text{mm}
$$
  

$$
f2 = \frac{19 \text{ Rs } \times L^3}{384 \text{ E } I_c} = \frac{19}{384} \frac{73.74 \times 6820^3}{2.1 \times 10^5 \times 411.156 \times 10^6} = 0.013 \text{mm}
$$

fmax = 0.5 + 0.013 = 0.513 mm < 27.28 mm **Condition Vérifié.**

$$
r=1.88\%
$$

3- Calcul des connecteurs

Type goujon Hauteur :  $h = 95$  mm

Diamètre : d = 22 mm.

3.1- Détermination de  $P_{rd}$  (Resistance au cisaillement)

$$
P_{rd} = min \begin{cases} 0.29 \alpha \times d^2 \times \sqrt{\frac{f_{ck} \times E_c}{\gamma_v}} \\ 0.8 f_u \times \frac{\pi \times d^2}{4 \gamma_v} \end{cases}
$$

$$
\alpha = \begin{cases} 0, & 2\left(\frac{h}{d} + 1\right) & 5i \quad 3 \le \frac{h}{d} \le 4\\ \alpha = 1 & 5i \quad \frac{h}{d} > 4 \end{cases}
$$

 $f_{ck}$ : Résistance caractéristique de béton (25 MPa).

- $E_c$  Module de Young de béton (30,5 KN/mm<sup>2</sup>).
- *Fu*= Résistance caractéristique des connecteurs (450 MPa).

$$
\gamma_{\nu}{=}1{,}25
$$

$$
\frac{h}{d} = \frac{95}{22} = 4,32 > 4 \Rightarrow \pmb{\alpha} = \pmb{1}
$$

$$
P_{rd} = min \begin{cases} 0.29 \times 1 \times 22^{2} \times \frac{\sqrt{25 \times 30.5 \times 10^{3}}}{1.25} = 98,05KN \\ 0.8 \times 450 \times \frac{\pi \times 22^{2}}{4 \times 1.25} = 109,42KN \end{cases}
$$

$$
\boldsymbol{P_{rd}=98,05\;KN}
$$

3.2- Détermination de RL :

$$
R_L = \inf(R_w \; ; \; R_b)
$$

 $R_L = \inf(902.75 \; KN; \; 2301.52 \; KN)$ 

$$
K_t = \frac{0.7}{\sqrt{N_r}} \times \frac{b_0}{h_p} \times \left(\frac{h}{h_p} - 1\right)
$$

 $N_r = 1$  Pour coefficient de réduction veut de 0,75.

$$
K_t = 0.6 \times \frac{88,5}{55} \times \left(\frac{95}{55} - 1\right) = 0,702 < 1
$$

 $P_{rd} = 0,702 \times 98,05 = 68.831$  KN

# 3.3- Nombre des connecteurs par demi travée :

$$
N_{connecteur} = \frac{R_L}{P_{rd}} = \frac{902.75}{80,40} = 13.11 \approx 14 \text{ connecteurs}
$$

### 3.4- L'espacement minimal :

 $E_{min} > 5 \times d \rightarrow 5 \times 22 = 110$  mm

 $E_{max} > 6 \times hsc \rightarrow 5 \times 95 = 570$  mm

$$
Esp = \frac{L}{N_{connecteurs} - 1} = \frac{6820}{28 - 1} = 252.59 \text{ mm}
$$

 $E_{min} \leq 154.36 \leq E_{max}$ 

On prend espacement de **260 mm.**

 De la même manière, nous avons étudiée le plancher courant (habitation, commerce) et tous les résultats sont résumés dans les tableaux suivants :

❖ Poutre porteuse plancher habitation (1er=>9éme étage) :

$$
{G = 4.91 \text{KN/m}^2 Q = 1.5 \text{KN/m}^2}
$$

- Phase de construction : les mêmes résultats avec la terrasse inaccessible.
- Phase finale :

On suit les mêmes étapes que précédemment :

Avec :

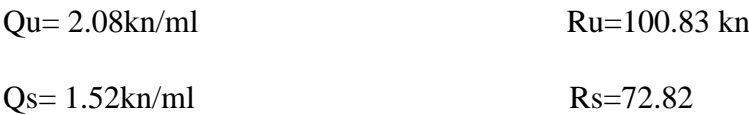

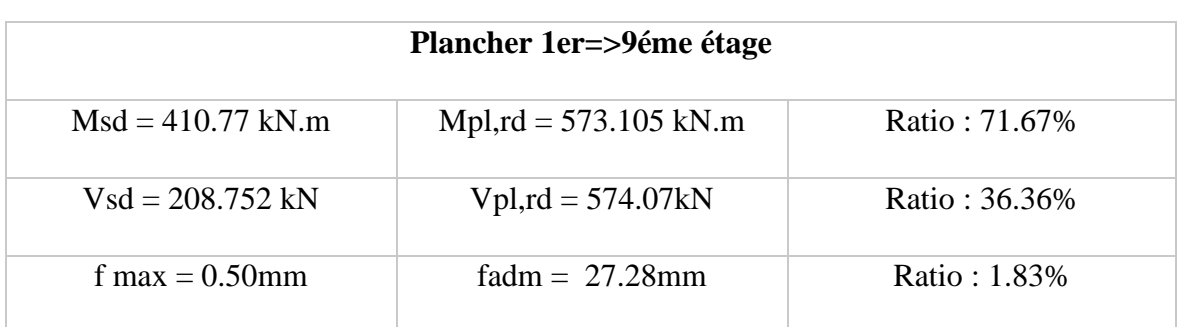

## **Tableau II.9** : Poutre porteuse de plancher habitation

Donc le choix de profilé **IPE330** convient plancher habitation.

❖ Poutre porteuse plancher commerce (RDC) :

$$
\{G = 4.91 \text{KN/m}^2 Q = 5 \text{KN/m}^2 \}
$$

- Phase de construction : les mêmes résultats avec les étages d'habitation.
- Phase finale :

On suit les mêmes étapes que précédemment :

Avec :

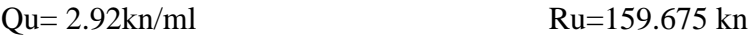

Qs= 2.08kn/ml Rs=112.062 kn

**Tableau II.7** : poutre porteuse de plancher commerce

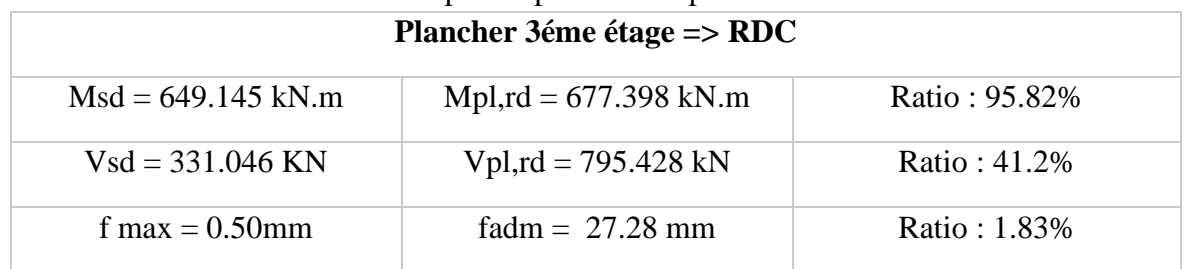

Donc le choix de profilé **IPE400** convient plancher Commerce.

### II.4.4- Prédimensionnement des poteaux

### I.4.4.1- Définition :

 Les poteaux sont des éléments verticaux qui doivent reprendre les charges verticales transmissent par les plancher. Leurs sections doivent présenter une bonne rigidité à la compression dans toutes les directions et en particulier suivant leurs axes principaux. Ils sont généralement des profilés en HEA ou HEB. Le pré dimensionnement se fera par la vérification de la résistance de la section en compression axial (flambement simple) suivant l'Eurocode 3 Partie1-1.

### II.4.4.2- Principe de calcul :

Les poteaux sont pré-dimensionnés en compression simple en choisissant le poteau le plus Sollicité de la structure. C'est-à-dire, un poteau central, un poteau de rive et un poteau d'angle.

Le poteau est affecté de la surface du plancher chargé lui revenant, on utilisera un calcul Basé sur la descente de charge.

II.4.4.3- Loi de dégression :[1]

Lorsque la charge d'exploitation n'est pas la même pour tous les étages, on applique pour leur détermination la loi de dégradation qui consiste à réduire les charges à chaque étage de 5 % jusqu'à 0.5Q.

Q : charge d'exploitation.

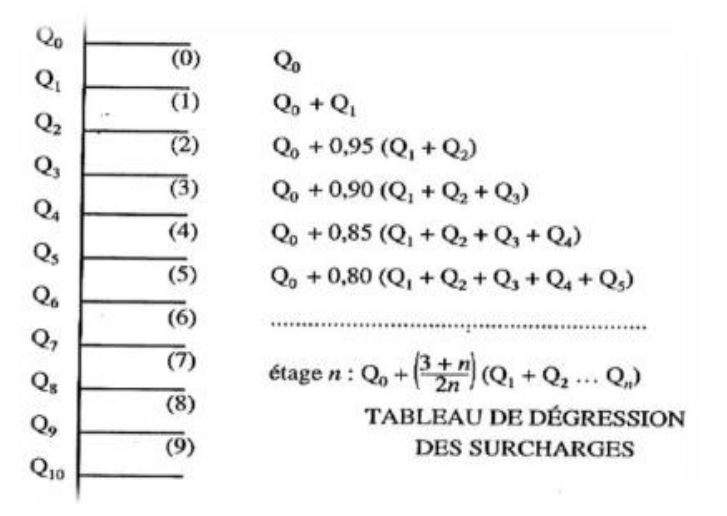

**Figure II.7 :** Loi de dégression de la surcharge d'exploitation.

| <b>Etage</b>    | <b>Surcharges</b><br>Q(KN/m <sup>2</sup> ) |              | G(KN/m <sup>2</sup> ) | Q cumulé<br>(KN/m <sup>2</sup> ) | G cumulé<br>(KN/m <sup>2</sup> ) |
|-----------------|--------------------------------------------|--------------|-----------------------|----------------------------------|----------------------------------|
| <b>Terrasse</b> | Q10                                        | $\mathbf{1}$ | 5.49                  | $\mathbf{1}$                     | 5.49                             |
| 9éme            | Q <sub>9</sub>                             | 1.5          | 4.91                  | 2.5                              | 10.4                             |
| 8éme            | Q <sub>8</sub>                             | 1.5          | 4.91                  | 3.85                             | 15.31                            |
| 7éme            | Q7                                         | 1.5          | 4.91                  | 5.05                             | 20.22                            |
| 6éme            | Q <sub>6</sub>                             | 1.5          | 4.91                  | 6.1                              | 25.13                            |
| 5éme            | $\overline{\text{Q5}}$                     | 1.5          | 4.91                  | $\overline{7}$                   | 30.04                            |
| 4éme            | Q <sub>4</sub>                             | 1.5          | 4.91                  | 7.75                             | 34.95                            |
| 3éme            | Q3                                         | 1.5          | 4.91                  | 8.5                              | 39.86                            |
| 2éme            | $\overline{Q2}$                            | 1.5          | 4.91                  | 9.24                             | 44.77                            |
| 1ére            | Q1                                         | 1.5          | 4.91                  | 10                               | 49.68                            |
| <b>RDC</b>      | Q <sub>0</sub>                             | 5            | 4.91                  | 13.30                            | 54.59                            |

 **Tableau II.11 :** Tableau des charges permanentes et d'exploitation.

1- Poteau central

La surface qui revient au poteau central est de :

S= (6.2 + 6.82/2) ∗ (6.59 + 6.09/2)= **41.27 m<sup>2</sup>**

➢ Plancher terrasse

Les charges appliquées dans cette surface c'est :

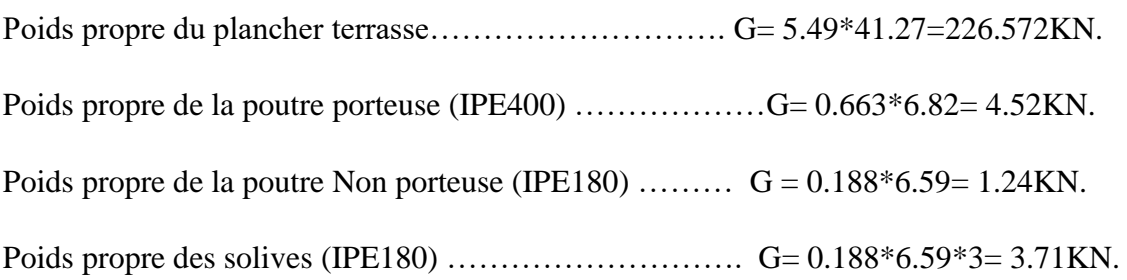

# **Gtotale= 237.292KN.**

Q= 1\*41.27= **41.27KN.**

1.a- La descente des charges :

Nsd= 1.35G + 1.5Q

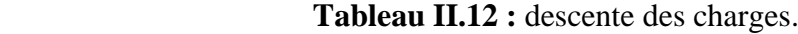

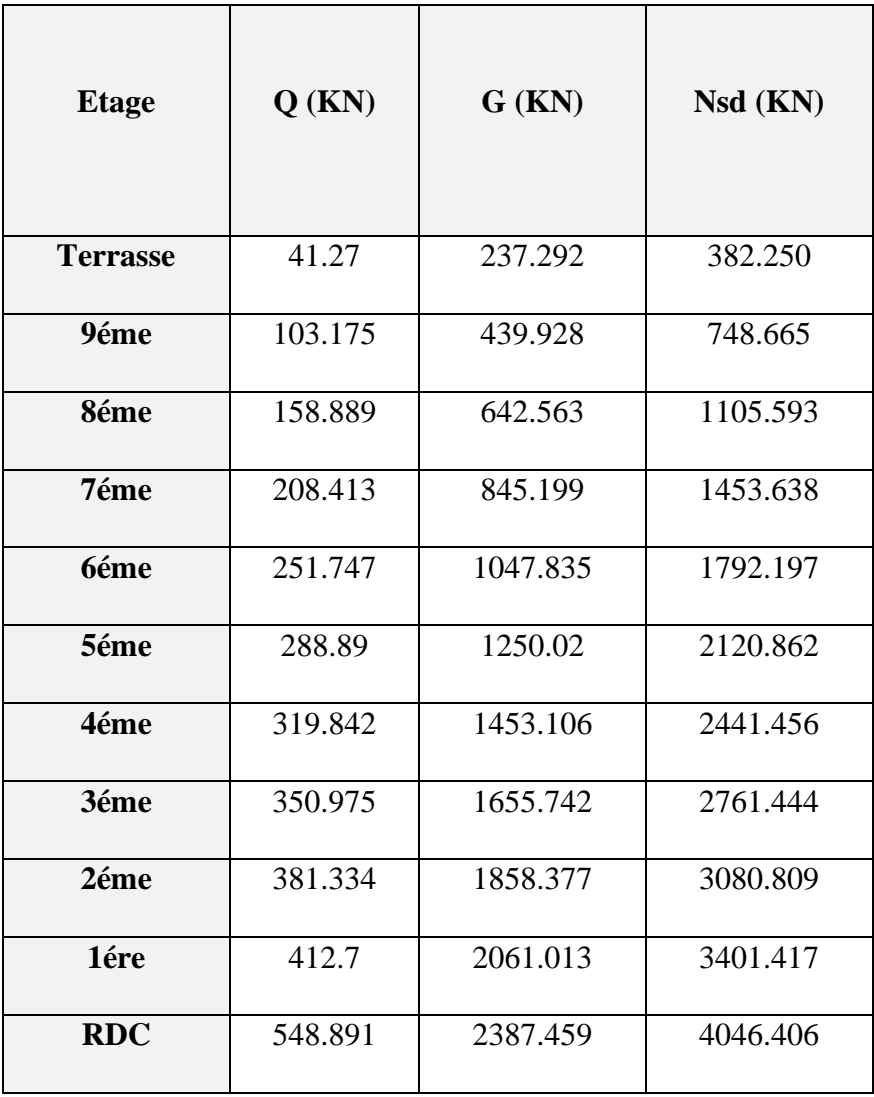

Prédimensionnement du poteau :

Nsd < Ncrd=
$$
\frac{A \times Fy}{\gamma m0}
$$
  
A= $\frac{nsd \times \gamma m0}{Fy}$  =  $\frac{382.250 \times 1.1}{355}$  = 11.84 mm<sup>2</sup>.

Profilé choisi HEA100  $\rightarrow$  A choisi = 21.2 cm<sup>2</sup>.

Pour la réalisation il faut que la largeur de poteau égal à la largeur de poutre donc profilé adopter HEA180  $\rightarrow$  A choisi= 45.25 cm<sup>2</sup>

{b Poteau (IPE400) = 180mm  $\geq$  b Poutre (HEA180) = 180 mm}.

| <b>Niveau</b> | Nsd (KN) | A calculé $(cm2)$ | A profilé $(cm2)$ | Profilé       |
|---------------|----------|-------------------|-------------------|---------------|
| 9éme          | 382.250  | 11.84             | 38.77             | <b>HEA180</b> |
| 8éme          | 748.665  | 23.19             | 45.25             | <b>HEA180</b> |
| 7éme          | 1105.593 | 34.25             | 45.25             | <b>HEA180</b> |
| <b>6éme</b>   | 1453.638 | 45.04             | 45.25             | <b>HEA180</b> |
| 5éme          | 1792.197 | 55.53             | 53.83             | <b>HEA200</b> |
| 4éme          | 2120.862 | 65.71             | 76.84             | <b>HEA240</b> |
| 3éme          | 2441.456 | 75.65             | 76.84             | <b>HEA240</b> |
| 2éme          | 2761.444 | 85.56             | 86.82             | <b>HEA260</b> |
| 1ére          | 3080.809 | 95.46             | 97.26             | <b>HEA280</b> |
| <b>RDC</b>    | 3401.417 | 105.39            | 112.5             | <b>HEA300</b> |

**Tableau II.13 :** surface et profilé nécessaire.

- Vérification de poteau :

Pour le niveau 34.68m de L= 3.4m. (Encastrée - Articulé)

**Tableau II.14** : caractéristiques géométriques du profilé HEA180.

| Profile       | H    | B    | Tf  | Tw | A                                                                                                    | Iy   | Iz    |
|---------------|------|------|-----|----|----------------------------------------------------------------------------------------------------|------|-------|
|               | (mm) | (mm) |     |    | (mm) $\mid$ (mm) $\mid$ (mm <sup>2</sup> ) $\mid$ (mm <sup>4</sup> ) $\mid$ (mm <sup>4</sup> ) $\mid$ |      |       |
| <b>HEA180</b> | 171  | 180  | 9.5 | 6  | 4525                                                                                                  | 2510 | 924.6 |

Il faut vérifier que :

$$
N_{sd} \le N_{bRd} = \chi \frac{\beta_A \times A \times f_y}{\gamma_{M1}}
$$

**Avec :**

 $\beta_A = 1$  Pour les sections classe 1 et 2 ξ =  $\frac{235}{635}$  $\frac{235}{fy} = \sqrt{\frac{235}{355}}$  $\frac{235}{355} = 0.81.$  Avec :  $\lambda$ 1 = 93.91 \*  $\varepsilon$  = 76.067 Avec : Xmin  $\{Xy;Xz\} \leq 1$ . ➢ Longueur flambement  $l_{fy} = 0.7l_0$  (Encastrée - Articulé) lfy=0.7\*3.4  $l_{f*y*}$  = 2.38m ➢ Elancement maximale  $\mathbf{i} \mathbf{y} = \sqrt{\frac{I y}{4}}$  $\frac{dy}{A} = 74.47$ mm<sup>2</sup>  $\lambda_{\mathcal{Y}} = \frac{l_{fy}}{l}$  $\frac{f_y}{i_y} = \frac{2380}{74.47}$  $\frac{2380}{74.47}$  = 31.95mm.  $iz=\frac{iz}{i}$  $\frac{dz}{A} = 45.20$ mm<sup>2</sup>  $\lambda_z = \frac{l_{fz}}{l_z}$  $\frac{f_{Z}}{i_{Z}} = \frac{2380}{45.20}$  $\frac{2380}{45.20}$  = 52.67mm.  $\lambda_y < \lambda_z$   $\rightarrow$  plan de flambement y-y Axe de flambement z-z

$$
\triangleright
$$
 Elancement réduit

 $\lambda = \frac{\lambda z}{1.4}$  $\frac{\Delta 2}{\Delta 1}$  = 0.69 > 0.2 y'a un risque de flambement.

➢ Vérification de flambement [2]

Choix de la courbe de flambement

$$
\frac{h}{b} = \frac{171}{180} = 0.95 < 1.2
$$

 $t_f$  = 9mm < 100mm

$$
A\mathrm{vec}.\mathcal{F} y = 355 \mathrm{MPa}
$$

⇒ Courbe de flambement c ⇒ α-0,49  
\nφ=0,5[1+α (λ-0,2) +λ<sup>2</sup>]  
\nφ=0,5[1+0,49(0,69-0,2)+0,69<sup>2</sup>] = 0.85  
\nχ=
$$
\frac{1}{(\phi+\sqrt{(\phi^2-\lambda^2)})} - \frac{1}{(\cos\theta+\sqrt{(\cos\theta^2-\cos\theta^2)})} = 0.74
$$
\n
$$
N_{sd} = 382.250 \text{kN} < N_{bRd} = 1080.65 \text{Kn}
$$
 → Condition vérifiée  
\n• Remarque :  
\nLes mêmes étapes seront suivies pour les vérifications des autres poteaux, les résultats sont  
\nregroupés dans le tableau suivant.

# ❖ Remarque :

Les mêmes étapes seront suivies pour les vérifications des autres poteaux, les résultats sont regroupés dans le tableau suivant.

| <b>Niveau</b> | Profilé       | Nsd (KN) | <b>Nbrd</b><br>(kN) | Vérifier | Profilé       | Nbrd(KN) | Vérifier |
|---------------|---------------|----------|---------------------|----------|---------------|----------|----------|
| 9éme          | <b>HEA180</b> | 382.250  | 1080.65             | Oui      |               |          |          |
| 8éme          | <b>HEA180</b> | 748.665  | 1080.65             | Oui      |               |          |          |
| 7éme          | <b>HEA180</b> | 1105.593 | 1080.65             | Non      | <b>HEA200</b> | 1355.047 | Oui      |
| 6éme          | <b>HEA180</b> | 1453.638 | 1080.65             | Non      | <b>HEA220</b> | 1661.141 | Oui      |
| 5éme          | <b>HEA200</b> | 1792.197 | 1355.047            | Non      | <b>HEA240</b> | 2083.062 | Oui      |
| 4éme          | <b>HEA240</b> | 2120.862 | 2083.062            | Non      | <b>HEA260</b> | 2409.649 | Oui      |
| 3éme          | <b>HEA240</b> | 2441.456 | 2083.062            | Non      | <b>HEA280</b> | 2762.184 | Oui      |
| 2éme          | <b>HEA260</b> | 2761.444 | 2409.649            | Non      | <b>HEA280</b> | 2762.184 | Oui      |
| 1ére          | <b>HEA280</b> | 3080.809 | 2762.184            | Non      | <b>HEA300</b> | 3267.613 | Oui      |
| <b>RDC</b>    | <b>HEA300</b> | 3401.417 | 3086.079            | Non      | <b>HEA320</b> | 3412.518 | Oui      |

**Tableau II.15 :** choix et vérifications des poteaux de centre.

# 1- Poteau de rive

La surface qui revient au poteau central est de :

$$
S = (6.66 + 6.56/2) * (6.09 + 72) = 20.12
$$
m<sup>2</sup>

❖ Remarque :

Le calcule et les vérifications se fait de la même manière que le poteau central.

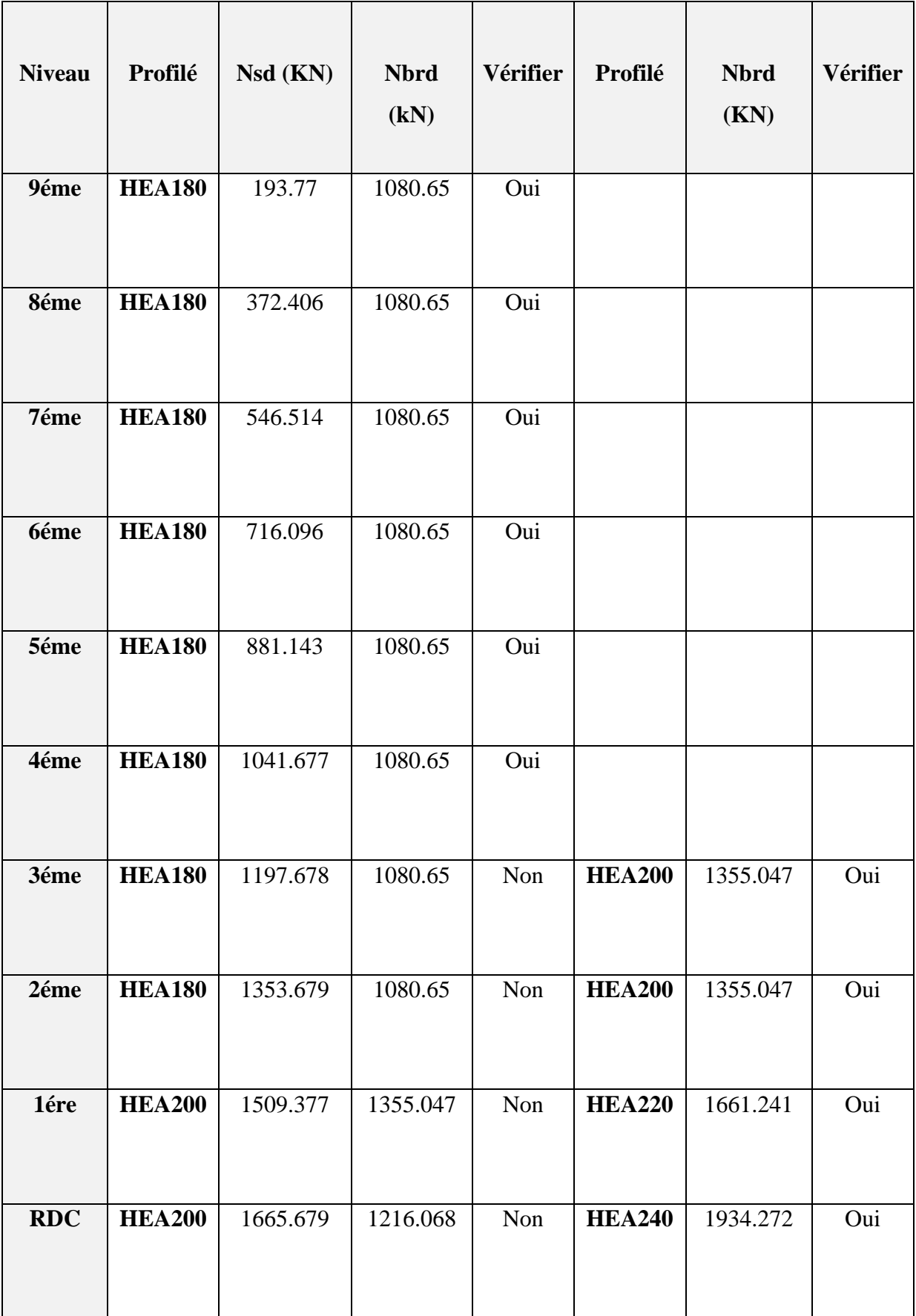

# **Tableau II.16:** choix et vérifications des poteaux de rive.

# 2- Poteau d'angle

La surface qui revient au poteau central est de :

$$
S = (6.15/2) * (5.35/2) = 8.23
$$
m<sup>2</sup>

❖ Remarque :

Le calcule et les vérifications se fait de la même manière que le poteau central.

| <b>Niveau</b> | Profilé       | Nsd (KN) | <b>Nbrd</b><br>(kN) | Vérifier | Profilé | <b>Nbrd</b><br>(KN) | Vérifier |
|---------------|---------------|----------|---------------------|----------|---------|---------------------|----------|
| 9éme          | <b>HEA180</b> | 105.454  | 1080.65             | Oui      |         |                     |          |
| 8éme          | <b>HEA180</b> | 196.100  | 1080.65             | Oui      |         |                     |          |
| 7éme          | <b>HEA180</b> | 284.459  | 1080.65             | Oui      |         |                     |          |
| 6éme          | <b>HEA180</b> | 370.514  | 1080.65             | Oui      |         |                     |          |
| 5éme          | <b>HEA180</b> | 454.272  | 1080.65             | Oui      |         |                     |          |
| 4éme          | <b>HEA180</b> | 535.538  | 1080.65             | Oui      |         |                     |          |
| 3éme          | <b>HEA180</b> | 614.895  | 1080.65             | Oui      |         |                     |          |
| 2éme          | <b>HEA180</b> | 694.059  | 1080.65             | Oui      |         |                     |          |
| 1ére          | <b>HEA180</b> | 773.068  | 1080.65             | Oui      |         |                     |          |
| <b>RDC</b>    | <b>HEA180</b> | 852.385  | 949.22              | Oui      |         |                     |          |

 **Tableau II.17 :** choix et vérifications des poteaux d'angle.

# ❖ Conclusion :

Dans ce chapitre, nous avons fait le pré dimensionnement des éléments principaux en appliquant les formules existantes dans les règlements.

Cette étude nous a permis de choisir les éléments adéquats qui peuvent tenir la structure stable, le choix des profilés finals est comme suit :

- Les poutres principales IPE 400
- Les poutres secondaires IPE 180
- Les solives IPE 180
- Les poteaux :

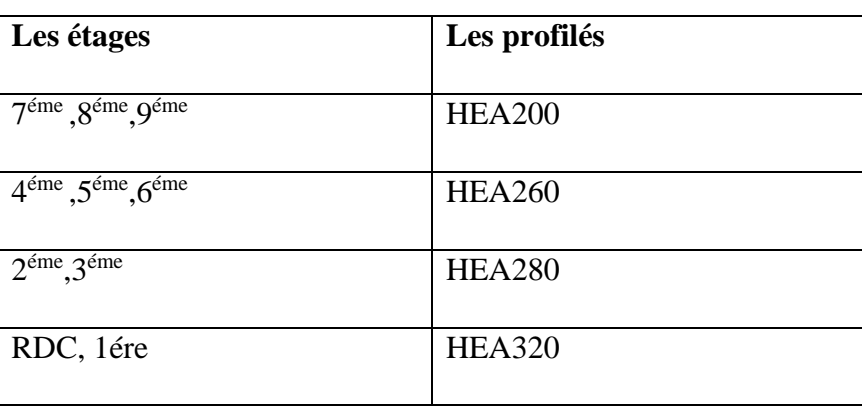

### **Tableau II.18** : Le choix finals des poteaux.

### **CHAPITRE III : ETUDE CLIMATIQUE.**

### III.1- Etude de neige

#### III.1.1- Introduction

L'accumulation de la neige sur la toiture de la structure produit une surcharge qu'il faut prendre en compte pour les vérifications des éléments de cette structure. Le règlement RNV2013 s'applique à l'ensemble des constructions en Algérie situées à une altitude inférieure à 2000 mètres.

Notre projet se trouve à une altitude d'Alger 266 m.

### III.1.2- Calcul des charges de la neige

$$
S = \mu.S_k \left[ kN/m2 \right] \qquad [7]
$$

 $^*S_k$  (en kN/m<sup>2</sup>) est la charge de neige sur le sol, en fonction de l'altitude et de la zone de neige.

\*μ est un coefficient d'ajustement des charges, fonction de la forme de la toiture, appelé coefficient de forme.

Le bâtiment étudié est situé à Alger, qui correspond à la zone B selon la classification de RNV2013.

La valeur de  $S_k$  en kN/m<sup>2</sup> est déterminée par la loi de variation suivante en fonction de l'altitude H en m du site considéré :

$$
S_k = \frac{0.04*H+10}{100}
$$
 [7]

Avec :  $H = 266$  m

 **Sk= 0,206 KN/m²**

➢ Coefficient de forme de la terrasse :

 $0^\circ \leq \alpha \leq 30^\circ$ 

 $\mu = 0.8$  [3]

 $S = \mu.Sk = 0.8 \times 0.206$ 

$$
S=0.164 \text{ KN/m}^2
$$

# III.2- Effet du vent

# III.2.1- Introduction

-Le vent est un phénomène vibratoire mettant la structure en mouvement**.** L'effet du vent sur une construction est assez prépondérant et a une grande influence sur la stabilité de l'ouvrage.

Le calcul se fera à la base du règlement Algérien RNV2013 pour la détermination des actions du vent sur l'ensemble d'une construction et sur ses différentes parties et s'applique aux constructions dont la hauteur est inférieure à 200m.

Les actions du vent appliquées aux parois dépendent de :

- ➢ La direction.
- ➢ L'intensité.
- ➢ La région.
- ➢ Le site d'implantation de la structure et leur environnement.
- ➢ La forme géométrique et les ouvertures de la structure.

# III.2.1- Hypothèses de calcul

 On suppose que notre structure n'est pas entourée par d'autre structure (le vent souffle dans les deux directions).

### III.2.2- Données relatives au site **:**

- Site plat
- Zone du vent zone I
- $Q_{ref} = 375 \text{ N/m}^2$
- Catégories de terrain **IV**

# **Tableau III -1** : Définition des catégories de terrain. **[7]**

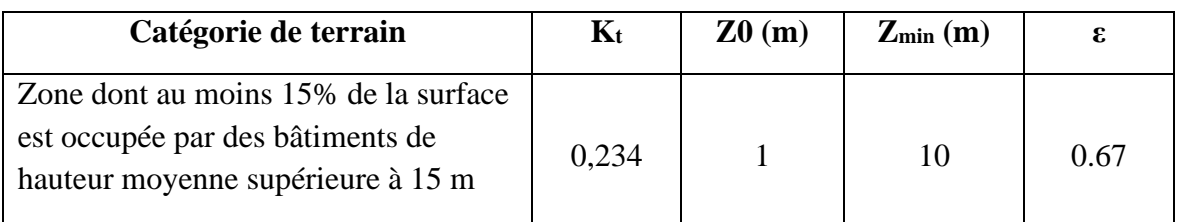

Pour des raisons de symétrie de notre bâtiment on va étudier une face pour chaque direction du vent.

- La direction V1 du vent : perpendiculaire à la façade principale.
- La direction V2 du vent : parallèle à la façade principale
- $\triangleright$  Direction (V1)

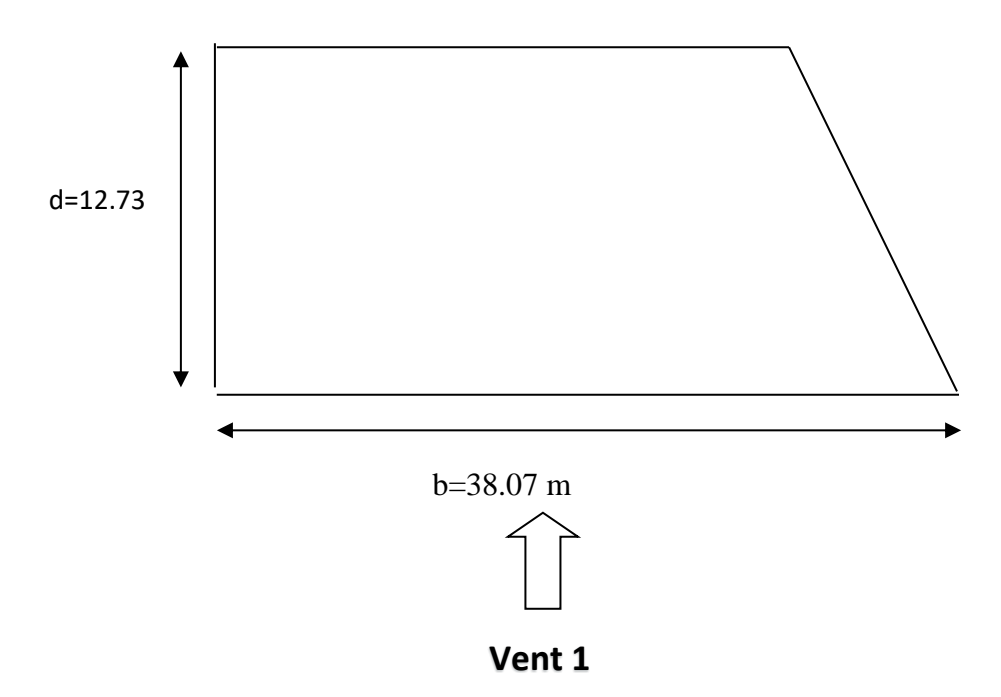

**Figure III.1** : Direction du V1 sur la structure.

❖ Hauteur de référence Ze : **[7]**

Pour les murs au vent du bâtiments à paroi verticale ; Ze est déterminé comme indiqué par la figure suivante :

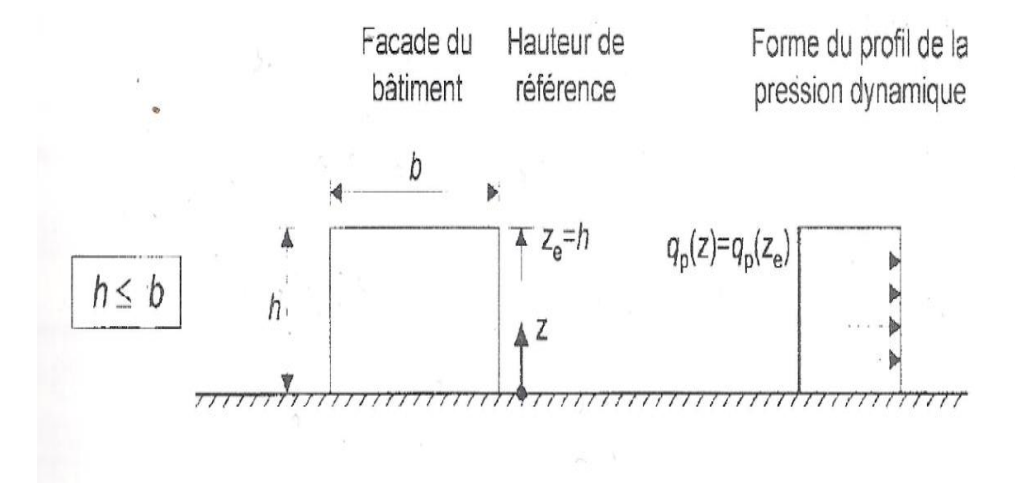

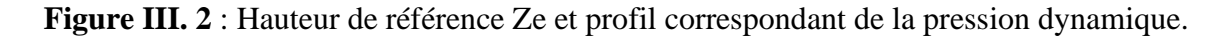

Notre bâtiment a : **h**=34.68m

**b**= 38.07m  $\rightarrow$  h  $\lt$  b

Donc : il y a lieu de considérer ce bâtiment étant constitué d'un seul élément de surface.

 $Qp(z) = qp(ze)$ 

III.2.3- Pression dynamique de pointe

**q<sup>p</sup>** : est la pression dynamique de pointe calculée à la hauteur Ze relative à l'élément de surface.

*La pression dynamique de pointe q<sup>p</sup> (Ze) a une hauteur de référence Ze et donnée par :*  $q_n(Z_e) = q_{\text{ref}} \times C_e (Z_e)$  [7]

1- Paroi verticale : Ze= 34.68m.

1.a- Détermination du coefficient d'exposition **Ce (Z)** :

Dans le cas où la structure est peu sensible aux excitations dynamiques le coefficient d'exposition est donné par la formule ci-dessous :

$$
C_e(z) = C_t^2(z) \times C_r^2(z) \times (1+7I_v(z))
$$
 [7]

1.b- le coefficient de topographie  $C_t(z)$ : [7]

 $Ct(z) = 1$  (car nous avons une terrasse inaccessible son versant) Donc  $C_t=1$ 

1.c- le coefficient de rugosité **Cr(z)** : **[7]**

 $\widehat{\text{Cr}}(Z) = \text{K}_{t} \times \text{Ln} \left(\frac{Z}{Z_{0}}\right)$  pour  $Z_{\text{min}} \le Z \le 200 \text{ m}$  $Cr(Z) = K_t \times Ln\left(\frac{zmin}{z_o}\right)$  pour  $Z < Z_{min}$ 

On a :  $Zmin = 10m < Z = 34.68m < 200m$ .

Donc :

$$
Cr(Z) = K_t \times Ln\left(\frac{z}{z_0}\right) = 0.83
$$

1.d- L'intensité de la turbulence **Iv : [7]**

Elle est définie comme étant l'écart type de la turbulence divisé par la vitesse moyenne du Vent et est donnée par équation suivante :

$$
I_v = \frac{1}{Ct \times Ln(\frac{Z}{Zo})}
$$
 pour  $Z > Z_{min}$   

$$
I_v = \frac{1}{Ct \times Ln(\frac{Zmin}{Zo})}
$$
 pour  $Z < Z_{min}$ 

On 
$$
a : Z = 34.68m > Zmin = 10m
$$

Donc :

$$
I_v = \frac{1}{\text{Ct} \times \text{Ln} \left(\frac{Z}{Zo}\right)} = \boxed{0.28}
$$

D'où :

$$
Ce = (1)^{2}*(0.83)^{2}*[1+7(0.28)]
$$

**Ce= 2.04**

$$
qp=375*2.04=\boxed{765 \text{ N/m}^2}
$$

- 2- Toiture plat (+acrotère) : Ze=h+hp= 35.28m
- ❖ Détermination du coefficient d'exposition Ce (Z) :

$$
C_e(z) = C_t^2(z) \times C_r^2(z) \times (1+7I_v(z))
$$

 $C_t(z)$ : est le coefficient de topographie =1

$$
Cr(Z) = K_t \times Ln\left(\frac{Z}{Z_0}\right) = \boxed{0.84}
$$

$$
I_v = \frac{1}{Ct \times Ln\left(\frac{Z}{Z_0}\right)} = \boxed{0.29}
$$

### **D'où :**

 $Ce=(1)^{2}*(0.84)^{2}*[1+7(0.29)]$ 

**Ce= 2.14**

$$
qp=375*2.14=
$$
 802.5 N/m<sup>2</sup>

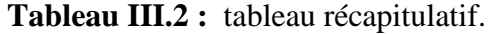

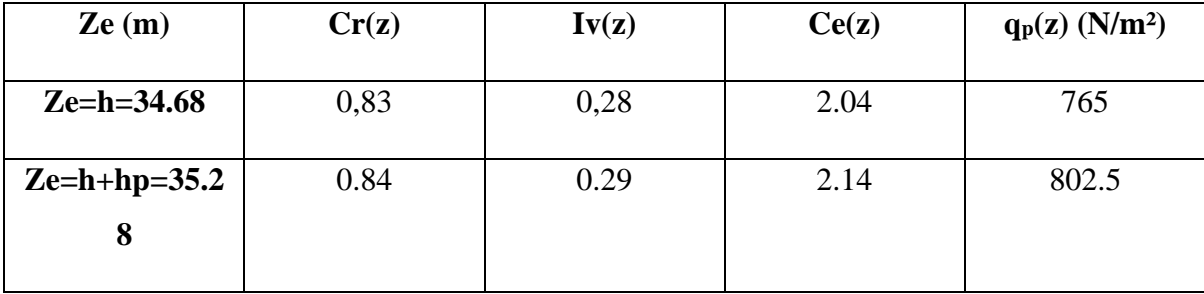

### III.2.4- Coefficient dynamique (Cd) **[7]**

 Le coefficient dynamique Cd tient compte des effets de réduction dus à l'imparfait corrélation des pressions exercées sur les parois ainsi que des effets d'amplification dus à partie de turbulence ayant une fréquence proche de la fréquence fondamentale d'oscillation la structure.

 Du fait qu'il s'agit d'un bâtiment à ossature comportant des murs, dont la hauteur est a inférieure à 100m et a 4 fois la dimension de bâtiment mesuré dans la direction perpendiculaire à la direction de vent.

On a: 
$$
h=34.68m < 100m
$$

$$
h=34.68m < 4*b=4*38.07=152.28m.
$$

Donc la valeur simplifier et conservative de **Cd=1** peut être considéré.

# III.2.5- Coefficient de pression extérieur (Cpe)

 Les coefficients de pression extérieure Cpe des constructions a base rectangulaire et de leurs éléments constitutifs individuels dépendent de la dimension de la surface chargée.

Cpe s'obtient à partir des formules suivantes : **[7]**

 $Cpe0 = Cpe.1$  si  $S \le 1$  m2 Cpe = Cpe.1+ (Cpe,10- Cpe.1) × log10(S)  $\rightarrow$  si 1 m<sup>2</sup> < S < 10m<sup>2</sup>  $Cpe = Cpe.10$  si S  $\ge 10 \text{ m}^2$ 

❖ Paroi verticale :

Les zones de pressions et les valeurs respectives des coefficients correspondantes a ces zones sont portés.

 $b = 38.07$ m.  $d= 12.73$ m.  $e = min [b ; 2h] = min [38.07 ; 69.36] \implies e = 34 m ; e > d$ 

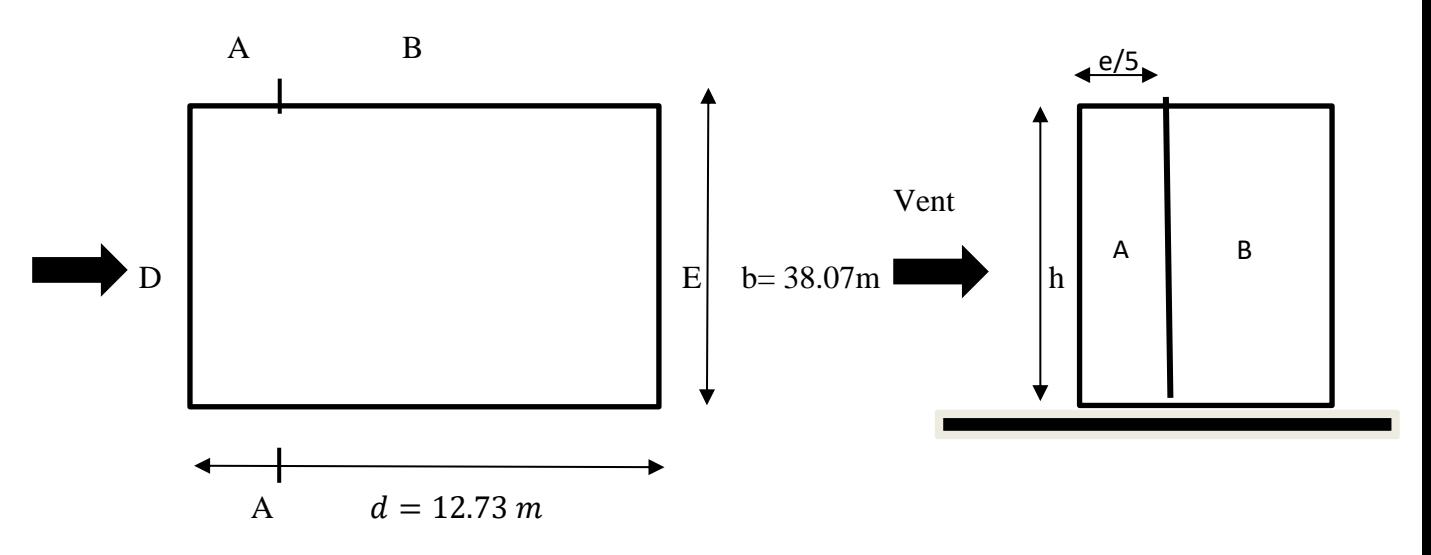

 **Figure III.3:** Légende pour la paroi verticale. **[7]**

```
o Calculs des surfaces :
```
 **A= 7.614m, B= 5.116m, D=38.07m, C=38.07m**

**Tableau III.3 :** Valeurs des pressions **Cpe** pour les différentes zones de la paroi verticale.

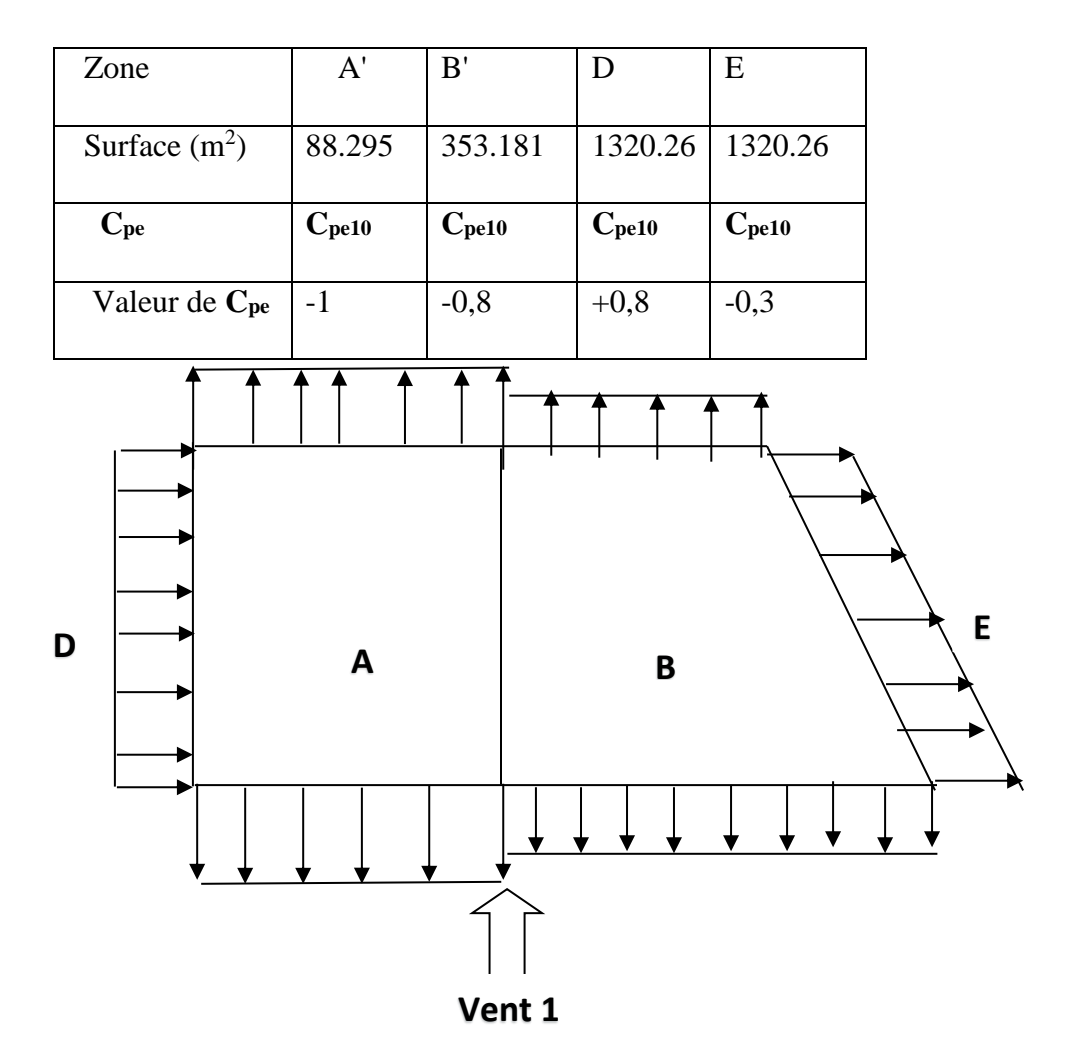

**Figure III. 4 :** Représentation des coefficients Cpe sur les différentes zones $(V_1)$ .

❖ Toiture : Les toitures plates sont celles dont l'angle de la pente inférieur ou égale à

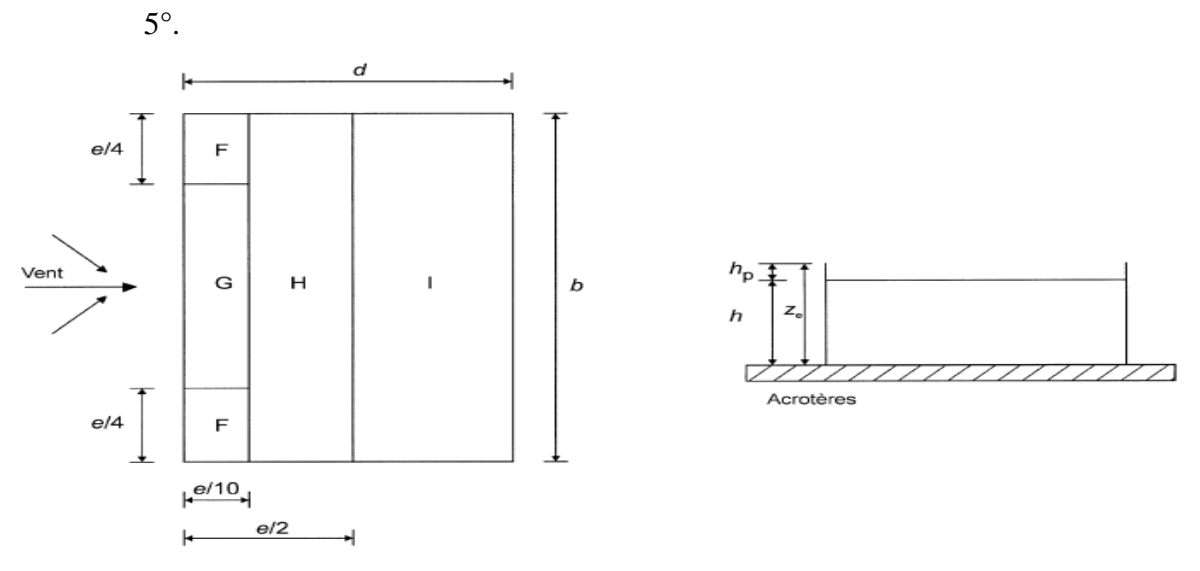

**Figure III. 1 :** Légende pour la paroi verticale la toiture (V<sub>1</sub>).

**H**=38.07m **Hp**=0.06m

 $e = min [b ; 2h] = 38.07m.$ 

**e/2=**19.03m

**e/4=**9.51m

**e/10=**3.807m

o Calculs des surfaces :

**Aire de la zone**  $F = S$ **,**  $F = (e/4 \cdot e/10) = 36.20$ **m<sup>2</sup> > 10m<sup>2</sup>** 

**Aire de la zone G**= S,G = 72.52m² > 10m²

**Aire de la zone H**= S,H = 579.927m² > 10m²

**Aire de la zone I**= S<sub>1</sub> = 240.031m<sup>2</sup> > 10m<sup>2</sup>

 $(A_F; AG;A_H;A_I) > 10m^2 \rightarrow$  donc : **Cpe=Cpe,10** 

hp  $\frac{dp}{h}$  = 0.017 = 0.025

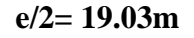

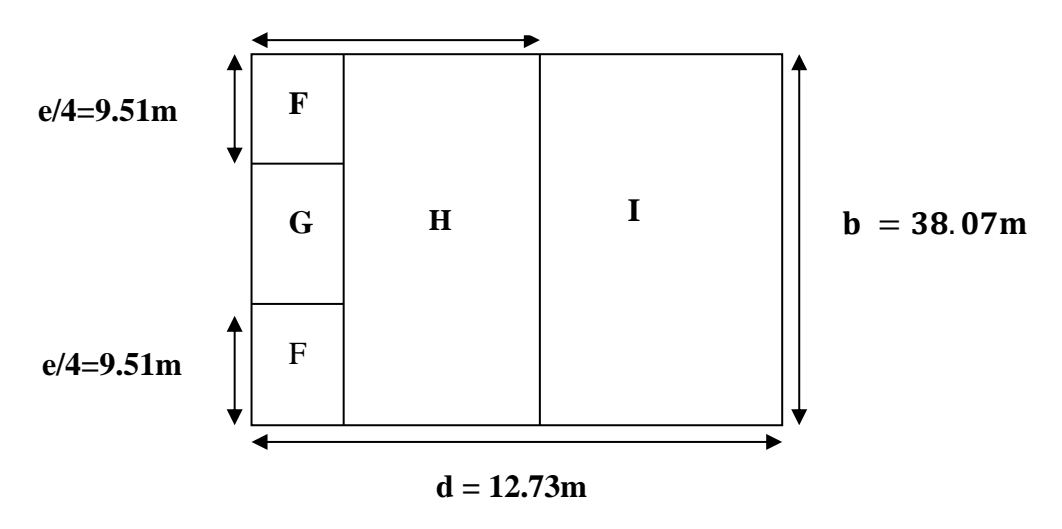

**Figure III. 6 :** Légende pour les toitures plates**.**

| Zone                                |            | G          | Н          |            |
|-------------------------------------|------------|------------|------------|------------|
| Surface $>10 \text{ m}^2$           | 36.20      | 72.52      | 579.729    | 240.031    |
| $\mathbf{C}_{\mathbf{p}\mathbf{e}}$ | $C_{pe10}$ | $C_{pe10}$ | $C_{pe10}$ | $C_{pe10}$ |
| Valeur de C <sub>pe</sub>           | $-1,6$     | $-1,1$     | $-0,7$     | $-0,2$     |

Tableau III. 4 : Valeurs des pressions C<sub>pe</sub> pour les différentes zones de terrasse.

# *III.2.6- Coefficient de pression intérieur Cpi*

Le coefficient de la pression intérieure Cpi des bâtiments sans cloisons intérieurs est donné en fonction de l'indice de perméabilité µp.

On définit l'indice de perméabilité µp comme suit : **[7]**

 $\mu_p =$ ∑des surface des ouvertures ou Cpe < 0 ∑des surfaces de toutes les ouvertures

**Tableau III.5 :** surfaces des façades.

| Façades            | Surface des fenêtres     | Surfaces des portes      | Surface        |
|--------------------|--------------------------|--------------------------|----------------|
|                    |                          |                          | Totale $(m^2)$ |
|                    |                          |                          |                |
| Façade principale  |                          | $(2.15*2)$ $(1.51*2.15)$ | 24.75          |
|                    |                          |                          |                |
| Façade latérale    | $(5.78*6.59)$            | $(2.15*2)$               | 355.71         |
|                    |                          |                          |                |
| Façade côté Gauche | $(1.05*08)(2*1.6)$       | $(3*2)$ $(2*1.8)$        | 54.16          |
|                    |                          |                          |                |
|                    | $(3*1.6)$                |                          |                |
|                    |                          |                          |                |
| Façade coté Droite | $(1.05*08)$ $(3.07*1.6)$ | $(2*1.8)$ $(1.95*1.6)$   | 89.44          |
|                    |                          |                          |                |
|                    | $(1.95*1.6)$ $(2*1.6)$   | $(2*2)$ $(2.54*2)$       |                |
|                    |                          |                          |                |
|                    | $(2.54*1.6)$             |                          |                |
|                    |                          |                          |                |

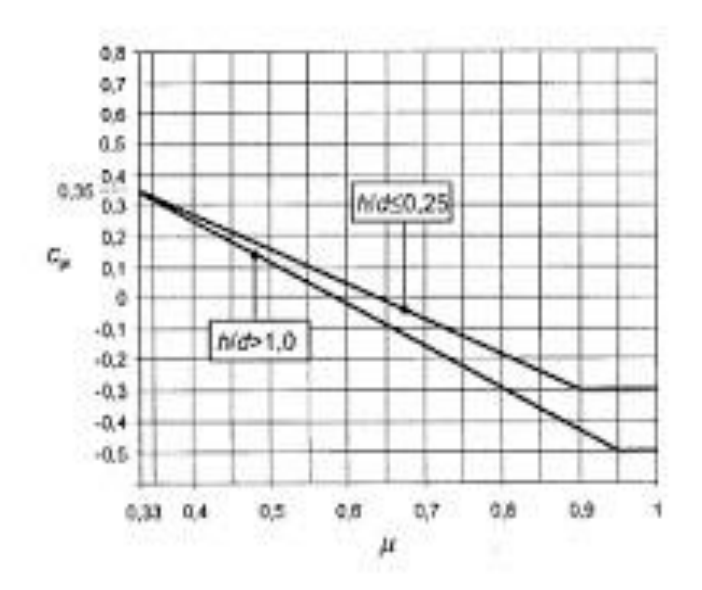

**Figure III. 7** : Coefficient de pression intérieur **Cpi** des bâtiments.

$$
\mu_{\mathbf{p}} = \frac{469.9}{521.06} = \mathbf{0.91}
$$
  
H=34.68m  
D=12.73m  
h/d=2.72>1  
2.72>1  
Cpi (Graphe) =  $\mathbf{-0.43}$ 

III.2.7- La pression aérodynamique

 $W (zj) = qp (zj) \times (C_{pe} - C_{pi})$  [7]

**Tableau III.6 :** La pression due au vent de paroi vertical (Sens V1).

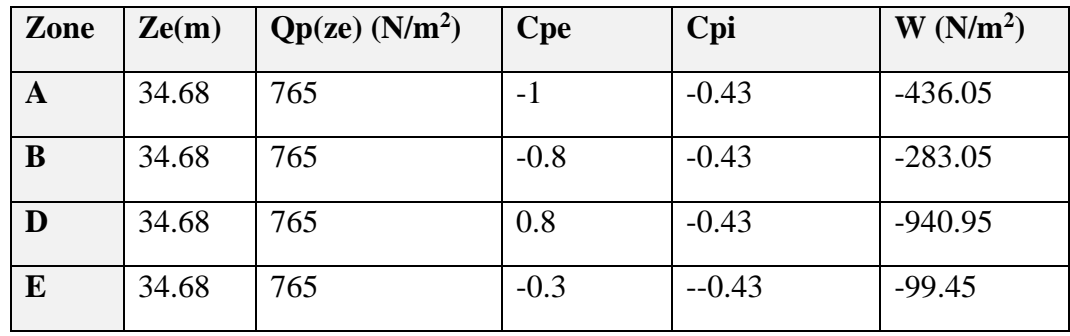

| Zone         | Ze(m) | Qp(ze)<br>(N/m <sup>2</sup> ) | <b>Cpe</b> | Cpi     | W(N/m <sup>2</sup> ) |
|--------------|-------|-------------------------------|------------|---------|----------------------|
| $\mathbf{F}$ | 35.28 | 802.5                         | $-1.6$     | $-0.43$ | -938.925             |
| G            | 35.28 | 802.5                         | $-1.1$     | $-0.43$ | $-537.675$           |
| H            | 35.28 | 802.5                         | $-0.7$     | $-0.43$ | $-216.675$           |
|              | 35.28 | 802.5                         | $-0.2$     | $-0.43$ | 184.575              |

**Tableau III.7 :** La pression due au vent de Toiture (Sens V1).

 $\triangleright$  <u>Direction (V2)</u>

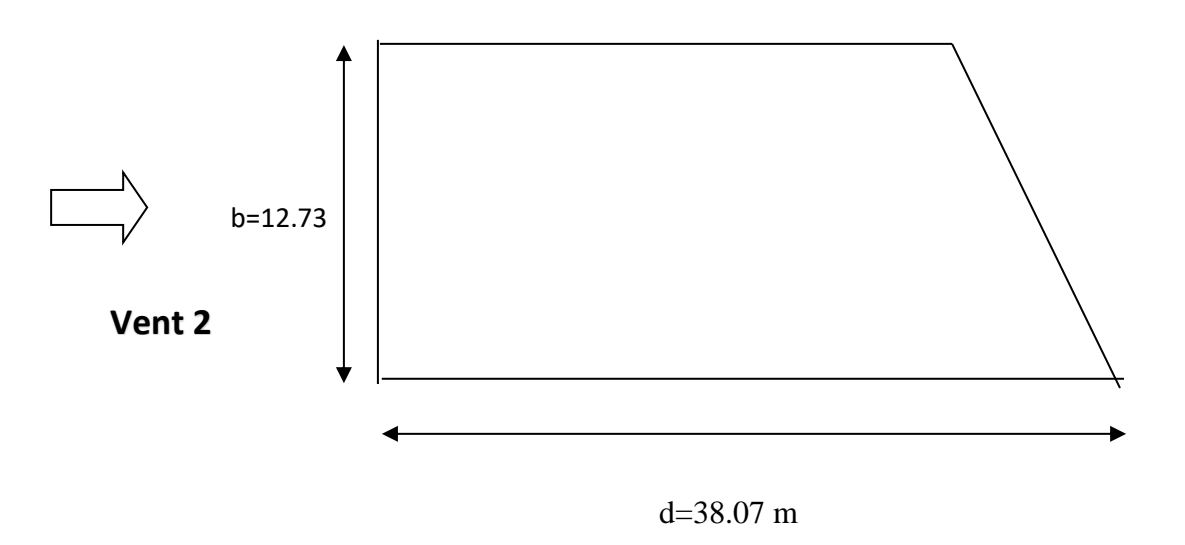

 **Figure III.8** : Direction du V2 sur la structure.

❖ Hauteur de référence Ze :

Pour les murs au vent du bâtiments à paroi verticale ; Ze est déterminé comme indiqué par la figure suivante :

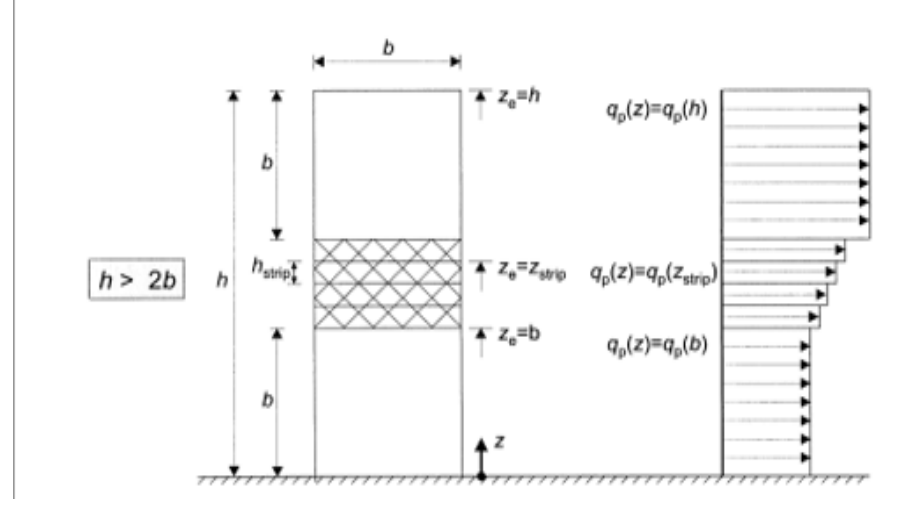

 **Figure III. 9** : Hauteur de référence Ze et profil correspondant de la pression dynamique.

Notre bâtiment a : **h**=34.68m

**b**= 12.73m  $\rightarrow$  h  $\geq$ 2 b

$$
2b = 25.46m
$$

Donc : il y a lieu de considérer ce bâtiment étant constitué d'un seul élément de surface.

 $Qp(z) = qp(Ze)$   $Qp(z) = qp(Z strip)$   $Qp(z) = qp(b)$ 

Avec :

**Ze=h**=34.68m **Ze=b**= 12.73m **Z strip1**= 16.13m **Z strip2**= 19.53m **Z strip3=** 22.93m

III.2.8- La pression dynamique de pointe

$$
q_p
$$
 (ze) = qréf  $\times$ C<sub>e</sub> (ze)

1- Paroi verticale : **Ze= 34.68m**

**1.a-** Détermination du coefficient d'exposition **Ce (Z) :**

$$
C_e(z) = C_t^2(z) \times C_r^2(z) \times (1+7I_v(z))
$$

 $\circ$   $C_t(z)$  : est le coefficient de topographie =1

$$
Cr(Z) = K_t \times Ln\left(\frac{z}{z_0}\right) = 0.83
$$
  
 
$$
L_v = \frac{1}{Ct \times Ln\left(\frac{z}{z_0}\right)} = 0.28
$$

D'où :

 $Ce=(1)^{2}*(0.83)^{2}*[1+7(0.28)]$ 

 **Ce= 2.04**

 $Qp(z)=qp(Ze)$ 

$$
qp = 375 \times 2.04 = 765 \text{ N/m}^2
$$

2- Paroi verticale **: Z strip1**= 16.13m Z **strip2**= 19.53m **Z strip3=** 22.93m

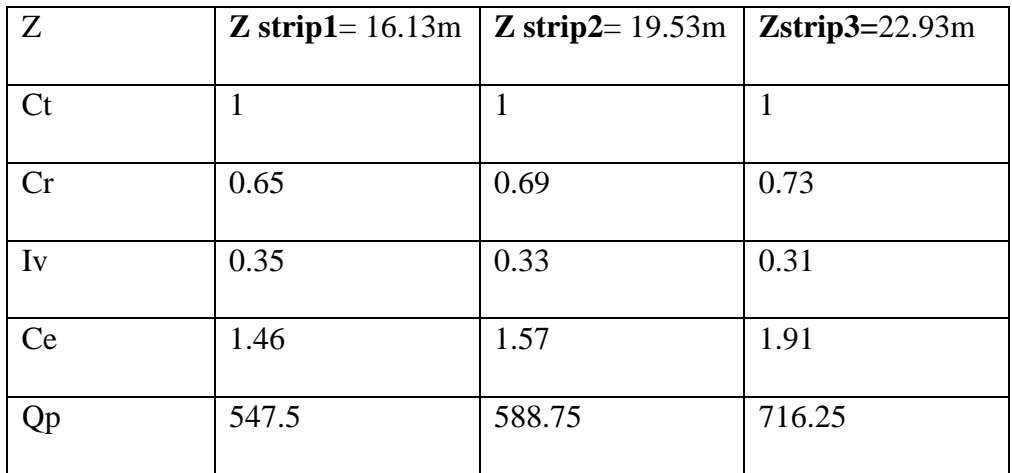

# 3- Paroi verticale **: Ze= 12.73m**

 $\circ$  C<sub>t</sub>(z) : est le coefficient de topographie = 1

○ 
$$
Cr(Z) = K_t \times Ln(\frac{Z}{Z_0}) = 0.59
$$
  
○  $I_v = \frac{1}{Ct \times Ln(\frac{Z}{Z_0})} = 0.39$ 

D'où :

$$
Ce = (1)^{2}*(0.59)^{2}*[1+7(0.39)]
$$

 **Ce= 1.29**

$$
Qp(z) = qp(b) \t\t\t qp = 375*1.29 = 483.75 N/m2
$$

- 4- Toiture plate **: Ze=h+hp= 35.28m**
- $\circ$  C<sub>t</sub>(z) : est le coefficient de topographie = 1

○ 
$$
Cr(Z) = K_t \times Ln(\frac{z}{z_0}) = 0.84
$$
  
○  $I_v = \frac{1}{Ct \times Ln(\frac{z}{z_0})} = 0.28$
# **D'où :**

 $Ce=(1)^{2}*(0.84)^{2}*[1+7(0.29)]$ 

 **Ce= 2.14**

 $\text{Qp}(z) = \text{qp}(Ze)$ 

$$
qp=375*2.14=802.5
$$
 N/m<sup>2</sup>

**Tableau III.8 :** tableau récapitulatif.

| $\mathbf{Z}(\mathbf{m})$         | Cr(z) | Iv(z) | Ce(z) | $q_p(z)$ (N/m <sup>2</sup> ) |  |
|----------------------------------|-------|-------|-------|------------------------------|--|
| $Ze = h = 34.68$                 | 0,83  | 0,28  | 2.04  | 765                          |  |
| $Ze = b = 12.73$                 | 0.59  | 0.39  | 1.29  | 483.75                       |  |
| $\mathbf{Z}$ strip1= 16.13m      | 0.65  | 0.35  | 1.46  | 547.5                        |  |
| $\mathbf{Z}$ strip $2 = 19.53$ m | 0.69  | 0.33  | 1.57  | 588.75                       |  |
| $Zstrip3=22.93m$                 | 0.73  | 0.31  | 1.91  | 716.25                       |  |
| $Ze=h+hp=35.28$                  | 0.84  | 0.29  | 2.14  | 802.5                        |  |

# III.2.9- Coefficient dynamique (Cd)

 Le coefficient dynamique Cd tient compte des effets de réduction dus à l'imparfait corrélation des pressions exercées sur les parois ainsi que des effets d'amplification dus à partie de turbulence ayant une fréquence proche de la fréquence fondamentale d'oscillation la structure.

 Du fait qu'il s'agit d'un bâtiment à ossature comportant des murs, dont la hauteur est à inférieure à 100m et a 4 fois la dimension de bâtiment mesuré dans la direction perpendiculaire à la direction de vent.

On a: 
$$
h=34.68m < 100m
$$

$$
h=34.68m < 4*b=4*12.73=50.92m.
$$

Donc la valeur simplifier et conservative de **Cd=1** peut être considéré.

III.2.10- Coefficient de pression extérieur (Cpe)

❖ Paroi verticale :

$$
C_{pe} = C_{pe,10}
$$
 pour  $S \ge 10,00 m^2$   
\n•  $b=12.73 m$   
\n•  $h= 34.68 m$   
\n•  $d= 38.07 m$   
\n•  $e=min [b, 2 \times ht] \Rightarrow e= min (12.73 ; 69.36) = 12.73 m.$ 

On  $a:(d>e)$ 

Donc:

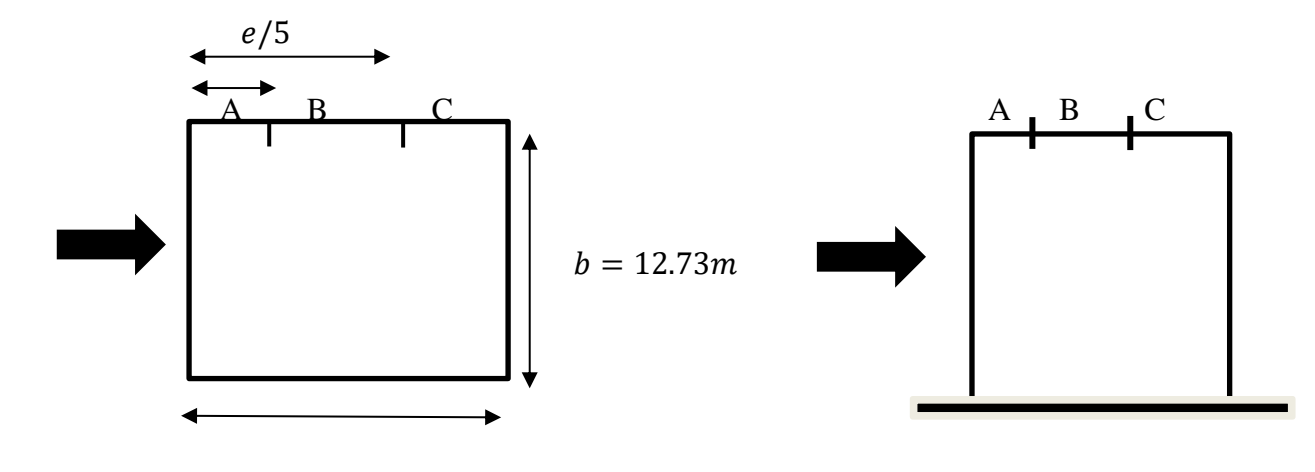

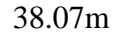

**Figure III.10 :** Légende pour la paroi verticale **(V2).**

o Calculs des surfaces :

**Aire de la zone A**=  $S_{,A} = (h * \frac{e}{5}) = 88.29 \text{m}^2 > 10 \text{m}^2$ 

**Aire de la zone B**=  $S_{\text{B}}$ = (e- $\frac{e}{\tau}$  $(\frac{1}{5})$ \*h= 353.18m<sup>2</sup> > 10 m<sup>2</sup>

**Aire de la zone C**= S,c= (d-e)\*h= 878.79 m² > 10 m²

**Aire de la zone D**= S,d= (b\*h)= 441.476 m² > 10 m²

**Aire de la zone E**= S,E= (b\*h)= 441.476 m² > 10 m²

Toutes les surfaces des parois verticales  $S > 10m^2 \rightarrow$  donc on prend Cpe=Cpe,10

| Zone            | A     | В      | C      |         | E       |
|-----------------|-------|--------|--------|---------|---------|
|                 |       |        |        |         |         |
| Surface $(m^2)$ | 88.29 | 353.18 | 878.79 | 441.476 | 441.476 |
|                 |       |        |        |         |         |
| $\bf Cpe$       | Cpe10 | Cpe10  | Cpe10  | Cpe10   | Cpe10   |
|                 |       |        |        |         |         |
| Valeur de Cpe   | -1    | $-0.8$ | $-0.5$ | $+0.8$  | $-0.3$  |
|                 |       |        |        |         |         |

**Tableau III.9 :** Valeurs des pressions **Cpe** pour les différentes zones de la paroi verticale.

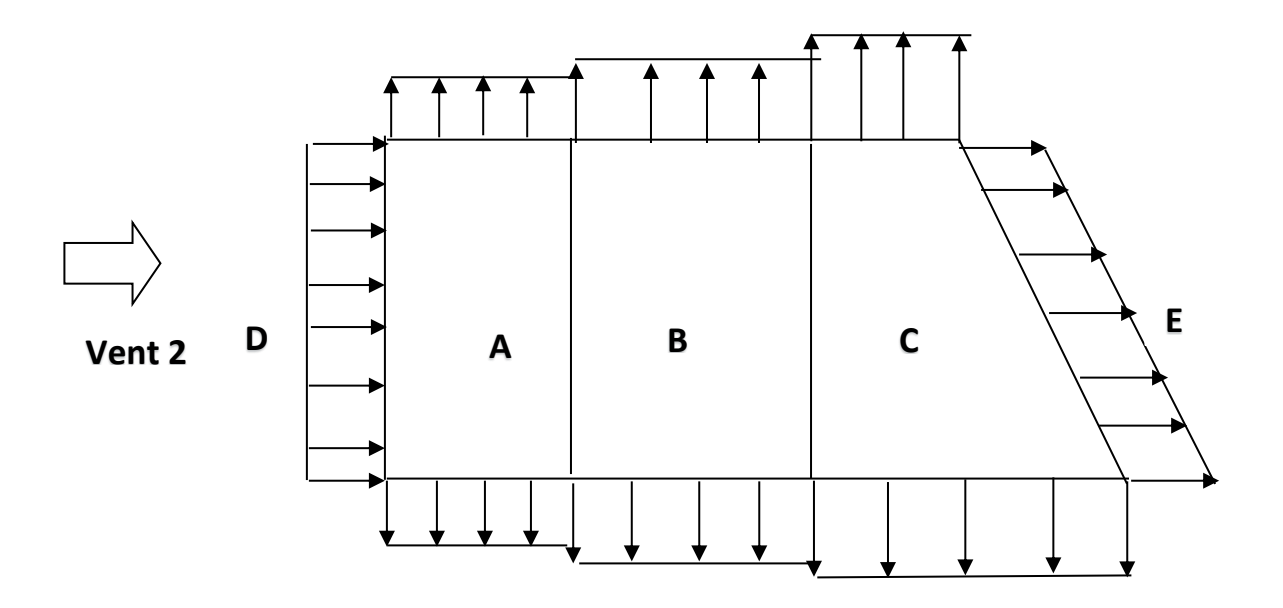

**Figure III. 11 :** Représentation des coefficients Cpe sur les différentes zones $(V_2)$ .

❖ Toiture plate : Les toitures plates sont celles dont l'angle de la pente est inférieur ou égal à 5°.

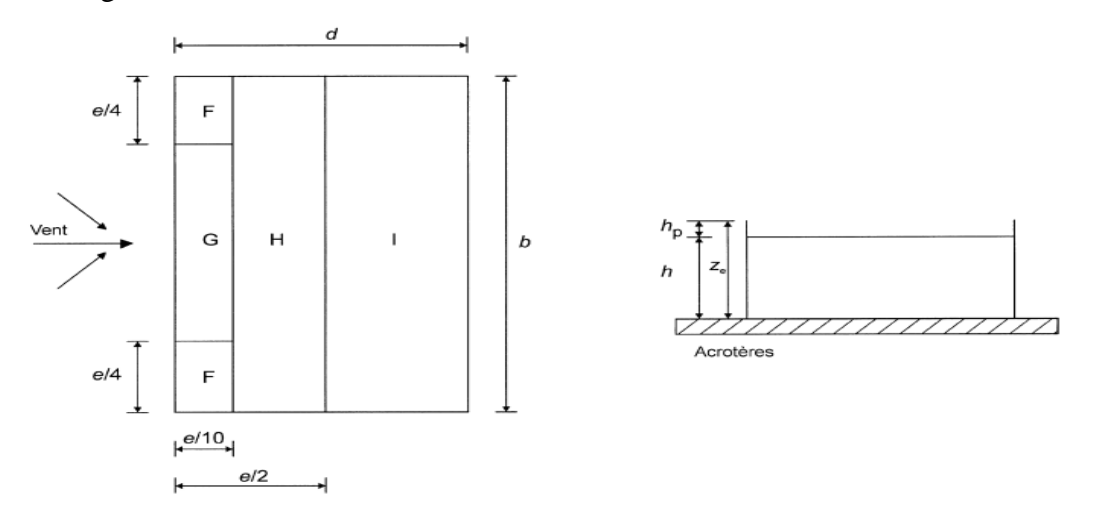

**Figure III.12 :** Légende pour l la toiture  $(V_2)$ .

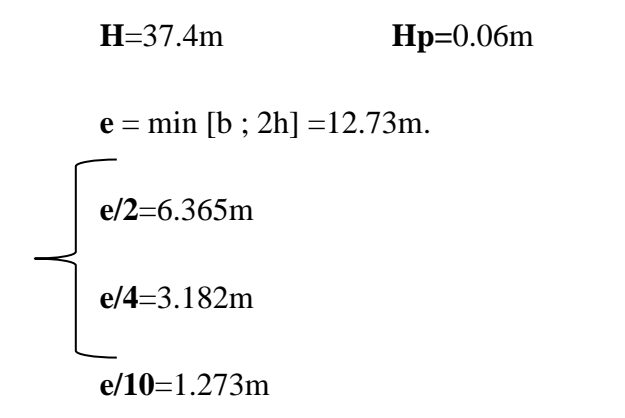

o Calculs des surfaces :

**Aire de la zone F**=  $S_{F}$  = (e/4\*e/10) =4.05m<sup>2</sup> < 10m<sup>2</sup>

**Aire de la zone G**= S,G = 10.96m² < 10m²

**Aire de la zone H**= S,H = 64.82m² < 10m²

**Aire de la zone I**= S,I =403.60m² < 10m²

 $(A_G;A_H;A_I) > 10m^2 \rightarrow$  donc : Cpe=Cpe, 10

 $A_F < m^2 \rightarrow$  donc: Cpe=Cpe, 1+(Cpe, 10 - Cpe, 1)  $\times log_{10}(s)$ 

 $\Rightarrow$  Cpe= -2.2+(-1.6-(-2.2)) ×log<sub>10</sub>(4.05)= -1.83

 $Hp/h = 0.6/34.68 = 0.015 \approx 0.025$ 

Tableau III. 10 : Valeurs des pressions C<sub>pe</sub> pour les différentes zones de terrasse.

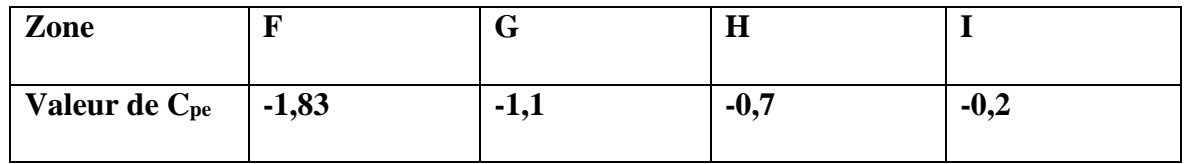

*III.2.11- Coefficient de pression intérieur Cpi*

Le coefficient de la pression intérieure C<sub>pi</sub> des bâtiments sans cloisons intérieurs est donné en fonction de l'indice de perméabilité µp.

On définit l'indice de perméabilité  $\mu_p$  comme suit :

$$
\mu_p = \frac{\sum des\ surface\ des\ ouvertures\ ou\ Cpe < 0}{\sum des\ surfaces\ de\ toutes\ les\ ouvertures}
$$

$$
\mu_{\mathbf{p}} = \frac{168.35}{524.06} = 0.32
$$

**H**=34.68m **D**=38.07m h/d=0.91<1 0.25<0.91<1

Donc : le calcule de Cpi ce fait par interpolation  $Cpiup=0.32$ ) = 0.32 pour (h/d=1)  $Cpiup=0.32) = 0.33$  pour (h/d=0.25)  $Cpi = 0.32 + \frac{0.33 - 0.32}{0.35 - 1}$  $\frac{0.35-0.32}{0.25-1} \times (0.32-1) = -0.20$ 

III.2.11- La pression aérodynamique

W (zj)  $=$ qp (zj)  $\times$  (C<sub>pe</sub>-C<sub>pi</sub>)

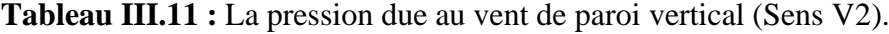

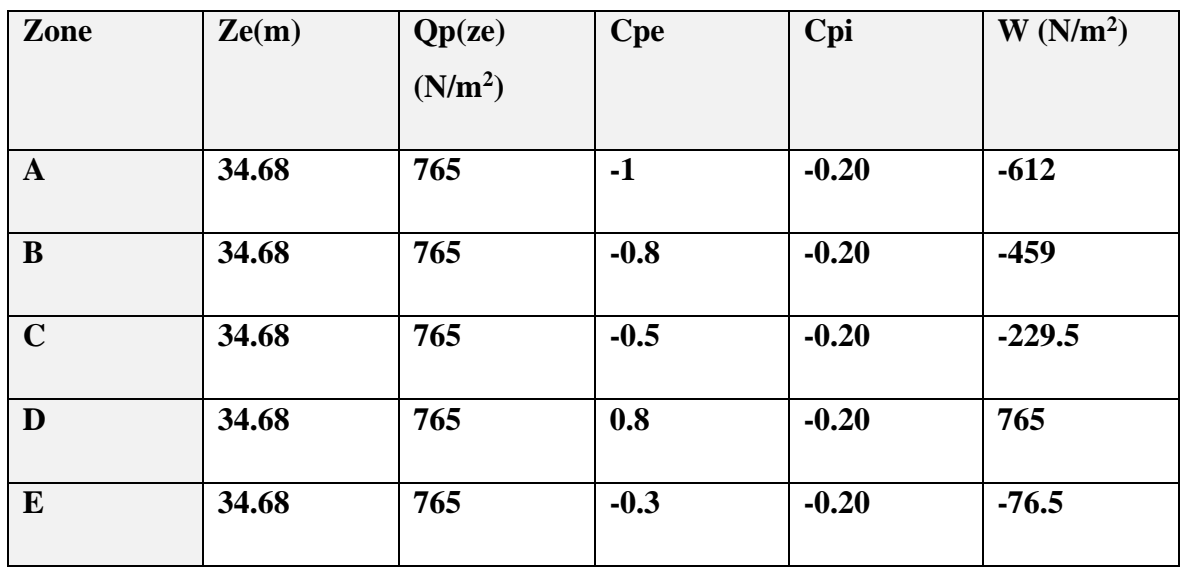

| Zone | Ze(m) | Qp(ze)<br>(N/m <sup>2</sup> ) | <b>Cpe</b> | Cpi     | $W(N/m^2)$       |
|------|-------|-------------------------------|------------|---------|------------------|
| F    | 35.28 | 802.5                         | $-1.6$     | $-0.20$ | -1308.07         |
| G    | 35.28 | 802.5                         | $-1.1$     | $-0.20$ | $-722.25$        |
| H    | 35.28 | 802.5                         | $-0.7$     | $-0.20$ | $-401.25$        |
| I    | 35.28 | 802.5                         | $-0.2$     | $-0.20$ | $\boldsymbol{0}$ |

**Tableau III.12 :** La pression due au vent de Toiture (Sens V2).

# III.3- Action d'ensemble :

 La force exercée par le vent Fw agissant sur une construction ou un élément de construction peut être déterminée directement en utilisant l'expression suivante :

Fw=W(zj)×Aref **[7]**

Aref : surface élémentaire

 $W(zj) = la pression aérodynamique$ 

- a- Sens V1 :
- ➢ Paroi verticale

**Tableau III.13** : Force exercée sur les parois vertical (Sens V1).

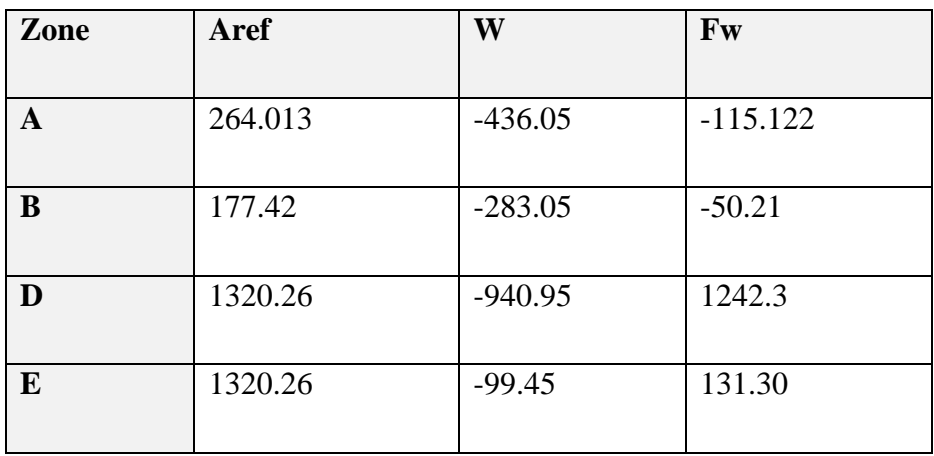

# ➢ Toiture plate

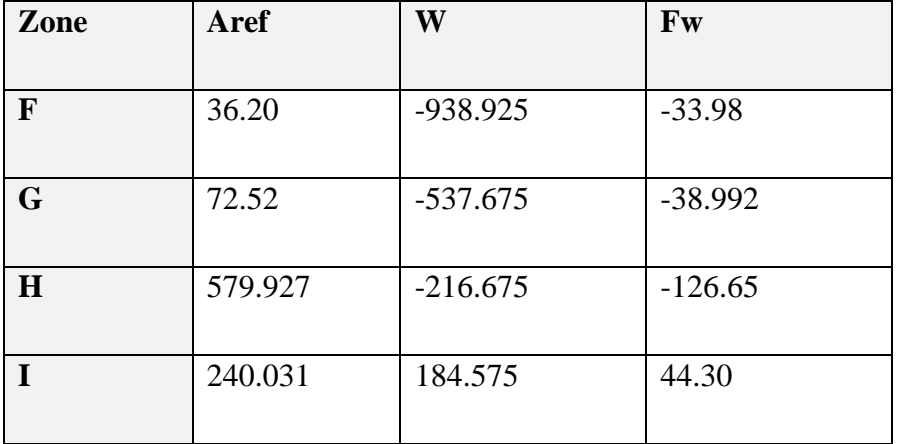

 **Tableau III.14**: Force exercée sur les Toiture (Sens V1).

b-  $Sans V2$ :

➢ Paroi verticale

**Tableau III.15** : Force exercée sur les parois vertical (Sens V2).

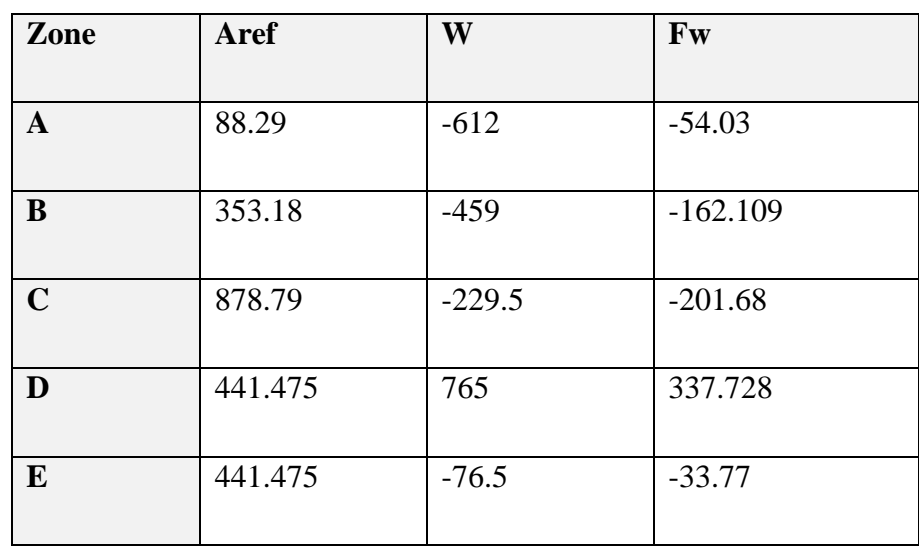

# ➢ Toiture plate

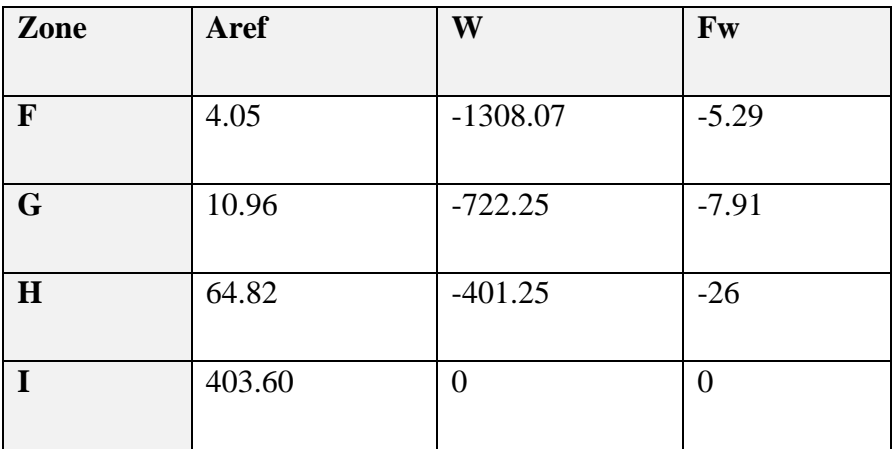

**Tableau III.16:** force exercée sur les Toiture (Sens V2).

# III.4- Calcul des forces de frottement **[7]**

 Les effets de frottement du vent sur la surface peuvent être négligés l'osque l'aire totale de toutes les surfaces parallèles au vent (ou faiblement inclinées par rapport à la direction du vent) est inférieure ou égale à 4 fois l'aire totale de toutes les surfaces extérieures perpendiculaires au vent (au vent et sous le vent).

 $\checkmark$  Condition à vérifier :

 $2(d\times h) \leq 4(2b\times h)$ 

 $\Rightarrow$  Direction V1

 $b = 38.07$ m

 $d=12.73m$ 

h=34.68m

 $2(12.73\times34.68) \leq 4(2\times38.07\times34.68)$ 

882.852 ≤ 10562.14 **La condition est vérifier**

 $\Rightarrow$  Direction V2

 $b = 12.73m$ d=38.07m  $h = 34.68m$ 

 $2(38.07\times34.68) \leq 4(2\times12.73\times34.68)$ 

2638.454 ≤ 3531.811 **La condition est vérifier**

❖ Conclusion :

 Les conditions sont vérifiées, donc les effets de frottement du vent sur la surface peuvent être négligés dans notre cas.

 Ces résultats vont comparer avec les résultants des forces sismiques, pour prendre le cas le plus défavorable en vue que l'étude sismique.

## **CHAPITRE IV : PREDIMONSIONNEMENT DES ELEMENTS SECONDAIRE.**

IV.1- l'acrotère :

## IV.1.1- Introduction

 L'acrotère est un élément de sécurité au niveau de la terrasse, il forme une paroi contre toute chute. Il est considéré comme une console encastrée à sa base, soumise à son poids propre G et à une surcharge horizontale Q due à une main courante. Le calcul se fera en flexion composé au niveau de la section d'encastrement pour une bande de 1 m linéaire. L'acrotère est exposé aux intempéries, donc la fissuration est préjudiciable. Dans ce cas, le calcul se fera à l'ELU et à l'ELS. Le calcul se fait pour une bande de 1 m de largeur dont les dimensions sont les suivantes :

- $-Largeur b = 100 cm$
- Hauteur  $H = 60$  cm
- $-$  Epaisseur e = 10 cm

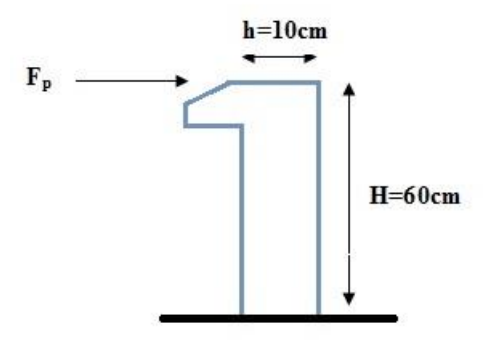

**Figure IV.1 :** Dimensions de l'acrotère.

## IV.1.2- Calcul des charges sollicitant l'acrotère

- A- Charge permanente et charge d'exploitation :
	- Charge permanente :  $G = 0.6 \times 0.1 \times 25 = 1.5$ KN/m
	- Charge d'exploitation : Q=1 KN/m
- B- La force horizontale due à l'effet du séisme :

Les forces horizontales de calcul Fp agissant sur les éléments non structuraux et les éléments ancrés à la structure sont calculées suivant la formule suivante :

 $Fp=4.A \times C_p \times W_p$  [7]

Avec :

- A : Coefficient d'accélération de zone.
- Cp : Facteur de forces horizontal.
- Wp : Poids de l'élément.

A = 0,25 (zone III, groupe d'usage 2B)  
\n
$$
C_p= 0,8
$$
  
\n $W_p= 1,5$  KN/ml  
\nF<sub>p</sub> = 1,2 KN

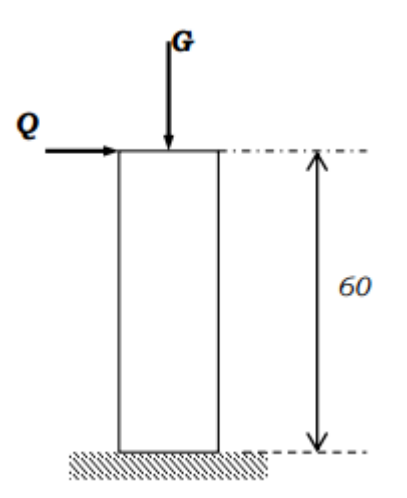

**Figure IV.2**: Schéma statique de l'acrotère.

IV1.3- Les sollicitations

 $M_{FP} = H \times F_P = 0.6 \times 1.2 = 0.72$  KN.m  $M_P = H^*Q = 0.6 \times 1 = 0.6$  KN.m  $M = max (M_{FP}, M_P) = 0.72$  KN.m

- Effort N :  $NU = 1,35 G$   $NS = G$ **ELU** : Nu=1.35×1.5=2.025 KN **ELS** : Ns=1.5 KN
	- Moment M:  $MU = 1.5 Fp \times h$   $MS = Fp \times h$

**ELU**: Mu=1.5×0.72× 0.6=1.08 KN.m **ELS:** Ms=0.432 KN.m

# IV1.4- Dimension de l'acrotère

Fc28= 25 MPa F*t28*= 2.1 MPa Fe= 400 MPa  $h = 0.1$  m  $H = 0.6$  m

IV1.5- Position du centre de pression

$$
e_0 = \frac{Mu}{Nu} = \frac{1,08}{2,025} = 0,53m
$$

 $h/6= 0,1m$ 

Le centre de pression se trouve à l'extérieur de la section, donc elle est partiellement Comprimée.

Le calcul se fera en flexion simple puis en flexion composée

# a. Calcul en flexion simple :

d=0,08m, b=1m  

$$
f_{bu} = \frac{0.85 f c 28}{\gamma_b} = 14,17 MPa
$$

Moment réduit :

$$
\mu_{bu} = \frac{M u}{b d^2 \times f b u} = 0.168
$$
  
\n
$$
\mu_{bu} = 0.168 < 0.392 \rightarrow A^2 = 0
$$
  
\n
$$
\alpha = 0.024
$$
  
\n
$$
Z_b = d(1 - 0.4\alpha) = 79.233 \text{ mm}
$$
  
\n
$$
As = \frac{M u}{\sigma s * Z} = 39.16 \text{ mm}^2
$$
 238 m

**b.** Calcul en flexion composée :

Au=As -  $\frac{Nu}{1}$  $\frac{\text{Nu}}{\text{cos}}$  = 39.16  $-\left(\frac{2,025}{347,82}\right)$  = 39.15 mm<sup>2</sup> c. Condition de non fragilité : Amin  $\geq 0.23 \left( \frac{\text{b.d.ft28}}{\text{fed}} \right)$ Amin  $\geq 0.23 \left( \frac{100 \times 8 \times 2.1}{347,82} \right) = 111 \text{mm}^2$ Soit : Amin =  $1,11$ cm<sup>2</sup> Amin  $<$  Ar  $<$  As  $1.11cm<sup>2</sup> < Ar < 3.916cm<sup>2</sup>$ La section choisie est  $Ar = 4T10 = 3.14$  cm<sup>2</sup>. IV.2- Les escaliers

## **IV.2.1 Introduction**

Un escalier est formé d'une succession de plans horizontaux permettant de passer d'un niveau a un autre, la longueur des marches s'appelle l'emmarchement (L), la largeur s'appelle giron (g) et la hauteur c'est le contre marche (h).

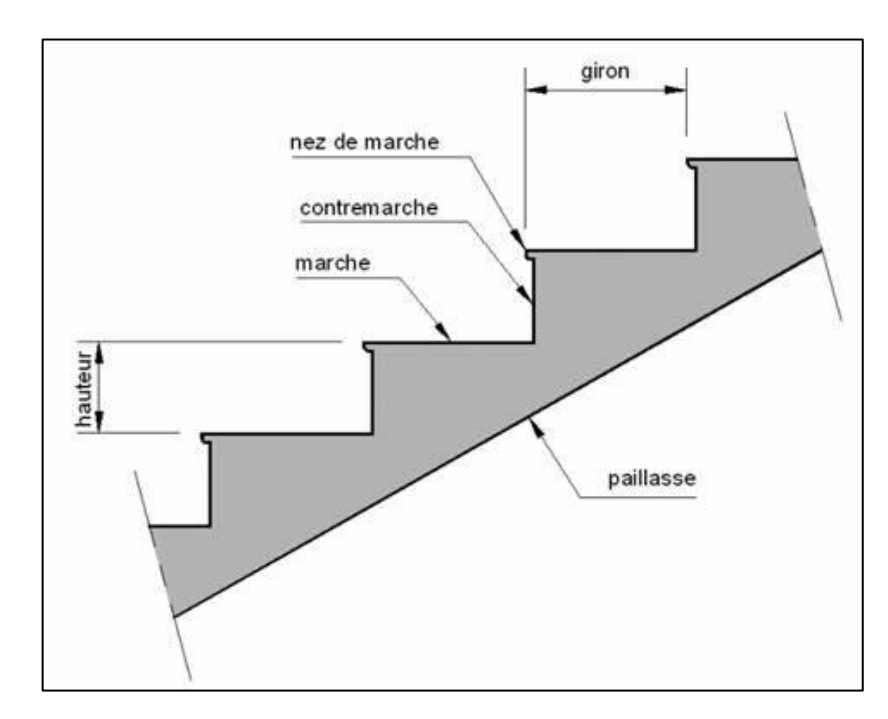

**Figure IV.3 :** schéma représentatif d'un escalier.

# ❖ Définitions :

- **Un palier** : ça fonction est de permettre aux usagers de se reposer pendant la montée, c'est une aire plane située à chaque étage au départ et à l'arrivée d'une volée d'escalier.

- **Une volée** : c'est une partie droite ou courbé de l'escalier compris entre deux paliers successifs.
- Giron : c'est la largeur d'une marche mesurée entre l'aplomb de deux contre marches successifs.
- **Limon** : c'est la partie dont laquelle s'assemble les marches et les contremarches

# IV2.2- Prédimensionnement des escaliers

Les escaliers sont constitués en charpente métallique.

On utilise la formule de **BLONDEL**.

59 cm  $\leq$   $(g + 2 \times h) \leq 66$  cm

h : varie de 14 cm à 20 cm

g : varie de 22 cm à 30 cm

Donc:

Hauteur d'étage ………………………..h  $_e = 3.4$  m

Giron…………………………g =30cm

 $59 \text{ cm} \le (g + 2 \times h) \le 66 \text{ cm}$ 

 $14.5 \text{ cm} < h < 18 \text{ cm}$ 

Pour  $h = 17$  cm et largeur de la marche g= 30 cm

- Nombre de contre marche  $n = \frac{3.4/2}{0.47}$  $\frac{3.4/2}{0.17}$  = 10 donc on va prendre n=10
- Nombre de marche m =  $n 1 = 10-1 = 9$

Pour  $h=17$  cm on a 9 marches pour le  $1<sup>er</sup>$  et le 2eme volée.

a- La longueur de la ligne de foulée :

$$
L= g \times (n-1)
$$

 $L = 30 \times (12-1)$  …………………………  $L = 2.7$  m

b- L'inclinaison de la paillasse :

$$
tg\alpha = \frac{170}{270} = 0.62 \quad \dots \dots \dots \dots \dots \dots \alpha = 32.2^{\circ}
$$

c- La longueur de la paillasse :

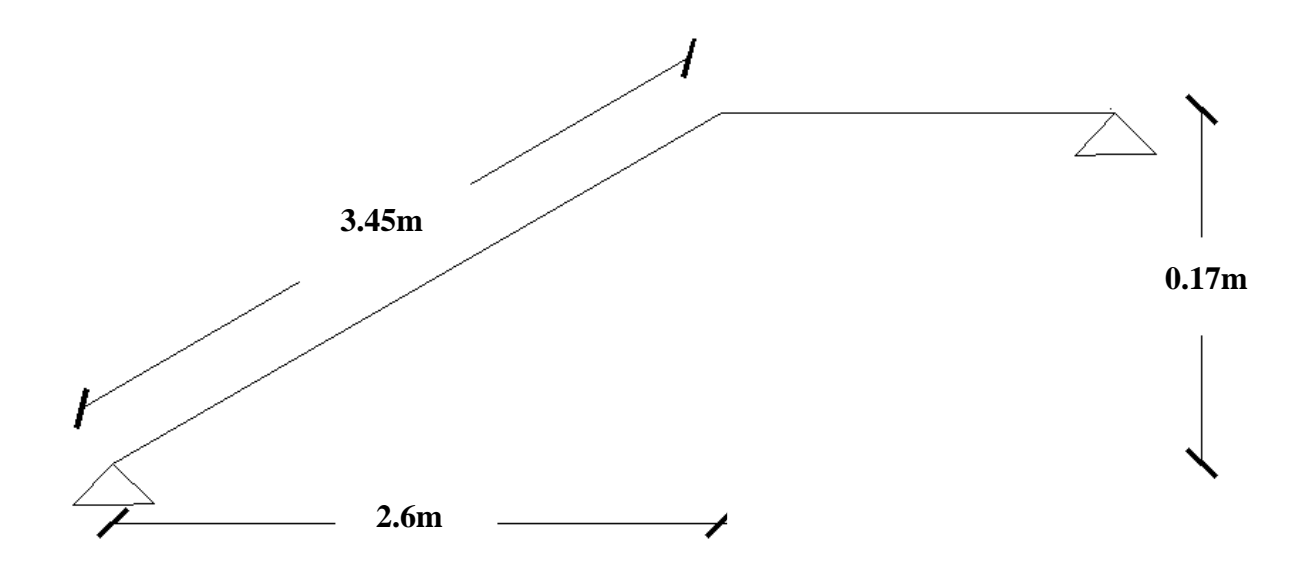

**Figure IV.4 :** Schéma statique des escaliers.

Donc:

 $g+(2\times h) = 30 + (2\times 17) = 64$  cm < 66 cm ......... Vérifier

IV.2.3- Dimensionnement des éléments porteurs

1- Cornière :

1-1- Évaluation des charges

- Charges permanentes :

La tôle 4 cm ………………………… 0.73 KN/m<sup>2</sup>

Marbre + mortier………………… 1 KN/m²

# **G= 1.73 KN/m²**

- Charges d'exploitation :

# **Q = 1.5 KN/m²**

Chaque cornière reprend la moitié de la charge.

1.2- Combinaison des charges

 $q_u = (1.35G+1.5Q) g/2 = (1.35 \times 1.73+1.5 \times 1.5) x0.3/2$ 

**qu = 0.91 KN/m²**

$$
q_s = (G+Q) g/2 = (1.73+1.5) x 0.3/2
$$

# **qs = 0.63 KN/m²**

Le pré dimensionnement se fait à partir de la condition de la flèche suivant :

$$
\text{Imax} \leq \int \quad \longrightarrow \quad \int = \frac{5q l^4}{384EI} \leq \frac{l}{250}
$$
\n
$$
\text{Iy} = \frac{5 \times 0.63 \times 130^3 \times 250}{384 \times 2.1 \times 10^6} = 2.14 \, \text{cm}^4
$$

On adopte pour une cornière à ailes égales L 40x40x4

Moment d'inertie de la cornière. Iy=4.47cm4 Poids propre de la cornière.  $g_c=2.42$  kg/ml

1.3- Vérifications

- Vérification du moment fléchissant a l'ELU :

$$
q_u = (1.35G + 1.5Q) + 1.35g
$$

$$
q_u=0.94~KN/m
$$

 $M_{sd} = \frac{QU\times L^2}{8}$  $\frac{R_{\rm B}}{8}$  = 0.19 KN. m

$$
M_{plrd} = \frac{(Wely) \times 355}{1} = 0.55 \, KN.\,m
$$

 $M_{sd} = 0.19 \, KN. m \le M_{plrd} = 0.55 \, KN. m \quad \dots \dots \dots \dots \dots$  Condition vérifiée.

#### 2- Limon :

- 2.1- Evaluation des charges
- Garde-corps..........................1.8Kn/m<sup>2</sup>
- Tole (4cm)..…………………1.8Kn/m<sup>2</sup>
- Marbre+mortie………………1.8Kn/m<sup>2</sup>

Poids de la cornière.…………1.8Kn/m<sup>2</sup>

# **G=4.1KN/m<sup>2</sup>**

Charge d'exploitation : **Q=1.5KN/m<sup>2</sup>**

2.2- Combinaison des charges

$$
q_u = (1.35G + 1.5Q) / 2
$$

**qu = 3.89 KN/m²**

 $q_s = (G+Q)/2$ 

$$
q_s = 2.8 \text{ KN/m}^2
$$

la condition de la flèche

$$
\text{Imax} \leq \int \xrightarrow{\text{Imax} \leq \text{Imax}} \int f = \frac{5ql^4}{384EI} \leq \frac{l}{250}
$$
\n
$$
\text{Iy} = \frac{5 \times 2.8 \times 345^3 \times 250}{384 \times 2.1 \times 10^6} = 166.05 \text{ cm}^4
$$

## On prend un **UPN100**

Iy=206cm<sup>4</sup>; Wply=49cm<sup>3</sup>; g=0.106Kn/m

2.3- Verification

- Vérification du moment fléchissant a l'ELU :

 $q_u = (1.35G + 1.5Q) + 1.35g$ 

$$
q_u=4.016~KN/m
$$

$$
M_{sd} = \frac{QU \times L^2}{8} = 0.86 \, KN.\,m
$$

 $M_{plrd} = \frac{(Wely) \times 355}{1}$  $\frac{1}{1}$  = 17.40 KN. m

 $M_{sd} = 0.86 \, KN. m \le M_{plrd} = 17.40 \, KN. m \quad \dots \dots \dots \dots \dots \dots$ Condition vérifiée.

# **CHAPITRE V : ETUDE DYNAMIQUE ET SISMIQUE.**

# V.1. Introduction

 Vu que l'activité sismique peut se produire à tout moment, provoquant d'importants dégâts humains et matériels. Les structures doivent être conçues et construites de manière adéquate afin de résister à ses secousses sismiques, toute en respectant les recommandations des règlements parasismiques**.**

 Le but de ce chapitre est de définir un modèle de structure qui vérifie toutes les conditions et critères de sécurités imposées par les règles parasismiques Algériennes **RPA99/version 2003.**

 La modélisation de notre structure a été effectuée à l'aide du logiciel **Robot Structural Analysais** qui est un logiciel de calcul de structures.

# ❖ **Présentation du logiciel ROBOT :**

 Robot est un logiciel de calcul et d'optimisation des structures, il se base sur la méthode d'analyse par éléments finis pour étudier les structures planes et spatiales de type treillis, portique, adaptés à la construction en acier, en bois, en béton armé ou mixte, il comprend des modules de dimensionnement, de vérifications, d'assemblage et de ferraillage suivant les différentes normes nationales existantes.

#### V.2. Etude sismique

L'analyse dynamique nécessite toujours initialement de créer un modèle de calcul représentant la structure. Ce modèle introduit en suite dans un programme de calcul dynamique permet la détermination de ses modes propre de vibrations et des efforts engendrés par l'action sismique.

# V.2.1- Modélisation de rigidité :

La modélisation des éléments constituants le contreventement (rigidité) est effectué comme suit :

- Chaque poutre et chaque poteau de la structure a été modélisé par un élément linéaire type poutre (frame) à deux nœuds, chaque nœud possède 6 degrés de liberté (trois translations et trois rotations).
- Les poutres entre deux nœuds d'un même niveau (niveau i).
- Les poteaux entre deux nœuds de différent niveaux (niveau i et niveau i+1).
- A tous les planchers nous avons attribués une contrainte de type diaphragme ce qui correspond à des planchers infiniment rigides dans leur plan pour satisfaire l'hypothèse.
- Tous les nœuds de la base du bâtiment sont encastrés (6DDL bloqués).

# V.2.2. Modélisation de masse :

- La masse des planchers est supposée uniformément répartie sur toute la surface du plancher. La masse est calculée par l'équation *(G+βQ)* imposée par le **RPA99 version2003** avec *(β=0,2)* pour un bâtiment à usage d'habitation.
- La masse de l'acrotère et des murs extérieurs (maçonnerie) a été répartie aux niveaux des poutres qui se trouvent sur le périmètre des planchers (uniquement le plancher terrasse pour l'acrotère).

# V.2.3. Critères de classification par le RPA99 version2003 :

➢ Classification des zones sismique :

Le territoire national est divisé en quatre zones de sismicité croissante, définies sur la

Carte des zones de sismicité et le tableau associé qui précise cette répartition par wilaya et

Par commune.

- ZONE 0 : sismicité négligeable.
- ZONE I : sismicité faible
- ZONE IIa et IIb : sismicité moyenne
- ZONE III : sismicité élevée

# ➢ Classification de l'ouvrage :

Pour notre cas, et d'après la carte et le tableau cité précédemment : ALGER. Se situe dans

Une zone de sismicité élevée ZONE **III.**

La classification des ouvrages se fait aussi sur le critère de l'importance de l'ouvrage Relativement au niveau sécuritaire, économique et social

- Groupe 1A : ouvrage d'importance vitale.
- Groupe 1B : ouvrage de grande importance.
- Groupe 2 : ouvrage courant ou d'importance moyenne.

• Groupe 3 : ouvrage de faible importance.

Notre ouvrage représente un bâtiment à usage d'habitation+ commerce, il est considéré comme ouvrage courant ou d'importance moyenne **2.** Selon le rapport géotechnique relatif à cet ouvrage, on est en présence d'un sol de catégorie **S3.**

## V.3. Choix de la méthode de calcul

Le choix des méthodes de calcul et la modélisation de la structure ont comme objectif de prévoir aux mieux le comportement réel de l'ouvrage.

Les règles parasismiques Algériennes (**RPA99/version2003)** propose trois méthodes de calcul des sollicitations :

- 1- La méthode statique équivalente.
- 2- La méthode d'analyse dynamique par accélérogramme (temporelle).
- 3- La méthode d'analyse modale spectrale.

## V.3.1- La méthode statique équivalente :

A) Principe :

Les forces réelles dynamiques qui se développent dans la construction sont remplacées par un système de forces statiques fictives dont les effets sont considérés équivalents à ceux de l'action sismique.

Le mouvement du sol peut se faire dans une direction quelconque dans le plan horizontal.

Les forces sismiques horizontales équivalentes seront considérées appliquées successivement suivant deux directions orthogonales caractéristiques choisies par le projecteur. Dans le cas général, ces deux directions sont les axes principaux du plan horizontal de la structure

B) Conditions d'application de la méthode statique équivalente :

La méthode statique équivalente peut être utilisée dans les conditions suivantes :

 a) Le bâtiment ou bloc étudié, satisfaisait aux conditions de régularité en plan et en Élévation prescrite au chapitre III, paragraphe 3.5 avec une hauteur au plus égale à 65m En zones I et II et à 30m en zones III

 b) Le bâtiment ou bloc étudié présente une configuration irrégulière tout en respectant les conditions de hauteur énoncées en haut ainsi quelles conditions complémentaires suivantes :

Zone III :

- groupe d'usage 3 et 2, si la hauteur est inférieure ou égale à 5 niveaux ou 17m.
- groupe d'usage 1B, si la hauteur est inférieure ou égale à 3 niveaux ou 10m.
- groupe d'usage 1A, si la hauteur est inférieure ou égale à 2 niveaux ou 8m

- la méthode statique équivalente n'est pas applicable dans le cas de notre bâtiment car la structure est en zone **III** de groupe d'usage 2 et sa hauteur dépasse les 30 m.

Donc on opte pour la méthode model spectrale.

#### **V.3.2- La méthode d'analyse dynamique par accélérogrammes :**

 L'analyse sous accélérogrammes est la méthode la plus précise pour prédire les forces et les demandes en déformations pour les différents composants de la structure. Cependant, son utilisation reste limitée car la réponse dynamique est très sensible à la modélisation et au mouvement du sol, elle nécessite une bonne modélisation des relations effort-déformation sous chargement cyclique qui tiennent en compte des modifications du comportement des composants.

 Plusieurs accélérogrammes sont nécessaires pour éviter de biaiser certains aspects du contenu fréquentiel du spectre de réponse reconnu comme la référence de l'action sismique de la zone.

#### V.3.3- La méthode modale spectrale :

Cette méthode est sans doute, la méthode la plus fréquemment utilisée pour l'analyse sismique des structures, elle est caractérisée par :

- La définition du mouvement sismique aux supports sous la forme d'un spectre de réponse ;
- L'hypothèse d'un comportement globale linéaire de la structure permettant l'utilisation des modes propres.
- ➢ Cette méthode est basée sur les hypothèses suivantes :

#### V.3.3.1- Principales vérifications exigent par le RPA pour cette méthode :

Concentration des masses au niveau des planchers

- Seuls les déplacements horizontaux des nœuds sont pris en compte
- Le nombre de modes à prendre en compte est tel que, la somme des coefficients massiques de ces modes soit au moins égale à 90%
- Ou que, tous les modes, ayant une masse modale effective supérieur à 5 % de la masse totale de la structure soie retenus pour la détermination de la réponse totale de la structure

Le minimum, de mode à retenir est de trois (3) dans chaque direction considérée. Dans le cas où les conditions décrites ci-dessus ne peuvent pas être satisfaites à cause de l'influence importante des modes de torsion, le nombre minimum à prendre en compte doit être tel que :

$$
K \ge 3\sqrt{N}
$$
 Et  $T_K \le 0.20$  sec ......... (4-14)

Avec :

N : le nombre de niveaux au-dessus du sol

 $T_K$ : la période du mode K.

# V.3.3.2- L'analyse modale spectrale :

 L'analyse modale spectrale désigne la méthode de calcul des effets maximums d'un séisme sur une structure. Elle est caractérisée par une sollicitation sismique décrite sous forme d'un spectre de réponse.

 Ce type d'analyse peut être appliqué à tous type de structure avec des résultats plus exacts et souvent satisfaisants, à condition d'avoir fait une bonne modélisation.

L'action sismique est représentée par le spectre de calcul suivant :

$$
\frac{S_a}{g} = \begin{cases}\n1,25A\left(1 + \frac{T}{T_1}\left(2,5\eta \frac{Q}{R} - 1\right)\right) & 0 \le T \le T_1 \\
2,5\eta(1,25A)\frac{Q}{R} & T_1 \le T \le T_2 \\
2,5\eta(1,25A)\frac{Q}{R}\left(\frac{T_2}{T}\right)^{2/3} & T_2 \le T \le 3,0s \\
2,5\eta(1,25A)\frac{Q}{R}\left(\frac{T_2}{3}\right)^{2/3}\left(\frac{3}{T}\right)^{5/3} & T \ge 3,0s\n\end{cases}
$$
\n[5]

Pour notre étude, le spectre est donné par le logiciel (spectre RPA99), avec les données suivantes :

#### Zone sismique III Alger

Groupe d'usage 2 (ouvrage courant ou d'importance moyenne)

Pourcentage d'amortissement  $ε = 4$  %.

Coefficient de comportement : portique auto stable ordinaire  $R = 4$ 

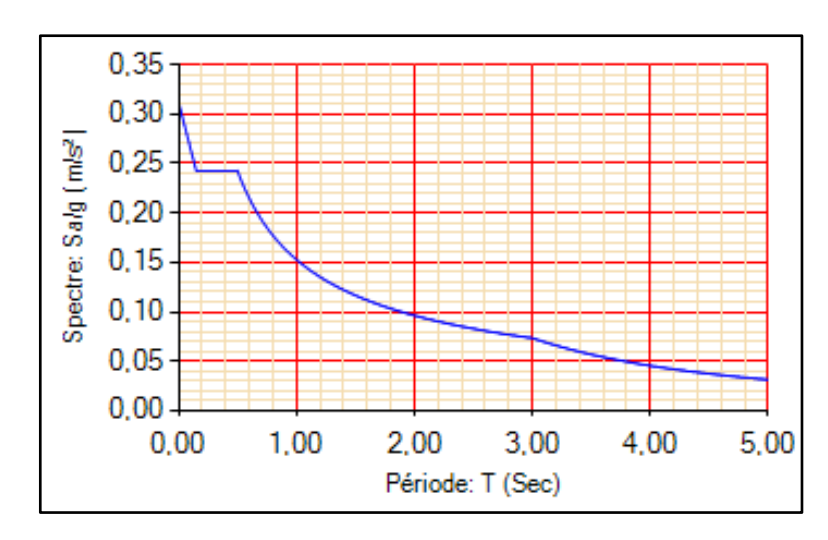

Facteur de qualité  $Q = 1.1$  (sens x)  $Q = 1.2$  (sens y)

**Figure V.1:** Spectre de réponse.

Avec :

g : accélération de la pesanteur,  $(g = 10N/s^2)$  [5]

A : coefficient d'accélération de zone, (A=0,4) **[5]**

η : facteur de correction d'amortissement,( η = 1) **[5]**

 R : Coefficient de comportement de la structure. Il est en fonction du système de contreventement. **[5]**

T1, T2 : Périodes caractéristiques associées à la catégorie de site. **[5]**

Q : Facteur de qualité. **[5]**

V.3.3.3- Résultante des forces sismiques de calcul : **[5]**

La résultante des forces sismiques à la base **V<sup>t</sup>** obtenue par combinaison des valeurs modales ne doit pas être inférieure à 80% de la résultante des forces sismiques déterminée par la méthode statique équivalente **V** pour une valeur de la période fondamentale donnée par la formule empirique appropriée.

Si **Vt**< 0.8 **V**, il faudra augmenter tous les paramètres de la réponse (forces, déplacements,

moments...) par la valeur du rapport 
$$
r = \frac{0.8 V}{V_t}
$$
.

L'une des vérifications préconisées par le **RPA99 version2003**, concerne les déplacements latéraux inter- étages, selon **l'article 5.10** du **RPA99 version 2003** l'inégalité ci-dessous doit nécessairement être vérifiée :

$$
\Delta_x^k \le \overline{\Delta} \quad \text{Et} \quad \Delta_y^k \le \overline{\Delta} \quad \text{Avec}
$$

 $\Delta$  Est le déplacement admissible

 $\overline{\Delta} = 0.01 h_e$  où h e est la hauteur de l'étage.

Le déplacement horizontal à chaque niveau "k" de la structure est calculé comme suit

$$
\delta_x^k = R \cdot \delta_{ex}^k \qquad \text{Et} \qquad \delta_y^k = R \cdot \delta_{ey}^k
$$

 $\delta_e^k$ : Déplacement due aux forces sismiques E<sub>i</sub> (y compris l'effet de torsion)

R : coefficient de comportement (R=4)

Le déplacement relatif au niveau "k" par rapport au niveau "k-1" est égal à

$$
\Delta_{ex}^k = \delta_{ex}^k - \delta_{ex}^{k-1} \quad \text{Et} \qquad \Delta_{ey}^k = \delta_{ey}^k - \delta_{ey}^{k-1}
$$

V.3.3.5 Justification vis-à-vis de l'effet P-Δ (les effets du second ordre) :

Les effets de second ordre (l'effet P-Δ) peuvent être négligés dans le cas des bâtiments si la condition suivante est satisfaite à tous les niveaux :

$$
\theta = \frac{P_K \times \Delta_K}{V_K \times h_K} \le 0.1
$$

Avec :

 $p_k$  *P*<sub>k</sub>  $\cdot$  Poids total de la structure et des charges d'exploitations associées au-dessus du niveau K

$$
P_K = \sum_{i=k}^n (W_{Gi} + \beta W_{Qi})
$$

: *V<sup>K</sup>* Effort tranchant d'étage au niveau 'K'

 $\Delta_k$ : Déplacement relatif du niveau 'K' par rapport au niveau 'K-1'.

: *k h* Hauteur d'étage 'k' comme indique-la figure.

V.4- Résultats de l'analyse dynamique

V.4.1- Dimensions de l'ouvrage

- Dimensions en élévation :
- Hauteur totale : 34.68 m
- Hauteur du RDC : 4.08 m
- Hauteur d'étage courant :3.4m
	- Dimensions en plan :
	- Largeur totale : 37.60 m
	- Longueur totale : 12.73 m
- V.4.2- Analyse dynamique de la structure

Cette analyse nous permet de de déterminer les efforts et les déplacements maximum d'une structure lors d'un séisme par l'étude de son comportement en vibrations libres non amorties en tenant compte de ses caractéristiques dynamiques propres. On a choisi trois model qui convient plus à notre structure réelle. Tout d'abord

 $\triangleright$  Model 1 :

Pour cette étape, on a vérifié la structure autant qu'une structure auto stable comme il est indiqué dans la figure ci-dessous :

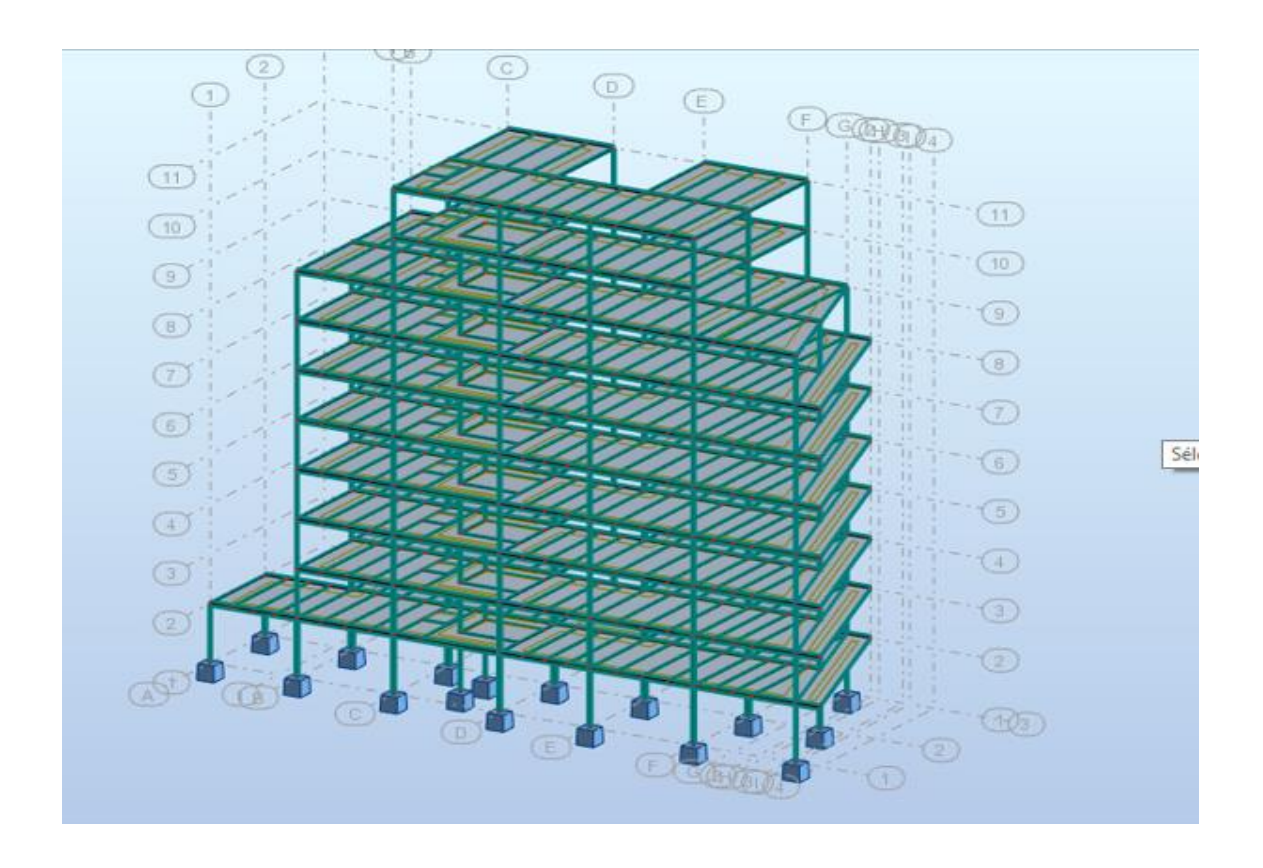

**Figure V.2:** structure auto stable.

| Cas/Mode               | Fréquence<br>[Hz] | Période [sec] | <b>Masses</b><br><b>Cumulées UX</b><br>[%] | <b>Masses</b><br><b>Cumulées UY</b><br>[%] | <b>Masses</b><br>Cumulées UZ<br>[%] | <b>Masse</b> | <b>Masse</b><br>Modale UX [%]   Modale UY [%] |
|------------------------|-------------------|---------------|--------------------------------------------|--------------------------------------------|-------------------------------------|--------------|-----------------------------------------------|
| 241                    | 0,12              | 8,64          | 0,00                                       | 65,79                                      | 0,0                                 | 0,00         | 65,79                                         |
| 24/                    | 0,29              | 3,39          | 0,01                                       | 65,89                                      | 0,0                                 | 0,01         | 0,09                                          |
| 24 <sub>l</sub><br>3   | 0,42              | 2,35          | 81,16                                      | 65,90                                      | 0,0                                 | 81,15        | 0,02                                          |
| 241<br>4               | 0,45              | 2,21          | 81,26                                      | 81,94                                      | 0,0                                 | 0,10         | 16,04                                         |
| 24/<br>$\overline{5}$  | 0,92              | 1,09          | 81,27                                      | 82,35                                      | 0,0                                 | 0,00         | 0,41                                          |
| 24/<br>$6\phantom{1}6$ | 1,04              | 0,96          | 81,29                                      | 87,49                                      | 0,0                                 | 0,02         | 5,15                                          |
| 241                    | 1,04              | 0,96          | 81,34                                      | 87,51                                      | 0,0                                 | 0,05         | 0,02                                          |
| 241<br>8               | 1,04              | 0,96          | 81,35                                      | 87,52                                      | 0,0                                 | 0,00         | 0,00                                          |
| 24/<br>9               | 1,04              | 0,96          | 81,35                                      | 87,52                                      | 0,0                                 | 0,00         | 0,00                                          |
| 24/<br>10              | 1,04              | 0,96          | 81,35                                      | 87,52                                      | 0,0                                 | 0,00         | 0,00                                          |

**Tableau V.1** : les périodes et les facteurs de participation massique du 1<sup>er</sup> mode.

## ❖ **Résultat de l'analyse dynamique :**

L'analyse dynamique de la structure a conduit à :

Une période fondamentale T= 8.64s.

➢ Le premier mode est mode de translation parallèle à Y-Y ➢Le 2éme mode est des modes de rotations.

➢Le 3éme mode est mode de translation parallèle à X-X.

➢ Interprétation :

Ce modèle nous donne une idée sur le comportement de la structure sans contreventement.

L'RPA99 version 2003 impose le renforcement de telle structure on augmentant les profilés et on rajoutant des contreventements car la structure est très souple donc on doit augmenter sa rigidité.

➢Model 2 :

Pour cette étape, on a augmenté les sections des poteaux et poutres, comme il est indiqué dans la figure ci-dessous :

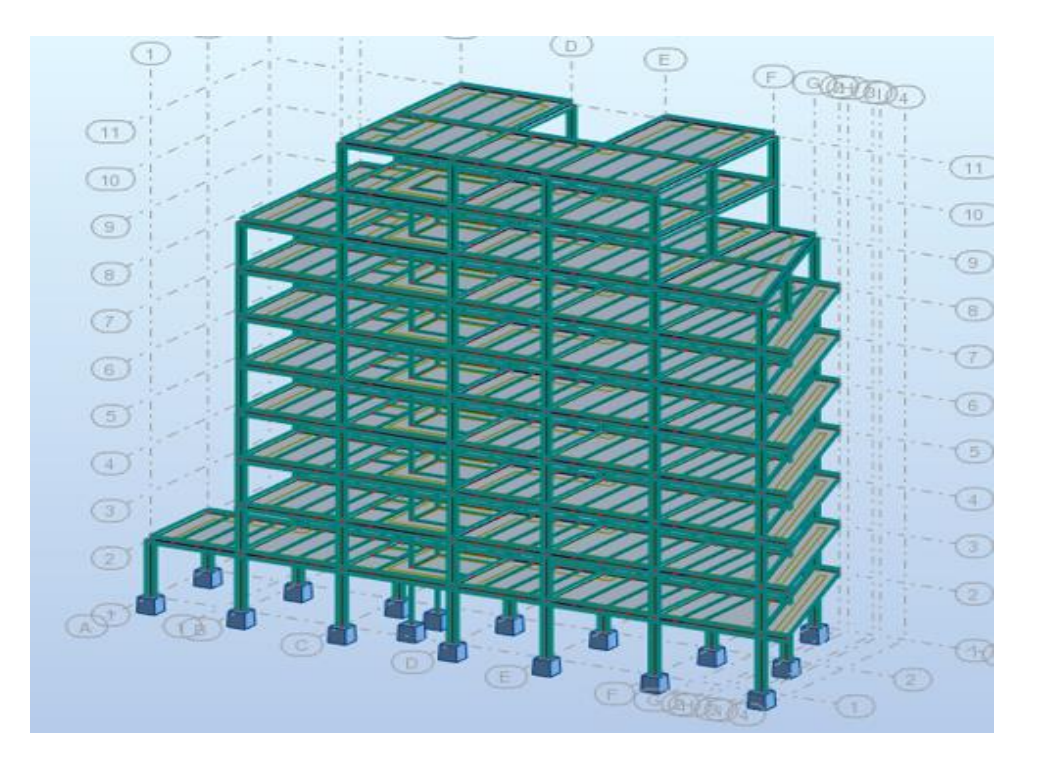

 **Figure V.3**: model 2.

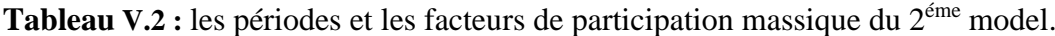

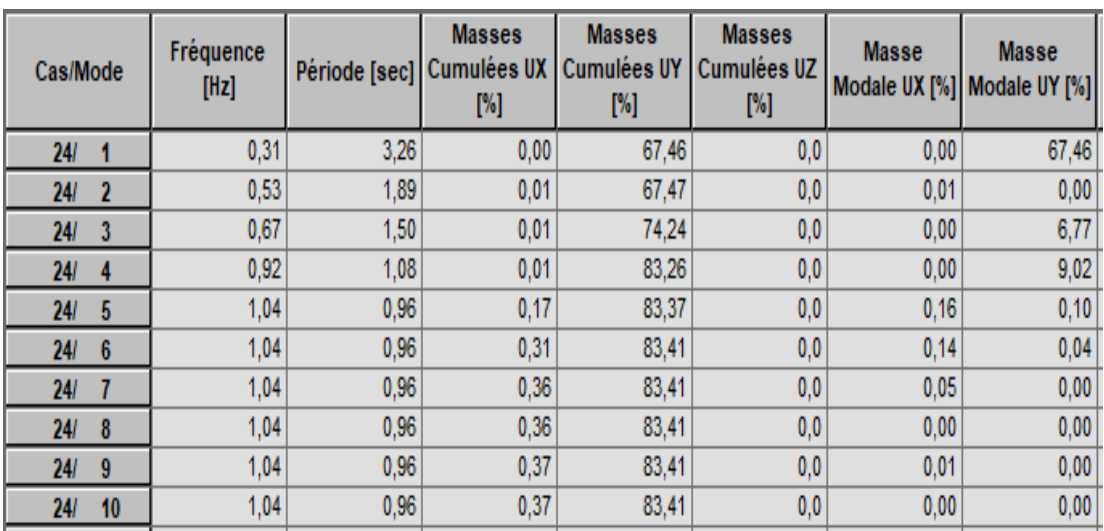

# ❖ **Résultat de l'analyse dynamique :**

L'analyse dynamique de la structure a conduit à :

Une période fondamentale T= 3.26s.

- ➢ Le premier mode est mode de translation parallèle à Y-Y.
- ➢Le 2éme mode est des modes de rotation.

## ➢Le 3éme mode est mode de rotation.

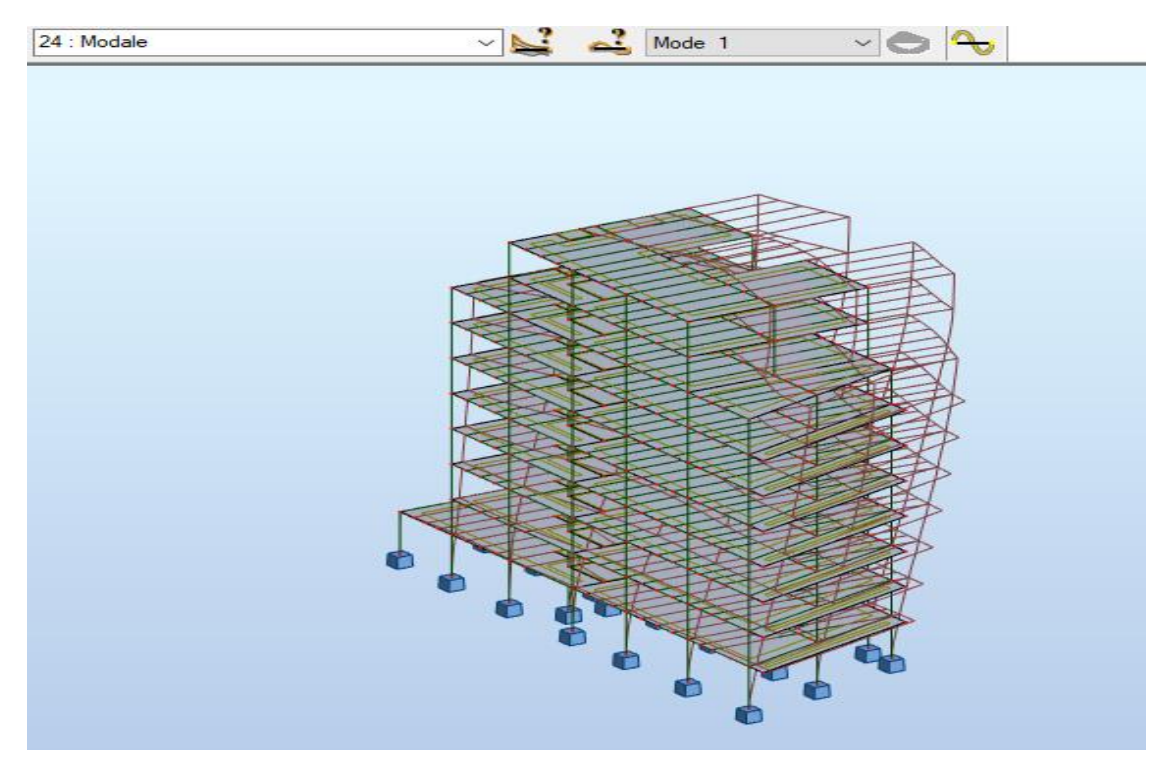

**Figure V.4:** Le premier mode de translation parallèle à Y-Y.

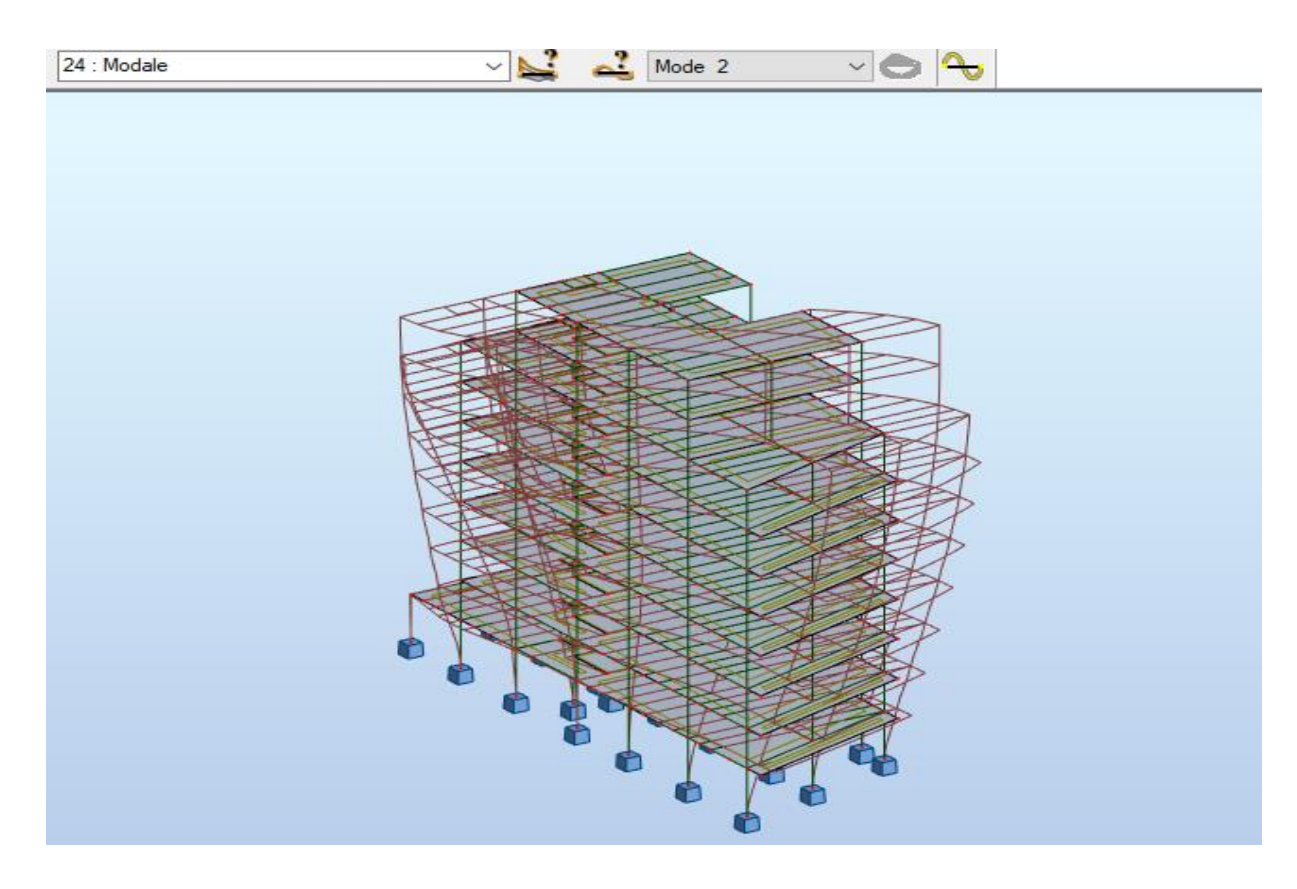

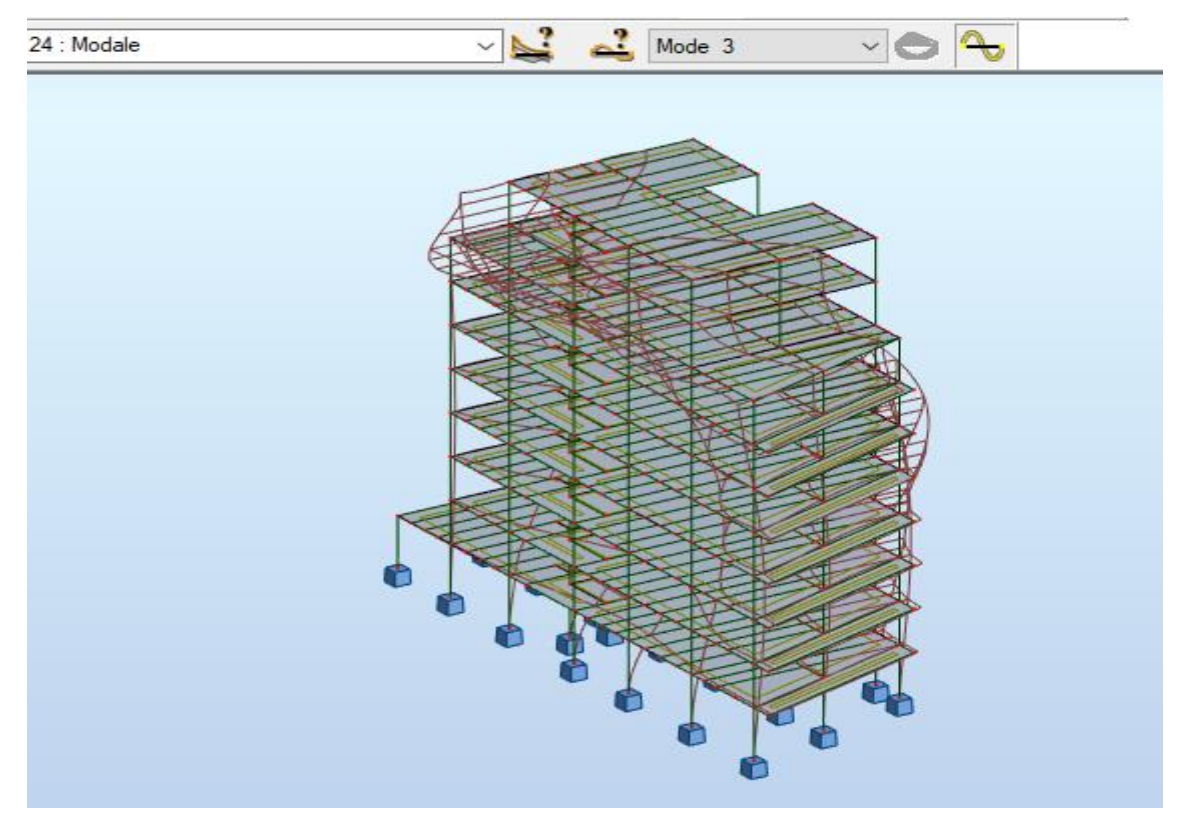

**Figure V.5**: Le 2éme mode de rotation.

 **Figure V.6:** Le 2éme mode de rotation.

Model 3 : Pour cette étape on a décidé des contreventements en V pour les deux sens X et Y.

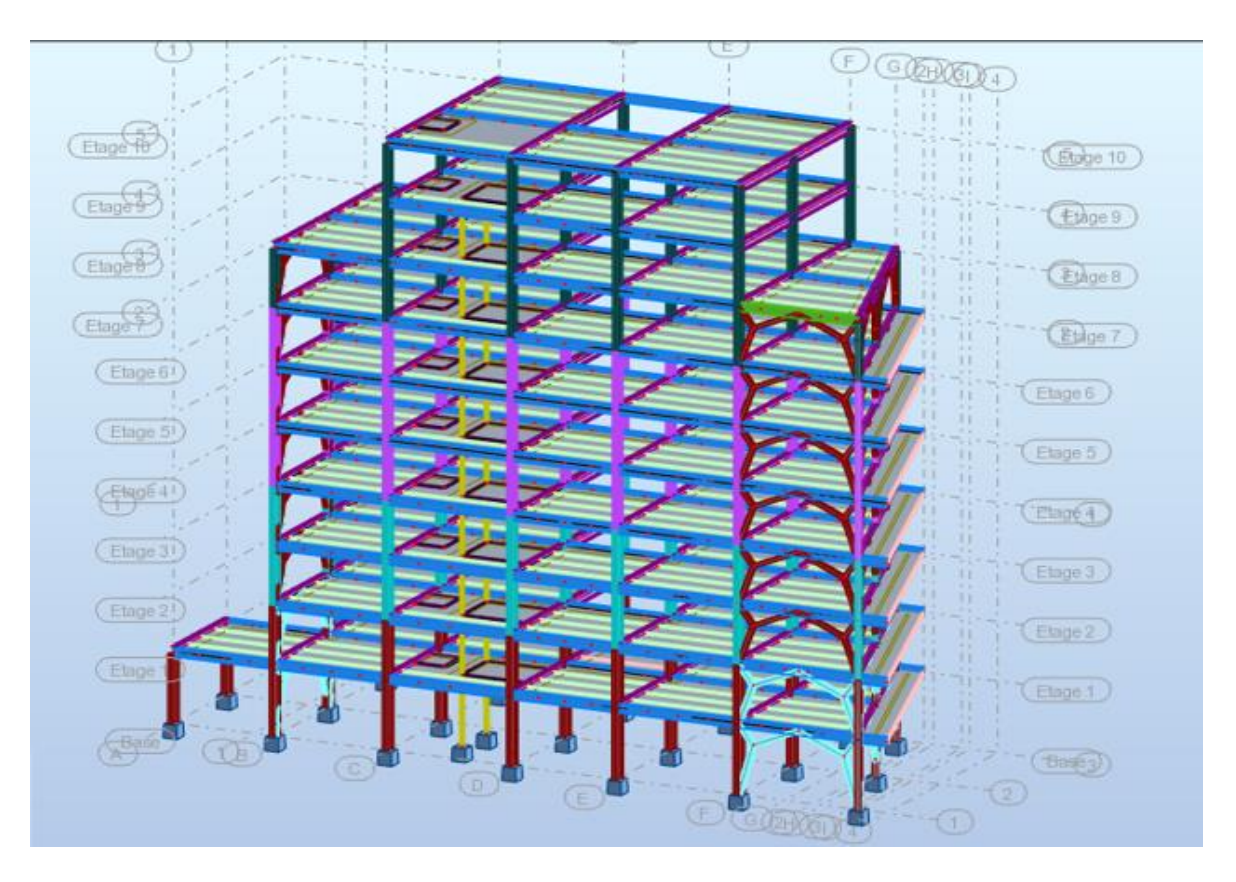

# **Figure V.7:** Model final.

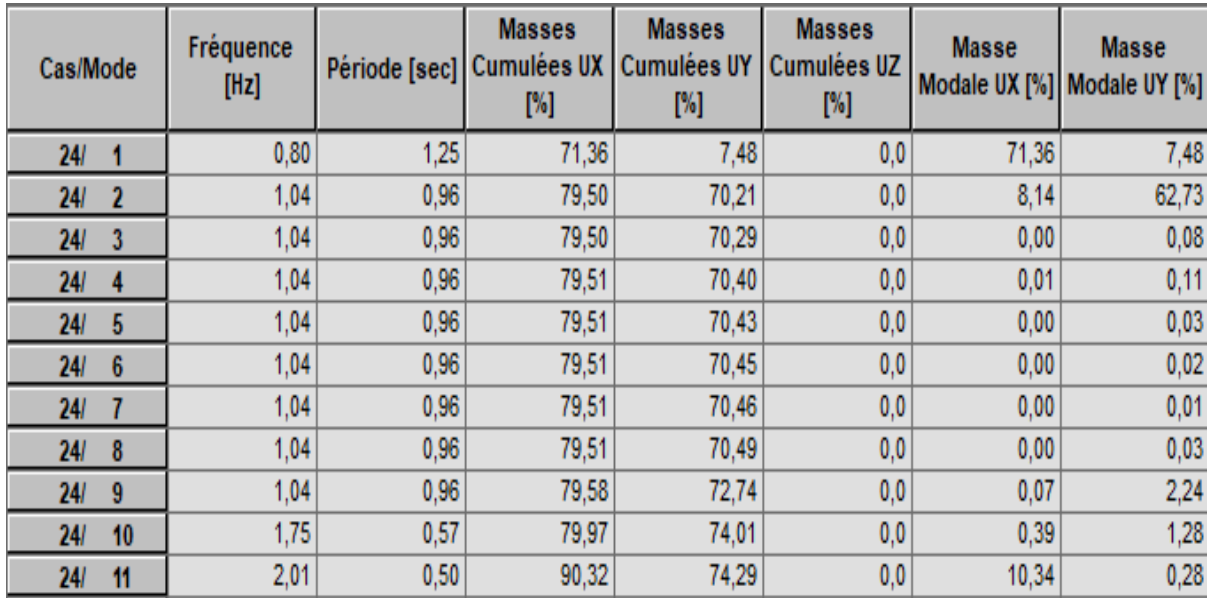

**Tableau V.3 :** les périodes et les facteurs de participation massique du 3 éme model.

# ❖ **Résultat de l'analyse dynamique :**

L'analyse dynamique de la structure a conduit à :

Une période fondamentale T= 1.25s.

- ✓ Le premier mode est mode de translation parallèle à Y-Y
- $\checkmark$ Le 2éme mode est mode de translation parallèle à X-X.
- ✓Le 3éme mode est mode de rotations.
- $\checkmark$ La participation massique atteint les 90% dans le 11<sup>éme</sup> mode suivant l'axe (x-x)

Et le 144<sup> $\epsilon$ me</sup> mode suivant l'axe (y-y).

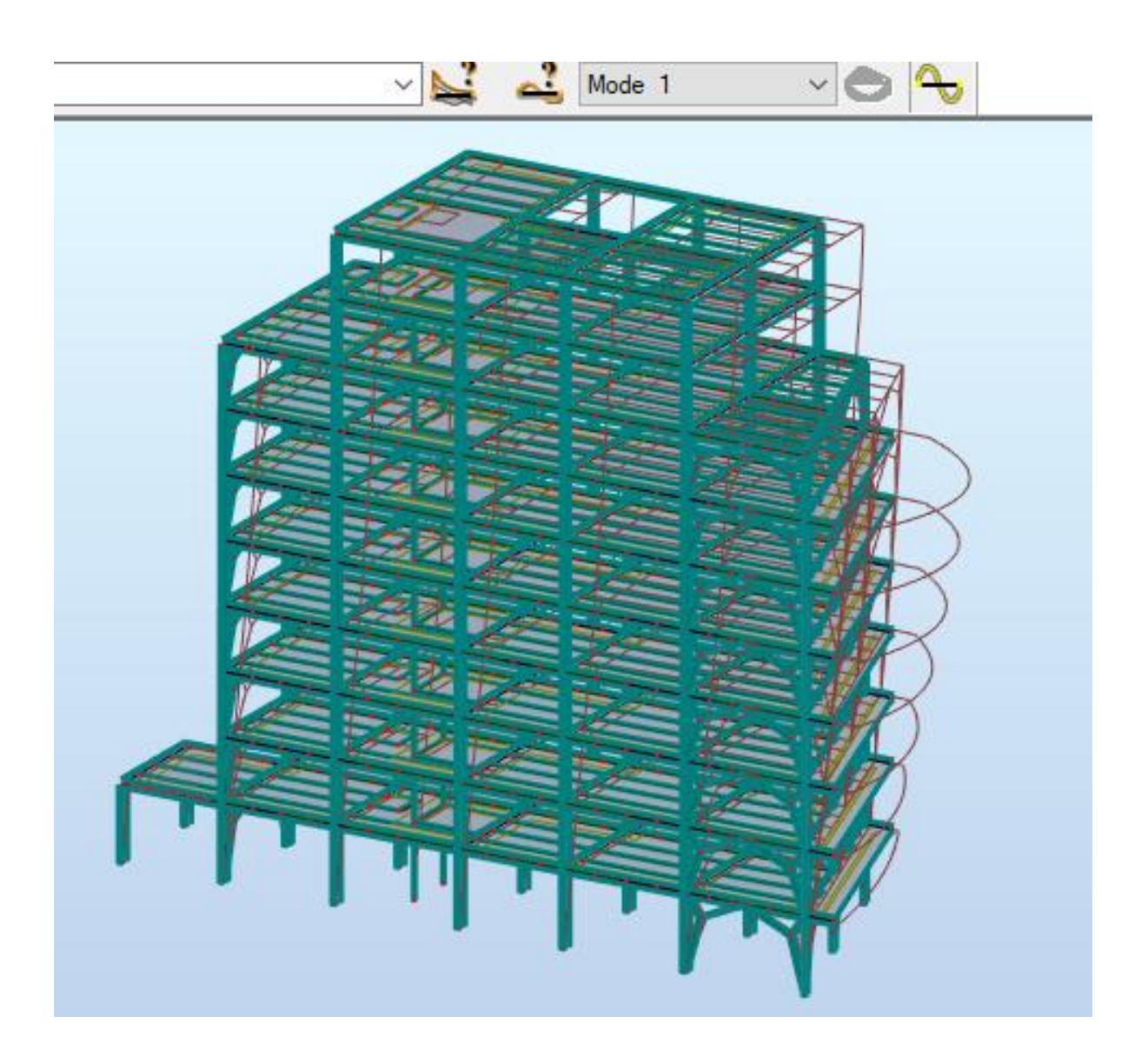

 **Figure V.8** : Le premier mode de translation parallèle à Y-Y.

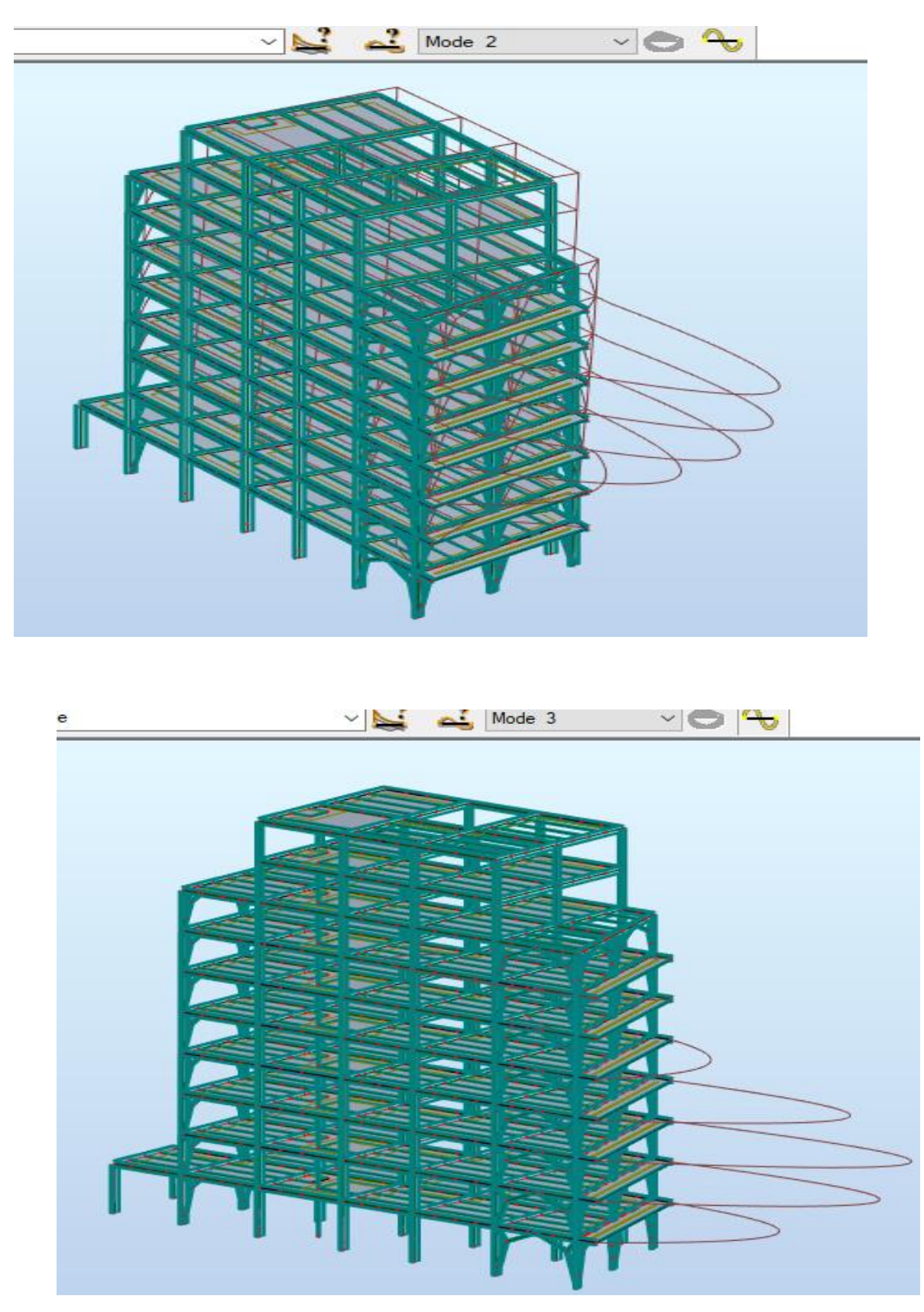

**Figure V.9:** Le 2éme mode de translation parallèle à X-X.

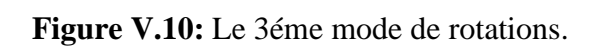

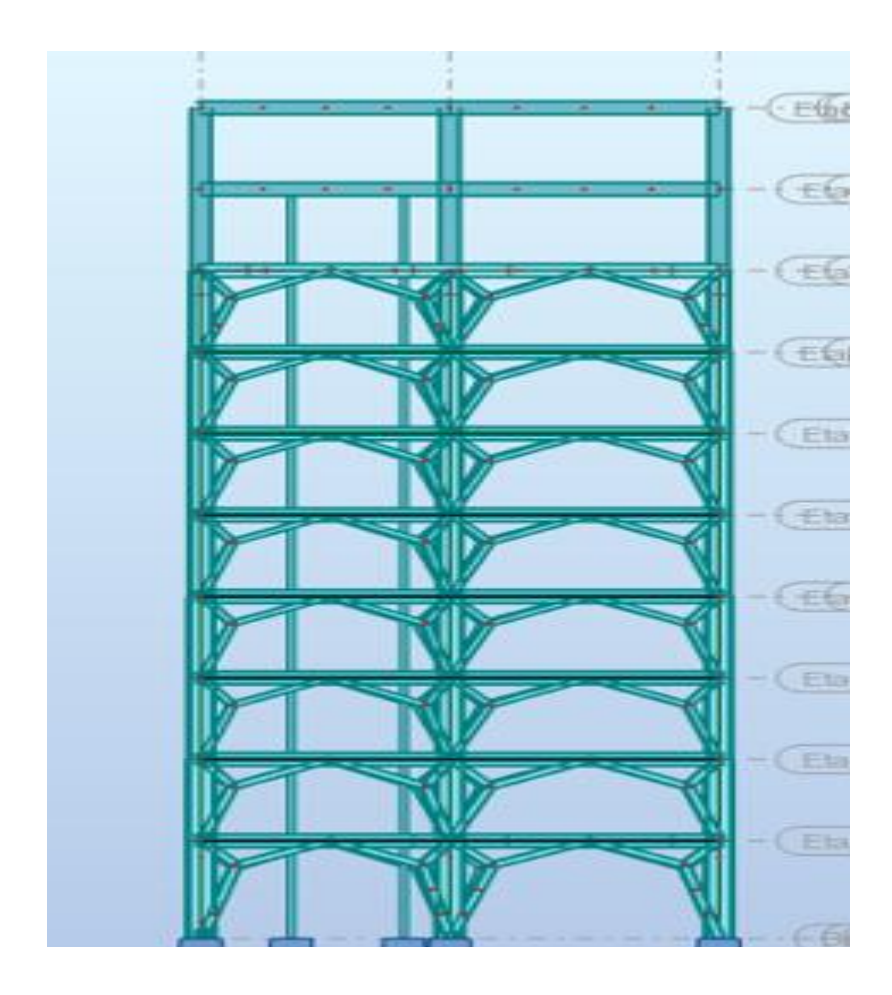

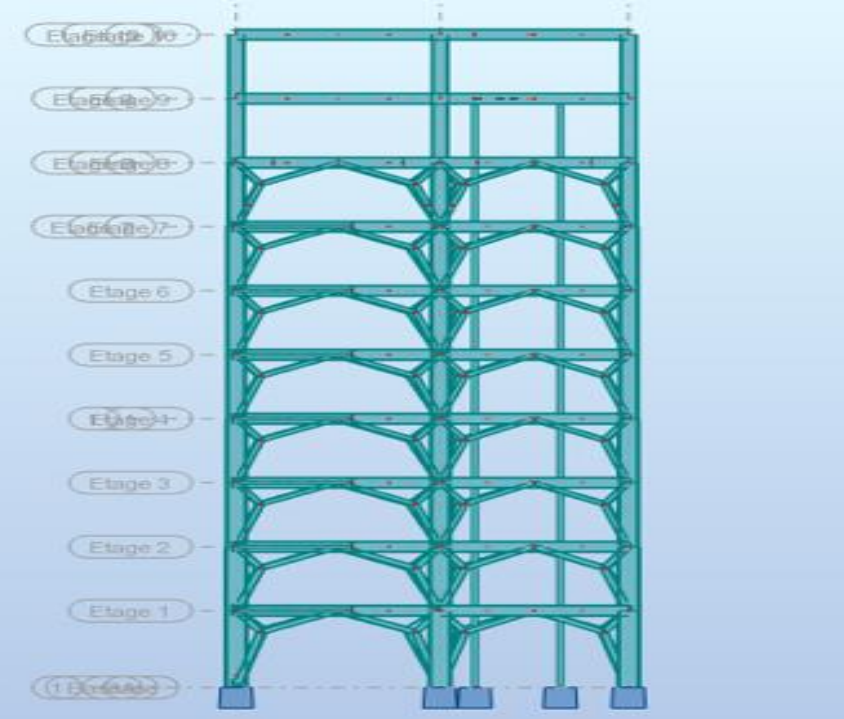

**Figure V.11 :** Disposition des contreventement sens Y-Y.

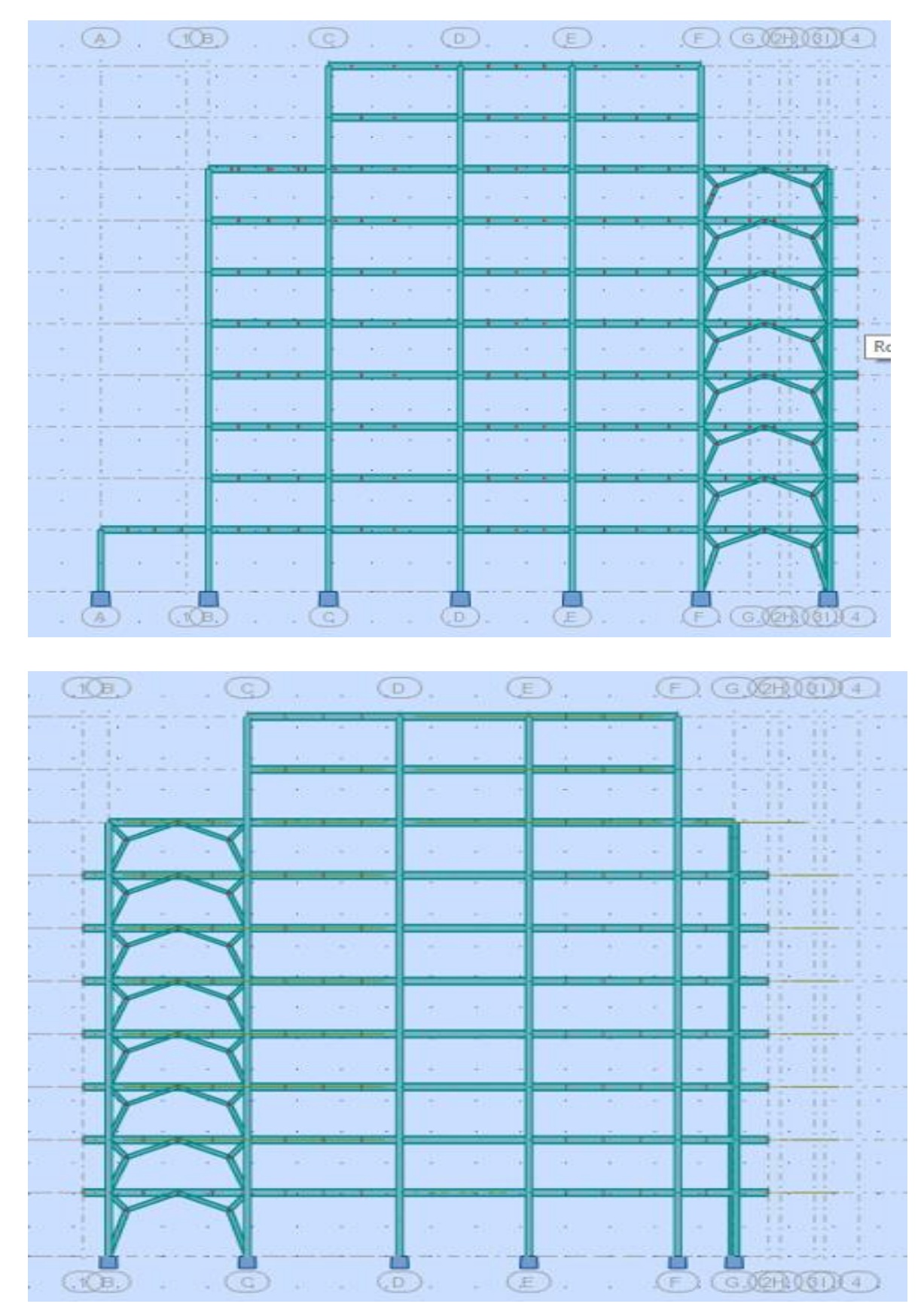

**Figure V.12:** Disposition des contreventement sens X-X.

❖ Résultat final des profilés :

**Tableau V.4:** résultats finals des contreventements.

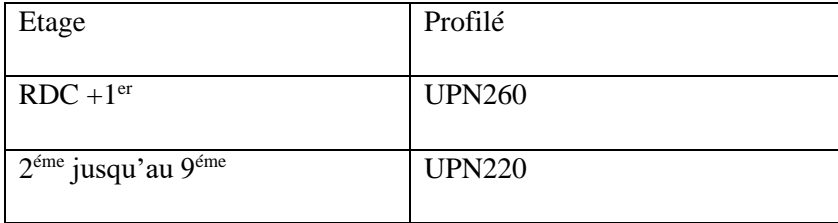

**Tableau V.5**: résultats finals des Sections de (poteau, poutre).

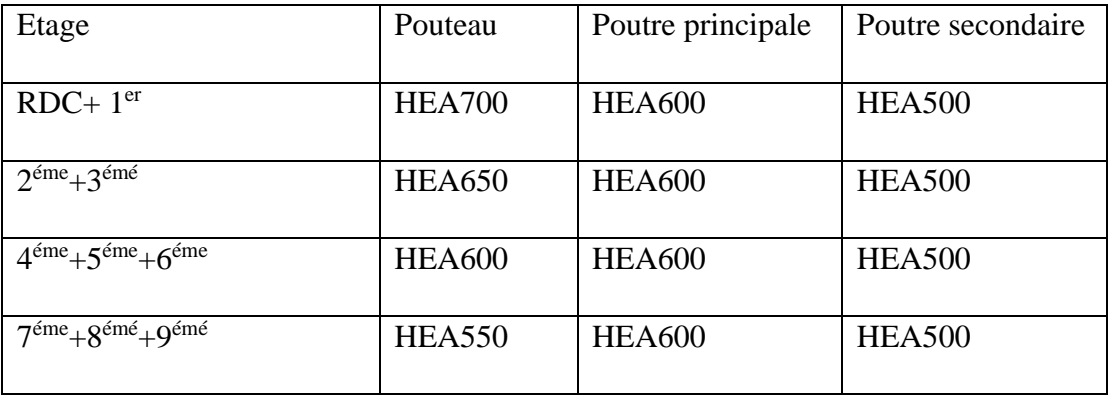

# V.5- Calcul de la force sismique :

La force sismique totale V appliquée à la base de la structure, doit être calculée successivement dans deux directions horizontales orthogonales selon la formule :

$$
V = \frac{A \times D \times Q}{R} \times W
$$

Avec :

**A :** coefficient d'accélération de zone.

\* groupe d'usage :**2**  \*zone sismique :  $III$   $\qquad$   $\longrightarrow$   $A=0.25$ 

**D :** facteur d'amplification dynamique moyen

Ce facteur est fonction de la catégorie du site, du facteur de correction d'amortissement (η) et de la période fondamentale de la structure (T).

$$
D = \begin{cases} 2.5\eta & 0 \le T \le T_2 \\ 2.5\eta \left(\frac{T_2}{T}\right)^{2/3} & T_2 \le T \le 3.0s. \\ 2.5\eta \left(\frac{T_2}{3.0}\right)^{2/3} \left(\frac{3.0}{T}\right)^{5/3} & T \ge 3.0s. \end{cases}
$$

 tableau.4.7 **[5]**[2**]** T1, T2 : périodes caractéristiques associée a la catégorie du site est donnée dans le

Catégorie S<sub>3</sub> site meuble

\n
$$
\longrightarrow
$$
\n
$$
\begin{cases}\nT1 = 0.15 \text{ s} \\
T2 = 0.50 \text{ s}\n\end{cases}
$$

#### V.5.1- Estimation de la période fondamentale de la structure (T) : **[5]**

La valeur de la période fondamentale (T) de la structure peut être estimée à partir de formules empiriques ou calculées par des méthodes analytiques ou numériques.

• Les formules empiriques à utiliser selon le **RPA99/version 2003** sont :

$$
\mathbf{T} = \mathbf{min} \qquad \begin{cases} T = C_T \times h_N^{-3/4} & \dots \dots \dots \dots (1) \\ T = 0.09 \frac{h_N}{\sqrt{D}} & \dots \dots \dots (2) \end{cases}
$$

 $C_T = 0.05$  [5]

*N h* : Hauteur mesurée en mètre à partir de la base de la structure jusqu'au dernier niveau.

$$
h_{N}
$$
 = 34.68 m

D : est la dimension du bâtiment mesurée à sa base dans la direction de calcul considéré

 $D_x = 37.60m \rightarrow T_x = 0.509 s$ 

 $D_y = 12.68 \text{ m} \rightarrow T_y = 0.876 \text{ s}$ 

D'âpres la formule (1):
$T = 0.05 \times (34.68)^{\frac{3}{4}} = 0.714 s$ 

 $-Sens(x-x): T_x = min(0.714 s; 0.509 s) = 0.509 s$ 

-Sens (y-y):  $T_y = min(0.714 s; 0.876 s) = 0.714 s$ 

On calcule le facteur D suivant les deux directions par les formules suivantes :

• Or 
$$
\begin{cases} T_1 = 0, 15s & (site 3) \\ T_2 = 0, 50s & (site 3) \end{cases}
$$

Dans les deux sens X et Y

On utilise formule :  $T2 \le T < 3.0 \text{ s}$   $\rightarrow$   $D = 2.5 \eta \text{ (T2/T)} \text{ 2/3}$ 

• D'
$$
\text{o} \text{u} : \text{D}x = 2.47 \text{ s}
$$
  
Dy = 1.97 s

• R : Coefficient de comportement

L'objet de la classification des systèmes structuraux se traduit, dans les règles et les méthodes de calcul, par l'attribution pour chacune des catégories de cette classification, d'un coefficient de comportement R qui est un paramètre qui reflète la ductilité de la structure ; il dépend du système de contreventement.

Comme le bâtiment ce projet est une ossature métallique contreventée par des contreventements en V donc on a choisi un coefficient de comportement (R = 4).

10b : mixte portique /palées triangulées en V.

10 : dans le cas de figure développé ici, les palées de contreventent doivent reprendre au plus 20% des sollicitations dues aux charges verticales.

10 : les cadres autostables ductiles doivent pouvoir reprendre à eux seuls, au moins 25% des charges horizontales globales.

1- Condition 1 : On doit vérifier :

$$
r = \frac{P_{cv}}{P_{total}} < 20\%
$$
\n
$$
r = \frac{389.89}{P} = 1.5\% < 20\%
$$

2- Condition 2 : On doit vérifier :

 $\boldsymbol{r}$ 

$$
r = \frac{V_{portique}}{V_{structure}} > 25\%
$$

 $\frac{369.69}{25948.45} = 1.5\% < 20\%$  Condition vérifier.

| <b>Niveau</b>           | <b>Vx</b> | <b>VX</b> Portique | R%    | <b>Vy</b> | Vy portique | $\mathbf R$ | <b>Observation</b> |
|-------------------------|-----------|--------------------|-------|-----------|-------------|-------------|--------------------|
|                         | structure |                    |       | structure |             |             |                    |
|                         |           |                    |       |           |             |             |                    |
|                         |           |                    |       |           |             |             |                    |
| 9                       | 353.71    | 1206.44            | 29.32 | 338.05    | 1206.44     | 28.02       | Vérifier           |
| 8                       | 605.49    | 1356.90            | 44.62 | 594.97    | 1356.90     | 43.84       | Vérifier           |
| $\overline{7}$          | 847.94    | 2020.32            | 41.97 | 864.15    | 2020.32     | 42.27       | Vérifier           |
| 6                       | 1125.00   | 2384.15            | 47.18 | 1160.34   | 2384.15     | 48.66       | Vérifier           |
| 5                       | 1377.07   | 2384.15            | 57.76 | 1425.46   | 2384.15     | 59.78       | Vérifier           |
| $\overline{\mathbf{4}}$ | 1593.49   | 2384.15            | 66.63 | 1651.83   | 2384.15     | 69.28       | Vérifier           |
| $\mathbf{3}$            | 1779.27   | 2391.45            | 74.40 | 1840.56   | 2391.45     | 76.96       | Vérifier           |
| $\overline{2}$          | 1941.90   | 2391.45            | 81.20 | 1992.54   | 2391.45     | 83.31       | Vérifier           |
| $\mathbf{1}$            | 2076.34   | 2400.50            | 86.49 | 2098.72   | 2400.50     | 87.42       | Vérifier           |
| <b>RDC</b>              | 2188.68   | 2876.92            | 76.07 | 2156.49   | 2876.92     | 74.49       | Vérifier           |

**Tableau V.6** : vérification de  $(R > 25\%)$ .

Q : facteur de qualité (**tableau 4.4**) **[5]**

Le facteur de qualité de la structure est en fonction de :

- La redondance et de la géométrie des éléments qui la constituent
- La régularité en plan et en élévation
- La qualité de contrôle de la construction

La valeur de  $Q$  déterminée par la formule :  $Q = 1 + \sum_{n=1}^{6}$ 1  $Q = 1 + \sum P_q$ 

*Pq* : est la pénalité à retenir selon que le critère de qualité **q** "est satisfait ou non ".

| <b>Les Critères</b>                   | Observée<br>(o/n) | $Pq$ // xx       | Observée (o/n) | $Pq$ // $yy$     |
|---------------------------------------|-------------------|------------------|----------------|------------------|
| files de contreventement              | Oui               | $\boldsymbol{0}$ | <b>Non</b>     | 0.05             |
| Redondance en plan                    | Oui               | $\boldsymbol{0}$ | <b>Non</b>     | 0.05             |
| Régularité en plan                    | <b>Non</b>        | 0.05             | <b>Non</b>     | 0.05             |
| Régularité en élévation               | <b>Non</b>        | 0.05             | <b>Non</b>     | 0.05             |
| Contrôle de la qualité Des matériaux  | Oui               | $\boldsymbol{0}$ | Oui            | $\boldsymbol{0}$ |
| Contrôle de la qualité De l'exécution | Oui               | $\boldsymbol{0}$ | Oui            | $\boldsymbol{0}$ |
| $Q = 1 + \sum_{1}^{6} Pq$             |                   | 1.1              |                | 1.2              |

 **Tableau V.7 :** Facteur de qualité.

V.6- Vérification de l'effort tranchant à la base

Le coefficient de comportement : **R= 4**

Le poids de la structure (W) : W =21998.34 KN (Valeur extraite du logiciel Robot)

Donc  $V_{sd} = \frac{A \times D_{x,y} \times Q}{R}$  $\frac{x,y\vee\vee}{R} * W$ 

 $V_x = 3735,59311$  KN

 $V_y = 3250,25474$ KN

Il faut que  $V_{\text{dynamicue}} \geq 0.8V_{\text{statique}}$  et cela dans les deux sens.

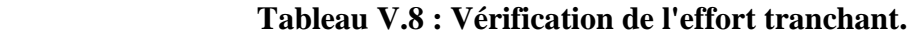

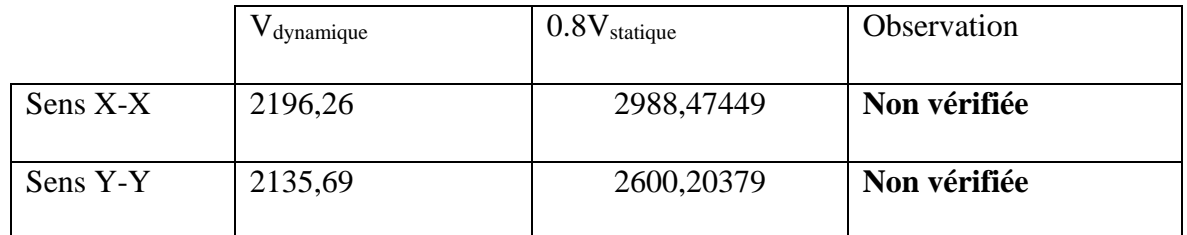

**Vt**  $\le$  **0.8\*V**, il faut augmenter tous les paramètres de la réponse sismique (force,

déplacements, moments) par la valeur de rapport : r =  $\frac{0.8V}{V}$  $V_t$ 

 $r_x = 1.36$  $r_v = 1.22$ 

|          | dynamique | $0.8*V$ statique | Observation |
|----------|-----------|------------------|-------------|
| Sens X-X | 3032,71   | 2988,47449       | Vérifiée    |
| Sens Y-Y | 2648,75   | 2600, 20379      | Vérifiée    |

 **Tableau V.9 : Vérification de l'effort tranchant**

## V.7- Vérification des déplacements inter étages **[5]**

Le déplacement horizontal à chaque niveau K est calculé de la manière suivante :

 $\delta_k = R \times \delta_{ek}$ 

 $\delta_{ek}$ : Déplacement dû aux forces sismiques Fi (y compris l'effet de torsion).

R : Coefficient de comportement.

Le déplacement relatif au niveau "k" par rapport au niveau "k-1" est égal à :

 $\Delta_k = \delta_k - \delta_{k-1}$ 

Les déplacements relatifs latéraux d'un étage par rapport à l'étage qui lui est adjacent Doivent satisfaire (l'**article 5.10),** c'est-à-dire que ces derniers ne doivent pas dépasser 1% de la hauteur d'étage. C'est-à-dire que ce déplacement sont limités à la valeur /100 *<sup>H</sup>étage* .

| $\mathbf{Z}(\mathbf{m})$ | X-dir | $\mathbf R$    | $\delta_{ek}(mm)$ | $\Delta_{\mathbf{k}}$ (mm) | $H_{\text{\'etage}}/100$<br>(mm) | <b>Observation</b> |
|--------------------------|-------|----------------|-------------------|----------------------------|----------------------------------|--------------------|
| 34,68                    | 67    | $\overline{4}$ | 268               | 16                         | 34                               | Vérifiée           |
| 31,28                    | 63    | $\overline{4}$ | 252               | 28                         | 34                               | Vérifiée           |
| 27,88                    | 56    | $\overline{4}$ | 224               | 20                         | 34                               | Vérifiée           |
| 24,48                    | 51    | $\overline{4}$ | 204               | 20                         | 34                               | Vérifiée           |
| 21,08                    | 46    | $\overline{4}$ | 184               | 24                         | 34                               | Vérifiée           |
| 17,68                    | 40    | $\overline{4}$ | 160               | 32                         | 34                               | Vérifiée           |
| 14,28                    | 32    | $\overline{4}$ | 128               | 28                         | 34                               | Vérifiée           |
| 10,88                    | 25    | $\overline{4}$ | 100               | 32                         | 34                               | Vérifiée           |
| 7,48                     | 17    | $\overline{4}$ | 68                | 28                         | 34                               | Vérifiée           |
| 4,08                     | 10    | $\overline{4}$ | 40                | 40                         | 40.8                             | Vérifiée           |

 **Tableau V.10 :** Les déplacements résultants de la charge E sens X.

 **Tableau V. 11 :** Les déplacements résultants de la charge E sens Y.

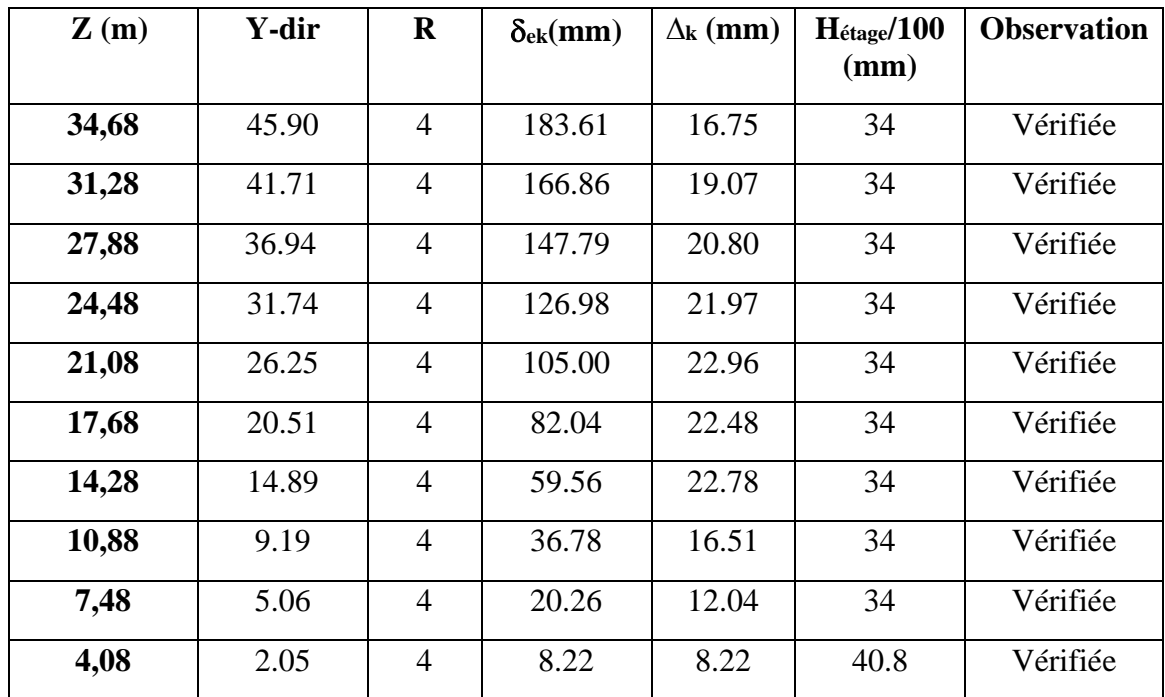

## ❖ Remarque :

Les déplacements relatifs inter étages sont inférieurs à la limite imposée par «RPA99version 2003 »

### V.8. Justification vis-à-vis de l'effet P-Δ (les effets du second ordre)

C'est le moment additionnel du au produit de l'effort normal dans un poteau au niveau

D'un nœud de la structure par le déplacement horizontal du nœud considéré.

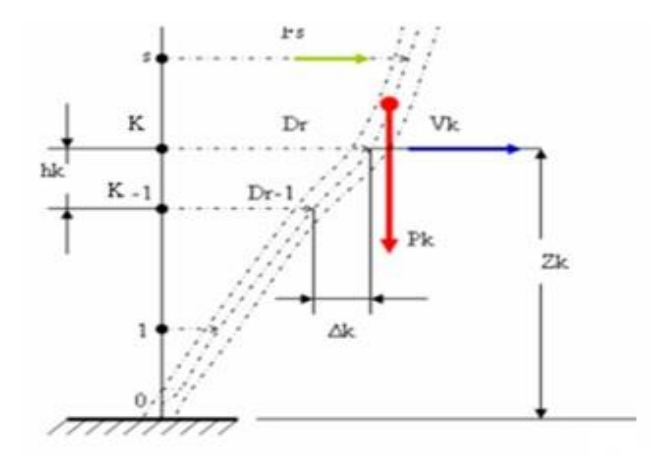

Figure V.11 : Evaluation des effets de second ordre.

Les effets de second ordre (l'effet P-Δ) peuvent être négligés dans le cas des bâtiments si la condition suivante est satisfaite à tous les niveaux :  $\theta = \frac{P_K \wedge \Delta_K}{V_K \times h_K} \leq 0.1$  $=\frac{P_K \times \Delta_K}{V_K \times h_K}$  $K \cap \rightarrow K$  $V_{\nu}\times h$  $\theta = \frac{P}{P}$ 

Avec :

 $p_k$ : Poids total de la structure et des charges d'exploitations associées au-dessus du niveau

$$
P_K = \sum_{i=k}^{n} (W_{Gi} + \beta W_{Qi}) \operatorname{Déjà calcul\'e}.
$$

- V<sub>K</sub>: Effort tranchant d'étage au niveau 'K'
- : *<sup>k</sup>* Déplacement relatif du niveau 'K' par rapport au niveau 'K-1'.
- : *k h* Hauteur d'étage 'k' comme indique-la figure.

| <b>Niveaux</b>          | P(kn)    | Vx(kn)  | Vy(kn)  | $\Delta$ ex(mm) | $\Delta$ ey(mm) | h(mmm) | $\boldsymbol{\Theta}$ x | $\Theta$ y | $\Theta \leq 0,1$ |
|-------------------------|----------|---------|---------|-----------------|-----------------|--------|-------------------------|------------|-------------------|
| 9                       | 1383.25  | 353.67  | 329.33  | 16              | 16.75           | 3400   | 0.018                   | 0.020      | OK                |
| 8                       | 2712.73  | 605.47  | 588.46  | 28              | 19.07           | 3400   | 0.036                   | 0.025      | OK                |
| 7                       | 4719.37  | 847.74  | 863.92  | 20              | 20.80           | 3400   | 0.032                   | 0.033      | OK                |
| 6                       | 7093.17  | 1124.85 | 1155.35 | 20              | 21.97           | 3400   | 0.037                   | 0.039      | OK                |
| 5                       | 9475.99  | 1377.01 | 1413.99 | 24              | 22.96           | 3400   | 0.048                   | 0.045      | OK                |
| $\overline{\mathbf{4}}$ | 11858.81 | 1593.19 | 1643.07 | 32              | 22.48           | 3400   | 0.070                   | 0.047      | OK                |
| $\mathbf{3}$            | 14245.2  | 1778.84 | 1839.06 | 28              | 22.78           | 3400   | 0.065                   | 0.051      | OK                |
| $\overline{2}$          | 16635.18 | 1941.75 | 1990.72 | 32              | 16.51           | 3400   | 0.080                   | 0.040      | OK                |
| $\mathbf{1}$            | 19040.21 | 2076.19 | 2087.51 | 28              | 12.04           | 3400   | 0.075                   | 0.032      | OK                |
| R.D.C                   | 21998.34 | 2187.84 | 2135.76 | 40              | 8.22            | 4080   | 0.098                   | 0.020      | OK                |

**Tableau V.12 :** Justification vis-à-vis de l'effet « P-Δ ».

V.9- Comparaison entre l'effort sismique et l'effort du vent

Effort du vent déjà calculé :

 $Rx = 337.728KN$ 

 $Ry = 1242.3KN$ 

Donc:

Effort sismique Ex=  $3735,59311$  KN > Effort du vent Rx=305,97KN

Effort sismique Ey=  $3250,25474KN$  > Effort du vent Ry= $312,16KN$ 

➢ Remarque :

On remarque que les résultats des actions de vent sont négligeables par rapport à celles du séisme qui sont très importants. Pour le reste de l'étude, seulement les résultats des actions sismiques vont être prise en considération.

## ❖ Conclusion :

Au vu des résultats obtenue pour ce model :

- Vérification des modes de translations.
- Vérification de la participation massique.
- Vérification de l'effort tranchant.
- Vérification des déplacements inter étage.
- Vérification de l'effet P-Δ.

On peut conclure que le model renforcé par les contreventements en V est satisfaisant Pour les exigences de l'RPA99 version 2003.

## **CHAPITRE VI : VERIFICATION DES ELEMENTS DE L'OSSATURE.**

### VI.1- Introduction

La résistance de l'élément est vérifiée si sa stabilité et la résistance de toutes ses sections sont s'assurées sous les charges de calcules, à l'issue de l'analyse locale au second ordre. Il exige que sous toutes les combinaisons d'action possible, définies réglementairement, la stabilité statique soit assurée, globalement au niveau de la structure et individuellement au niveau de chaque élément.

On va vérifier deux types de phénomènes d'instabilités qui sont :

- **Le flambement :** qui affecte les barres simplement comprimées (flambement simple) ou comprimés et fléchies (flambement par flexion).
- **Le déversement :** qui affecte les semelles comprimées des pièces fléchies.

### ➢ Exploitatio n des résultats :

Selon la structure du bâtiment étudier on va vérifier 3 groupes d'éléments (poteaux, poutres, contreventement).

#### VI.2- Vérification des poteaux

#### VI.2.1- Hypothèse de calculs :

Les poteaux sont soumis à la flexion composée où chaque poteau est soumis à un effort normal « N » et deux moments fléchissant  $M_v$  et  $M_z$ . La vérification se fait pour toutes les combinaisons inscrites aux règlements sous les sollicitations les plus défavorables suivant les deux sens.

Les différentes sollicitations doivent être combinées dans les cas les plus défavorables, qui sont :

**Cas 1 :** Une compression maximale  $N_{sd}$  et un moment  $M_{v, sd}$  et  $M_{z, sd}$  correspondant.

**Cas 2 :** Un moment My.sd maximal et une compression Nsd et Mz.sd correspondant.

**Cas 3 :** Un moment  $M_{z, sd}$  maximal et une compression  $N_{sd}$  et  $M_{v, sd}$  correspondant.

#### VI.2.2- Les combinaisons des charges :

Les vérifications doivent être faites sous les combinaisons suivantes :

Pour les poteaux et les poutres :

- **1.35G+1.5Q**
- **G+Q±E**
- **0.8G±E**

### VI.2.3- Les étapes de la vérification du flambement par flexion :

Les éléments sollicités simultanément en flexion et en compression axiale, pour une section transversale de classes 1 ou 2, doivent satisfaire à la condition suivante : **[2]**

$$
\frac{N_{sd}}{\chi_{\min} \times A \times \frac{f_y}{\gamma_{M1}}} + \frac{K_y \times M_{y sd}}{W_{ply} \times \frac{f_y}{\gamma_{M1}}} + \frac{K_z \times M_{z sd}}{W_{plx} \times \frac{f_y}{\gamma_{M1}}} \le 1
$$

Où :

\n- \n
$$
K_y = 1 - \frac{\mu_y \times N_{sd}}{\chi_y \times A \times f_y} \quad ; K_y \leq 1.5
$$
\n
\n- \n
$$
\mu_y = \overline{\lambda_y} \times \left(2\beta_{M,y} - 4\right) + \left(\frac{W_{ply} - W_{el,y}}{W_{el,y}}\right) \quad ; \mu_y \leq 0.90
$$
\n
\n- \n
$$
K_z = 1 - \frac{\mu_z \times N_{sd}}{\chi_z \times A \times f_y} \quad ; K_z \leq 1.5
$$
\n
\n

• 
$$
\mu_{z} = \overline{\lambda_{z}} \times (2\beta_{M.z} - 4) + (\frac{W_{pl.z} - W_{el.z}}{W_{el.z}})
$$
 ;  $\mu_{z} \le 0.90$ 

• 
$$
\chi_{\min} = \min(\chi_y; \chi_z)
$$

•  $\chi_v; \chi_z = 1 (\Phi + \sqrt{\Phi^2 - \lambda^2}) \le 1$  Et  $\varphi = 0.5(1 + \alpha(\overline{\lambda} - 0.2) + \overline{\lambda^2})$ 

 $\beta_{M.y}$ ,  $\beta_{M.z}$  : sont les facteurs de moment uniforme équivalent pour le flambement par flexion.  $X_{y}$  ;  $\chi_{\rm z}$  : Sont lescoéfficient de réduction pour les axes y  $-$  y et z  $-$  z respectivement.

### • Détermination de la longueur de flambement

Mode d'instabilité à nœuds fixes

$$
\frac{Lk}{L0} = \left[ \frac{1 + 0.145 \times (\eta 1 + \eta 2) - 0.265 \eta 1 \eta 2}{2 - 0.364 \times (\eta 1 + \eta 2) - 0.247 \eta 1 \eta 2} \right]
$$

 $\eta_1$ et $\eta_2$ : Facteurs de distribution pour poteaux continus.

$$
\eta_1 = \frac{\sum Kpoteaux}{\sum Kpoteaux + \sum Kpouters}
$$
\n
$$
\eta_2 = \frac{\sum Kpoteaux}{\sum Kpoteaux + \sum Kpouters}
$$

**Avec :** 

**K poteaux :** sont les rigidités des poteaux = I / H

**K poutres :** rigidité des poutres = I / L

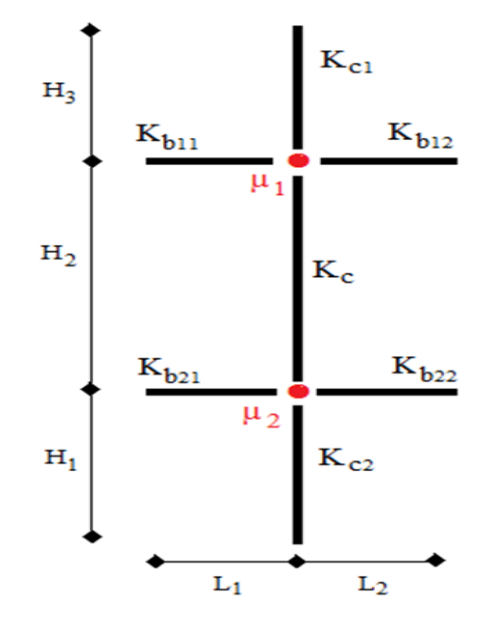

**Figure VI.1 :** Facteurs de distribution de la rigidité.

• 1<sup>er</sup> cas : 
$$
N_{sd}^{MAX}
$$
;  $M_{y, sd}^{corr}$  et  $M_{z, sd}^{corr}$ 

Les résultats donnés par le logiciel **ROBOT** sont mentionnés dans le tableau ci-dessous :

| <b>Etage</b>                                          | <b>Combinaisons</b> | $\mathbf{N_{sd}}^{MAX}$<br>(Kn) | $\textbf{M}_{\textbf{y}.\textbf{sd}}^{\text{corr}}$<br>(Kn.m) | corr<br>$M_{z, sd}$<br>(Kn.m) |
|-------------------------------------------------------|---------------------|---------------------------------|---------------------------------------------------------------|-------------------------------|
| $7^{\acute{e}me} + 8^{\acute{e}me} + 9^{\acute{e}me}$ | $1.35G+1.5Q$        | 946.63                          | 0.77                                                          | 12.18                         |
| $4^{\text{éme}}+5^{\text{éme}}+6^{\text{éme}}$        | $1.35G+1.5Q$        | 1839.91                         | 0.09                                                          | 11.84                         |
| $2^{\text{éme}}+3^{\text{éme}}$                       | $1.35G+1.5Q$        | 2543.61                         | 7.77                                                          | 6.37                          |
| $RDC+1er$                                             | $1.35G+1.5Q$        | 3298.16                         | 322.37                                                        | 124.26                        |

**Tableau VI.1** : Les valeurs des efforts internes.

**TableauVI.2 :** Vérification du poteau au flambement composé.

| Etage                                              | Profilé       |                          | $\overline{\lambda}$   |              | Les coefficients |         |        | Condition   |
|----------------------------------------------------|---------------|--------------------------|------------------------|--------------|------------------|---------|--------|-------------|
|                                                    |               |                          |                        |              |                  |         | Finale |             |
|                                                    |               |                          |                        |              |                  |         |        | $( \leq 1)$ |
|                                                    |               | $\overline{\lambda_{y}}$ | $\overline{\lambda_z}$ | $\chi_{min}$ | $K_v$            | $K_{Z}$ |        |             |
| $7^{\text{éme}} + 8^{\text{éme}} + 9^{\text{éme}}$ | <b>HEA550</b> | 0.14                     | 0.47                   | 0.90         | 1.00             | 1.03    | 0.19   | Vérifiée    |
| $4^{\text{éme}}+5^{\text{éme}}+6^{\text{éme}}$     | <b>HEA600</b> | 0.13                     | 0.48                   | 0.89         | 0.98             | 1.07    | 0.31   | Vérifiée    |
| $2^{\text{éme}}+3^{\text{éme}}$                    | <b>HEA650</b> | 0.12                     | 0.48                   | 0.89         | 1.00             | 1.04    | 0.36   | Vérifiée    |
| $RDC+1er$                                          | <b>HEA700</b> | 0.12                     | 0.48                   | 0.88         | 1.00             | 1.01    | 0.88   | Vérifiée    |

• 
$$
2^{\text{éme}} \text{cas}: M_{y,sd}{}^{MAX}; N_{sd}{}^{corr} \text{ et } M_{z,sd}{}^{corr}
$$

| <b>Etage</b>                                       | <b>Combinaisons</b> | $N_{sd}$ <sup>MAX</sup><br>(Kn) | $\textbf{M}_{\textbf{y}.\textbf{sd}}^{\text{corr}}$<br>(Kn.m) | $M_{z.sd}^{corr}$<br>(Kn.m) |
|----------------------------------------------------|---------------------|---------------------------------|---------------------------------------------------------------|-----------------------------|
| $7^{\text{éme}} + 8^{\text{éme}} + 9^{\text{éme}}$ | $G+Q-EY$            | 84.87                           | 282.01                                                        | 16.06                       |
| $4^{\text{éme}}+5^{\text{éme}}+6^{\text{éme}}$     | $0.8G-EY$           | 235.09                          | 172.19                                                        | 0.42                        |
| $2^{\text{éme}}+3^{\text{éme}}$                    | $G+Q-EY$            | 561.99                          | 240.09                                                        | 3.45                        |
| $RDC+1er$                                          | $G+Q-EY$            | 306.19                          | 579.66                                                        | 21.54                       |

**Tableau VI.3** : Les valeurs des efforts internes.

**Tableau VI.4:** Vérification du poteau au flambement composé.

| Etage                                                 | Profilé       | $\overline{\lambda}$   |                        | Les coefficients |       |       | Valeur | Condition   |
|-------------------------------------------------------|---------------|------------------------|------------------------|------------------|-------|-------|--------|-------------|
|                                                       |               |                        |                        |                  |       |       | Finale |             |
|                                                       |               |                        |                        |                  |       |       |        | $( \leq 1)$ |
|                                                       |               | $\overline{\lambda_v}$ | $\overline{\lambda_z}$ | $\chi_{min}$     | $K_v$ | $K_z$ |        |             |
| $7^{\acute{e}me} + 8^{\acute{e}me} + 9^{\acute{e}me}$ | <b>HEA550</b> | 0.14                   | 0.47                   | 0.90             | 0.99  | 0.99  | 0.25   | Vérifiée    |
| $4^{\text{éme}}+5^{\text{éme}}+6^{\text{éme}}$        | <b>HEA600</b> | 0.13                   | 0.48                   | 0.89             | 0.99  | 1.00  | 0.14   | Vérifiée    |
| $2^{\text{éme}}+3^{\text{éme}}$                       | <b>HEA650</b> | 0.12                   | 0.48                   | 0.89             | 0.99  | 0.97  | 0.20   | Vérifiée    |
| $RDC+1er$                                             | <b>HEA700</b> | 0.12                   | 0.48                   | 0.88             | 1.00  | 1.00  | 0.35   | Vérifiée    |

•3<sup>éme</sup> cas : 
$$
M_{z.sd}^{MAX}
$$
;  $N_{sd}^{corr}$  et  $M_{y.sd}^{corr}$ 

| <b>Etage</b>                                          | <b>Combinaisons</b> | $\mathbf{N_{sd}}^{MAX}$<br>(Kn) | $\textbf{M}_{\textbf{y}.\textbf{sd}}^{\text{corr}}$<br>(Kn.m) | $M_{z.sd}^{corr}$<br>(Kn.m) |
|-------------------------------------------------------|---------------------|---------------------------------|---------------------------------------------------------------|-----------------------------|
| $7^{\acute{e}me} + 8^{\acute{e}me} + 9^{\acute{e}me}$ | $G+Q+EX$            | 208.59                          | 40.00                                                         | 111.23                      |
| $4^{\text{éme}}+5^{\text{éme}}+6^{\text{éme}}$        | $G+Q+EX$            | 1156.02                         | 12.05                                                         | 99.16                       |
| $2^{\text{éme}}+3^{\text{éme}}$                       | $G+Q+1.5EY$         | 1826.32                         | 20.02                                                         | 148.86                      |
| $G+Q-EY$                                              | $G+Q+1.5EY$         | 109.03                          | 104.02                                                        | 134.93                      |

**Tableau VI.5**: Les valeurs des efforts internes.

**Tableau VI.6:** Vérification du poteau au flambement composé.

| Etage                                                 | Profilé       | $\overline{\lambda}$   |                        | Les coefficients |       |         | Valeur | Condition   |
|-------------------------------------------------------|---------------|------------------------|------------------------|------------------|-------|---------|--------|-------------|
|                                                       |               |                        |                        |                  |       |         | Finale |             |
|                                                       |               |                        |                        |                  |       |         |        | $( \leq 1)$ |
|                                                       |               | $\overline{\lambda_v}$ | $\overline{\lambda_z}$ | $\chi_{min}$     | $K_v$ | $K_{Z}$ |        |             |
| $7^{\acute{e}me} + 8^{\acute{e}me} + 9^{\acute{e}me}$ | <b>HEA550</b> | 0.14                   | 0.47                   | 0.90             | 0.99  | 0.99    | 0.37   | Vérifiée    |
| $4^{\text{éme}}+5^{\text{éme}}+6^{\text{éme}}$        | <b>HEA600</b> | 0.13                   | 0.48                   | 0.89             | 1.00  | 0.57    | 0.33   | Vérifiée    |
| $2^{\text{éme}}+3^{\text{éme}}$                       | <b>HEA650</b> | 0.12                   | 0.48                   | 0.89             | 0.99  | 0.92    | 0.35   | Vérifiée    |
| $RDC+1er$                                             | <b>HEA700</b> | 0.12                   | 0.48                   | 0.88             | 0.99  | 0.99    | 0.39   | Vérifiée    |

## ▪ **Exemple de calcul :**

- Poteau HEA700 (RDC):

Nos calculs vont être mené sur le Pouteau central du RDC d'un profilé HEA700 et d'une hauteur de  $4.08$   $m$ .

 **Tableau 0.7 :** Caractéristiques de profilé HEA700**.**

| <b>Profil</b> | $\boldsymbol{A}$<br>$(cm^2)$ | $\mathbf{I}_{\mathbf{v}}$<br>(cm <sup>4</sup> ) | $I_{\mathbf{z}}$<br>$(cm^4)$ | $W_{pl,y}$<br>$(cm^3)$ | $W_{el,y}$ | $W_{pl,z}$<br>$\lfloor$ (cm <sup>3</sup> ) $\lfloor$ (cm <sup>3</sup> ) $\lfloor$ (cm <sup>3</sup> ) | $W_{el,z}$ | $l_y$<br>(cm) | $i_z$ (cm) |
|---------------|------------------------------|-------------------------------------------------|------------------------------|------------------------|------------|----------------------------------------------------------------------------------------------------|------------|---------------|------------|
| <b>HEA700</b> | 159                          | 45070                                           | 8564                         | 2562                   | 2311       | 872.9                                                                                                | 570.9      | 16.84         | 7.34       |

Cas 1 :

$$
N_{sd}^{MAX} \rightarrow M_{y,sd}^{corr} \text{et } M_{z,sd}^{corr}
$$
  

$$
N_{sd}^{MAX} = 3298.16 \text{ kN}
$$
  

$$
M_{y,sd}^{corr} = 322.37 \text{kN} \cdot \text{m}
$$
  

$$
M_{z,sd} = 124.26 \text{ kN} \cdot \text{m}
$$

✓ Vérification de flambement :

### Suivant Y-Y

- K Poteau (HEA700) = K<sub>C</sub> = K<sub>c1</sub> =  $\frac{215300}{408}$  $\frac{15300}{408}$  = 527.69cm<sup>3</sup>
- k poutre (HEA600) =  $K_{b11} = K_{b12} = \frac{141200}{659}$  $\frac{41200}{659}$  = 214.26cm<sup>3</sup>

 $\eta_1 = 0.71$ 

η<sup>2</sup> =0 (Les poteux de RDC SONT encastré au niveau du sol)

$$
\frac{Lk}{L0} = 0.63
$$

Lfy= 0.63 ×4.08= 2.5704m=**2570.4mm.**

Suivant Z-Z

- K Poteau (HEA700) =
$$
K_C
$$
 =  $K_{c1} = \frac{12189}{408} = 29.875$ cm<sup>3</sup>  
- k poutre (HEA500) =  $K_{b11} = K_{b12} = \frac{10370}{682} = 15.20$ cm<sup>3</sup>

 $\eta_1 = 0.66$ 

η<sup>2</sup> =0 (Les poteux de RDC SONT encastré au niveau du sol)

$$
\frac{Lk}{L0} = 0.62
$$

Lfy= 0.62 ×4.08= 2.5296m=**2529.6mm.**

✓ Calcul de χ**min :** 

$$
\lambda_{y} = \frac{L_{f y}}{i_{y}} = \frac{2570.4}{287.5} = 8.94
$$
\n
$$
\lambda_{z} = \frac{L_{f z}}{i_{z}} = \frac{2529.6}{68.4} = 36.98
$$
\n
$$
\overline{\lambda_{y}} = \frac{\lambda_{y}}{\lambda_{1}} \sqrt{\beta_{A}} \qquad \text{O}u \quad \beta_{A} = 1 \quad \text{section de classe (I)}
$$
\n
$$
\lambda_{1} = 93.81 \, \text{e} \quad \text{avec :} \varepsilon = \sqrt{\frac{235}{f_{y}}} \qquad \text{fy=355Mpa } \Rightarrow \lambda_{1} = 76.73
$$
\n
$$
\begin{cases}\n\overline{\lambda_{y}} = \frac{8.94}{76.73} = 0.12 \\
\overline{\lambda_{z}} = \frac{36.98}{76.73} = 0.48\n\end{cases} \qquad \text{Risque de flambement en plan z-z } (\overline{\lambda_{z}} > 0.2)
$$

Le choix de la courbe de flambement :

$$
\frac{h}{b} = \frac{690}{300} = 2.3 > 1,2
$$
  
\nEt  $t_f \le 40 \text{mm}$   
\n $\Rightarrow$  Courbe de flambement (Z-Z) b  $\Rightarrow \alpha=0,34$   
\n $\Rightarrow$  Courbe de flambement (Y-Y) a  $\Rightarrow \alpha=0,21$   
\n $\Phi_y = 0.50$  et  $\Phi_z=0.68$   
\n $\mathcal{X}_y = 1.01$  Et  $\mathcal{X}_z = 0.88 \rightarrow \mathcal{X}_{min} = 0.88$   
\n $\checkmark$  Calcul de  $K_y$  et  $K_z$ :  
\n $K_z = 1 - \frac{\mu_z \times N_{sd}}{\chi_z \times A \times f_y} \le 1,5$   
\n $\mu_y = \overline{\lambda_y} \times ((2 \times \beta_{My}) - 4) + \frac{W_{ply} - W_{ely}}{W_{ely}}$  Avec  $\mu_y \le 0,90$ 

Avec :  $\beta_{My}$ ,  $\beta_{Mz}$  : « facteur de moment uniforme équivalent »

$$
\beta_{M\varphi y} = 1.8 - 0.7.\varphi
$$
 **AVec**  $\varphi = \frac{M_{\text{min}}}{M_{\text{max}}}$   $\rightarrow \varphi y = \frac{17.55}{35.72} = 0.49$ 

B<sub>m y</sub>= 1.46  
\n
$$
\varphi = \frac{M_{min}}{M_{max}} \rightarrow \varphi z = \frac{1.65}{3.27} = 0.50
$$
  
\nB<sub>mz</sub>= 1.45  
\nAvec:  
\nW<sub>ply</sub> = 7032 cm<sup>3</sup> / W<sub>ely</sub> = 6241cm<sup>3</sup> / W<sub>plz</sub> = 1257 cm<sup>3</sup> / W<sub>elz</sub> = 811.9  
\n**A.N :**  
\n $\mu_y = 0.02 < 0.90 \rightarrow$  Condition Vérifiée  
\n**k<sub>y</sub>** = 1 < 1, 5  
\n $\mu_z = -0.03 < 0.90 \rightarrow$  Condition Vérifiée

 $k_z = 1.01 < 1.5$ 

✓ Vérification :

$$
\frac{3298.16\times 10^3}{0.92\times 260.5\times 10^2 \times \frac{355}{1,1}}+\frac{1\times 322.37\times 10^6}{7032\times 10^3 \times \frac{355}{1,1}}+\frac{1.06\times 124.26\times 10^6}{1257\times 10^3 \times \frac{355}{1,1}}=0,88<1
$$

#### **C'est vérifier.**

$$
\begin{aligned}\n\frac{\text{Cas } 2:}{M_{y,sd}^{MAX}} &\to N_{sd}^{corr} \text{ et } M_{z,sd}^{corr} \\
M_{y,sd}^{MAX} &= 579.66 \text{ kN.m }; N_{sd}^{corr} = 306.19 \text{ kN}; M_{z,sd}^{corr} = 21.54 \text{ kN.m} \\
K_y &= 1 \quad \text{Et} \quad K_z = 1 \\
\frac{306.19 \times 10^3}{0.92 \times 260.5 \times 10^2 \times \frac{355}{1.1}} + \frac{1 \times 579.66 \times 10^6}{7032 \times 10^3 \times \frac{355}{1.1}} + \frac{1 \times 21.54 \times 10^6}{1257 \times 10^3 \times \frac{355}{1.1}} = 0.35 < 1\n\end{aligned}
$$

**C'est vérifier.**

$$
\begin{aligned}\n\frac{\text{Cas } 3:}{M_{z,sd}^{MAX}} &\to N_{sd}^{corr} \text{ et } M_{y,sd}^{corr} \\
M_{z,sd}^{MAX} &= 134.93 \text{ kN. m} \quad ; \ N_{sd}^{corr} = 109.03 \text{ kN} \quad ; M_{y,sd}^{corr} = 104.02 \text{ kN. m} \\
K_y &= 0.99 \qquad \text{Et} \quad K_z = 0.99\n\end{aligned}
$$

$$
\frac{109.03\times10^3}{0.92\times260.5\times10^2\times\frac{355}{1,1}}+\frac{0.99\times104.02\times10^6}{7032\times10^3\times\frac{355}{1,1}}+\frac{0.99\times134.93\times10^6}{1257\times10^3\times\frac{355}{1,1}}=0,39<1
$$

**C'est vérifier.**

### ❖ Remarque :

Les mêmes étapes seront suivies pour les vérifications des autres poteaux.

### VI.3- Vérification des poutres

### **VI.3.1- Poutre principale**

Les poutres principales sont des éléments structuraux, qui supportent les charges des planchers et les transmettent aux poteaux, elles sont sollicitées principalement par un moment fléchissant.

## ✓ Poutre **HEA 600**

D'après le Logiciel **ROBOT**, on prend les valeurs de la poutre principale la plus sollicitée.

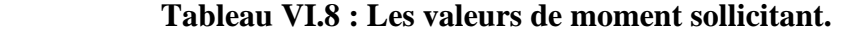

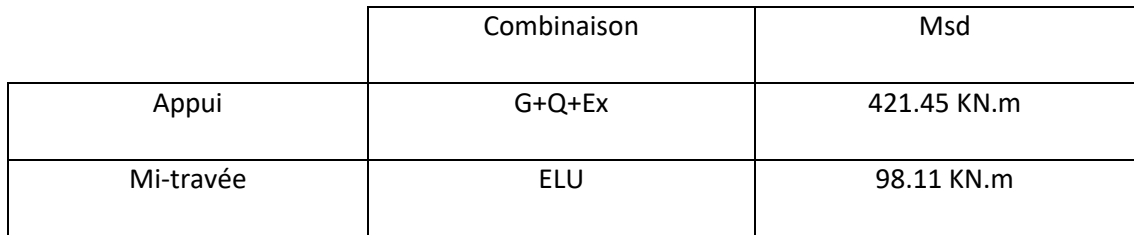

## **Tableau VI.9 : Les valeurs de l'effort tranchant sollicitant.**

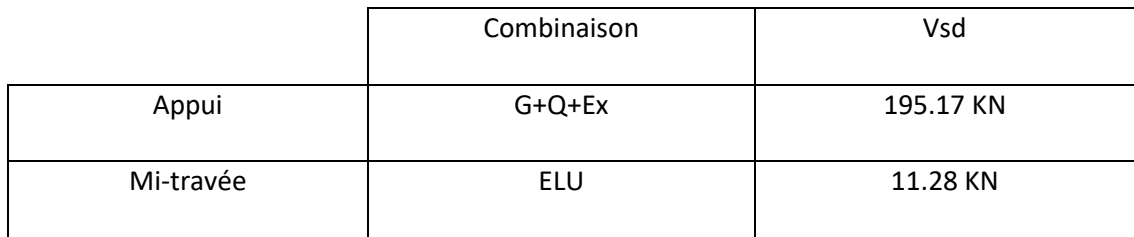

✓ Vérification de la résistance :

$$
M_{sd} \le M_{pl,rd} = \frac{W_{pl} \times f_y}{\gamma_{M0}}
$$
 (§5.17.62[2])

Msd = 421.45 KN.m< Mpl,rd = 1726.59 KN.m**……….Condition vérifiée.**

✓ Vérification de l'effort tranchant :

$$
V_{sd} \le V_{pl,rd} = \frac{A_v}{\gamma_{M0}} \left(\frac{f_y}{\sqrt{3}}\right)
$$
 (§5.20.64[2])

Vsd = 195.17 KN < Vpl,rd = 1736.75 KN**……….Condition vérifiée.**

✓ Vérification de l'interaction de l'effort tranchant :

$$
0.5 \times V_{\text{Pl,rd}} = 868.375 \text{ kN} > V_{\text{sd}}
$$
...........**Condition vein**

Pas d'interaction entre l'effort tranchant et le moment fléchissant.

## ✓ Vérification de deversement :

On doit vérifiée que :

$$
M_{sd} \le M_{bRd} = \frac{\mathcal{X}_{LT} \times \beta_w \times w_{ply} \times f_y}{\gamma_{m1}}
$$

 $\beta_w = 1$  ................ classe de section 1.

$$
\lambda_{1} = 76.73.
$$
\n
$$
\varepsilon = 0.81.
$$
\n
$$
\lambda_{LT} = \frac{\frac{L}{iz}}{\sqrt{C1} \times \left[1 + \frac{1}{20} \left[\frac{L}{t_{f}}\right]^{2}\right]_{0.25}^{0.25}}
$$
\n
$$
\lambda_{LT} = \frac{6.59}{6.97 \times 10^{-2}}
$$
\n
$$
\lambda_{LT} = \sqrt{1,132 \times \left[1 + \frac{1}{20}\right] \times \left[\frac{6.59}{640} \right]}
$$
\n
$$
\lambda_{LT} = 44.25.
$$

 $\bar{\lambda}_{LT} = 0.57 > 0.4 \rightarrow \text{i}1$  ya un risque de deversement

$$
\alpha_{LT} = 0.21
$$
  
\n
$$
\varphi_{LT} = 0.5[1 + 0.21(0.57 - 0.2] + 0.57^{2}]
$$
  
\n
$$
\varphi_{LT} = 0.70
$$
  
\n
$$
\chi_{LT} = \frac{1}{0.70 + \sqrt{0.70^{2} - 0.53^{2}}}
$$
  
\n
$$
\chi_{LT} = 0.86
$$

MbRd = 1484.868 KN. m > Msd = 421.45 KN. m**…………condition vérifiée.**

## **VI.3.2- Poutre secondaire**

## ✓ Poutre **HEA500**

D'après le Logiciel **ROBOT**, on prend les valeurs de la poutre secondaire la plus sollicitée.

 **Tableau VI.10 :** Les valeurs de moment sollicitant.

|           | Combinaison | $\rm M_{sd}$ |
|-----------|-------------|--------------|
| Appui     | <b>ELU</b>  | 112.71 KN.m  |
| Mi-travée | <b>ELU</b>  | 13.28 KN.m   |

 **Tableau VI.11 :** Les valeurs de l'effort tranchant sollicitant.

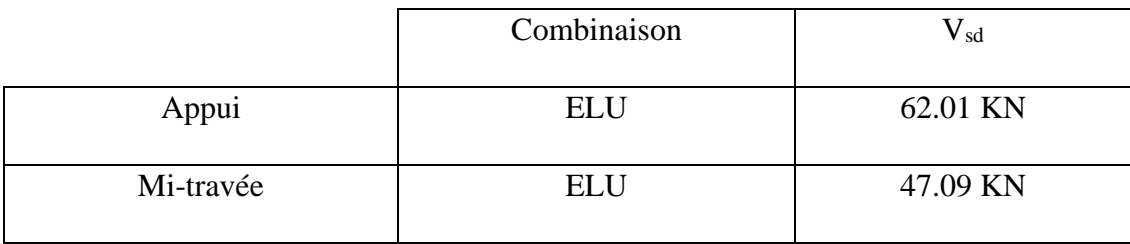

✓ Vérification de la résistance :

On doit vérifier que :

$$
M_{sd} \le M_{pl,rd} = \frac{w_{pl} \times f_y}{\gamma_{M0}}
$$
  
\n
$$
M_{ply} = \frac{w_{ply} \times f_y}{\gamma_{m0}} = \frac{3949 \times 355}{1,1} \times 10^{-3} = 1274.45 \text{ KN.m.}
$$
  
\n
$$
M_{sd} = 112.71 \text{ KN.m} < M_{pl,rd} = 1274.45 \text{ KN.m.} \dots \dots \dots \text{Condition verify}
$$

✓ Vérification de l'effort tranchant :

On doit vérifier que :

$$
V_{sd} \ \leq V_{pl,rd}
$$

$$
V_{\text{plrd}} = \frac{f_y \times A_v}{\gamma_{\text{mo}} \sqrt{3}} = 1392.23 \text{ KN}
$$
  
. Vsd = 62.01 KN  $V_{\text{pl,rd}} = 1392.23 \text{ KN}$  ......... **Condition veifiée.**

✓ Vérification de l'interaction de l'effort tranchant :

 Vsd = 62.01 < 0,5Vplrd = 696.115 kn **……………… Condition vérifiée.** Pas d'interaction entre l'effort tranchant et le moment fléchissant.

# ✓ Vérification de deversement :

On doit vérifiée que :

$$
M_{sd} \le M_{bRd} = \frac{\mathcal{X}_{LT} \times \beta_w \times w_{ply} \times f_y}{\gamma_{m1}}
$$

 $\beta_w = 1$  ............... classe de section 1.

$$
\lambda_1 = 76.73.
$$
  
\n
$$
\varepsilon = 0.81.
$$
  
\n
$$
\lambda_{LT} = \frac{\frac{L}{iz}}{\sqrt{C1} \times \left[ \left( 1 + \frac{1}{20} \left[ \frac{L}{\hbar} \right]^2 \right] \right]^{0.25}}
$$

$$
\lambda_{LT} = \frac{6.83}{7.24 \times 10^{-2}}
$$
  
\n
$$
\sqrt{1,132 \times \left[1 + \frac{1}{20}\right] \times \left[\frac{6.83}{7.24 \times 10^{-2}}\right]}
$$
  
\n
$$
\lambda_{LT} = 51.23.
$$
  
\n
$$
\overline{\lambda}_{LT} = 0,66 > 0,4 \rightarrow i1 \text{ ya un risque de deversement}
$$
  
\n
$$
\alpha_{LT} = 0,21
$$
  
\n
$$
\varphi_{LT} = 0,5[1 + 0,21(0,66 - 0,2] + 0,66^2]
$$
  
\n
$$
\varphi_{LT} = 0.76
$$
  
\n
$$
\chi_{LT} = \frac{1}{0,76 + \sqrt{0,76^2 - 0.66^2}}
$$
  
\n
$$
\chi_{LT} = 0,87
$$

MbRd = 1108.77 KN. m > Msd = 112.71KN. m**…………condition vérifiée.** 

#### VI.4- Vérification de système de contreventements

 Les types des palées triangulées utilisés dans cette étude et qui sont autorisées par le règlement parasismique algérien RPA99/2003 sont :

• Les palées en V : dans ce type de palée, le point d'intersection des diagonales se trouve sur la barre horizontale.la résistance à l'action sismique est fournie par la participation conjointe des barres tendue et des barres comprimées. Le comportement dissipatif global de ce type de palée est de moindre efficacité.

- Dans les deux directions X et Y :

Rdc+1er étage : **UPN260**

2éme jusqu'au 7éme étage : **UPN220**

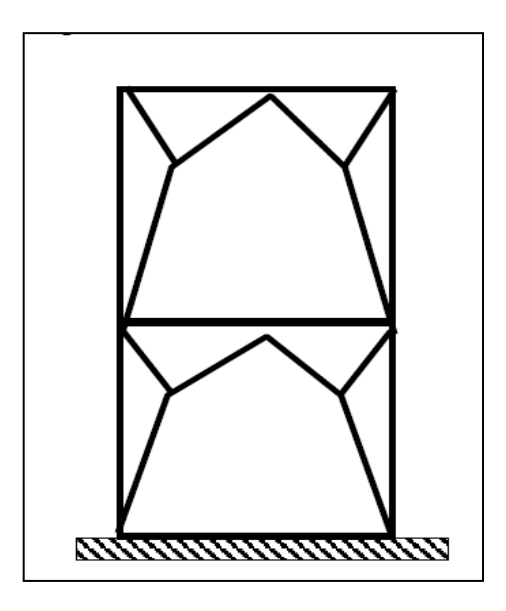

**Figure VI.2 :** Le système de contreventements -Palée en (V)-

Les efforts sollicitant les plus défavorable calculé par le logiciel sous la combinaison **G+Q+Ex.**

VI.4.1- Vérification contreventement RDC

**UPN260**

Nsd= 1292.90 Kn.

✓ Vérifications à la traction simple :

Il faut vérifier que :

 $Nsd \leq N_{\text{pl,rd}}$  $N_{\text{pl.rd}} =$  $A \times f_y$  $\gamma_{M1}$ =  $2 \times 2712 \times 355$ 1,1  $\times 10^{-3} = 1750.47$  KN

Nsd = 1292.90 KN < Npl,Rd = 1750.47 KN**………………Condition vérifiée.**

 $\checkmark$  Vérifications à la compression simple :

 $N_{sd} = 1292.90 \text{ KN}$  (G+Q+Ex)

Il faut vérifier que **:** 1  $A_R = \gamma \frac{P_A \wedge P \wedge P}{P_A P}$ *M sd*  $N_A \leq N_B = \sqrt{\frac{\beta_A \times A \times f}{n}}$  $\chi$   $\gamma$  $\leq N_{\rm B}=\sqrt{\frac{\beta_{\rm A}\times A\times \beta_{\rm B}}{A}}$ 

Avec :

$$
\beta_A = 1
$$
 Pour les sections de classe 1 et 2.  
\n
$$
\gamma_{M1} = 1,1.
$$
  
\n
$$
f_y = 355 \text{ MPa}.
$$
  
\n
$$
\lambda_y = \frac{L_{fy}}{i_y} = \frac{408}{9.99} = 40.84 \text{ cm}.
$$
  
\n
$$
\lambda_z = \frac{L_{rz}}{i_x} = \frac{408}{2.56} = 159.375 \text{ cm}.
$$
  
\nOn a  $\lambda y \times \lambda z \implies \text{le flambement se produit autour de l'axe (Y-Y)}$   
\n
$$
\overline{\lambda_y} = \frac{\lambda_y}{\tau_{\alpha y/3}} = 0.53.
$$
  
\n
$$
\Phi_y = 0.5 \times [1 + \alpha_y(\overline{\lambda_y} - 0.2) + \overline{\lambda_y}^2].
$$
  
\n
$$
\Phi_y = 0.67.
$$
  
\n
$$
\mathcal{X}_y = 0.92.
$$
  
\n
$$
N_{sd} = 1292.90 \text{ KN } < \frac{0.92 \times 1 \times 2 \times 4830 \times 355}{1,1} \times 10^{-3} = 2868.14 \text{ KN}.
$$
  
\nCondition Verifiée.  
\nV1.4.2- Vérification contreventement de 2éme étage  
\nUPN220  
\nNsd = 950.83 Kn.  
\n
$$
\sqrt{\text{Vérifications a la traction simple :}}
$$
  
\n
$$
N_{\text{p1},rd} = \frac{A \times f_y}{\gamma_{M1}} = \frac{2 \times 2062 \times 355}{1,1} \times 10^{-3} = 1330.92 \text{ KN}.
$$
  
\n
$$
N_{\text{ad}} = 950.83 \text{KN} \times N_{\text{p1,RA}} = 1330.92 \text{ KN}.
$$
  
\n
$$
N_{\text{ad}} = 950.83 \text{KN} \times N_{\text{p1,RA}} = 1330.92 \text{ KN}.
$$
  
\n
$$
1533.92 \text{ KN}.
$$

 **Condition Vérifiée.**

VI.4.2- Vérification contreventement de 2éme étage

**UPN220**

Nsd= 950.83 Kn.

 $\checkmark$  Vérifications à la traction simple :

Il faut vérifier que :

$$
Nsd \leq N_{pl,rd}
$$

$$
N_{\text{pl.rd}} = \frac{A \times f_y}{\gamma_{M1}} = \frac{2 \times 2062 \times 355}{1,1} \times 10^{-3} = 1330.92 \text{ KN}
$$

Nsd = 950.83KN < Npl,Rd = 1330.92 KN**………………Condition vérifiée.**

## ✓ Vérifications à la compression simple :

 $N_{sd} = 950.83$  KN  $(G+Q+Ex)$ 

Il faut vérifier que **:** 1  $A_R = \gamma \frac{P_A \cdots P_B}{P_B}$ *M sd*  $N_A \leq N_B = \sqrt{\frac{\beta_A \times A \times f}{n}}$  $\chi$   $\gamma$  $\leq N_{\rm B}=\sqrt{\frac{\beta_{\rm A}\times A\times \beta_{\rm B}}{A}}$ 

Avec :

$$
\beta_A = 1
$$
 Pour les sections de classe 1 et 2.

 $\gamma_{M1} = 1,1.$ 

 $f_y = 355 \text{ MPa}.$ 

 $L_f = 4.08$  m

$$
\lambda_y = \frac{L_{fy}}{i_y} = \frac{408}{8.48} = 48.11
$$
 cm.

$$
\lambda_z = \frac{L_{fz}}{i_z} = \frac{408}{2.3} = 177.39
$$
 cm.

On a  $\lambda$  y <  $\lambda$ z  $\Rightarrow$  le flambement se produit autour de l'axe (Y-Y)

$$
\overline{\lambda_y} = \frac{\lambda_y}{76.73} = 0,62.
$$
  
\n
$$
\Phi_y = 0.5 \times [1 + \alpha_y(\overline{\lambda_y} - 0.2) + \overline{\lambda_y}^2.
$$
  
\n
$$
\Phi_y = 0,73.
$$
  
\n
$$
\mathcal{X}_y = 0,89.
$$

 $N_{sd} = 1292.90 \text{ KN} <$  $0,89 \times 1 \times 2 \times 3740 \times 355$ 1,1  $\times$  10<sup>-3</sup> = 2148.46 KN.

 **Condition Vérifiée.**

## VII.1- Introduction

 L'assemblage est un dispositif qui permet de réunir et de solidariser plusieurs pièces entre elles, en assurant la transmission et la répartition des diverses sollicitations entre les pièces. Ces dispositifs critiques pour l'ouvrage tant sous l'aspect de l'intégrité structurelle que sous l'aspect économique, doivent être conçus et dimensionnés avec au moins autant de soin que les composants élémentaires.

On distingue parmi les assemblages :

- $\checkmark$  Les assemblages articulés
- $\checkmark$  Les assemblages encastrés (rigides)

### VII.2- Les principaux modes d'exécution des assemblages

- Le rivetage : Les rivets sont le premier moyen d'assemblage utilisé en construction métallique, actuellement l'emploi des rivets est limité et on leur préfère, dans la plupart des pays industrialisés, les boulons et la soudure. On les rencontre essentiellement dans des structures anciennes, datant du début de ce siècle, leur diamètre varie généralement de 10 à 28 mm
- Le boulonnage : On distingue deux types de boulons, qui se différencient par leurs caractéristiques mécaniques plus ou moins élevées :
	- **a)** Les boulons ordinaires.
	- **b)** Les boulons à haute résistance.
- Le soudage : Est un procédé, qui permet d'assembler des pièces par liaison intime de la matière, obtenue par fusion ou plastification

Dans cette pressente étude, l'assemblage boulonné est le mode utilisé, présente en général l'avantage d'une démontrabilité facile, avec récupération intégrale des composants initiaux.

Dans ce chapitre, (05) types d'assemblage seront traités, on se basant sur les normes de l'EC 3**.** Les assemblages qui seront traités sont :

- Assemblage poteau-poutre.
- Assemblage poutre-solive.
- Assemblage poteau-poteau.
- Assemblage des contreventements en X et Y.

• Assemblage du pied de poteau.

| Valeurs de la limite d'élasticité f <sub>yb</sub> et de la résistance à la traction f <sub>ub</sub> des boulons |     |     |     |     |     |     |     |      |  |
|----------------------------------------------------------------------------------------------------|-----|-----|-----|-----|-----|-----|-----|------|--|
| Classe                                                                                                    | 4,6 | 4,8 | 5,6 | 5,8 | 6,6 | 6,8 | 8,8 | 10,9 |  |
| $f_{yb}$<br>(N/mm <sup>2</sup> )                                                                                | 240 | 320 | 300 | 400 | 360 | 480 | 640 | 900  |  |
| $f_{ub}$ (N/mm)                                                                                                 | 400 | 400 | 500 | 500 | 600 | 600 | 800 | 1000 |  |

**Tableau VII.1 :** Classes des boulons.

 **Tableau VII.2 :** Caractéristiques géométriques des boulons.

|                               | $\mathbf{M}8$ | <b>M10</b> | M12  | M14 | <b>M16</b> | <b>M18</b> | M20 | M22 | M24 | M27 | <b>M30</b> |
|-------------------------------|---------------|------------|------|-----|------------|------------|-----|-----|-----|-----|------------|
| $d$ (mm)                      | 8             | 10         | 12   | 14  | 16         | 18         | 20  | 22  | 24  | 27  | 30         |
| $\mathbf{d}_0$ (mm)           | 9             | 11         | 13   | 15  | 18         | 20         | 22  | 24  | 26  | 30  | 33         |
| $A$ (mm <sup>2</sup> )        | 50,3          | 78,5       | 113  | 154 | 201        | 254        | 314 | 380 | 452 | 573 | 707        |
| As<br>$\text{ (mm}^2\text{)}$ | 36,6          | 58         | 84,3 | 115 | 157        | 192        | 245 | 303 | 353 | 459 | 561        |

: Diamètre de la partie non filetée de la vis.

- d<sup>0</sup> : Diamètre nominal du trou.
- A : Section nominale du boulon.
- As : Section résistante de la partie filetée.
- VII.3- Outils de calcul

 Il existe plusieurs méthodes de calcul des assemblages et pour notre cas, nous avons utilisé comme références les cours de quatrième année [9] et d'autres documents qui sont basés sur les normes des **EUCROCODE 03** et **CCM**.

 On a traité un exemple de calcul manuel pour 1 types d'assemblages (Poteau-poutre principale) et on a utilisé le logiciel ROBOT pour calculer les autres types d'assemblage.

### VII.3.1- Calcul manuelle :

### Assemblages poteau-poutre :

- ➢ Poteau HEA700 poutre HEA600
- Données de calcul

Les données sont tirées du logiciel ROBOT.

Les assemblages ci-dessous sont sollicité par :

Un moment fléchissant  $M_{sd} = 550.40$  KN. m

Un effort tranchant  $V_{sd} = 234.37$  KN

Les caractéristiques des profilés sont regroupées dans le tableau suivant :

| Profilé                 | h(mm) | b(mm) | $t_f$ (mm) | $t_w$ (mm) | $A(mm^2)$ |
|-------------------------|-------|-------|------------|------------|-----------|
| Poutre<br><b>HEA600</b> | 590   | 300   | 25         | 13         | 22650     |
| Poteau<br><b>HEA700</b> | 690   | 300   | 27         | 14.5       | 26050     |

**Tableau VII-3 :** Caractéristiques géométriques des profilés.

A- Calcul de soudure de la poutre HEA600

✓ l'epaisseur du cordon sur semelle :

la nuance d'acier utilisé est S355 alors :

$$
\begin{cases}\n\beta_w = 0.9 \\
\gamma_{Mw} = 1.35 \\
f_{us} = 510\n\end{cases}
$$

 $a_f \ge t_f \times \frac{f_y}{v}$  $\frac{f_y}{\gamma_{m0}} \times \frac{\beta_w \times \gamma_{MW}}{f_{us} \times \sqrt{2}}$  $f_{us}$ ×√2  $a_f \geq 27 \times \frac{355}{11}$  $\frac{355}{1.1} \times \frac{0.9 \times 1.35}{510 \times \sqrt{2}}$  $\frac{6.9 \times 1.33}{510 \times \sqrt{2}}$  13.60 mm ✓ L'épaisseur du cordon sur l'ame :  $a_w \geq t_w \times \frac{f_y}{v}$  $\frac{f_y}{\gamma_{m0}} \times \frac{\beta_w \times \gamma_{MW}}{f_{us} \times \sqrt{2}}$  $f_{us}$ ×√2  $a_w \geq 13 \times \frac{355}{11}$  $\frac{355}{1.1} \times \frac{0.9 \times 1.35}{510 \times \sqrt{2}}$  $\frac{0.9 \times 1.33}{510 \times \sqrt{2}}$  7.06 mm On prend  $a = 15$  mm.

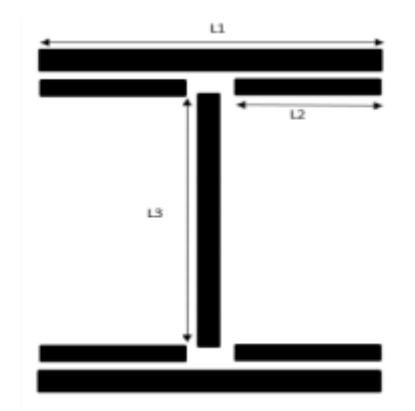

**Figure VII.1**: Assemblage soudé poutre – platine.

 $L_1 = bs = 300mm$  $L_2 = \frac{bs-tw}{2}$  $\frac{-iw}{2} = 143.5mm$  $L_3 = h - 2tf = 540mm$ 

As= $\sum I_i a_i = (211 + 412 + 213) a = 33810 mm2$  $I_{syy} = 2I_1 \times a \times d_1^2 + 4I_2 \times a \times d_2^2$ 

Avec :

$$
d_1 = \frac{h}{2} + \frac{a}{2} = \frac{590}{2} + \frac{15}{2} = 302.5 \text{ mm}
$$

$$
d_2 = \frac{h}{2} - t_f = \frac{590}{2} = 25 = 270 \text{ mm}
$$

 $Iys = (2 \times 300 \times 15 \times 302.5^2) + (4 \times 143.5 \times 15 \times 270^2)$ 

 $Iys = 270.024 \times 10^6 \, mm^4$ .

✓ Vérification de la soudure :  $Nsd = 0$  KN.

Vsd = 234.37 KN.

Msd = 550.40 KN.m.

❖ Effet de Nsd et Msd :

$$
\sqrt{2} \left[ \frac{Nsd}{\sum l i1.ai1} + \frac{Msd \times h}{lys \times 2} \right] \le \frac{fus}{\beta u \times \delta m2}
$$

 $\sqrt{2}$ [ $\frac{550.4\times106\times690}{270.034\times106\times2}$  $\left[\frac{550.4 \times 106 \times 690}{270.024 \times 106 \times 2}\right] \leq \frac{510}{0.9 \times 1.35}$  347.098 Mpa≤ 419.75 Mpa ………….. Condition vérifier

### ❖ Effet de Nsd et Vsd :

$$
\sqrt{2\left(\frac{\text{Nsd}}{\sum \text{[i1.ai1]}}\right) + 3\left(\frac{\text{Vsd}}{2 \times \text{[30.3]}}\right)} \leq \frac{fus}{\beta u \times \delta m2}
$$

25.058 Mpa≤ 419.75 Mpa ………….. Condition vérifier

### B- Vérification des boulons HR

### ✓ **Choix de diamètre du boulon :**

Epaisseur de la platine :  $\epsilon p = 20$  mm

- $t \le 10$  mm  $d = (12; 14)$  mm
- $10 \le t \le 25$  mm  $d = (16; 20; 24)$  mm
- $t > 25$  mm  $d = (24 ; 27 ; 30)$  mm

On à l'épaisseur de la platine **t = 20 mm** alors on prend ∅**= 20mm.**

## ✓ **Détermination du nombre de boulons nécessaires :**

Condition de la résistance au cisaillement des boulons :

 $F_{\rm v, sd}$ < $F_{\rm v,rd}$ 

$$
F_{v,sd} = \frac{V_{sd}}{n}
$$

$$
F_{vrd}=0.6~f_{ub}.~A_s/\,\gamma_M
$$

 $F<sub>1b</sub>$  Boulons HR classe 10.9

$$
n \ge \frac{V_{sd} \times \gamma_{Mb}}{0, 6 \times A_s \times f_{ub}}
$$
  

$$
n \ge \frac{234.37 \times 1.25}{0, 6 \times 314 \times 1000} \times 10^3 = 1.86
$$

On prend  $n=12$  (boulons) $HR$ 

On a l'épaisseur de la platine égale à 20 mm alors on prend deux files de 6 boulons HR de diamètre  $\phi$  = 20 mm (M20), classe 10.9, avec As = 245mm<sup>2</sup>.

### $\checkmark$  Disposition constructive :

 $d_0 = \emptyset + 2 = 20 + 2 = 22$  mm.

 $1.2 d_{0} \le e_{1} \le \max(12t, 150mm) \Rightarrow$  **26.4 mm**  $\le e_{1} \le 240$  **mm**  $2.2 d_0 \le p_1 \le \min(14t, 200mm) \Rightarrow$  **48.4**  $mm \le p_1 \le 200$   $mm$  (6.5.1.4.[3])  $1.5 d_0 \le e_2 \le \max(12 t, 150 mm) \Rightarrow 33 mm \le e_2 \le 240 mm$  $3d_{0} \le p_{2} \le \min(14t, 200mm) \Rightarrow$  66 mm  $\le p_{2} \le 200$  mm  $p_1 = 125$  mm  $p_2 = 130$  mm  $e_1 = 150$  mm  $e_2 = 85$  mm

- On a ajouté aussi un jarret (renfort) inférieur des dimensions :

- $\checkmark$  Longueur : I = 550 mm
- $\checkmark$  Largeur : W = 300 mm
- $\checkmark$  ép semelle : tf = 12 mm
- $\checkmark$  ép âme : tw = 12 mm
- $\checkmark$  Hauteur : H = 300 mm

- On a ajouté aussi des raidisseurs d'une épaisseur ep = 10 mm pour chaqu'un.

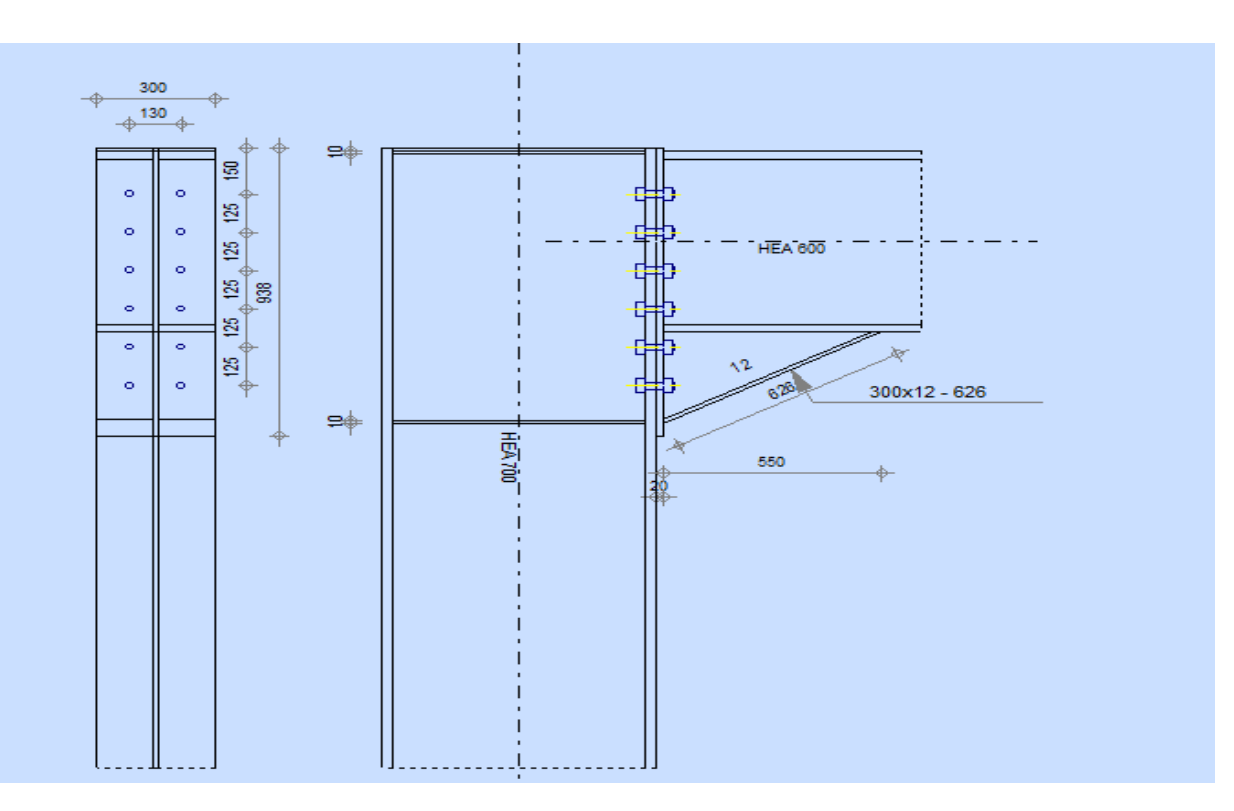

**FigureVII.2 :** schéma distribution des boulons et des jarrets.

✓ Détermination des efforts dans les poteaux :

$$
F_i = \frac{M_{sd}.d_i}{\sum d_i^2}
$$

Nous considérons uniquement les boulons tendus.

 $p_1 = 75$  mm  $p_2 = 120$ mm  $e_1 = 80$ mm  $e_2 = 120$  mm

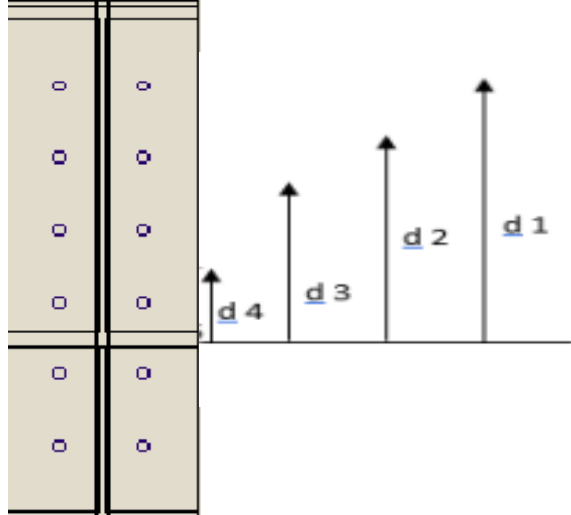

Figure VII.3 **:** distribution des boulons.

- $d_1 = 462.5$  mm
- $d_2 = 367.5$ mm
- $d_3 = 272.5$  mm
- $d_4 = 177.5$  mm
- $\sum d_i^2 = 462.5^2 + 367.5^2 + 272.5^2 + 177.5^2 = 909725mm^2$

$$
F_{M1} = \frac{550.40 \times 10^3 \times 462.5}{2 \times 454725} = 279.905 \text{ KN}
$$
\n
$$
F_{M2} = \frac{550.40 \times 10^3 \times 367.5}{2 \times 454725} = 222.411 \text{ KN}
$$
\n
$$
F_{M3} = \frac{550.4 \times 10^3 \times 272.5}{2 \times 454725} = 164.917 \text{ KN}
$$
\n
$$
F_{M4} = \frac{550.40 \times 10^3 \times 177.5}{2 \times 454725} = 107.423 \text{ KN}
$$

$$
\sqrt{\frac{\text{Position de l'axe neutre :}}{\text{E}}}
$$
  
\n
$$
X = t_f \sqrt{\frac{b}{t_w}} = 27 \times \sqrt{\frac{300}{14.5}} = 122.81 \text{ mm}
$$
  
\n
$$
N_i = \frac{M.d_i}{\sum d_i^2}
$$
  
\n
$$
N_1 = \frac{M.d_1}{\sum d_i^2} = \frac{550.40 \times 10^6 \times 462.5}{909725} = 279.82KN
$$
  
\nH force (if is a

Il faut vérifier que

 $N_I \leq n_0 F_{pc,d}$ 

 $n_0 = 2$  pour une rangée.

$$
A \text{vec } F_{\rho, \alpha\sigma} = 0.7 \times f_{\mu\nu} \times A_s \quad \text{(EC3.art.6.5.8.2)}
$$

 $\mathcal{F}_{p}$  : L'effort de précontrainte autorisé dans les boulons.

 $f_{ub}$ : La contrainte de rupture du boulon, vaut 1000 MPa pour les boulons HR 10.9.

 $A_s$ : L'aire de la section du boulon.

$$
A_s = 245 \text{ mm}^2
$$
  
 $N_1 = 279.82KN \le 2 \times (0.7 \times 1000 \times 245) = 343KN$  Condition est vérifiée.

# $\checkmark$  Les vérifications :

**a-** Moment résistant effectif de l'assemblage :

$$
M_{Rd} = \frac{N \times \sum d_i^2}{d_1}
$$

 $N = F_{p, cd} = 0.7 \times f_{ub} \times A_s = 171.5 kN$  Pour un boulon.

Pour une rangée (de deux boulons)

 $2 \times N = 343$  kN

D'où

$$
M_{Rd} = \frac{343 \times 909725 \times 10^{-3}}{462.5} = 674.671 \text{KN} \cdot \text{m}
$$
  

$$
M_{sd} = 550.40 \text{KN} \cdot \text{m} \le M_{Rd} = 674.671 \text{KN} \cdot \text{m}
$$
 Condition est vérifiée.

**b-** La résistance de l'assemblage sous l'effort tranchant : Condition à vérifier :  $F_{v, sd} \leq F_{v,rd}$ 

L'effort tranchant par boulon :

Vsd=234.37kn

$$
F_{v,sd} = \frac{V_{sd}}{n} = \frac{234.37}{12} = 19.53KN
$$

La résistance au glissement Fs,rd :

$$
F_{v,rd} = \frac{k_s \times F_p \times n \times \mu}{\gamma_{ms}}
$$

Ks=1 Pour des trous avec tolérances nominales normales.

μ = 0,3 Surfaces nettoyées par brossage métallique ou à la flamme avec enlèvement de la rouille.

n = 2 Nombre d'interfaces de frottement.

 $\gamma_{ms}$  = 1,25 Pour les résistances au glissement à L'ELU.

Fp = 171.5 KN la résistance du boulon.

 $F_{v,rd} = \frac{1 \times 171.5 \times 2 \times 0.3}{1.35}$  $\frac{1.3 \times 2 \times 0.3}{1.25} = 82.32$  KN

 $\mathbf{F}_{\mathbf{v},\mathbf{s}\mathbf{d}} = 19.53 \text{ KN} \leq \mathbf{F}_{\mathbf{v},\mathbf{r}\mathbf{d}} = 82.32 \text{ KN}$  condition est vérifiée.

**c-** Résistance de l'âme du poteau en traction :

Il faut vérifier que :  $F_t \leq F_{t,Rd}$ 

$$
F_{t,Rd} = f_y \times t_{wc} \times \frac{b_{\text{eff}}}{\gamma_{M0}}
$$
 (EC3.art.2.2.3)

t<sub>w</sub> é paisseur d'ame de poteau = 14.5 mm

 $b_{eff}$ entraxe rangées boulons = 120mm

 $F_{t.Rd} = 355 \times 14.5 \times$ 120 1.1  $= 561.545KN$ 

Avec  $h - l_f$  $h - t$  $F_t = \frac{M}{h-t}$ =

$$
h = 690 \; mm \, t_f = 27 \; mm
$$

Donc :

$$
F_t = \frac{550.40 \times 10^6}{690 - 0.027} = 830.165 \text{KN}
$$

 $F_t > F_{t,Rd} \Rightarrow$  Condition non vérifiée (déformation de l'âme du poteau).

La condition n'étant pas satisfaite, donc on rajoute un raidisseur d'épaisseur=**10mm.**

## **d-** Résistance de l'âme de poteau en compression (non raidie) :

 $Fc \le Fcrd$ 

Fcrd= $\frac{Fy \times twc \times (1.25 - 0.5\delta \times \frac{\sigma}{Fy}) b e f f}{\delta w \delta}$  $\delta m$ 0

n : Contrainte normale de compression dans l'âme du poteau.

tfb : Épaisseur semelle poutre HEA360=17,5mm.

tfc : Épaisseur semelle poteau HEA550=24mm.

tp : Épaisseur platine extrémité=20mm.

rc : Rayon de raccordement âme semelle de poteau=27mm

 $\text{bcff} = \text{tfb} + 2\text{tp} + 5(\text{tfc} + \text{rc})$ 

beff= 335mm.

$$
\sigma_n = \frac{V_{sd}}{A} + \frac{M_{sd}}{W_{ely}}
$$
\n
$$
\sigma_n = \frac{234.37 \times 10^3}{260.5 \times 10^2} + \frac{550.40 \times 10^6}{6241 \times 10^3} = 97.18 \text{ MPa}
$$
\nFcrd=1162.515 km.

\n
$$
\text{Fc} = \frac{Msd}{h - tfb} = 830.165 \text{ km.}
$$
\nFc < Fcrd

\nCondition verifier.

**e-** Résistance de l'âme de poteau au cisaillement **:**

Il faut vérifier que :  $F_V \leq V_R$ 

$$
V_R = \frac{0.58 \times f y \times h p \times twc}{\gamma_{M0}}
$$

### **Avec**

 $h_p$ : la hauteur de profilé (poteau)  $h_p = 500$  mm.  $t_{wc}$ : épaisseur de l'âme (poteau)  $t_{wc} = 14.5$  mm  $V_R = \frac{0.58 \times 355 \times 690 \times 14.5}{44}$  $\frac{3 \times 690 \times 14.5}{1.1} \times 10^{-3} = 1872.75$  kN

L'effort de cisaillement vaut

$$
F_{V} = \frac{M}{h - t_{f}}
$$

 $h = 690$  mm  $t_f = 27$  mm

Donc

 $F_v = 830.165 K N$ 

Fv = 830.165 KN < VR = 1872.75 kN **Condition vérifiée**

Donc l'assemblage poteau-poutre est vérifier.

- La note de calcule de ROBOT : (ANNEX 2)

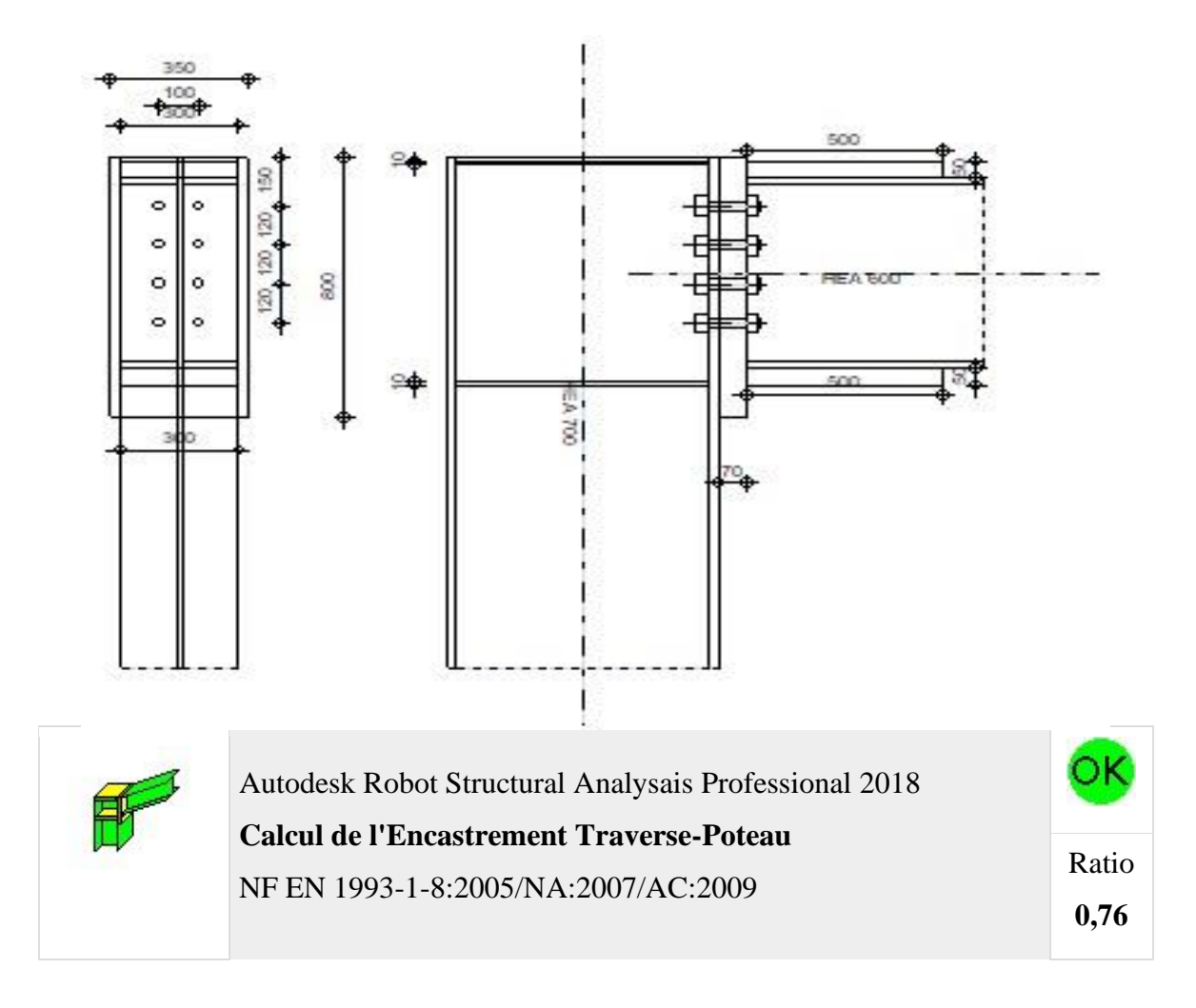

**Figure VII.4 :** Résultat de vérification d'assemblage de Poteau-Poutre.
# **Assemblage satisfaisant vis à vis de la Norme** Ratio 0,76

- VII.3.2- Calcul avec ROBOT :
- VII.3.2.1- Assemblage Poteau-Poteau HEA700
	- La note de calcule de ROBOT : (ANNEX 3)

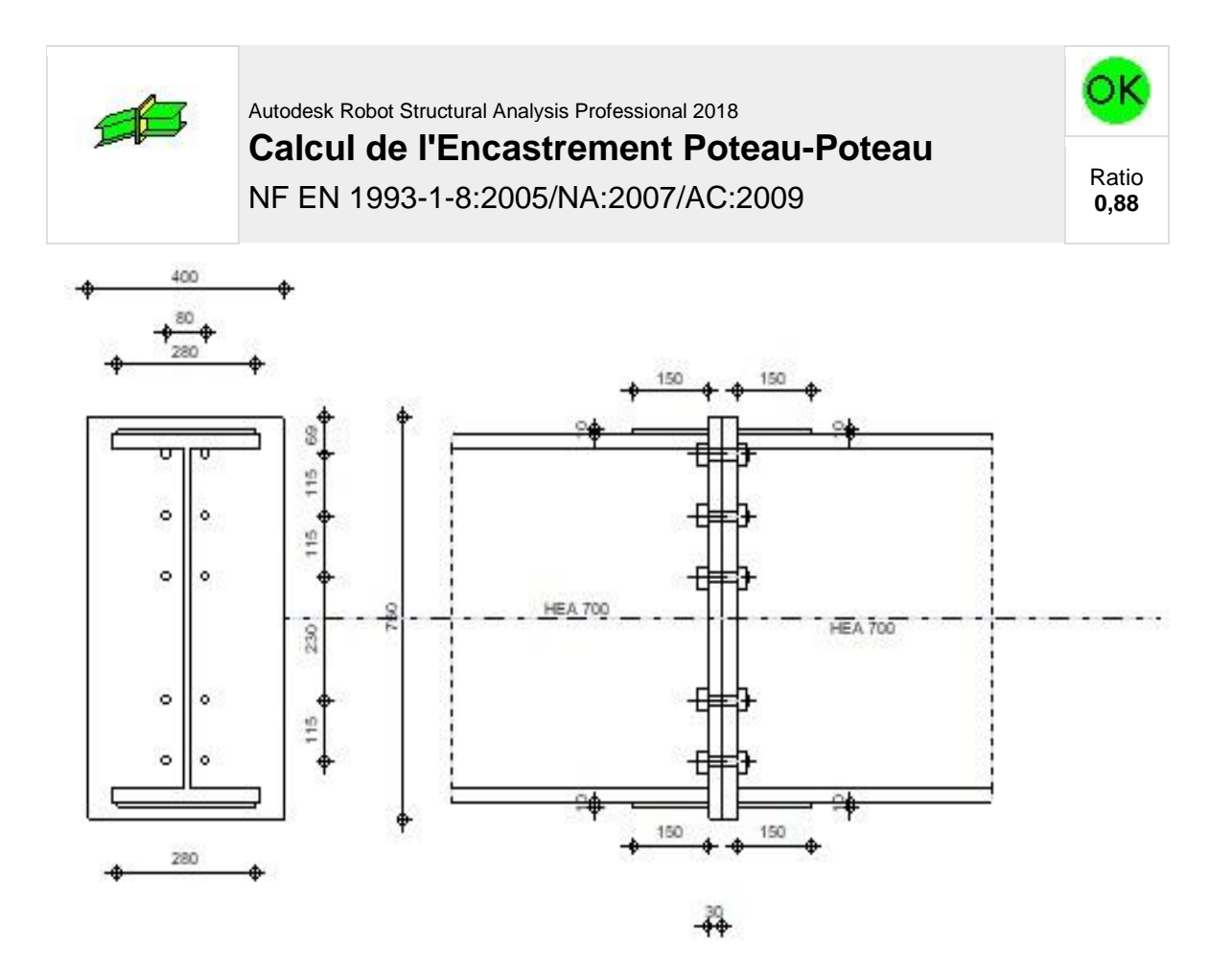

**Figure VII.5 :** Résultat de vérification d'assemblage de Poteau-Poteau.

Assemblage satisfaisant vis à vis de la Norme Ratio 0,88

## VII.3.2.1- Assemblage Pied de Poteau HEA700

- La note de calcule de ROBOT : (ANNEX 4)

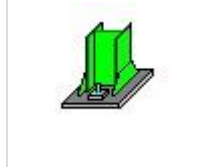

Autodesk Robot Structural Analysis Professional 2019 **Calcul du Pied de Poteau encastré** Eurocode 3: NF EN 1993-1-8:2005/NA:2007/AC:2009

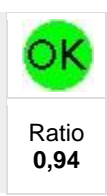

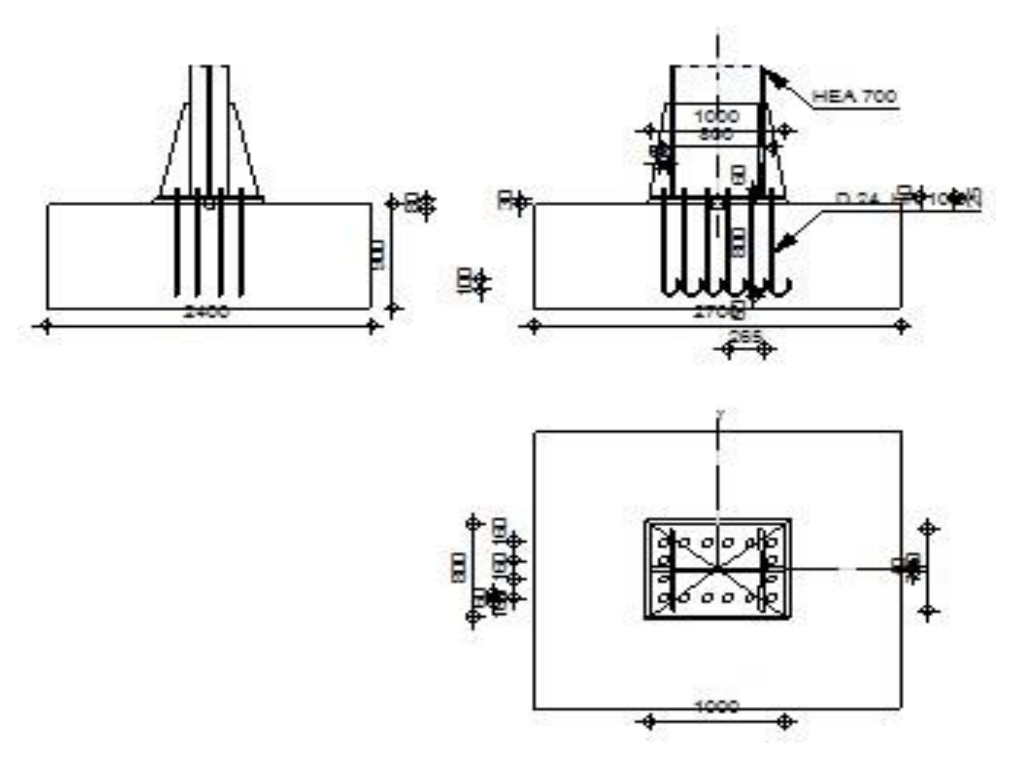

**Figure VII.6 :** Résultat de vérification d'assemblage de Pied de Poteau.

**Assemblage satisfaisant vis à vis de la Norme** Ratio 0,94

### **CHAPITRE VIII : CALCUL LES ELEMENTS DU SOUS-SOL.**

### VIII.1- Introduction

 On appelle sous-sol toute pièce ou étage qui est en dessous du rez-de-chaussée d'un édifice, et donc majoritairement ou entièrement en dessous de la surface du sol.

 Le but de ce chapitre est de déterminer et vérifier les éléments qui constituent le soussol.

#### VIII.2- Etude du voile périphérique

 Notre structure comporte un voile périphérique qui s'élève du niveau des fondations jusqu'au niveau du plancher de RDC.

 Il forme par sa grande rigidité à la base un caisson rigide et indéformable avec les planchers du RDC, le sous-sol et les fondations.

VIII.2.1- Dimensionnement du voile :

Pour le dimensionnement du voile périphérique, on se réfère aux prescriptions du **RPA99 modifié en 2003**.

- Les ossatures au-dessous du niveau de base comportent un voile périphérique continu entre le niveau de fondation et le niveau de base.
- Ce voile doit avoir les caractéristiques minimales ci-dessous :
	- Epaisseur e  $\geq$ 15 cm
	- Les armatures sont constituées de deux nappes.
	- Le pourcentage minimum des armatures est de 0,1% dans les deux sens (horizontal et vertical).
	- Un recouvrement de 40 $\phi$  pour les renforcements des angles.

L'épaisseur est de 20 cm.

La hauteur de voile périphérique = 4.08m.

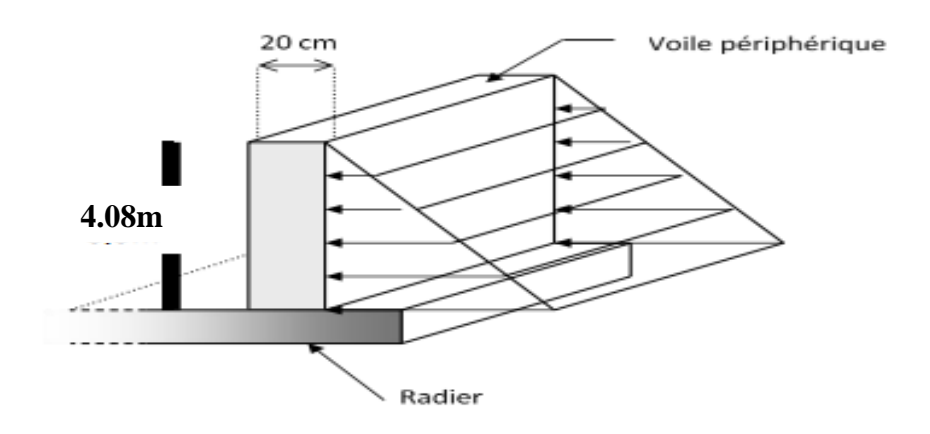

**Figure VIII.1:** Illustrant les dimensions du panneau plus sollicité.

VIII.2.2- Méthode de calcul :

 On considère le voile comme une dalle pleine reposant sur 4 appuis et qui supporte les charges horizontales dues aux poussées de terre, on considère le tronçon le plus défavorable pour une bande de 1m.

 $Lx = 4.08m$ 

Ly= 6.59m

D'après BAEL modifier 99, les charges réparties sont données par

$$
Q = A.\gamma.H
$$

Avec :

Q : la contrainte sur une bonde de 1m.

A : coefficient numérique en fonction de l'angle de frottement interne.

 $γ$ : poids spécifique de terre ( $γ = 18$  KN/m3).

H : hauteur de voile (H= 4.08 m).

On a  $\varphi = 30^{\circ}$  dépend de type de terrain.

 $\Rightarrow$  A =f ( $\varphi$ ) = tg2 ( $\pi$  4 –  $\varphi$  2) =0,333

### ❖ Effort dans le voile

Lx/ Ly = 4.08 /6.59 =  $0.62 > 0.4$   $\rightarrow$  la dalle travaille dans les 2 sens.

- $\checkmark$  Calcul des sollicitations :
- o Moment isostatique :

 $M0x = \mu x \times q \times Lx$  2.

 $M0y = \mu y \times M0x$ .

- En travée :

 $Mtx = 0,85 M0x$ .

 $Mty = 0,85 M0y.$ 

- En appuis :

 $Max = -0.3 M0x$ .

May= -0,5 M0y.

 $\checkmark$  Combinaison fondamentale :

#### **ELU**

 $qu = [1,35(\gamma \times \text{hexA})] \times 1 \text{ ml} \rightarrow qu = 1,35 \times (18 \times 4.08 \times 0,333) = 33.02 \text{ kN/ml}.$ 

## **ELS**

qser =  $[(\gamma \times h e \times A)] \times 1$  ml =  $18 \times 4.08 \times 0,333 = 24.45$  kN/ml.

On a  $\alpha$ =0.62

Donc d'après le tableau :

$$
\mu_x=0.0820
$$

 $\mu_{\nu} = 0.3289$ 

## ➔

### **ELU**

 $M_x = \mu_x \times q_u l_x^2 = 0,0820 \times 33,02 \times 4.08^2 = 45.07 K n. m$ 

 $M_y = \mu_y \times M_x = 0.3289 \times 45.07 = 14.82$  Kn. m

**ELS**

 $M_x = \mu_x \times q_s l_x^2 = 0,0820 \times 24.45 \times 4.08^2 = 33.37 K n.m$ 

 $M_y = \mu_y \times M_x = 0.3289 \times 33.37 = 10.97$  Kn. m

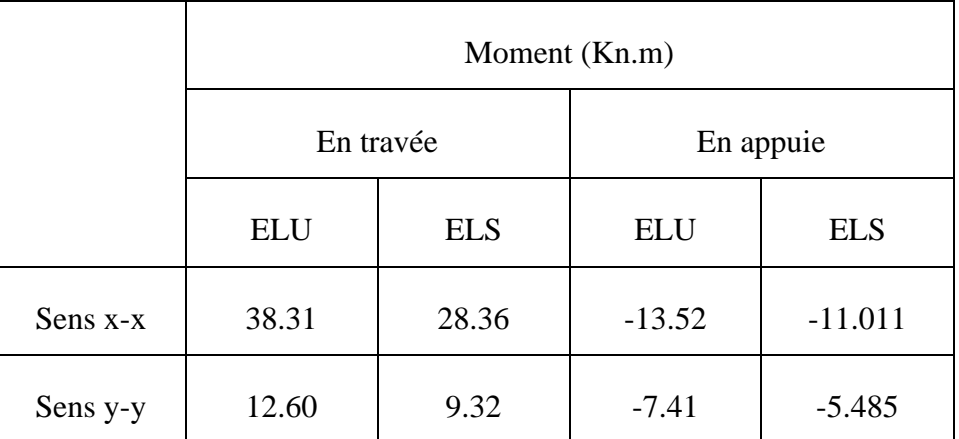

**Tableau VIII.1 :** moments aux appui et travée.

 $\checkmark$  Calcul de ferraillage:

**b**= 100 cm **h**=e=20cm **d** = 18cm  $\delta$ bc= 15 MPa  $\sigma s$  = 435 MPa **fe=500MPa** 

**fc28= 25MPa ft28= 2,1MPa**

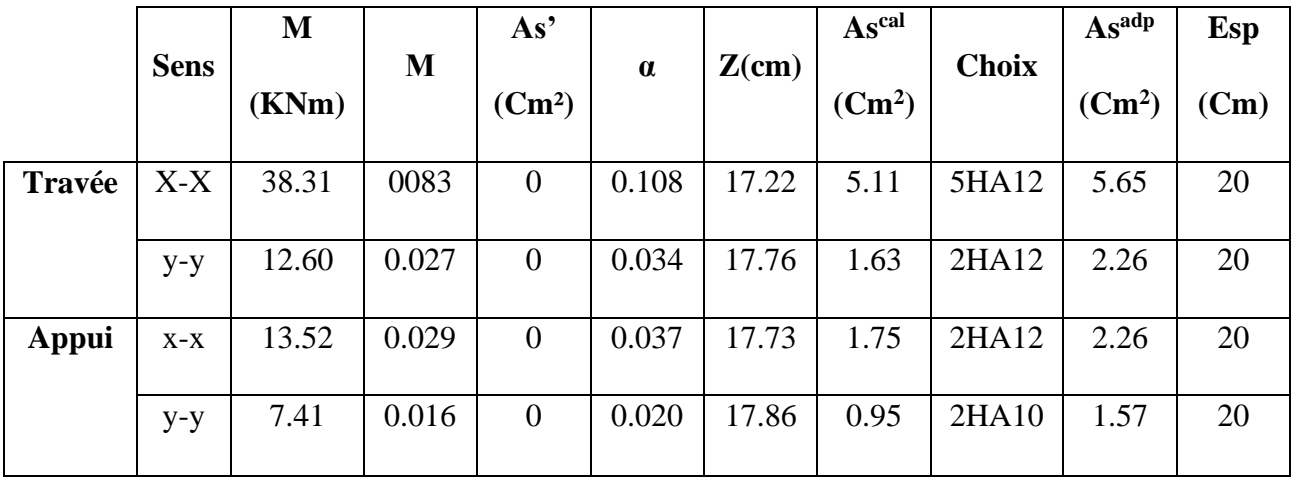

**Tableau VIII.2:** Ferraillage du voile périphérique.

❖ Le pourcentage minimum est de 0,1% de la section dans les deux sens en disposé en deux nappes. **[5]**

$$
At = 0.1\% \times b \times h = 0.1\% \times 100 \times 20 = 2 \text{cm}^2
$$

 $\checkmark$  Condition de non fragilité :

Pour les dalles travaillant dans les deux sens, avec épaisseur compté entre 12 et 30 cm.

$$
A_x \ge A_x^{min}
$$
;  $A_x^{min} = \rho_0 \left[ 3 - \frac{L_x}{L_y} \right] \frac{bh}{2} = 1.43 cm^2$ 

$$
A_y \ge A_y^{min}; \qquad A_y^{min} = \rho_0 bh = 1.2cm^2
$$

Avec :  $\rho_0 = 0,0006$  pour les barres de 500 MPa.

- En travée :

 = 6,79<sup>2</sup> > = 1.43<sup>2</sup> = 4.52<sup>2</sup> > = 1.2<sup>2</sup> . . . . . . . . . . . . . . é

- Sur appuis :  $A_x = 4.52 cm^2 > A_x^{min} = 1.43 cm^2$  $A_{\mathcal{Y}} = 4.52 cm^2 > A^{min}_{\mathcal{Y}} = 1.2 cm^2 {.\dots}{\dots}{\dots}{.}$  Condition Vérifie ✓ Vérification à ELU :
	- Vérification de l'effort tranchant

Il faut vérifier que

$$
\tau_{u} = \frac{T_{u}^{max}}{bd} < \bar{\tau}_{u} = 0.05f_{c28} = 1.25MPa
$$

$$
T_x = \frac{q_u L_x L_y}{2L_x + L_y} = \frac{33.02x6.59x4.08}{2x4.08 + 6.59} = 60.19kN
$$

$$
Ty = \frac{q_u L_x}{3} = 44.90kN
$$

$$
T_u^{max} = Max(T_x; T_y) = 60.19kN
$$

 = 60.19.10 3 1000200 <sup>=</sup> 0,3009 <sup>&</sup>lt; ̄ <sup>=</sup> 1.25. . . . . . . . . . . . . . . . . . éé

● Vérification à L'ELS

Vérification des contraintes

Il faut vérifier que :

$$
\int \sigma bc < \sigma bc
$$
\n
$$
\sigma s < \overline{\sigma s}
$$
\n
$$
\int \sigma bc = \frac{Mser}{I} \quad y.
$$
\n
$$
\sigma bc = 0,6 \quad \text{fc28} = 15 \quad \text{MPa.}
$$
\n
$$
\sigma s = 15 \quad \frac{Mser}{I} \quad (d - y).
$$
\n
$$
\sigma s = \min \left[ \frac{2}{3} \text{fe}; 250 \quad \text{MPa} \right].
$$

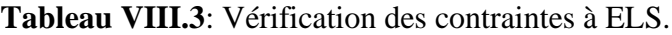

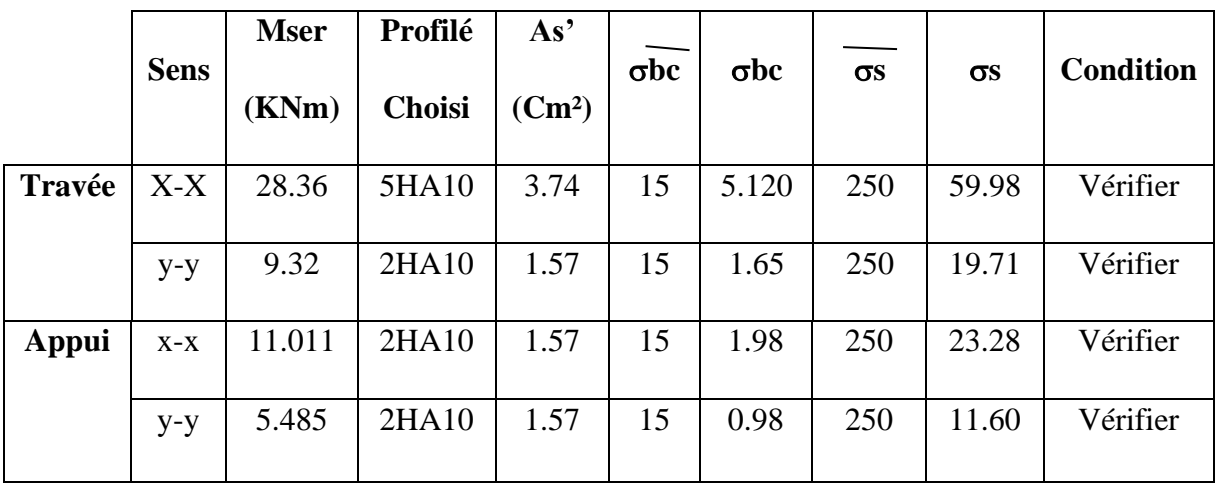

## VIII.3- Etude des poteaux mixtes **[9]**

 Les poteaux mixtes sont des éléments porteurs verticaux composés essentiellement d'un profilé métallique et du béton armé ou non.

Les poteaux mixtes acier-béton sont deux types :

- Les poteaux partiellement ou totalement enrobés de béton.
- Les poteaux en profilés creux remplis de béton.

Pour les poteaux totalement enrobés les semelles et l'âme des profilés les constituant sont enrobé d'une couche de béton par contre, pour les poteaux partiellement seulement l'espace entre les semelles qui est remplis de béton.

### VIII.3.1- Méthodes de calcul des poteaux mixtes

L'Eurocode 4 présentes deux méthodes de dimensionnement

- La méthode générale **:** qui impose de prendre en compte les effets du second ordre au niveau local de l'élément et les imperfections. Cette méthode peut s'appliquer à des sections de poteaux qui ne sont pas symétriques et a deux poteaux de section variable sur leur hauteur. Elle nécessite l'emploi de méthodes de calcul numérique et peut être appliquée avec l'utilisation de programme informatique.
- La méthode simplifiée : utilisant les courbes de flambement européennes des poteaux en acier tenant compte implicitement des imperfections qui affectent ces poteaux.

Cette méthode est limitée au calcul des poteaux mixtes de section uniforme sur toute la hauteur et de sections doublement symétriques.

Dans notre cas en va utiliser la méthode simplifiée qui sera appliqué sur un poteau partiellement enrobé soumis à compression axiale.

## VIII.3.2- Conditions d'utilisation de la méthode simplifiée de calcul

L'application de la méthode simplifiée comporte les limitations suivantes :

- $\checkmark$  La section transversale du poteau est constante et présente une double symétrie sur toute la hauteur du poteau telle que le rapport de sa hauteur à sa largeur soit compris entre 0,2 et 5,0.
- $\checkmark$  La contribution relative de la section en acier à la résistance de calcul de la section complète, savoir est compris entre 0,2 et 0,9.
- $\checkmark$  Les sections droites restent planes lors de la déformation du poteau.
- $\checkmark$  L'élancement réduit  $\lambda$  du poteau mixte, ne dépasse pas la valeur de 2,0.

 $\checkmark$  Pour les sections totalement enrobées, l'aire des armatures doit au moins être égale à 0,3% de l'aire de béton et les armatures présentent des épaisseurs d'enrobage de béton satisfaisant les conditions suivantes :

> Dans le sens y : 40 mm <  $c_y$  < 0,4  $b_c$ . Dans le sens  $z: 40$  mm  $< c<sub>z</sub> < 0.3$  h<sub>c</sub>.

VIII.3.3- Hypothèse de calcul

- A- Prédimensionnement de la section mixte :
- Section en acier

HEA 550.

• Béton C25/30

 $A_s \ge 0,3\% A_c$ .  $A_s \leq 0.6\% A_c$ .

• Enrobage

$$
\left\{\begin{array}{l}40mm\leq c_{y}\leq0,4h_{c}.\\40mm\leq c_{z}\leq0,3h_{c}. \end{array}\right.
$$

On a :

$$
\begin{cases}\n\mathbf{b} = \mathbf{b}\mathbf{c} = 300 \text{mm.} \\
\mathbf{h} = \mathbf{h}\mathbf{c} = 690 \text{mm.} \\
\end{cases}
$$
\n
$$
\begin{cases}\n40 \text{mm} \le \mathbf{c}_y \le 120 \text{mm} \\
40 \text{mm} \le \mathbf{c}_z \le 207 \text{mm} \end{cases} \qquad \qquad \mathbf{c}_y = 100 \text{mm.}
$$
\n
$$
\mathbf{c}_z = 100 \text{mm.}
$$

• Section des armatures

$$
A_s \ge 0,3\% A_c = \frac{0.3}{100} (180950) = 5.428 \text{cm}^2.
$$
  

$$
A_s \le 0,6\% A_c = \frac{0.6}{100} (180950) = 10.857 \text{cm}^2.
$$

6,16cm<sup>2</sup> > 4,21cm<sup>2</sup>

6,16cm<sup>2</sup>  $\langle 8,41 \text{ cm}^2 \rangle$ 

Donc notre choix :  $4T14$   $A_s = 6,16 \text{cm}^2$ **b=300mm**

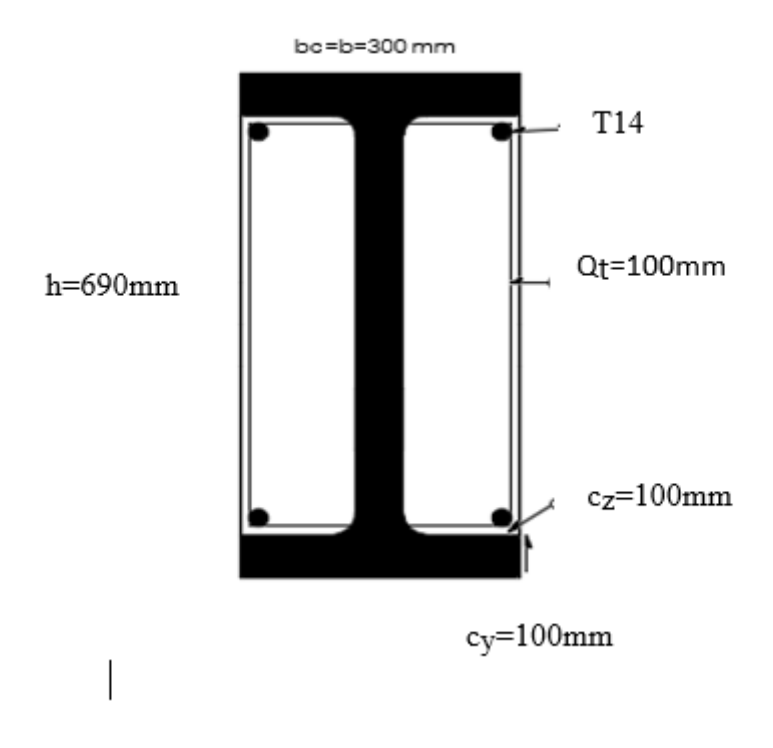

**Figure VIII.2:** Schéma du poteau mixte partiellement enrobé.

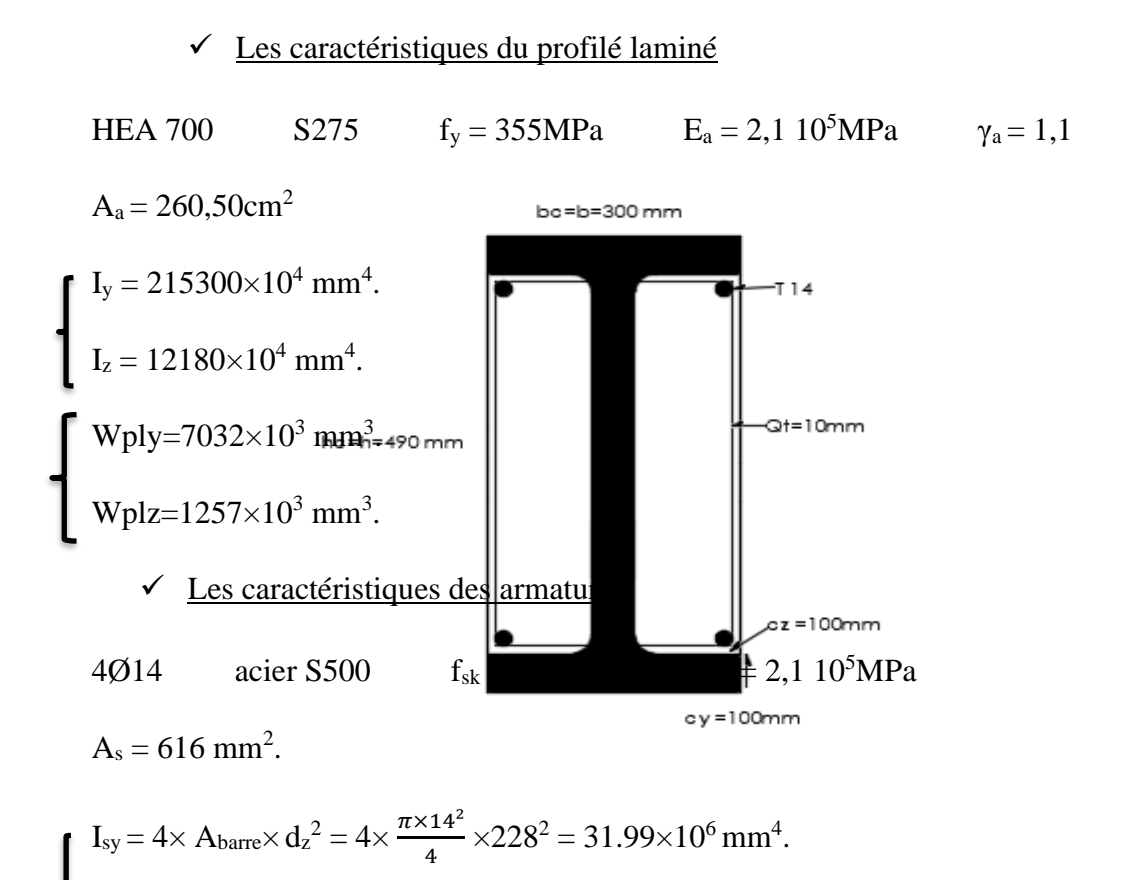

I<sub>sz</sub> = 4× A<sub>barre</sub>× d<sub>y</sub><sup>2</sup> = 4× 
$$
\frac{\pi \times 14^2}{4}
$$
 × 33<sup>2</sup> = 670.214×10<sup>3</sup> mm<sup>4</sup>.  
\nWply=4× A<sub>barre</sub>× d<sub>z</sub> == 4×  $\frac{\pi \times 14^2}{4}$  × 228=140.320×10<sup>3</sup> mm<sup>3</sup>.  
\nWplz=4× A<sub>barre</sub>× d<sub>y</sub> =4×  $\frac{\pi \times 14^2}{4}$  × 33=20.309×10<sup>3</sup> mm<sup>3</sup>.  
\n $\checkmark$  Béton C25/30  
\nF<sub>ck</sub> = 25MPa E<sub>cm</sub> = 30500MPa E<sub>cd</sub> =  $\frac{30500}{1,35}$  = 22592,60MPa  
\nA<sub>c</sub> = 180950 mm<sup>2</sup>.  
\nI<sub>cy</sub> =  $\frac{bh^3}{12}$  - (I<sub>ay</sub> + I<sub>sy</sub>) =  $\frac{300 \times 690^3}{12}$  - (215300 × 10<sup>4</sup> + 31.99 × 10<sup>6</sup>) = 60.27×10<sup>8</sup> mm<sup>4</sup>.  
\nI<sub>cz</sub> =  $\frac{hb^3}{12}$  - (I<sub>az</sub> + I<sub>xz</sub>) =  $\frac{690 \times 300^3}{12}$  - (12180 × 10<sup>4</sup> +670.214 × 10<sup>6</sup>) = 14.300×10<sup>8</sup> mm<sup>4</sup>.  
\nWply= $\frac{bh^2}{4}$  - (Wply<sub>a</sub>+Wplys)=  $\frac{300 \times 690^2}{4}$  - (7032×10<sup>3</sup>+140.320×10<sup>3</sup>) =28.53×10<sup>6</sup> mm<sup>3</sup>.  
\nB- Vérfification de

La section transversale du poteau est symétrique et constante sur toute la hauteur du poteau telle que sa hauteur à sa largeur est comprise entre 0,2 et 5.

0,2 < <sup>h</sup> b = 2.3 < 5**……………………. Condition vérifiée.**

b) La contribution relative :

f

La contribution relative de la section en acier à la résistance de calcul de la section complète, à savoir  $\delta = \left(\frac{Aa \times f y}{\gamma a}\right) \times \frac{1}{Npl, rd}$  est compris entre 0,2 et 0,9.

$$
N_{pl,rd} = A_a \frac{fy}{\gamma ma} + Ac \frac{0.85fck}{\gamma mc} + As \frac{fsk}{\gamma ms}
$$
  
\n
$$
Nplrd = 26050 \frac{355}{1,1} + 180950 \frac{0.85 \times 25}{1,5} + 616 \frac{500}{1,15} = 11087.538 \text{ KN.}
$$
  
\n
$$
\delta = A_a \frac{fy}{\gamma ma} + \frac{1}{Npl,rd}
$$

$$
\delta = (\frac{26050 \times 355}{1,1} \times \frac{1}{11087.538}) \times 10^{-3} = 0,75
$$

0,2 < δ = 0,75 < 0,9**……………………. Condition vérifiée.**

### c) L'élancement réduit :

L'élancement réduit λ du poteau mixte, ne dépasse pas la valeur de 2.

$$
\overline{\lambda} = \sqrt{\frac{Nplr}{Ncr}}
$$

 $\bullet$  Calcul de N<sub>plr</sub>

 $N_{\text{plr}} = A_a \times f_y + A_c \times 0,85 \times fck + A_s \times f_{sk}$ 

 $N_{\text{plr}} = 26050 \times 355 + 180950 \times 0,85 \times 25 + 616 \times 500$ 

Nplr = 13400.93 KN.

• Calcul de  $N_{cr}$ 

$$
N_{cr}\!=\!\tfrac{\pi^2\!\times\!EI}{Lf^2}
$$

 $L_f = 0.5 \times 4080 = 2040$ mm (doublement encastrée = 0.5)

#### $\triangleright$  Suivant y-y

 $EI_y = E_{ay} I_{ay} + 0.6 E_{cd} I_{cy} + E_{sy} I_{sy}$ 

 $\text{EI}_y = (2, 1.10^5 \times 215300.10^4) + (0.6 \times 22592.60 \times 60.277 \times 10^8) + (2, 1.10^5 \times 31.99 \times 10^6)$ 

$$
EI_y = 5.40 \times 10^{14} \text{ N} \cdot \text{mm}^2.
$$

Ncr,y = π²×EI Lf² <sup>=</sup> π²×5.14×10¹⁴ <sup>2040</sup>² <sup>10</sup>-3 = 1279359.862 KN . λ<sup>y</sup> = √ 13400.93 1279359.862 = 0,10 < 2**…………………….Condition vérifiée.** ➢ Suivant z-z

$$
\frac{3 \text{ divant } z - z}{\text{ EI } - \text{ F I } + 0.6 \text{ F I } + \text{ F I}}
$$

$$
EI_Z - LaZ I_{az} + O_2O \cdot L_{cd} I_{cz} + L_{SZ} I_{SZ}
$$

$$
EI_z = (2,1.10^5 \times 12180 \times 10^4) + (0,6 \times 22592,60 \times 14.300 \times 10^8) + (2,1.10^5 \times 670.214.10^3)
$$

$$
EI_z = 0.279 \times 10^{14} \text{ N} \cdot \text{mm}^2.
$$

$$
N_{cr} = \frac{\pi^2 \times EI}{Lf^2} = \frac{\pi^2 \times 0.279.10^{14}}{2040^2} 10^{-3} = 66202.598 \text{ KN}.
$$

$$
\overline{\lambda}_z = \sqrt{\frac{13400.93}{66202.598}} = 0,44 < 2
$$
.................Condition verify

d) L'enrobage :

 $40$ mm  $<$   $c_y$   $<$   $0,4$  $b_c$ **1** 40mm <  $c_z < 0.3h_c$  $140$ mm < c<sub>y</sub> = 100mm < 0,4×300 = 120mm............................Condition vérifiée. 40mm < cz = 100mm < 0,3×690 = 207mm**…………………….Condition vérifiée.** e) La section des armatures  $A_s \geq 0.3\% A_c$  $A_s \leq 0,6\% A_c$ A<sup>s</sup> = 6,16 cm<sup>2</sup> ≥ 0,3 100 × 180950 = 5.428cm<sup>2</sup>**…………………….Condition vérifiée.** A<sup>s</sup> = 6,16 cm<sup>2</sup> ≤ 0,6 100 × 180950 = 10.857cm<sup>2</sup>**…………………….Condition vérifiée.**

Toutes les conditions sont vérifiées donc la méthode simplifiée est applicable.

### **CHAPITRE IX : FONDATION**

#### IX.1 Introduction

Une fondation se définit comme la partie d'un [bâtiment](https://fr.wikipedia.org/wiki/B%C3%A2timent_(construction)) ou d'un ouvrage de [travaux](https://fr.wikipedia.org/wiki/Travaux_publics)  [publics](https://fr.wikipedia.org/wiki/Travaux_publics) qui assure la transmission dans le [sol](https://fr.wikipedia.org/wiki/Sol_(g%C3%A9otechnique)) des charges (poids propre, forces climatiques, sismiques et charges d'exploitation) de celui-ci.

Les fondations d'un bâtiment représentent un enjeu essentiel de sa construction, car elles forment la partie structurelle qui assure sa portance et permet de contrôler les tassements dus aux charges qu'il applique au sol et les infiltrations dues à la présence éventuelle d'eau dans le terrain.

Suivant la capacité portante du sol, l'environnement de l'ouvrage à fonder, les [forces](https://fr.wikipedia.org/wiki/Force_(physique)) mises en jeu et les tassements admissibles, le constructeur choisira une solution du type fondation superficielle, semi-profonde ou profonde, qui diffèrent par leur niveau de fondation, leur géométrie et leur fonctionnement.

#### IX.2 Fonctions assurées par les fondations

Les éléments de fondations ont pour objet de transmettre au sol les efforts apportés par les éléments de la structure (poteaux, murs, voiles...).

Dans le cas le plus général, un élément déterminé de la structure peut transmettre à sa fondation (supposée horizontale) :

- − Un effort normal : charge verticale centrée dont il convient en principe de connaitre les valeurs extrêmes.
- − Une force horizontale résultant, par exemple, de l'action du vent, ou du séisme, qui peut être variable en grandeur et en direction.
- Un couple qui peut être de grandeur variable et s'exercer dans des plans différents.

#### IX.3 Choix de type de fondations

Le choix du type de fondation dépend en général de plusieurs paramètres dont on cite :

- − Type d'ouvrage à construire.
- − Les caractéristiques du sol support.
- − La nature et l'homogénéité du sol.
- − La capacité portante du terrain de fondation.
- La charge totale transmise au sol.

### − L'aspect économique.

## IX.4 Calcul des fondations

Nous proposons en premier lieu de vérifier la condition suivante qui nous permet de choisir soit des semelles isolées, des semelles filantes ou un radier général :

$$
\sigma_{max} \leq \sigma_{sol}
$$

Tel que :

$$
\sigma_{max} = \frac{N_{ser}}{S_{nec}} \le \sigma_{sol} \implies S_{nec} \ge \frac{N_{ser}}{\sigma_{sol}}
$$

Les résultats des efforts normaux appliqués aux fondations sont récapitulés dans le tableau suivant ROBOT :

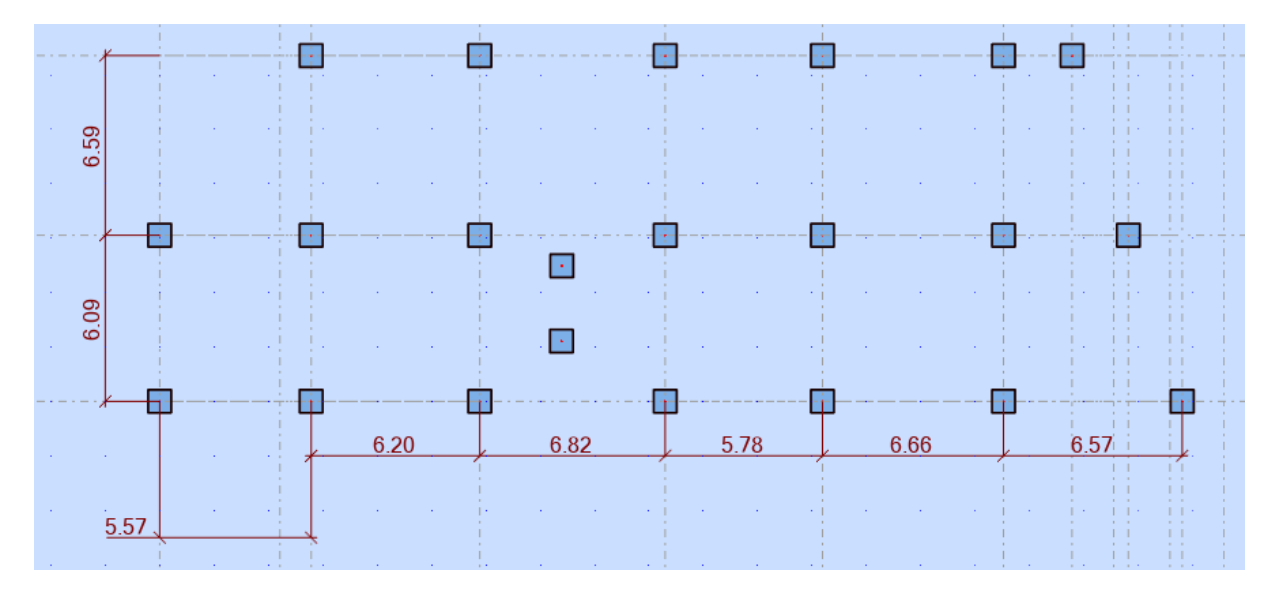

**Figure IX.1:** Effort normal appliqué aux fondations à l'ELS.

Le poteau le plus sollicité :

**Nmax = 2260.30 KN** à ELS

**Nmax = 3303.65 KN** à ELU

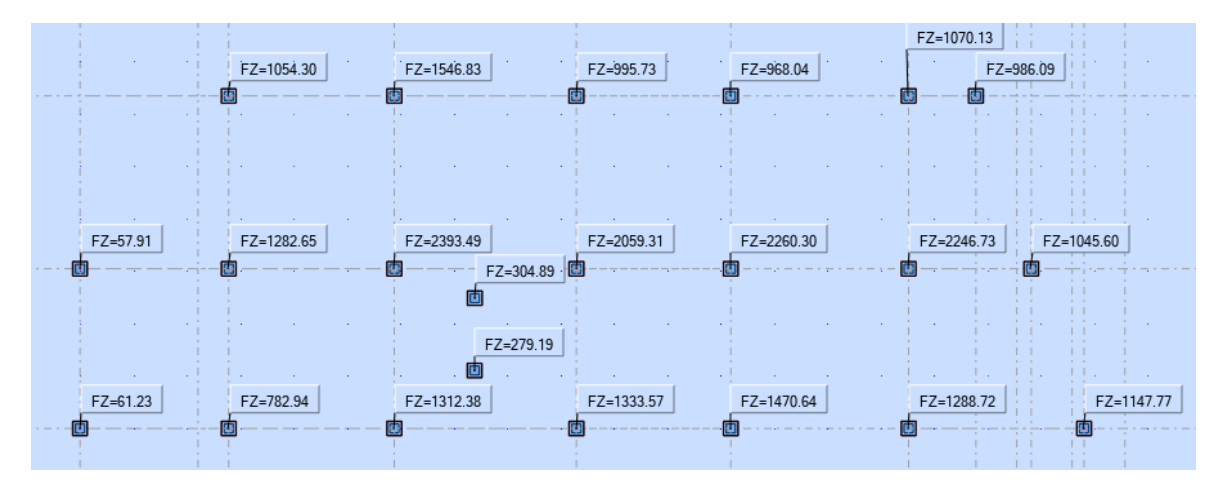

**Figure IX .2** : Réactions ELS.

#### IX.4.1 Semelles isolées :

On adoptera une semelle homothétique. C'est-à-dire que le rapport de  $A$  sur  $B$  est égal au rapport de *a* sur *b* :  $\frac{a}{b}$  $\frac{a}{b} = \frac{A}{B}$ B

Pour les poteaux carrés :  $a = b$  donc  $A = B \Rightarrow S = A^2$ 

A Est déterminé par :  $S \geq \frac{N}{\epsilon}$  $\frac{N}{\sigma_{sol}}$  d'où  $S = \frac{N}{\sigma_{sc}}$  $\sigma_{sol}$ 

Avec :

- $A = \sqrt{S}$
- $\sigma_{sol} = 2 \text{ bars}$  (D'après le rapport géotéchnique).

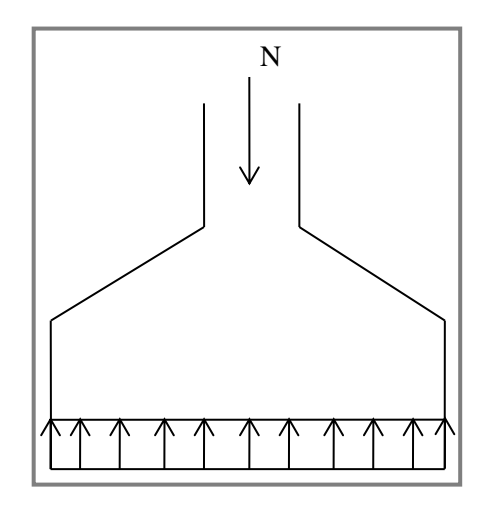

Figure IX.3 : Semelle isolée sous poteau.

On suppose que l'effort normal provenant de la superstructure vers les fondations est appliqué au centre de gravité (C.D.G) des fondations.

L'effort normal total revenant à la fondation du poteau le plus sollicité est égale à :

 $N_S = N_G + N_Q = 2260.30$  KN

On estime le poids de l'infrastructure à 10% du poids total du bâtiment modélisé sans soussol **:** Nserv = 2260.30 \* 1.1 **= 2486.33**

$$
\sigma_{ser} = \frac{N_{ser}}{S_{semelle}} \le \sigma_{sol}
$$

$$
S_{semelle} = \frac{2486.33}{150} = 16.57 m^2
$$

$$
\Rightarrow A = B = \sqrt{S} = 4.07 m
$$

On prend :  $A = B = 4.10$  m

➢ Vérification de l'interférence entre deux semelles :

$$
L_{min} \geq 1.5 \times B
$$

Avec :

- $L_{min}$ : l'entraxe minimum entre deux poteaux.  $(L_{min} = 5.57 \, m)$ .
- $A = B = 4.10 m$ 
	- $\Rightarrow$  1,5  $\times$  B = 6.15 m  $\geq L_{min}$  = 5.57 m ... ... Non vérifiée

❖ Remarque :

D'après les résultats, il y a chevauchement des semelles, on passe alors à l'étude des semelles filantes.

#### IX.4.2 Semelles filantes :

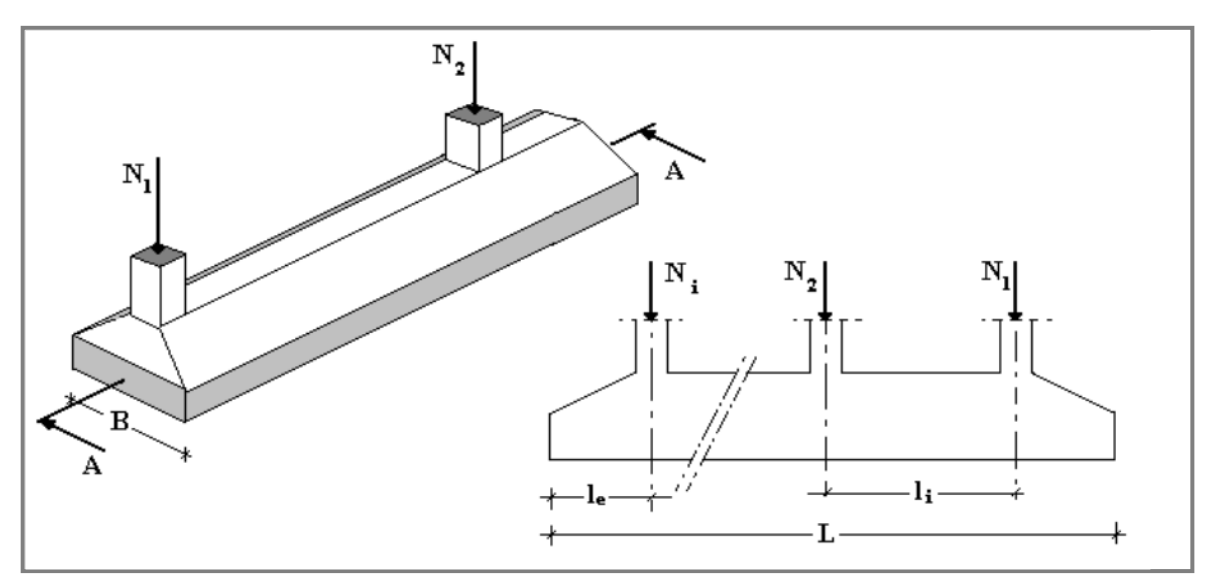

**Figure IX.4** : Semelles filantes sous poteaux.

- a. Hypothèse de Calcul :
- La semelle infiniment rigide engendre une répartition linéaire des contraintes sur le sol.
- Les réactions du sol sont distribuées suivant une droite ou une surface plane telle que leurs centres de gravité coïncident avec le point d'application de la résultante des charges agissantes sur la semelle.
- L'effort normal supporté par la semelle filante est la somme des efforts normaux de tous les poteaux qui se trouvent sur le même axe.

## b. Étapes de Calcul :

 L'effort normal supporté par la semelle filante est la somme des efforts normaux de tous les poteaux et les voiles qui se trouvent dans la même ligne.

On doit vérifier que : 
$$
\sigma_{sol} \ge \frac{N_s}{S}
$$

Tel que :

N=∑ $N_{Si}$  de chaque file de poteaux calculé à l'ELS.

**S=B x L**

**B** : Largeur de la semelle.

**L** : Longueur de la file considérée.

$$
\Rightarrow B \ge \frac{N_s}{L\sigma_{sol}}
$$

$$
\Rightarrow S = B \times L \ge \frac{N}{\sigma_{sol}}
$$

Les résultats des efforts des sections des semelles et des efforts sont récapitulés dans le tableau

Vu la symétrie on a mentionné là moi des semelles

| <b>Semelles filantes</b> |         |      |      |               |                    |  |  |  |  |
|--------------------------|---------|------|------|---------------|--------------------|--|--|--|--|
| <b>Files</b>             | N       | L(m) | B(m) | B choisie (m) | S(m <sup>2</sup> ) |  |  |  |  |
| $\mathbf{1}$             | 2579.5  | 13   | 1.32 | 1.50          | 19.5               |  |  |  |  |
| $\overline{2}$           | 3346.2  | 13   | 1.72 | 1.80          | 23.40              |  |  |  |  |
| 3                        | 4636.25 | 13   | 2.38 | 2.40          | 31.20              |  |  |  |  |
| $\overline{4}$           | 4483.35 | 13   | 2.30 | 2.40          | 31.20              |  |  |  |  |
| 5                        | 45636   | 13   | 2.34 | 2.40          | 31.20              |  |  |  |  |
| 6                        | 2072.98 | 13   | 1.06 | 1.50          | 19.50              |  |  |  |  |
| 7                        | 1750.61 | 15.4 | 0.80 | 1.30          | 20.2               |  |  |  |  |

**Tableau IX.1** : Récapitulatif des sections de semelles filantes et des efforts normaux.

## ➢ Vérification :

Il faut vérifier que :  $\frac{S_s}{S_b} \le 50\%$ 

Le rapport entre la surface du bâtiment et la surface totale des semelles avec débord vaut :

$$
\frac{S_s}{S_b} = \frac{205}{460} = 44\% < 50\%
$$

#### ❖ Remarque :

D'après les résultats, il n'y a pas de chevauchement des semelles.

❖ Remarque :

 La surface totale de la semelle ne dépasse pas de 50% de la surface d'emprise du bâtiment ; mais on va quand même la calculer comme un radier au lieu des semelles filante pour satisfaire la condition de la boite rigide au niveau de l'infrastructure, vu que le bâtiment et élancé et dépasse une certaine hauteur et aussi la présence du sous-sol.

(Dalle rigide +voile périphérique + radier générale = boite rigide)

IX.4.3 Radier général :

a) Pré dimensionnement du radier :

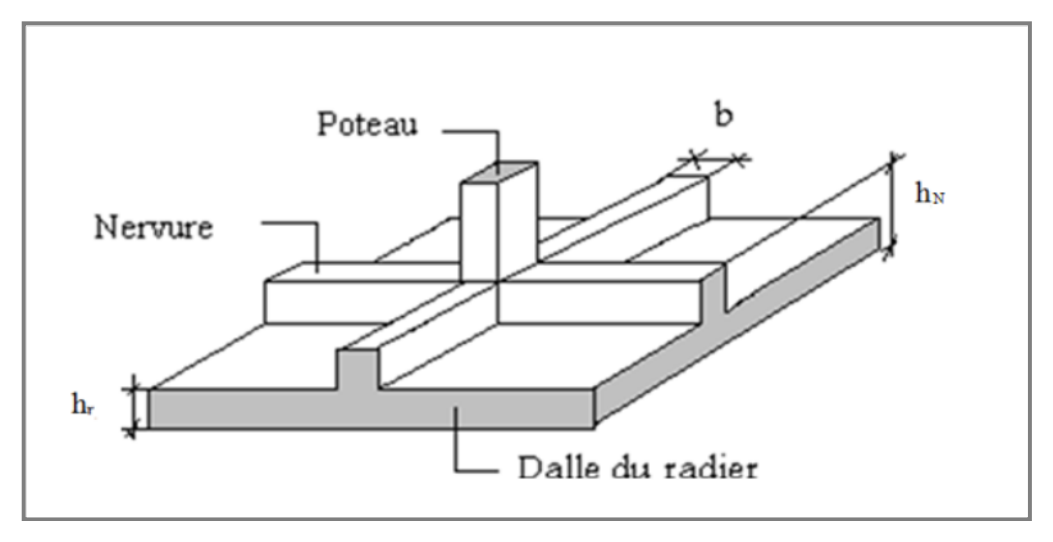

**Figure IX.5** : Radier général nervuré.

Un radier est une dalle pleine réalisée sous toute la surface de la construction. Cette dalle peut être massive (de forte épaisseur) ou nervurée. Dans ce cas, la dalle est mince mais elle sera raidie par des nervures croisées.

Dans notre cas, on a opté pour un radier nervuré (plus économique que pratique). L'effort normal supporté par le radier est la somme des efforts normaux de tous les poteaux.

Surface nécessaire :

Pour déterminer la surface du radier, il faut que :

$$
\sigma_{max} \leq \sigma_{sol}
$$
  
Tel que : 
$$
\sigma_{max} = \frac{N_{ser}}{S_{nec}} \leq \sigma_{sol} \implies S_{nec} \geq \frac{N_{ser}}{\sigma_{sol}}
$$

Avec :

- 
$$
N_{ser} = 28350 \text{kN}
$$
 (Obtenu à partir du ROBOT).

$$
- \quad \sigma_{sol} = 2 \text{bars}
$$
\n
$$
\Rightarrow S_{\text{nec}} \ge 141.75 \, \text{m}^2
$$

La section nécessaire est inférieure à celle du bâtiment (484.613  $m^2$ ). La surface totale du radier devient  $S_{rad} = 484.613 \text{m}^2$ 

- Epaisseur de la dalle :
- Condition forfaitaire :

$$
\frac{L_{max}}{25} \leq h_1 \leq \frac{L_{max}}{20}
$$

Avec :

**Lmax** : La longueur maximale entre les axes des poteaux.

 $L_{max} = 6.66$  m ; 26 cm  $\le h_1 \le 33.3$  cm  $\rightarrow h_1 = 40$ cm

On prend  $:$   **cm** 

■ Condition de cisaillement :

On doit vérifier que :  $\tau_u = \frac{T_u}{h}$  $\frac{T_u}{b \times d} \leq \bar{\tau}_u = \min(\frac{0.1 \bar{f}_{c28}}{4 \bar{M} P_a}) = 2.5 \bar{M} P_a$ 

Avec :

- 
$$
T_u = \frac{q \times L}{2} = 15993
$$
  
\n-  $q = \frac{N_u \times 1 \text{ ml}}{\text{Srad}}$   
\n-  $N_u = N_u(\text{superstructure}) + N_u(\text{sous} - \text{sol}) = 31380 \text{ kN}$ 

Donc on a :

- L = 6.66m  
\n- 
$$
b_{sf} = 1 m
$$
  
\n
$$
\tau_u = \frac{q \times L}{2 \times b \times d} = \frac{N_u \times L \times 1 ml}{2 \times S_{rad} \times b_{sf} \times d} = \frac{N_u \times L}{2 \times S_{rad} \times b_{sf} \times (0,9h)} \le \overline{\tau}_u
$$

$$
h_2 \ge \frac{N_u \times L \times 1ml}{2 \times S_{rad} \times b_{sf} \times (0.9\overline{\tau}_u)} = 25.47 \text{ cm}
$$

Le choix final :

$$
h\geq max(h_1;h_2)=40\;cm
$$

- b) Dimensionnement des nervures :
	- Largeur de la nervure :
- Condition de coffrage

$$
b \geq \frac{L_{max}}{10} = \frac{666}{10} = 66 \text{ cm}
$$

Donc on opte **b=70 cm**

- Hauteur de la nervure :
- **Condition de la flèche :**

La hauteur des nervures se calcule par le critère de résistance :

$$
\frac{L_{max}}{15} \leq h \leq \frac{L_{max}}{10}
$$

On a:

 $L_{\text{max}} = 6.66 \text{ m}$ 

 $44.4cm < h_n < 66cm$   $\rightarrow h_1 = 50cm$ 

❖ Condition de la raideur :

Pour étudier la raideur de la dalle du radier, on utilise la notion de la longueur élastique définie par l'expression suivante :  $L_{max} \leq \frac{\pi}{2}$  $\frac{1}{2}$ L<sub>e</sub>

$$
Avec: \mathbf{L}_{\mathbf{e}} = \sqrt[4]{\frac{4EI}{bK}}
$$

**I** : Inertie de la section transversale du radier  $(I = \frac{bh^3}{12})$ 

- **E :** Module d'élasticité du béton (prendre en moyenne **E=20000MPa**).
- **b=1** : Largeur de la semelle par bande d'un mètre (**b=1m**).
- **K** : Coefficient de raideur du sol (**0,5kg/cm<sup>3</sup>≤K≤12kg/cm<sup>3</sup>** ).

On pourra par exemple adopter pour **K** les valeurs suivantes :

- **K=0,5[kg/cm<sup>3</sup>]**  $\rightarrow$  pour un très mauvais sol.
- **K=4 [kg/cm<sup>3</sup>]**  $\rightarrow$  pour un sol de densité moyenne.
- **K**=12[kg/cm<sup>3</sup>]  $\rightarrow$  pour un très bon sol.

On aura: 
$$
h_n \ge \sqrt[3]{\frac{3K(\frac{2L_{max}}{\pi})^4}{E}}
$$

AN:

 $K=4$ [kg/cm<sup>3</sup>]

 $L_{\text{max}}=6.6m$ 

$$
h_n \ge \sqrt[3]{\frac{3 \times 0.04 \left(\frac{2 \times 6600}{\pi}\right)^4}{32000}} \Rightarrow h_n \ge 72.25 \text{cm} \Rightarrow h_2 = 80 \text{cm}
$$

❖ Condition de poinçonnement :

$$
N_u \leq 0,045 U_c h_n f_{c28}
$$

Avec :

**N<sup>u</sup>** : Effort normal du poteau le plus sollicité (**Nu= 45360\*1.1=48015.35KN**)

**U**<sub>c</sub>: Périmètre de contour au niveau de feuillet moyen  $(U_c=2[(a+b)+2h]$ 

**a,b** : Dimensions du poteau du RDC 55x55

$$
N_{u} \le 0.045(4a + 4h)h_{n}f_{c28}
$$

 $\Rightarrow$  h<sub>n</sub>  $\geq$  72.5cm  $\Rightarrow$  **h**<sub>3</sub> = 75cm

 $\checkmark$  Conclusion :

h<sub>n</sub> ≥ Max (h<sub>1</sub>;h<sub>2</sub>,h<sub>3</sub>) ≥ Max(50;80;75)= 100cm

On prend : **hn=100 m**

### **Le choix :**

- Épaisseur de la dalle du radier **h=40 cm**

Les dimensions de la nervure :  $\int_{1}^{h}$  = 100 cm  $b=75$  cm IX.4.3.1. Caractéristiques géométriques du radier :

**a.** Position du centre de gravité :

$$
\begin{cases}\nX_G = 30.5 \text{ m} \\
Y_G = 6.5 \text{ m}\n\end{cases}
$$

**b.** Moments d'inertie :

$$
\begin{cases}\nI_{xx} = 123271.55m^4 \\
I_{yy} = 128557.91m^4\n\end{cases}
$$

IX.4.3.2. Vérifications Nécessaires :

1. Vérification de la stabilité du radier :

Selon RPA**99/version 2003(Art.10.1.5)** on doit vérifier que :

$$
e = \frac{M_r}{N} \le \frac{B}{4}
$$

Avec :

- $N$  : Charge verticale permanente :  $N = N_1 + N_2$
- − N<sup>1</sup> : Poids propre de la structure.
- $N_2$ : Poids propre du radier : N<sub>2</sub> =  $\rho_b \times S_{rad} \times h$
- $M_R$ : Moment de renversement dû aux forces sismique : M<sub>R</sub> =  $\sum M_0 + V_0 h$
- − M<sup>0</sup> : Moment à la base de la structure.
- − V0 : L'effort tranchant à la base de la structure.
- − h : Profondeur de l'ancrage de la structure.

On a :

 $N_1 = 107297.166$  kN  $N_2$  = 22860.45 kN  $N = 82519,77 kN$ 

➢ **Sens x** :

- 
$$
M_{0x} = 137422.9163
$$
 kN. m

- $-V_{0y} = 6206.15$  kN
- $h = 4.08m$
- $B_x = 38.07$  m

$$
\begin{array}{c} \text{Donc}: \\ M_R = 179872.97 \text{ kN}.\text{m} \end{array}
$$

$$
e_x = \frac{M_r}{N} = 2.179m \le \frac{B}{4} = 9.52 m \dots m. W
$$
érifiée  
 $\triangleright$  Sens y:

- $M_{0y} = 162214.3$  kN. m
- $-V_{0y} = 6415.2$  kN
- $h = 4.08 m$
- $B_v = 12.73$  m

Donc :  $M_R = 206094.26$  kN. m

$$
e_y = \frac{M_r}{N} = 2.49 \text{ m} \le \frac{B}{4} = 3.20 \text{ m} \dots \dots \dots \text{Vérifiée}
$$

2. Vérification des contraintes sous le radier :

$$
\sigma_{sol} = 2 \text{ bars.}
$$

Les contraintes du sol sont données par :

2.1- Sollicitation du premier genre : A L'ELS :  $\sigma_{\text{ser}} =$  $N_{ser}$  $S_{\rm rad}$ =  $\frac{84252.2}{484.611} = 173.855 \text{ kN/m}^2$ 

σ<sub>ser</sub> = 173.855 kN/m<sup>2</sup> < σ<sub>sol</sub> = 200 kN/m<sup>2</sup> ... ... ... **Vérifiée** 

2.2- Sollicitation du second genre :

On doit vérifier les contraintes sous le radier  $(\sigma_1; \sigma_2)$ 

Avec :

$$
- \quad \sigma_1 = \frac{N}{S_{rad}} + \frac{M}{I}Y
$$

$$
- \quad \sigma_2 = \frac{N}{S_{rad}} - \frac{M}{I}Y
$$

On vérifie que :

- $-$  σ<sub>1</sub> Ne doit pas dépasser 2 σ<sub>sol</sub>.
- − σ<sup>2</sup> Reste toujours positive pour éviter des tractions sous le radier.

$$
- \quad \sigma\left(\frac{L}{4}\right) = \frac{3\sigma_1 + 2\sigma_2}{4}
$$
 Reste toujours inférieur à 1,33  $\sigma_{sol}$ .  
A L'ELU:

- $-V_{\text{u}} = 1,35G + 1,5Q = 116442.3 \text{ kN}$
- − M : Moment de renversement : Mr x-x :179872.97KN.m Mr y-y :206094.26KN. m

$$
Ixx=113201.55 m4
$$
  
Iyy=148527.91 m<sup>4</sup>

Srad =**484.611 m²**

**Tableau IX.2 :** Contrainte sous le radier à l'ELU.

|              | $\sigma_1$<br>(kN/m <sup>2</sup> )          | $\sigma_2$<br>(kN/m <sup>2</sup> ) | $\sigma\left(\frac{\overline{a}}{4}\right)$<br>$(kN/m^2)$    |
|--------------|---------------------------------------------|------------------------------------|--------------------------------------------------------------|
| Sens x-x     | 116.19                                      | 63.7                               | 103.06                                                       |
| Sens y-y     | 116.14                                      | 63.69                              | 103.02                                                       |
| Vérification | $\sigma_1^{max}$ < 1,5 $\sigma_{sol}$ = 300 | $\sigma_2^{min} > 0$               | $\sigma\left(\frac{L}{4}\right)$ < 1,33 $\sigma_{sol}$ = 266 |

## A L'ELS :

 $- N_s = G + Q = 84252.2 kN$ 

− *M* : Moment de renversement.

|              | $\sigma_1$<br>(kN/m <sup>2</sup> )          | $\sigma_2$<br>(kN/m <sup>2</sup> ) | $\sigma\left(\frac{\overline{4}}{4}\right)$<br>$(kN/m^2)$    |
|--------------|---------------------------------------------|------------------------------------|--------------------------------------------------------------|
| Sens x-x     | 91.28                                       | 38.84                              | 78.17                                                        |
| Sens y-y     | 91.26                                       | 38.83                              | 78.152                                                       |
| Vérification | $\sigma_1^{max}$ < 1,5 $\sigma_{sol}$ = 300 | $\sigma_2^{min} > 0$               | $\sigma\left(\frac{L}{4}\right)$ < 1,33 $\sigma_{sol}$ = 266 |

Tableau IX.3 : Contrainte sous le radier à l'ELS.

#### ❖ Conclusion :

Les contraintes sont vérifiées dans les deux sens, donc pas de risque de soulèvement.

2.3 Détermination des sollicitations les plus défavorables :

Le radier se calcule sous l'effet des sollicitations suivantes :

**ELU**: 
$$
q_u = \sigma \left(\frac{l}{4}\right) = 103.06 \text{ kN/m}
$$

**ELS**: 
$$
q_{ser} = \sigma \left(\frac{L}{4}\right) = 78.15 \text{ kN/m}
$$

IX 4.3.3. Ferraillage du radier :

#### ❖ Ferraillage de la dalle du radier :

 Le radier fonctionne comme un plancher renversé dont les appuis sont constitués par les poteaux et les poutres qui sont soumises à une pression uniforme provenant du poids propre de l'ouvrage et des surcharges.

On peut donc se rapporter aux méthodes données par le **BAEL 91**.

1. Ferraillage de la dalle du radier :

1.1 Méthode de calcul :

Notre radier comporte des panneaux de dalles appuyées sur 4 cotés soumis à une charge uniformément répartie.

 $\triangleright$  Si  $0.4 < \frac{L_x}{L} < 1.0 \Rightarrow$ *y L*  $\frac{L_x}{L_x}$  < 1,0  $\Rightarrow$  La dalle travaille dans les deux sens, et les moments au centre

de la dalle, pour une largeur unitaire, sont définis comme suit :  $M_x = \mu_x q L_x^2 \dots \dots \dots \dots \dots$ sens de la petite portée.

 $M_{y} = \mu_{y} M_{x}$  …………sens de la grande portée.

Pour le calcul, on suppose que les panneaux sont encastrés aux niveaux des appuis, d'où on déduit les moments en travée et les moments sur appuis.

- Panneau de rive :
- Moment en travée :

 $Mtx = 0.85Mx$  $Mtv = 0.85Mv$  - Moment sur appuis :

$$
Max = May = 0,3Mx
$$
 (appui de rive)  

$$
Max = May = 0,5Mx
$$
 (autre appui)

- Panneau intermédiaire :
- Moment en travée :

$$
Mtx = 0.75Mx
$$

$$
Mty = 0.75My
$$

- Moment sur appuis :

$$
Max = May = 0,5Mx
$$

$$
\triangleright \quad \text{Si} \, \frac{L_x}{L_y} < 0,4 \Rightarrow \text{La dalle travaille dans un seul sens.}
$$

- Moment en travée :  $Mt = 0.85M0$ 

$$
1. \text{ Moment sur appuis : } Ma = 0,5M0
$$

$$
A \text{vec} : M_0 = \frac{q l^2}{8}
$$

**ELU** :  $v = 0$ 

**Tableau IX.4 :** Calcul des moments à l'ELU

| Lx  | $\boldsymbol{L}\boldsymbol{y}$ | Lx                              | $\mu x$       | $\mu y$ | qu                                                                                      | Mx     | $M_{tx}$ | $M_{\nu}$ | $M_{tv}$                                          | $M_a$ |
|-----|--------------------------------|---------------------------------|---------------|---------|-----------------------------------------------------------------------------------------|--------|----------|-----------|---------------------------------------------------|-------|
| (m) | (m)                            | $\boldsymbol{L} \boldsymbol{y}$ |               |         | $(\boldsymbol{k}\boldsymbol{N}% )^{T}=\boldsymbol{N}^{T}\boldsymbol{\gamma}^{T}$<br>(m) |        |          |           | $(kN, m)   (kN. m)   (kN. m)   (kN. m)   (kN. m)$ |       |
|     | 6.66   6.09   0.9              |                                 | 0,0456 0,7834 |         | 103.06                                                                                  | 137.03 | 116.47   | 107.35    | 91.24                                             | 68.51 |

**ELS** :  $v = 0.2$ 

**Tableau IX.5 :** Calcul des moments à l'ELS

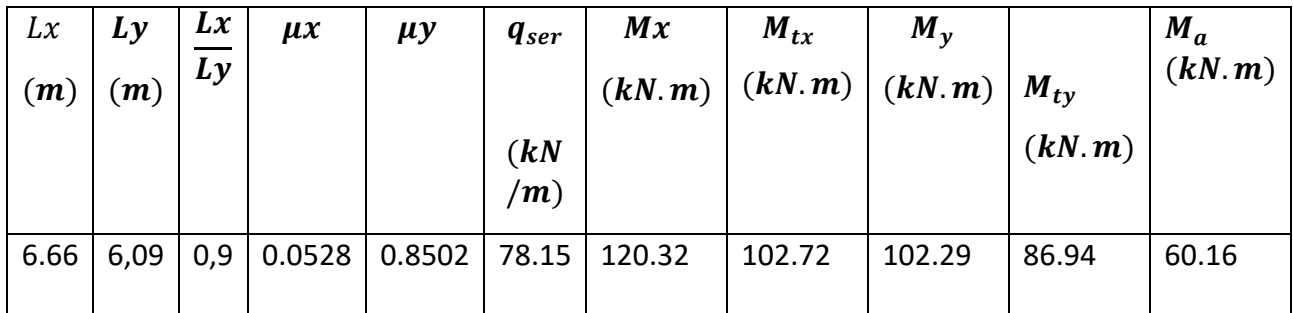

### 1.2 Calcul du ferraillage :

## a) Ferraillage du radier :

Le ferraillage se calcul avec le moment maximum en travée et sur appuis, en suivant l'organigramme d'une section rectangulaire soumise à la flexion simple.

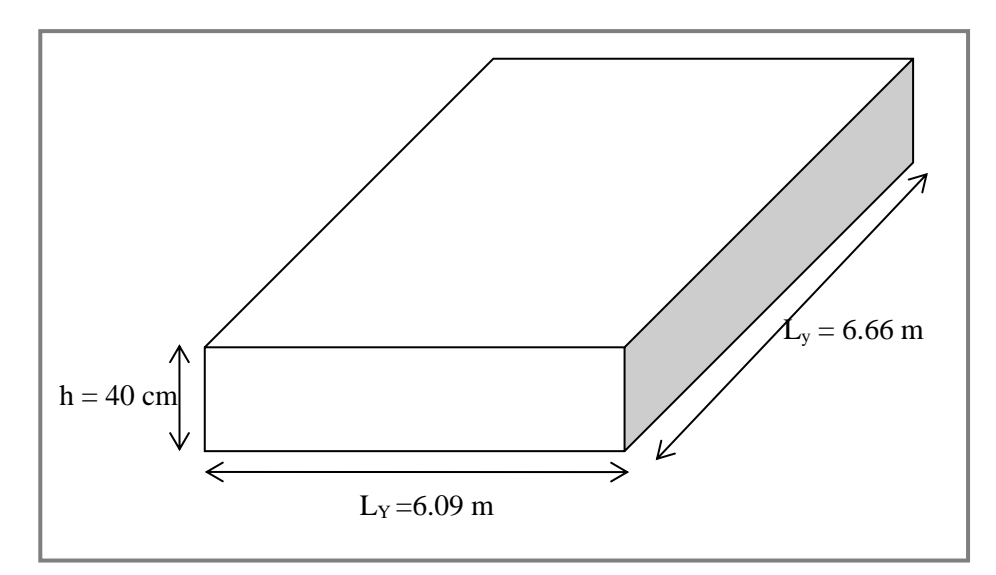

**Figure IX.6 :** Schéma du radier

Les données :

$$
f_{c28} = 25 MPa ; f_{t28} = 2,1 MPa ; \sigma_{bc} = 14,17 MPas ; FeE400 ;
$$
  

$$
\sigma_s = 348 MPa ; b = 100 cm ; h = 40 cm ; d = 0,9h = 36 cm
$$

❖ Section minimale :

Sens y-y : 0,08%  $bh = 2,88$   $cm<sup>2</sup>$ Sens x-x :  $A_{s min} = 1.2 (A_{s min}$  suivant  $y - y) = 3.456$  cm<sup>2</sup> CNF:  $A_{s min} = 0.23 b d \frac{f_{t28}}{f_e} = 4.34 cm^2$ **Tableau IX.6** : Ferraillage des panneaux du radier.

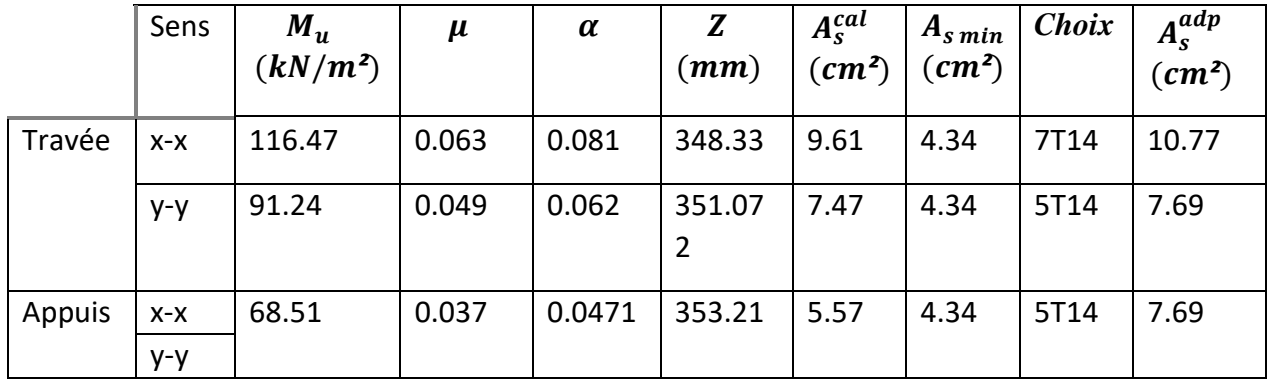

❖ Espacement :

• En Travée :

Sens x-x : esp =  $14,28$ cm < Min $\binom{3h}{33cm}$  = 33cm ... ... ... Vérifié esp=15cm Sens y-y : esp = 20cm <  $Min(^{4h}_{45cm}) = 45$ cm ... ... ... Vérifié esp=20cm

• En Appuis :

Sens x-x et y-y : esp =  $\frac{100}{5}$  $\frac{60}{5}$  = 20 cm < Min $\binom{3h}{33cm}$  = 33cm ... ... ... Vérifié esp=20cm

## ❖ Remarque :

La contrainte aux aciers n'est pas vérifiée, on doit augmenter la section d'acier.

|        | Sens  | $M_u$<br>$(kN/m^2)$ | $A_s^{cal}$<br>$\epsilon$ <sup>2</sup> ) | $A_{s min}$<br>(cm <sup>2</sup> ) | Choix            | $\overline{A_s^{adp}}$<br>(cm <sup>2</sup> ) |
|--------|-------|---------------------|------------------------------------------|-----------------------------------|------------------|----------------------------------------------|
| Travée | $X-X$ | 116.47              | 9.61                                     | 4.34                              | 7T <sub>20</sub> | 21.98                                        |
|        | y-y   | 91.24               | 7.47                                     | 4.34                              | 5T20             | 15.7                                         |
| Appuis | $X-X$ | 68.51               | 5.57                                     | 4.34                              | 5T20             | 15.7                                         |
|        | y-y   |                     |                                          |                                   |                  |                                              |

**Tableau IX.7** : Ferraillage des panneaux du radier.

**Tableau IX.8** : Vérification des contraintes à l'ELS.

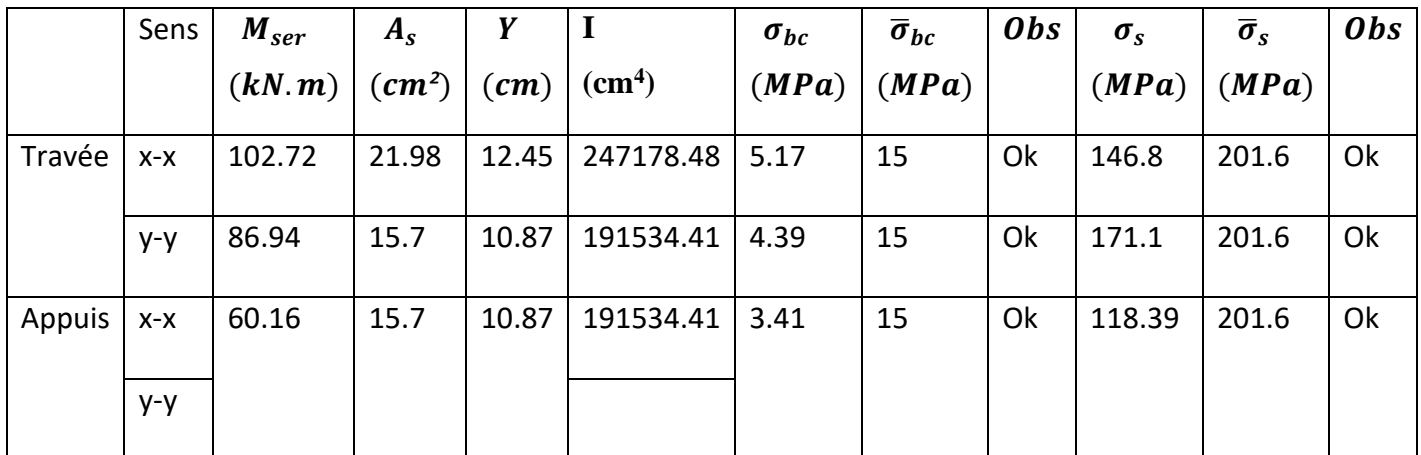

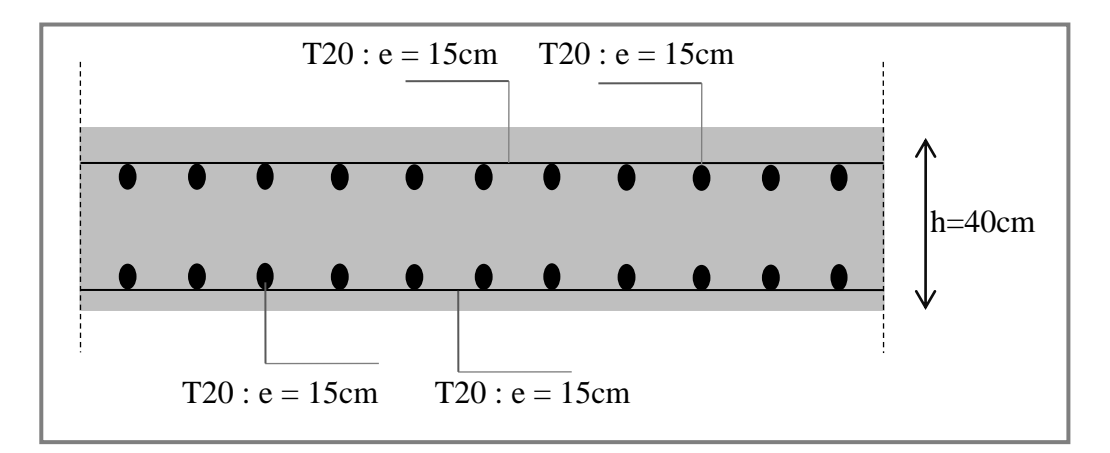

**Figure IX.7 :** Ferraillage de la dalle du radier sens x-x.

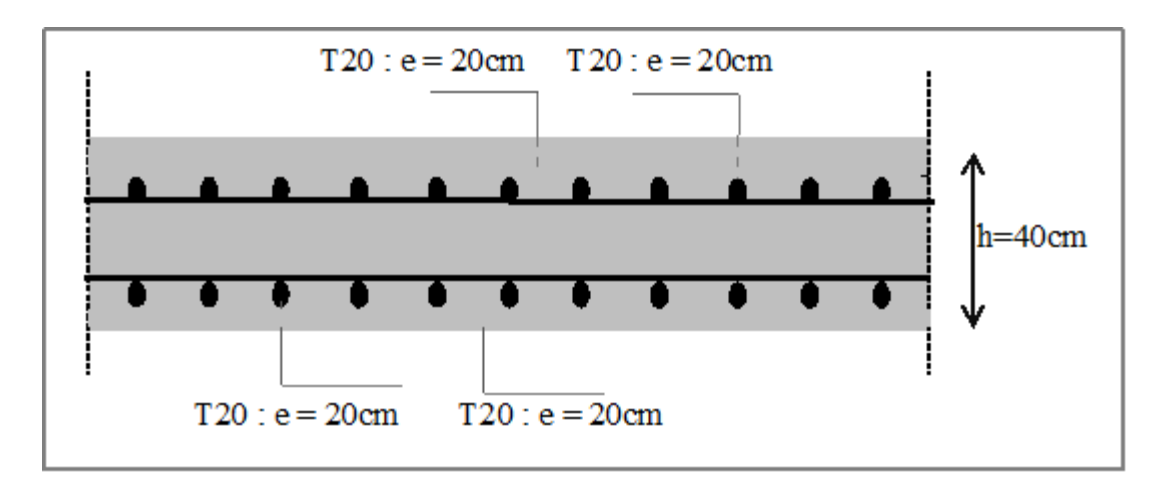

**Figure IX.8 :** Ferraillage de la dalle du radier sens y-y.

- b) Ferraillage des nervures :
- Calcul des efforts :

Pour le calcul des efforts, on utilise la méthode forfaitaire.

On a : 
$$
M_0 = \frac{PL^2}{8}
$$

$$
\begin{cases}\nEn\,\text{travée}: \, M_t = 0.85M_0 \\
\text{Sur Appuis}: \, M_a = 0.50 \, M_0\n\end{cases}
$$

■ Calcul des armatures :

- $b = 75 cm$ ;  $h = 100 cm$ ;  $d = 0.9 * h = 90 cm$
- $\triangleright$  Sens porteur (x-x) :

 $Lx = 6.99$  m;  $q_u = 103.06$  kN/m;  $M_0 = 375.65$  kN.m

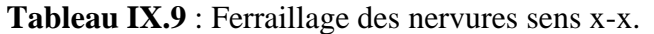

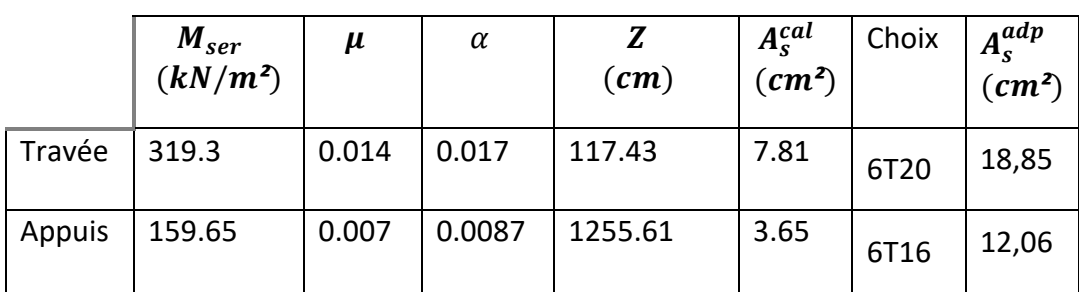

 $\triangleright$  Sens (y-y) :

 $L = 6.09$  m;  $q_u = 103.06kN/m$ ;  $M_0 = 463.77$  kN.m

**Tableau IX.10** : Ferraillage des nervures sens y-y.

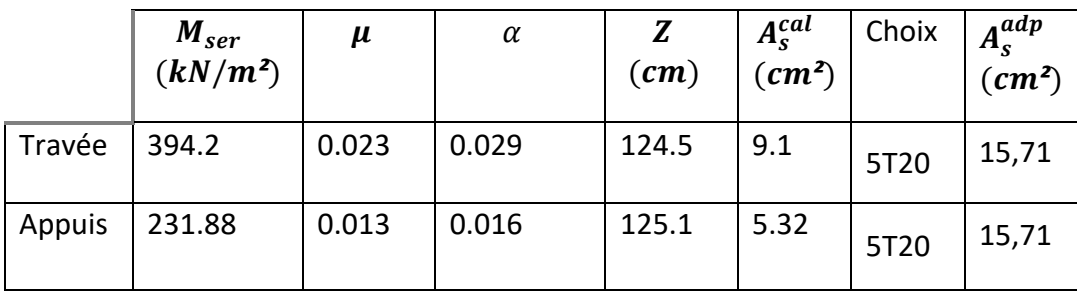

## ■ Vérifications nécessaires :

✓ **Condition de non fragilité :**

$$
h = 100 \, \text{cm}; \, b = 75 \, \text{cm}
$$
\n
$$
A_{s \, \text{min}} = 0.23 \, \text{bd} \, \frac{f_{t28}}{f_e} = 11.41 \, \text{cm}^2 < 12.06 \, \text{cm}^2 \, \dots \, \dots \, \text{W} \, \text{erfi} \, \text{de}
$$

## ✓ **Vérification des contraintes à l'ELS :**

Les résultats sont récapitulés dans le tableau suivant :

|       | Sen   | $M_{ser}$ | $A_{\rm s}$ | Y               |                              | $\sigma_{bc}$ | $\overline{\sigma}_{bc}$ | Obs | $\sigma_{s}$ | $\overline{\sigma}_s$ | Obs |
|-------|-------|-----------|-------------|-----------------|------------------------------|---------------|--------------------------|-----|--------------|-----------------------|-----|
|       | S     | (kN, m)   |             | $(cm^2)$ $(cm)$ | $\left(\textit{cm}^4\right)$ | (MPa)         | (MPa)                    |     | (MPa)        | (MPa)                 |     |
| Travé | $X-X$ | 319.3     | 18,8        | 24.01           | 3402530.                     | 2.52          | 15                       | Ok  | 143.5        | 202                   | Ok  |
| e     |       |           | 5           |                 | 45                           |               |                          |     | 6            |                       |     |
|       | $y-y$ | 394.2     | 15,7        | 22.12           | 2903685.                     | 3             | 15                       | Ok  | 198.5        | 202                   | Ok  |
|       |       |           | 1           |                 | 04                           |               |                          |     |              |                       |     |
| Appui | $X-X$ | 159.65    | 12,0        | 19.61           | 2298945.                     | 1.36          | 15                       | Ok  | 110.8        | 202                   | Ok  |
| S     |       |           | 6           |                 | 61                           |               |                          |     | 2            |                       |     |
|       | $y-y$ | 231.88    | 15,7        | 22.12           | 2903685.                     | 1.76          | 15                       | Ok  | 124.4        | 202                   | Ok  |
|       |       |           | 1           |                 | 04                           |               |                          |     | 3            |                       |     |

**Tableau IX.11** : Vérification des contraintes à l'ELS.

## ➢ **Vérification de la contrainte tangentielle du béton :**

On doit vérifier que :  $\tau_u < \bar{\tau}_u = \min(0.1 f_{c28}; 4MPa) = 2.5 MPa$ 

Avec :

$$
\tau_u = \frac{T_u}{bd}
$$
  
\n
$$
T_u = \frac{P_u L}{2} = \frac{103.06 \times 6}{2} = 309.18kN
$$
  
\n
$$
\tau_u = \frac{309.18 \times 10^3}{750 \times 1260} = 0,32 < \bar{\tau}_u = 2,5 MPa \dots \dots \dots V \text{érifi'}
$$

- Armature transversale :
	- Selon les *RPA 99 version 2003* :

$$
\frac{A_t}{b_0 S_t} \ge \frac{\tau_u - 0.3 f_{tj} K}{0.8 f_e} \quad (K = 1 \text{ Pas de reprise de bétonnage})
$$
\n
$$
S_t \le \min(0.9d \, ; 40cm) = 40cm
$$
\n
$$
\frac{A_t f_e}{b_0 S_t} \ge \max\left(\frac{\tau_u}{2} \, ; 0.4 \, MPa\right) = 0.4 MPa
$$
\n• Selon le **BAEL 99** :

 $A_t$  $S_t$  $\geq 0.003 b_0$  $S_t \leq min \left( \frac{h}{4} \right)$  $\frac{\pi}{4}$ ; 12  $\phi_t$  ) = 24 *cm* ... ... ...Zone nodale  $S_t \leq \frac{h}{2}$  $\frac{n}{2}$  = 70  $cm$  ... ... ... ... ... ... ... ... ... Zone Courante

Avec :

$$
\phi_t \le \min\left(\frac{h}{35}; \phi_t; \frac{b}{10}\right) = 2cm
$$
\n
$$
f_{c28} = 25 MPa \; ; \; f_{t28} = 2, 1 MPa \; ; \; \sigma_{bc} = 14, 17 MPas \; ; \; FeE400 \; ; \; b = 75cm \; ;
$$
\n
$$
h = 100 cm \; ; \; d = 0, 9h = 126 cm \; ; \; \tau_u = 0, 32 MPa
$$

On Trouve :

$$
S_t = 15 \, \text{cm} \, \dots \, \dots \, \text{Zone node}
$$
\n
$$
S_t = 25 \, \text{cm} \, \dots \, \dots \, \text{Zone count}
$$
\n
$$
A_t = 3.15 \, \text{cm}^2
$$

On prend :

$$
A_t = 5T10 = 3.93 \, \text{cm}^2
$$

➢ Armature de peau : D'après le *BAEL 99* :

Les armatures de peau sont réparties et disposées parallèlement à la fibre moyenne pour les poutres de grande hauteur, il y'a lieu de prévoir des armatures de peau, dont la section dépend du préjudice de la fissuration. En effet on risquerait en l'absence de ces armatures d'avoir des fissures relativement ouvertes en dehors des zones armées par les armatures longitudinales inférieures et supérieures. Pour ces armatures, les barres à haute adhérence sont plus efficaces que le ronds lisses.

On a  $A_p = 3$  cm<sup>2</sup>/m Pour les armatures de peau :  $A_p = 3 \times 1,3 = 3,9$  cm<sup>2</sup>

On prend\* :  $6T10 = 4.71$   $cm<sup>2</sup>$ 

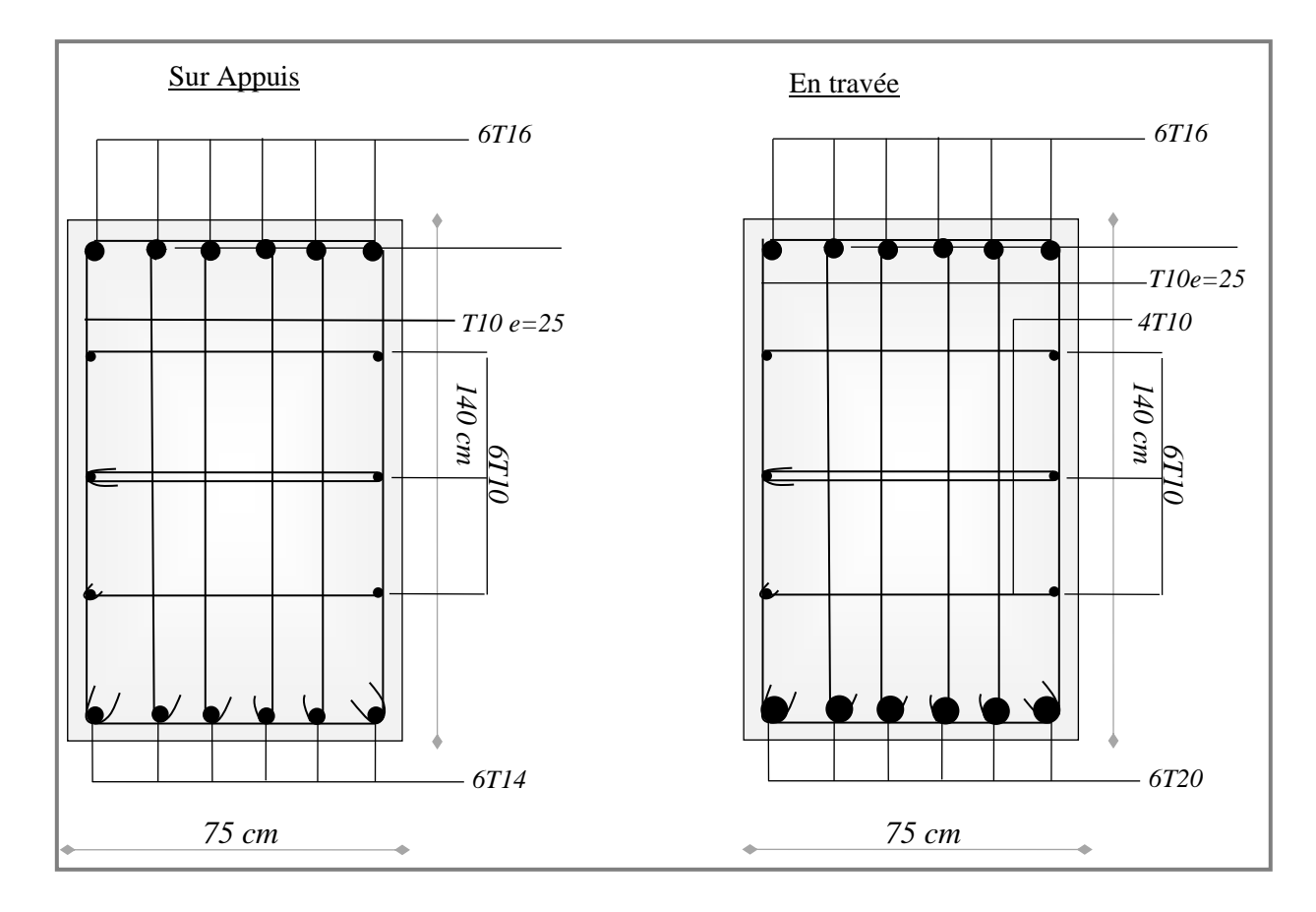

**Figure IX.9** : Ferraillage des nervures sens x-x.

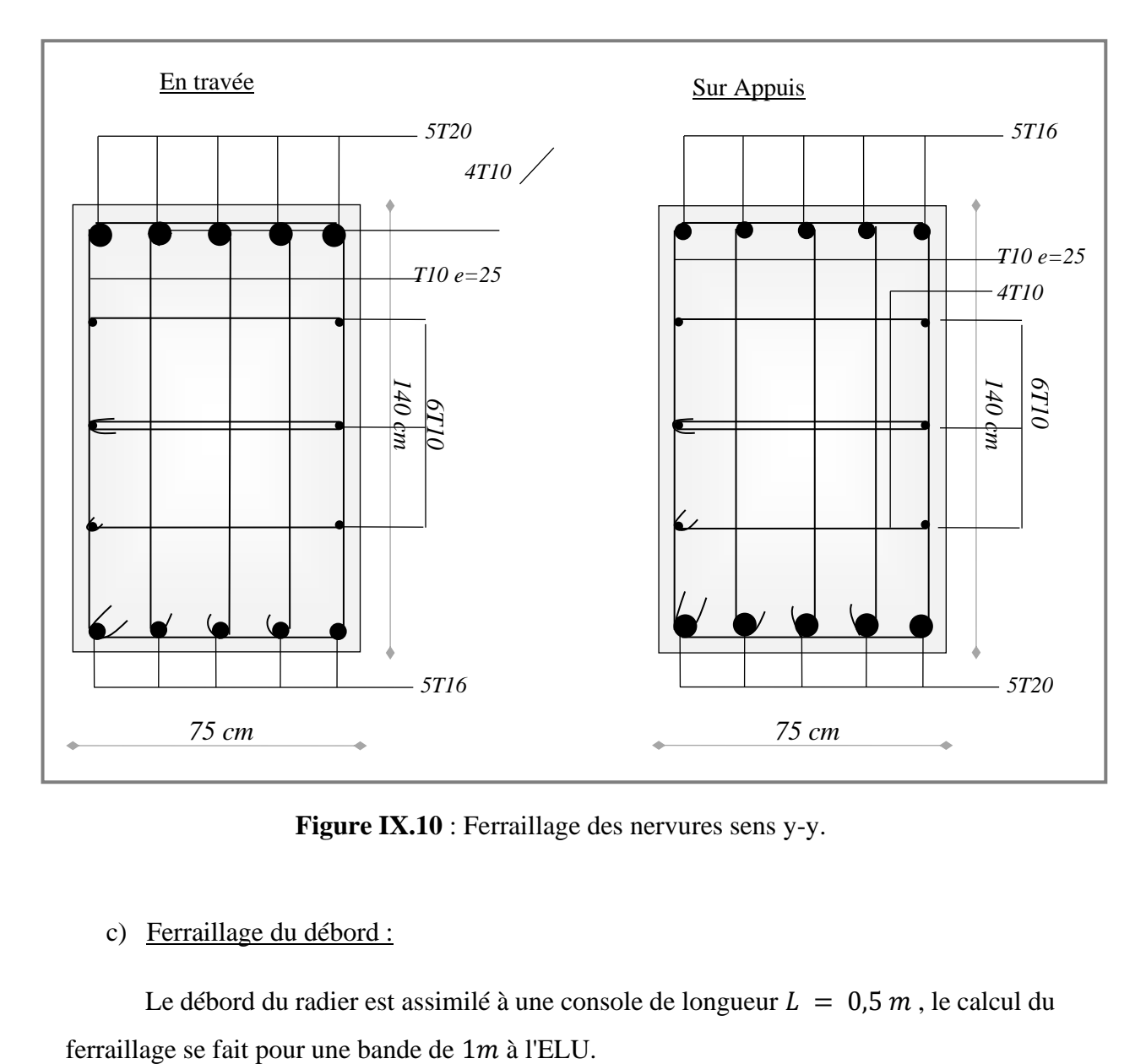

**Figure IX.10** : Ferraillage des nervures sens y-y.

c) Ferraillage du débord :

Le débord du radier est assimilé à une console de longueur  $L = 0.5 m$ , le calcul du

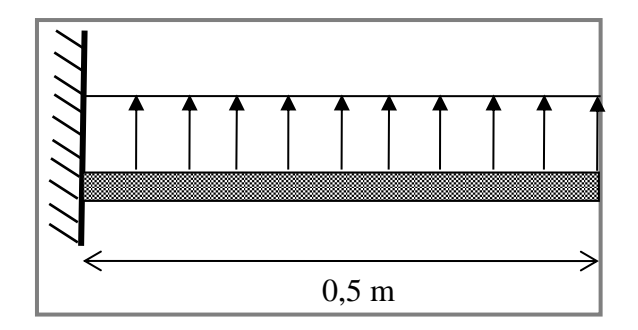

**Figure IX.11** : Schéma statique des débords.
## ■ Calcul du ferraillage :

 $q_u = 103.06 \, kN/ml$  ;  $b = 100 \, cm$  ;  $h = 40 \, cm$  ;  $f_{C28} = 25 MPa$  ,  $\sigma_{bc} =$ 14.17MPa.

$$
M_u = \frac{q_u l^2}{2} = 12.88 \text{ kN} \cdot m \; ; \; \sigma_s = 348 \text{ MPa}
$$

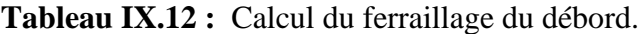

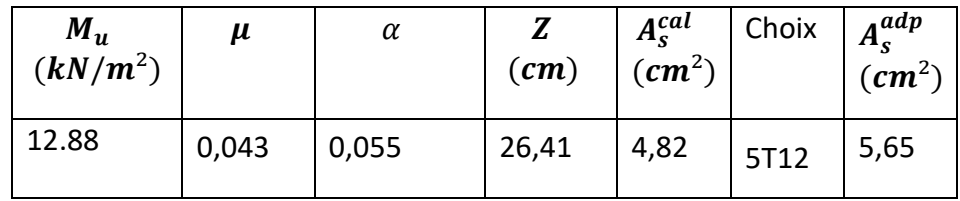

On prend :  $5T12 = 5,65$   $cm^2$ ,  $S_t = 15$   $cm$ 

- **·** Vérifications nécessaires :
	- ➢ Condition de non fragilité :

$$
A_{s\ min} = 0.23 \ bd \frac{f_{t28}}{f_e} = 4.34 \ cm^2 < 5.65 \ cm^2 \ \dots \dots \dots V \acute{e}rfi \acute{e}e
$$

➢ Armatures de répartition :

$$
\frac{A_s}{4} \le A_r \le \frac{A_s}{2} \Rightarrow 1,085 \, \text{cm}^2 \le A_r \le 2.17 \, \text{cm}^2
$$
\nOn prend:  $4T10 = 3,14 \, \text{cm}^2$ ,  $S_t = 25 \, \text{cm}$ 

➢ Vérification des contraintes à l'ELS :

 $q_{ser} = 78.15 \, kN/ml$ ;  $M_{ser} = 9.76 \, kN.m$ 

**Tableau IX.13** : Vérifications des contraintes à l'ELS.

| $M_{ser}$ | $A_{\rm s}$ |      | $(kN. m)   (cm2)   (cm)   (cm4)   (MPa)   (MPa)  $ | $\sigma_{bc}$ | $\overline{\sigma}_{bc}$ | $\boldsymbol{Obs}$ | $\sigma_{s}$ | $\overline{\sigma}_{s}$<br>$(MPa)$ $(MPa)$ | Obs  |
|-----------|-------------|------|----------------------------------------------------|---------------|--------------------------|--------------------|--------------|--------------------------------------------|------|
| 9.76      | 5,65        | 5,93 | 44691,1 3,759<br>8                                 |               | 15                       | Ok                 | 200,43       | 201.6                                      | . Ok |

## ➢ **Vérification de la flèche :**

Il n'est pas nécessaire de procéder à la vérification de la flèche si les trois conditions citées ci-dessous sont toutes vérifiées simultanément :

$$
\frac{h}{L} \ge \frac{1}{16}
$$
\n
$$
\frac{A_s}{b.d} \le \frac{4,2}{f_e}
$$
\n
$$
0 \cdot \left\{ \begin{array}{l}\n0,8 > 0,062 \dots \dots \dots \quad V \text{érifi} \text{ i} \text{ i} \\
0,00156 \le 0,0105 \dots \dots \dots \quad V \text{érifi} \text{ i} \text{ e} \\
0,8 \ge 0,1 \dots \dots \dots \quad V \text{érifi} \text{ i} \text{ e} \\
\frac{h}{L} \ge \frac{M_t}{10 M_x} \n\end{array} \right\}
$$

Les trois conditions sont satisfaites, il n'y pas lieu de vérifier la flèche.

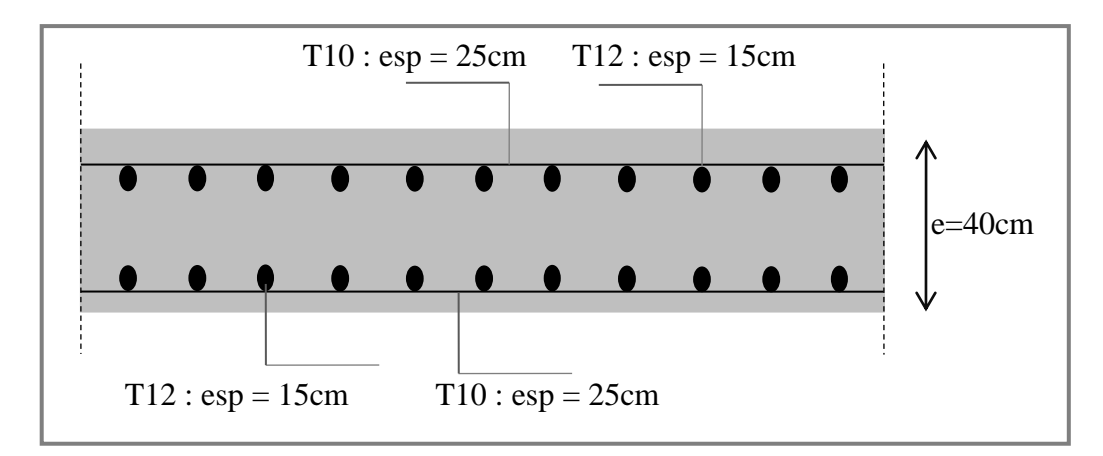

**Figure IX.12** : Ferraillage du débord.

## **Conclusion**

 L'étude de ce projet est notre première vraie épreuve avant de s'insérer dans la vie active, ce projet nous a permis d'un côté d'assimiler les différentes techniques et logiciel de calcul de structure par élément finis, ainsi que la réglementation régissant les principes de conception et de calcul des ouvrages dans le domaine du bâtiment.

Ce travail nous a permis de voir au détail l'ensemble des étapes à suivre dans le calcul d'un bâtiment, ainsi que le choix de ces éléments et leurs dimensionnements, donc la conception du bâtiment.

 En effet, la réalisation d'un ouvrage ne peut se faire sans qu'on fasse une bonne étude "un ouvrage bien conçu est un ouvrage bien étudié et bien réalisé" Les conclusions auxquelles a abouti le présent travail, sont résumées dans les points suivants :

- $\triangleright$  L'analyse tri dimensionnelle d'une structure irrégulière est rendue possible grâce à L'outil informatique et au logiciel performant de calcul, à savoir le **Robot** versions 18, Grâce au logiciel **Robot**, l'estimation (la modélisation) de la masse de la structure peut être faite avec un grand degré de précision.
- ➢ Nous avons approfondi nos connaissances en matière d'application des règlements et des certaines méthodes Tel que : Eurocode III et IV, CCM97, RPA99 etc.
- ➢ La collaboration entre le béton et l'acier dans les planchers mixtes à diminuer les dimensions des profilés des poutres et des solives et augmenter leur résistance (en termes de flèche).
- ➢ Le vent est comme le séisme, peut engendrer des dégâts importants dans les constructions, ce qui fait de l'étude au vent une étape très importante dans les calculs des structures métalliques. Le règlement neige & vent est utilisé pour calculer la pression due au vent.
- ➢ L'analyse sismique constitue une étape déterminante dans la conception parasismique des structures. En effet des modifications potentielles peuvent être apportées sur le système de contreventement lors de cette étape. Rappelons que dans notre cas, c'est une structure auto stable qui a été pré dimensionnée. Le renforcement de cette dernière, nous a amené vers une structure contreventée par palées de stabilité en V.
- ➢ La chose qui distingue la construction métallique c'est les assemblages, ces derniers doivent être calculés et vérifiés d'une manière claire et explicite tout en respectant les règlements utilisés en Algérie.
- ➢ Après une étude approfondie des éléments de l'infrastructure, on a opté à un radier général et un voile périphérique pour avoir une boite rigide.

 En tout, plusieurs recherches sur le calcul de structure en charpente métallique sont encore ouvertes. On espère que ce travail a donnée des résultats et des propositions satisfaisantes. On espère aussi élargir nos capacités dans le calcul d'une structure en charpente métallique pour développer nos connaissances dans le but d'avoir une bonne expérience.